مجلة جامعة البعث سلسلة العلىم الهندسية الميكانيكية والكهربائية والمعلىماتية

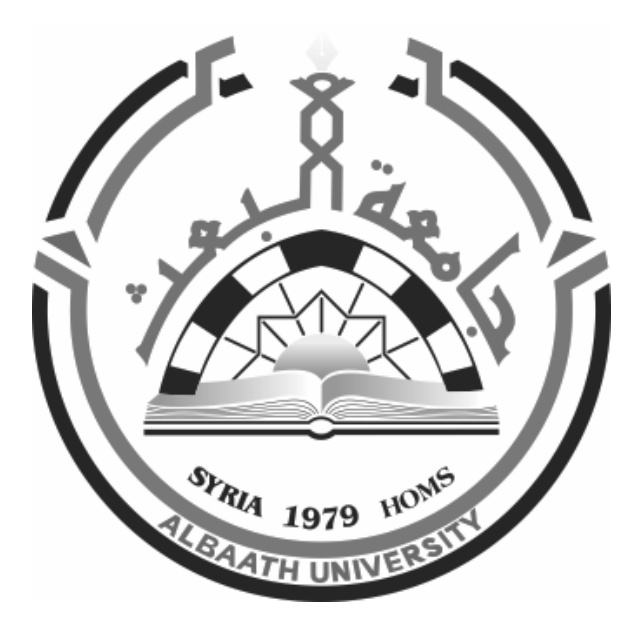

**مجلة علمية محكمة دورية**  $6$  ـ العدد  $45$ 1555 ىـ ــ 0202 م

# **األستاذ الدكتور عبد الباسط الخطيب رئيـس جامعـة البعـث المدير المسؤول عن المجمة**

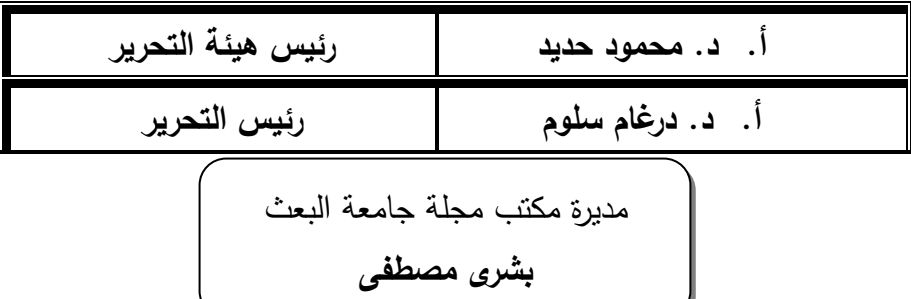

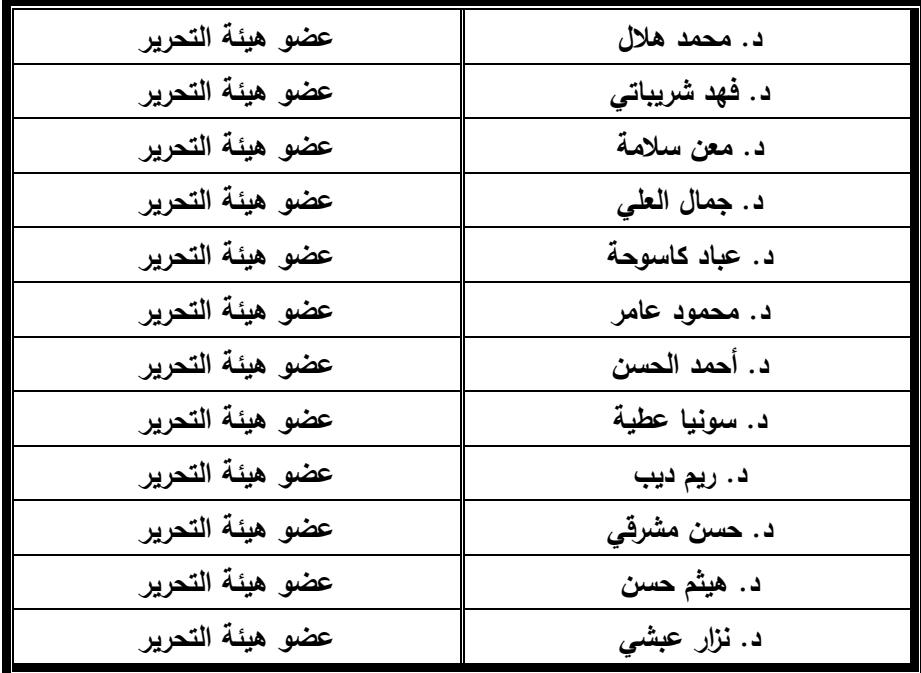

تيدف المجمة إلى نشر البحوث العممية األصيمة، ويمكن لمراغبين في طمبيا االتصال بالعنوان التالي: **رئيس تحرير مجمة جامعة البعث سورية ـ حمص ـ جامعة البعث ـ اإلدارة المركزية ـ ص . ب )77( ـ ىاتف / فاكس : 1208372 02 960 ++ www.albaath-univ.edu.sy : اإلنترنت موقع ـ magazine@ albaath-univ.edu.sy : االلكتروني البريد ـ**

## **ISSN: 1022-467X**

## **شروط النشر في مجمة جامعة البعث**

الأوراق ا**لمطلوبة:** 

- 2 نسخة ورقية من البحث بدون اسم الباحث / الكلية / الجامعة) + CD / word من البحث منسق حسب شروط المجمة.
	- طابع بحث عممي + طابع نقابة معممين.
	- **اذا كان الباحث طالب دراسات عميا:**

يجب إرفاق قرار تسجيل الدكتوراه / ماجستير + كتاب من الدكتور المشرف بموافقته على النشر في المجلة.

**اذا كان الباحث عضو ىيئة تدريسية:** 

يجب إرفاق قرار المجمس المختص بإنجاز البحث أو قرار قسم بالموافقة عمى اعتماده حسب الحال.

**اذا كان الباحث عضو ىيئة تدريسية من خارج جامعة البعث :** 

يجب إحضار كتاب من عمادة كلبته تثبت أنه عضو بالهيئة التدريسية و على رأس عمله حتى تاريخه.

- **ً في الييئة الفنية : اذا كان الباحث عضوا** يجب إرفاق كتاب يحدد فيه مكان و زمان إجراء البحث ، وما يثبت صفته وأنه على رأس عمله.
- **- يتم ترتيب البحث عمى النحو اآلتي بالنسبة لكميات )العموم الطبية واليندسية واألساسية والتطبيقية(:**

عنوان البحث . ـ ملخص عربي و إنكليزي ( كلمات مفتاحية في نهاية الملخصين). -1 مقدمة

- -2 ىدف البحث
- -3 مواد وطرق البحث
- -4 النتائج ومناقشتيا ـ
- -5 االستنتاجات والتوصيات .
	- -6 المراجع.

- **يـتم ترتيـب البحـث عمـى النحـو اآلتـي بالنسـبة لكميـات** ) **اآلداب – االقتصـاد- التربيـة – الحقوق – السياحة – التربية الموسيقية وجميع العموم اإلنسانية(:** - عنوان البحث ـ ـ ممخص عربي و إنكميزي ) كممات مفتاحية في نياية الممخصين(. .1 مقدمة. .2 مشكمة البحث وأىميتو والجديد فيو. .3 أىداف البحث و أسئمتو. .4 فرضيات البحث و حدوده. .5 مصطمحات البحث و تعريفاتو اإلجرائية. .6 اإلطار النظري و الدراسات السابقة. .7 منيج البحث و إجراءاتو. .8 عرض البحث و المناقشة والتحميل .9 نتائج البحث. .10 مقترحات البحث إن وجدت. .11 قائمة المصادر والمراجع. -7 يجب اعتماد اإلعدادات اآلتية أثناء طباعة البحث عمى الكمبيوتر: أ- قياس الورق 17.5×25 5B. ب- ىوامش الصفحة: أعمى -2.54 أسفل 2.54 – يمين -2.5 يسار 2.5 سم ت- رأس الصفحة 1.6 / تذييل الصفحة 1.8 ث- نوع الخط وقياسو: العنوان ـ Koufi Monotype قياس 20 ـ كتابة النص Arabic Simplified قياس 13 عـادي ـ العنـاوين الفرعيـة Arabic Simplified قياس 13 عريض. ج ـ يجب مراعاة أن يكون قياس الصور والجداول المدرجة في البحث ال يتعدى 12سم. -8 في حال عدم إجراء البحث وفقا ً لما ورد أعاله من إشارات فـإن البحـث سـييمل وال يـرد البحث إلى صاحبو. -9 تقديم أي بحث لمنشـر فـي المجمـة يـدل ضـمنا ً عمـى عـدم نشـره فـي أي مكـان خـر، وفـي حال قبول البحث لمنشر في مجمة جامعة البعث يجب عدم نشره في أي مجمة أخرى. -10 الناشر غير مسؤول عن محتوى ما ينشر من مادة الموضوعات التي تنشر في المجمة

-11 تكتب المراجع ضمن النص عمى الشـكل التـالي: 1[ ثـم رقـم الصـفحة ويفضـل اسـتخدام التهمـيش الإلكترونــي المعمـول بــه فــي نظــام وورد WORD حيـث يشـير الـرقم إلــى رقـم المرجــع الوارد في قائمة المراجع. **تكتب جميع المراجع بالمغة االنكميزية )األحرف الرومانية( وفق التالي: آ ـ إذا كان المرجع أجنبيا:ً**

الكنية بالأحرف الكبيرة ـ الحرف الأول من الاسم تتبعه فاصلة ـ سنة النشر ـ وتتبعها معترضـة ( – ) عنوان الكتاب ويوضع تحته خط وتتبعه نقطة . دار النشر وتتبعها فاصلة . الطبعة ( ثانية . ثالثة ) . بلد النشر وتتبعها فاصلة . عدد صفحات الكتاب وتتبعها نقطة.

وفيما يلي مثال على ذلك:

-MAVRODEANUS, R1986– **Flame Spectroscopy**. Willy, New York, 373p.

**ب ـ إذا كان المرجع بحثا ً منشورا ً في مجمة بالمغة األجنبية:** ـ بعد الكنية والاسم وسنة النشر يضـاف عنوان البحث وتتبعـه فاصـلة، اسم المجلد ويوضـع تحتـه خط وتتبعه فاصلة . المجلد والعدد ( كتابـة مختزلـة ) وبعدها فاصلة . أرقام الصفحات الخاصـة بالبحث ضمن المجلة.

مثال عمى ذلك:

BUSSE,E 1980 Organic Brain Diseases **Clinical Psychiatry News** , Vol. 4.  $20 - 60$ **ج. إذا كـان المرجـع أو البحـث منشـو ارً بالمغـة العربيـة فيجـب تحويمـو إلـى المغـة اإلنكميزيـة و**

**التقيد** 

**بالبنود )أ و ب( ويكتب في نياية المراجع العربية: ) المراجع Arabic In)**

## **رسوم النشر في مجمة جامعة البعث**

- **.1 دفع رسم نشر )20000( ل.س عشرون ألف ليرة سورية عن كل بحث لكل باحث يريد نشره في مجمة جامعة البعث.**
	- **.2 دفع رسم نشر )50000( ل.س خمسون الف ليرة سورية عن كل بحث لمباحثين من الجامعة الخاصة واالفتراضية .**
	- **.3 دفع رسم نشر )200( مئتا دوالر أمريكي فقط لمباحثين من خارج القطر العربي السوري .**
	- 4. دفع مبلغ (3000) ل.س ثلاثة آلاف ليرة سورية رسم موافقة عل*ى* **النشر من كافة الباحثين.**

**المحتوى**

| الصفحة  | اسم الباحث                                               | اسم البحث                                                                                              |
|---------|----------------------------------------------------------|----------------------------------------------------------------------------------------------------|
| $36-11$ | هبه الإبراهيم<br>د. ازدهار عمّار<br>د. هديل عراج         | التركيب النوعى للتجمعات القاعية النباتية<br>والحيوانية في المستندات الصلبة لشاطئ<br>مدينة بانياس       |
| 56-37   | م. آمنة أبو زيد                                          | استخدام خوارزميّة مبادلة الوجوه في<br>معالجة الصور الرّقميّة                                           |
| 84-57   | د. سامر ربيع<br>د <sub>-</sub> رام <i>ي</i> موس <i>ی</i> | تحسين نسبة الضياعات وسويات التوتر في<br>شبكات التوزيع باستخدام إعادة التشكيل<br>بوجود المولدات الموزعة |
| 138-85  | د. مسعود الأتاسى                                         | طريقة جديدة لمراقبة المزارع<br>الكهروضوئية والتحكم فيها بواسطة<br><b>FPN-OPC</b>                       |
| 162-139 | دعاء مهنا<br>نورا كويس                                   | تغيير المحتوى الرق <i>مى</i> باستخدام<br>خوارزميات التعلم العميق                                       |

# **التركيب النوصي للتجمعات القاصية النباتية والحيوانية في المستندات الصلبة لشاطئ**

## **مدينة بانياس**

أ.د. ازدهار عمار۱ اج د.هديل عرّاج۲ مبه الإبراهيم۳ )۱( أستاذ ، قسم البيولوجيا البحرية، المعهد العالي للبحوث البحرية، جامعة تشرين، الالذقية، سورية. )۲( مدرس، قسم البيولوجيا البحرية، المعهد العالي للبحوث البحرية، جامعة تشرين، الالذقية، سورية. (٣) طالبة ماجستير، قسم البيولوجيا البحرية، المعهد العالي للبحوث البحرية، جامعة تشرين، اللاذقية، سورية.

#### ا**لملخص** ،

تم تحديد التركيب النوعي لتجمعات القاعيات الحيوانية والنباتية في المستندات الصـخرية الشـاطئية لأربعة مواقع جنوب مدينة بانياس وهي: جنوب المحطة الحرارية، الباصبة، سهم البحر والشاطئ المهجور . تم تتفيذ ثمـاني جولات بحريـة خـلال الفترة الواقعـة مـابين (تمـوز 2019 لغايـة حزيـران 2020)، جمعت العينات يدوياً بطريقة المسح الأفقي، صنفت الأفراد حتى مستوى النوع. بلغ العدد الكلي لأنواع القاعيات الحيوانية في مواقع البحث الأربعة (44) نوعاً تتتمي إلى 7 وحدات تصنيفية كبيرة موزعة على النحو التالي: (18) نوعاً من بطنيات القدم Gastropoda، (8) أنواع من ثنائيات المصراع Bivalvia، (7) أنواع من القشريات Crustacea، (5) أنواع من شوكيات الجلد Echinodermata ، (3) أنواع من القراصيات Cnidaria، ونوع واحد من كل من الاسفنجيات Spongia، كثيرات الأهلاب Polychaeta والقميصيات Ascidiacea. رافق هذه الأنواع وجود(10) أنواع من الطحالب الحمراء Rhodophyta، (8) أنواع من الطحالب الخضراء Chlorophyta، و(7) أنواع من الطحالب السمراء Phaeophycea. كان عدد الأنواع الغريبة (16) نوعاً حيوانياً و(4) أنواع نباتية مشكلة نسبة 28.98 % من العدد الكلي للأنواع في مواقع البحث األربعة.

ا**لكلمـات الدالــة:** شـرق المتوسط، الشــاطئ السـوري، التتـوع الحيـوي البحـري، قاعيـات حبوانية، قاعيات نباتية، المستدات الصلبة، أنواع غربية.

## **Specific composition of Phyto and Zoobenthic communities in the hard substrates of Banias coast**

Dr. Izdihar Ammar<sup>1</sup> Dr. Hadeel Arraj<sup>2</sup> Heba Alebraheem³

<sup>1</sup> Professor, Dept of Marine biology at HIMR, Tishreen University, Lattakia, Syria. Email: izdiammar@gmail.com

² lecturer, Dept of Marine biology at HIMR, Tishreen University, Lattakia, Syria.

³ Master Student , Dept of Marine biology at HIMR, Tishreen University, Lattakia, Syria

#### Abstract

Specific composition of benthic communities in hard substrate has been identified for four areas south of Banias: South of the Thermal station, AL basia, Sahm albher and finally AL mahjor beach. Eight sampling trips were performed during 2019- 2020, in which the samples were manually collected by horizontal scon and classified to species level. The total number of species of Zoobenthos in the four research areas (44) belongs to seven macrotaxons distributed as follows: (18) species of Gastropoda, (8) species of Bivalvia, (7) species of Crustacea, (5) species of Echinodermata, (3) species of Cnidaria, (1) species of each all: Spongia, Polychaeta, and Ascidiacea, have been associated with the presence of (10) species of Rhodophyta (8) species of Chlorophyta and (7) species of Phaeophyta and.The ratio of alien species was 28,57% with (16) species of zoobenthos and (4) species of macrophytes.

**Keywords**: Eastern Mediterranean, Syrian Coast, Marine Biodiversity, Zoobenthos, Macrophytes, Hard substrate, Alien species.

#### المقدمـة <del>.</del>

تعدّ التجمعات القاعية Benthic communities في البحر المتوسط الأكثر تميزا بين الكائنات الحية من حيث الغني والانتشار [6]، وتكون نسبة الأنواع المستوطنة مرتفعة نسبياً بالمقارنة مع البحار والمحيطات الأخرى وذلك من مختلف المجموعات التصنيفية. يتباين توزع الفاونا القاعية مابين غرب المتوسط وشرقه، ففي شرق المتوسط سجل وجود 1658 نوعاً منها [12]. أما بالنسبة للنباتات البحرية فقد أشير إلى وجود 500 نوع في الحوض الشرقي للمتوسط [18].

تؤدي الطحالب دورا مهما في النظم البيئية الشاطئية، فهي توفر الكتلة الحيوية والطاقة وتحتل القاعدة الأساسية للسلاسل الغذائية، كما أنها تقدم المأوى والحمايـة للكثير من الكائنـات الحيـة و تعد مكانـاً لتكـاثر الكثيـر منهـا كالرخويـات والقشـريات وشـوكيات الجلد والأسماك[33].

يختلف تركيب المجتمعات القاعية تبعاً لمجموعة من العوامل يأتي نمط القاع والعمق في مقدمة هذه العوامل [37]، إذ تتأثَّر هذه المجتمعات بالنشاطات الطبيعية والتغيرات البيئية الناجمة عن النشاطات البشرية[23–15]. كذلك تؤدي عمليات الصبد بالجرف إلى تخريب المستند القاعي وبالتالي انخفاض في عدد الأنواع [22-7]، ويسبب التلوث بالمواد العضوية والعناصر الثقيلة تغييرا في تركيب المجتمعات القاعية وتناقص أنواعها وانخفاض غزارتها [31].

كما تحدث التغيرات الطبيعية في الخصائص الهيدرولوجية للمياه مثل (درجة الحرارة، نسبة الملوحة، درجة الحموضة، نسبة الأوكسجين المنحل،....الخ) تغيرات في غزارة ونتوع المجموعات القاعية المختلفة [34-28-24].

حظيت القيعان الصلبة بمجموعة من الدراسات في المتوسط -11-0-4-8-10-10 $-2$ -4-0 [12–20–19 نظرا لأنها بيئات ذات تنوع حيوي كبير معرضة للتلوث مما يؤثر على تركيب المجتمعات القاعية فيها.كما درست التجمعات القاعية الحيوانية والنباتية بشكل منفرد على القيعان الصلبة في الشاطئ السوري وسجلت العديد من الأنـواع الغريبـة والغازية [32-33-35-36].

**أىةاف البحث** 

يهدف البحث إلس:

- دراسة التجمعات الأحيائية القاعية (النباتية والحيوانية) في مناطق الدراسة.
	- تحديد أنواع الحيوانات القاعية والطحالب البحرية الغريبة.

تأتي أهمية البحث كونه يعني بدراسة التجمعات النباتية والحيوانية في المستندات الصلبة بشكل متزامن وهذا يحدث للمرة الأولى، الأمر الذي يسمح بتحليل النتائج بشكل أفضل. **مواة البحث وطرائقو** 

1**-مواقـع الدراسـة:** تم جمـع العينـات من أربـع مواقـع مختلفـة علـى امتداد 10 كم جنـوب مدينة بانياس الشكل(1) وهذه المناطق هي:

 $\cdot$  (35º10′01N 35º 55′32E) St1 يجنوب المحطة الحرارية St1 ي

يمتد هذا الموقـع مـن مـدخل ميـاه تبريد المحطـة الحراريـة شـمالاً ولمسـافة مئـات الأمتـار جنوباً وتوجد فيه مصبات مياه عذبة في المنطقة فوق الشاطئية، تكون المنطقة الشاطئية صـخرية وتحوي بركـاً شـاطئية، فـي حين تصـبح إلـي الجنوب صـخرية تتخللهـا تجمعـات لرمال سوداء خشنة. أما المنطقة تحت الشاطئية فهي عبارة عن منحدر صـخرى وقـاع رملي وحصبي أسود.

:)35º09′14N 35º 55′30E( St2 البارية شاليهاا

يتميز هذا الموقع ببعده عن النلوث النفطي المباشر والمياه الصناعية ولكنه يحتوي على مصب صرف صحي محدود يخدم الشاليهات الموجودة في المنطقة. يكون القاع في المنطقة فوق الشاطئية رملياً وحجرياً إلى الجنوب، والمنطقة الشاطئية صخرية مكونة من برك وخنادق، أما المنطقة تحت الشاطئية فهي صخرية مغطاة بطبقة رقيقة من الرمال البنية الناعمة.

:)35º07′07N 35º 54′08E( St3 البحر سهم

يمتد هذا الموقع من جامع سهم البحر شمالاً لمئات الأمتار جنوباً، لا يخلو من بعض النشاطات البشرية كالصبد والسباحة. المنطقة فوق الشاطئية صخرية مغطاة بالرمال،

**مجلة جامعة البعث المجلد 54 العدد 6 عام 2023 هبه اإلبراهيم د. ازدهار ع مار د. هديل عراج**

يكون القاع في المنطقة الشاطئية صخرياً يحتوي بركاً شاطئيةً ورمالاً ناعمة، ويكون القاع في المنطقة تحت الشاطئية رملياً بنياً.

:)35º04′54N 35º 53′31E( St4 المهجور الشاط

يمتد هذا الموقع إلى الجنوب من مطعم الشاطئ المهجور شمالاً حتى 400 متر جنوباً.القاع في المنطقة فوق الشاطئية صخرياً مغطى بالرمال وفي المنطقة الشاطئية صـخرياً يحتـوي بركـاً شـاطئية ورمـالاً ناعمـة، أمـا المنطقـة تحـت الشـاطئية القـاع فيهـا صخرى.

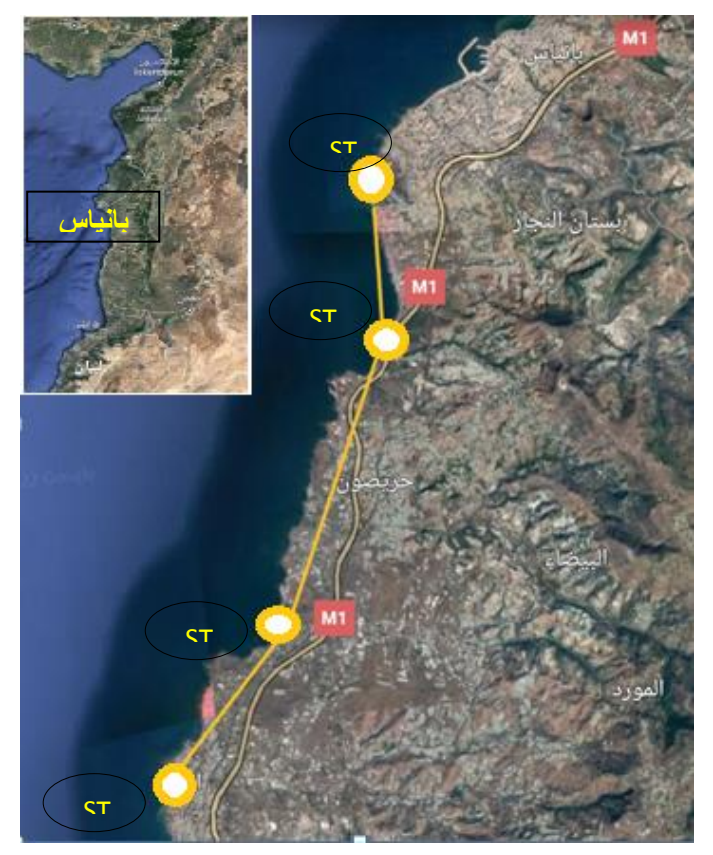

الشكل (1): مواقع جمع العينات جنوب مدينة بانياس

**التركيب النوعي للتجمعات القاعية النباتية والحيوانية في المستندات الصلبة لشاطئ مدينة بانياس**

2–الخصائص الهيدرولوجية للمواقع المدروسة:

تم تحديد درجة حرارة الميـاه Temperature) T)، نسـبة الملوحـة Salinity) Sal)، ودرجة الحموضة pH، باستخدام جهاز WTW (pH/Cond) موديل340i. وذلك بقصد الكشف عن التغيرات الهيدرولوجية المؤثرة على تركيب الأحياء القاعية.

#### **-3االعتيان**

جمعت العينات النباتية والحيوانية من المستندات الصخرية في مستوى المنطقة الشاطئية وحتى عمق 1.5م تقريباً للمواقع الأربعة خلال الفترة (تموز عام 2019 لغاية حزيران عام 2020) بطريقة المسح الأفقى وتتضمن جمع كل الأنواع الموجودة على سطح مربع قدره (900 سم°) و قد تم اختيار خمس مربعات عشوائياً من كل موقع. حفظت العينـات الحيوانيــة بـالفورمول تركيـز 4% كمـا تـم الاحتفـاظ بنمـاذج مجففـة مـن العينات النباتية كمعشبات في المعهد العالي للبحوث البحرية.

#### **-4تحميل العينات**

عزلت الأفراد من العينـات القاعيـة الحيوانيـة وتـم تصـنيفها حتـي مستوى الجـنس والنـوع بالاعتمــاد علــي مفــاتيح التصــنيف والمراجــع العالميــة [30−26−17] وبالاســتناد إلــي المعلومات المتوفرة في السجل العالمي للأنواع البحرية [29]، أما الطحالب فقد تم فصلها عن الرمـال و اللافقاريـات الصـغيرة ثـم تـحديـد النـوع اعتمـادا علــى مفـاتيح التصـنيف العالمية واعتماداً على إجراء مقاطع عرضية في المشرة ودراستها تحت المجهر –26] .13] **مجلة جامعة البعث المجلد 54 العدد 6 عام 2023 هبه اإلبراهيم د. ازدهار ع مار د. هديل عراج**

النتائج والمناقشة:

1 –التركيب النوع*ي* للقاعيات الحيوانية والنباتية:

بلغ العدد الكلي لأنواع القاعيات الحيوانية في مناطق البحث الأربعة (44) نوعاً تتتمي إلـى (7) وحدات تصـنيفية كبيـرة موزعــة علــى النحــو التالــى: 18 نوعـاً مـن بطنيــات قدم Gastropoda، 8 أنواع من ثنائيات المصراع Bivalvia، 7 أنواع من القشريات Crustacea، 5 أنـواع مـن شـوكيات الجلـدEchinodermata، 3 أنـواع مـن القراصياتCnidaria، نوع واحد من كل من كثيرات الأهلاب Polychaeta

الإسفنجيات Spongia، والقميصيات Ascidiacea.

وقد كانست هـذه الأنسواع مترافقــة مسع وجــود (10) أنسواع مــن الطحالــب الحمـراءةRhodophyta، (8) أنـواع مـن الطحالـب الخضـراء Chlorophyta ، و (7) أنواع من الطحالب السمراء Phaeophycea. تظهر النتائج وجود أنواع ممثلة لمعظم المجموعات القاعية في مواقع الدراسة، وسيطرة أنواع الرخويات والطحالب الحمراء تليها ثنائيات المصراع والطحالب الخضراء، مع انخفاض ملحوظ في عدد الأنواع بالنسبة لبقية المحموعات.

يبدو هذا العدد من القاعيات الحيوانية أقل من العدد المسجل في دراسة سابقة عام 2002 حيث بلغ عدد الأنواع فيها 59 نوعاً [31] يعزى سبب الانخفاض في عدد الأنواع المسجلة إلى الضغوطات التي تخضع لها هذه الأحياء في بيئتها كالتلوث الناتج عـن الأنشـطة البشـرية والسـياحية والصـيد الجـائر وتـدمير الموائـل ونقـص المغـذيات بالإضافة إلى الغزو البيولوجي وتغيرات المناخ. **التركيب النوعي للتجمعات القاعية النباتية والحيوانية في المستندات الصلبة لشاطئ مدينة بانياس**

**-2توزع القاعيات في مناطق البحث**  يظهر من الجدول (1) أن موقـع جنـوب المحطــة St1 أكثـر المواقـع غنـاً بـالأنواع مـن مختلف الوحدات التصنيفية.

حيث بلغ عدد الأنواع 35 نوعاً تتتمي إلى 11 وحدة تصنيفية كبيرة هي: 11 نوعاً من بطنيات قـدم، 9 أنـواع مـن ثنائيـات المصـراع، 7 أنـواع مـن القشـريات، 3 أنـواع مـن شوكيات الجلد، نوعان من القراصيات، و نوع من كل من الإسفنجيات، كثيرات الأهلاب، و القميصيات.

بالإضافة إلى 9 أنواع من الطحالب الحمراء، 7 أنواع من الطحالب الخضراء، و 5 أنواع من الطحالب السمراء. ويفسر غني هذه المنطقة بأنواع القاعيات إلى وجود مصـادر للمياه العذبة والنتوع بطبيعة القاع.

أمـا الموقـع الأقـل غنـاً بـالأنواع فقد كـان مقابـل شـاليهات الباصـية حيث أظهرت نتـائج الدراسة وجود 26 نوعاً وهي:7 أنواع من بطنيات قدم، 5 أنواع من القشريات، 4 أنواع من ثنائيـات المصـراع، نـوع مـن الإسـفنجيات، نـوع مـن كثيـرات الأهـلاب، ونـوع مـن القراصبات.

بالإضافة إلى 3 أنواع من الطحالب الحمراء، نوعين من الطحالب الخضراء، ونوعين من الطحالن السمرا .

يفسر انخفاض عدد الأنواع في هذا الموقع بالمقارنـة مـع المواقـع السـابقة إلـي انتشـار بعض أنواع الملوثات كالصرف الصحي الذي يخدم الشاليهات والتلوث بالنفايات الصلبة، والصبد الجائر [38].

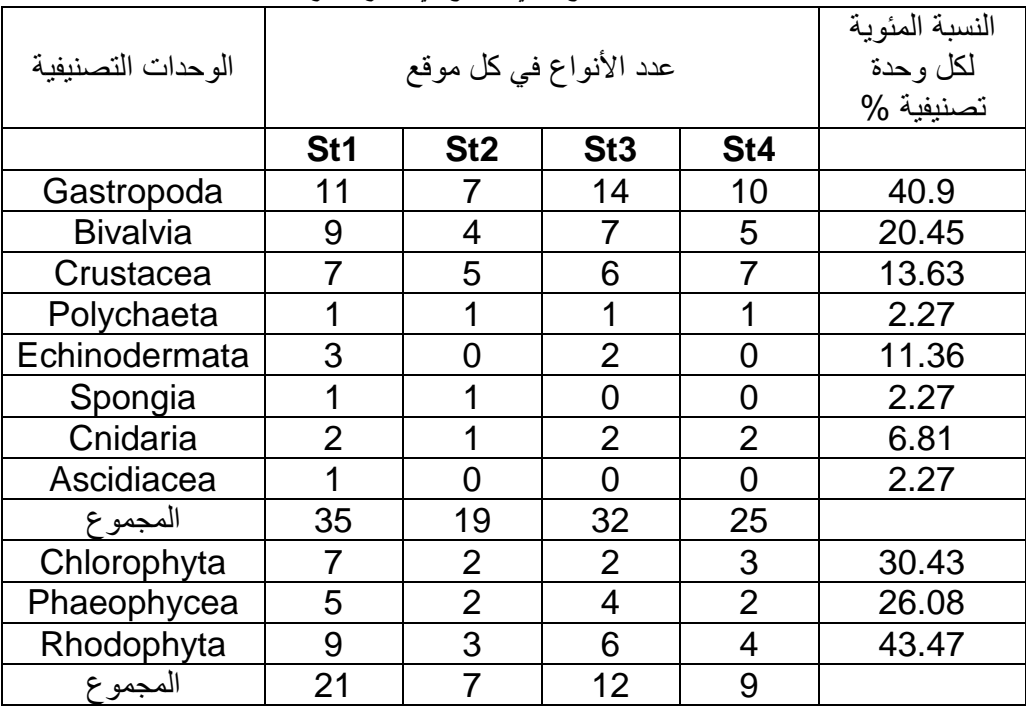

الجدول(1) عدد أنواع كل وحدة تصنيفية كبيرة والعدد الكل*ي* للأنواع ف*ي* كل موقع، والنسبة المئوية لكل أنواع كل وحدة تصنيفية من المجموع الكل*ي* للأنواع ف*ي* جميع مواقع الدراسة.

**-3التوزع المناطقي Zonation لألحياء القاعي** 

حددت أنـواع القاعيـات الحيوانيــة والنباتيــة الموجـودة فـي جميــع المسـتتدات فـي مسـتوى المنـاطق الشـاطئية العليـا Supralittoral والوسـطـي Mediolittoral والسـفلية Infralittoral وحتى عمق 1.5م تقريباً.

**المنطقا فاوق الشااطئي Zone Supralittoral** لةوحظ ا تشةار ةوع واحةد مةن أ ةواع السرطانات الصحغيرة Heteropanope laives على الصحفور الشاطئية، وانتشار الرخوي بطني القدم Littorina punctata في البرك فوق الشـاطئية في كل مواقـع الدراسة.

كما لوحظ وجود أعداد كبيرة من القواقع والأصداف المقذوفة لأنواع ال: Cerithium scabridum, Columbella rustica, Cantharus dorbignyi**,** Chama

#### **التركيب النوعي للتجمعات القاعية النباتية والحيوانية في المستندات الصلبة لشاطئ مدينة بانياس**

pacifica, Saccostrea cuccullata, Gafrarium pectinatum, Mactra جمية ةي stultorum, Pinctada radiate, , Glycymmeris bimaculata, مواقع الدراسة، وهياكل فارغة للنوع Strombus decorus في موقعي الشاليهات وسهم . Clibanarius erythropus وClibanarius erythropus

تتفرد الطحالب الزرقاءCyanophyta بالنمو في هذه المنطقة على الصـخور الشـاطئية الواقعة فوق مستوى سطح الماء.

**المنطق الشاطئي zone Midolittoral** 

اتصفت المنطقة الشاطئية ذات القيعان الصخرية للمواقع الأربعة بسيطرة أربعة أنواع من Brachidontes pharaonis, Patella caerulea, Monodonta الرخويات هي turbinate, Monodonta articulata.

انتشر القشري Balanus balanus من القشريات الدنيا بشكل واسع على المستندات الصــخرية فــي المنطقــة الشـــاطئية لمواقــع البحـث الأربعــة، بالإضــافة إلــي النــوعين *Derithium scabridum, Littorina punctata م*ن بطنيات القدم وهما نوعان غازيان في شرق المتوسط [5]. كما سجل وجود محار اللؤلؤ Pinctada imbricata radiata ةةي بةةل مواقةةة الدراسةةة، بي مةةا ا تشةةةر ال ةةوعين ,verrucosa Eriphia Pachygrapsus marmoratus من السرطانات المحلية في موقعي جنوب المحطة والشاطئ المهجور .

سيطرت على هذه المنطقة أنواع من الطحالب الحمراء الكلسية Jania rubena و Galaxaura rogusa والأنواع Ulva fasciata و والمحال و Enteromorpha linza Enteromorpha compressa من الطحالب الخضراء في جميع مواقع البحث.شبل.9

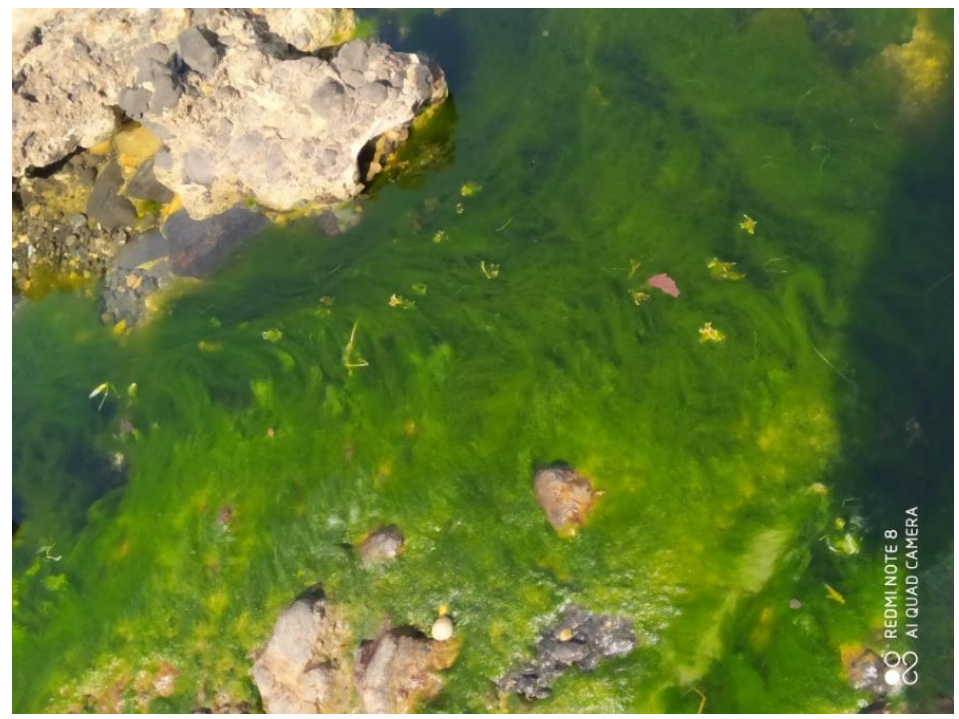

**الشكل )2( النوع linza Enteromorpha في منطق الباصي**  انتشر النوع Padina pavonia من الطحالب السمراء في موقعي جنوب المحطـة والشاطئ المهجور .

Anemonia viridis, Patella rostica, Saccostrea اقتصر وجود الأنواع .cuccullata, Codium decorticatum, Laurencia obtuse على منطقتي جنوب المحطة والشاطئ المهجور الشكل (3)، بينما وجدت الأنواع Mactra stultorum, Chama pacifica, Diodora italic, Diodora ruppellii, Galaxaura ةي lapidescence, Laurencia pappilosa, Styppopodium schimperi. منطقتي جنوب المحطة وسهم البحر .

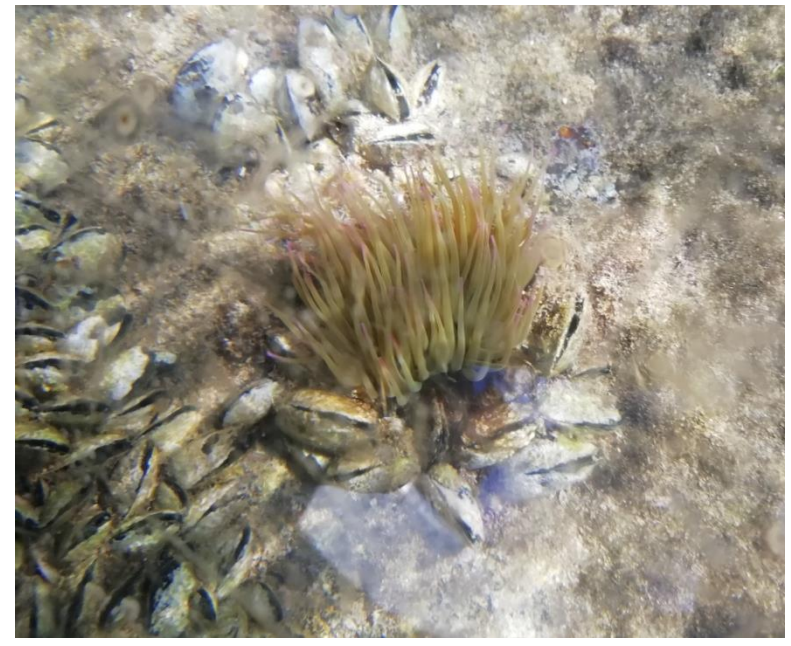

**الشكل )3( المرجان viridis Anemonia و بمح البحرpharaonis Brachidontes في جنوب المحط والشاطئ الميجور**

بالمقابل اقتصر وجود الأنواع التالية على موقع واحد من مواقع البحث: Tonna galea, Arbacia lixula, Phallusia nigra, Hypnea cervicornis, Scytosiphone lomentaria, Cladophora albida, Codium vermilara, Patella وجدت في جنوب المحطـة، بينمـا الأنـواع Patella وجدت في ulyssiponensis, Patella aspera, Asteropecten spinulosus, Holothoria علي sanctori, Hypnea musciformis, Dictyota dichotoma, موقع سهم البحر، والأنواع Patella ferruginea, Columbella rustica على موقع الشاطئ المهجور فقط.

#### **المنطق تحت الشاطئي zone Infralittoral**

سيطر كل من بلح البحر Brachidontes pharaonis وبطني القدم Cerithium scabridum في المنطقة تحت الشاطئية لجميع مواقع البحث مترافقاً مع سيطرة أنواع من الطحالب الحمراء Jania rubena و Galaxaura و Galaxaura Galaxaura lapidescenc, rogusa

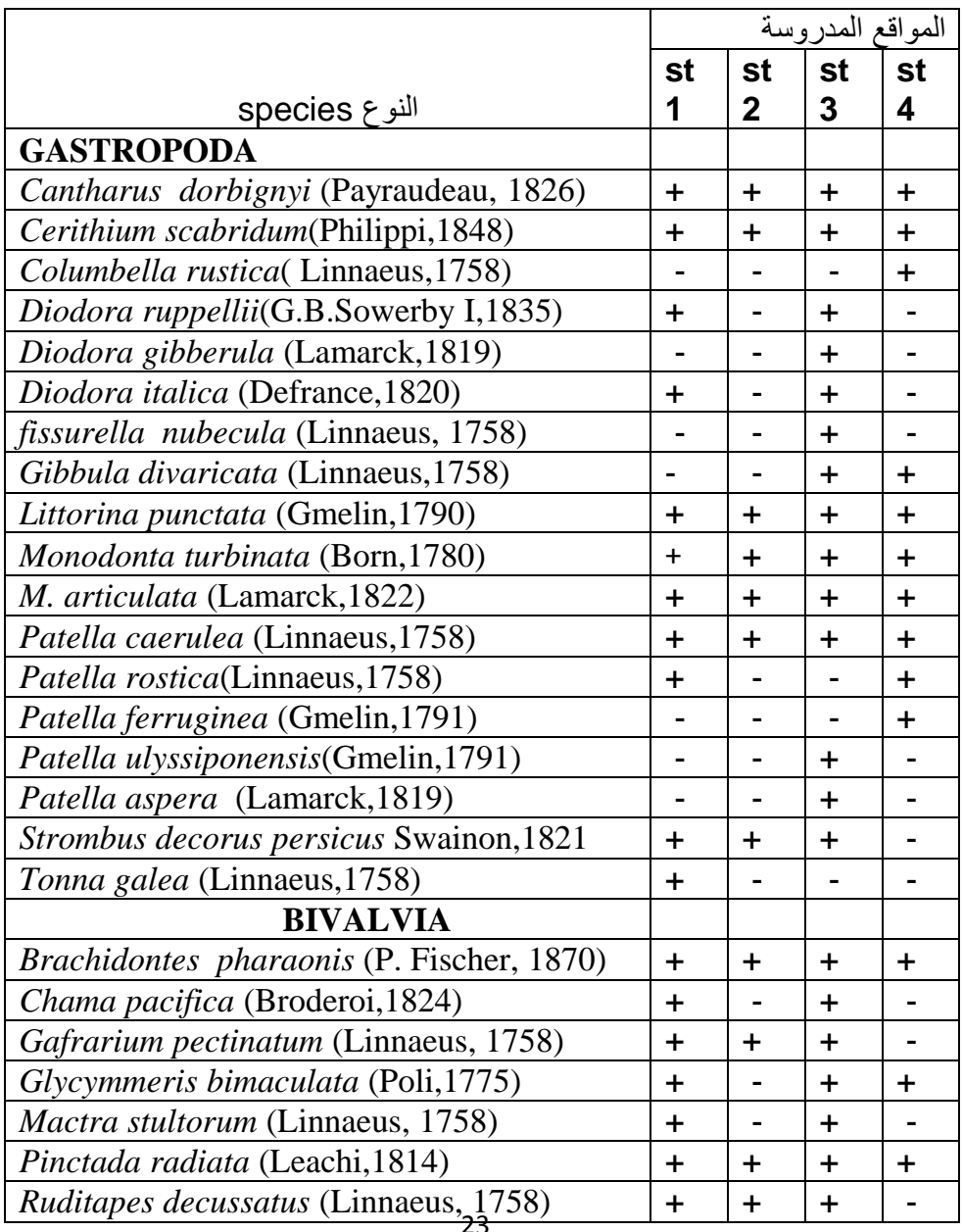

الجدول (2) الأنواع الموجودة ف*ي* كل موقع من مواقع الدراسة.

**التركيب النوعي للتجمعات القاعية النباتية والحيوانية في المستندات الصلبة لشاطئ مدينة بانياس**

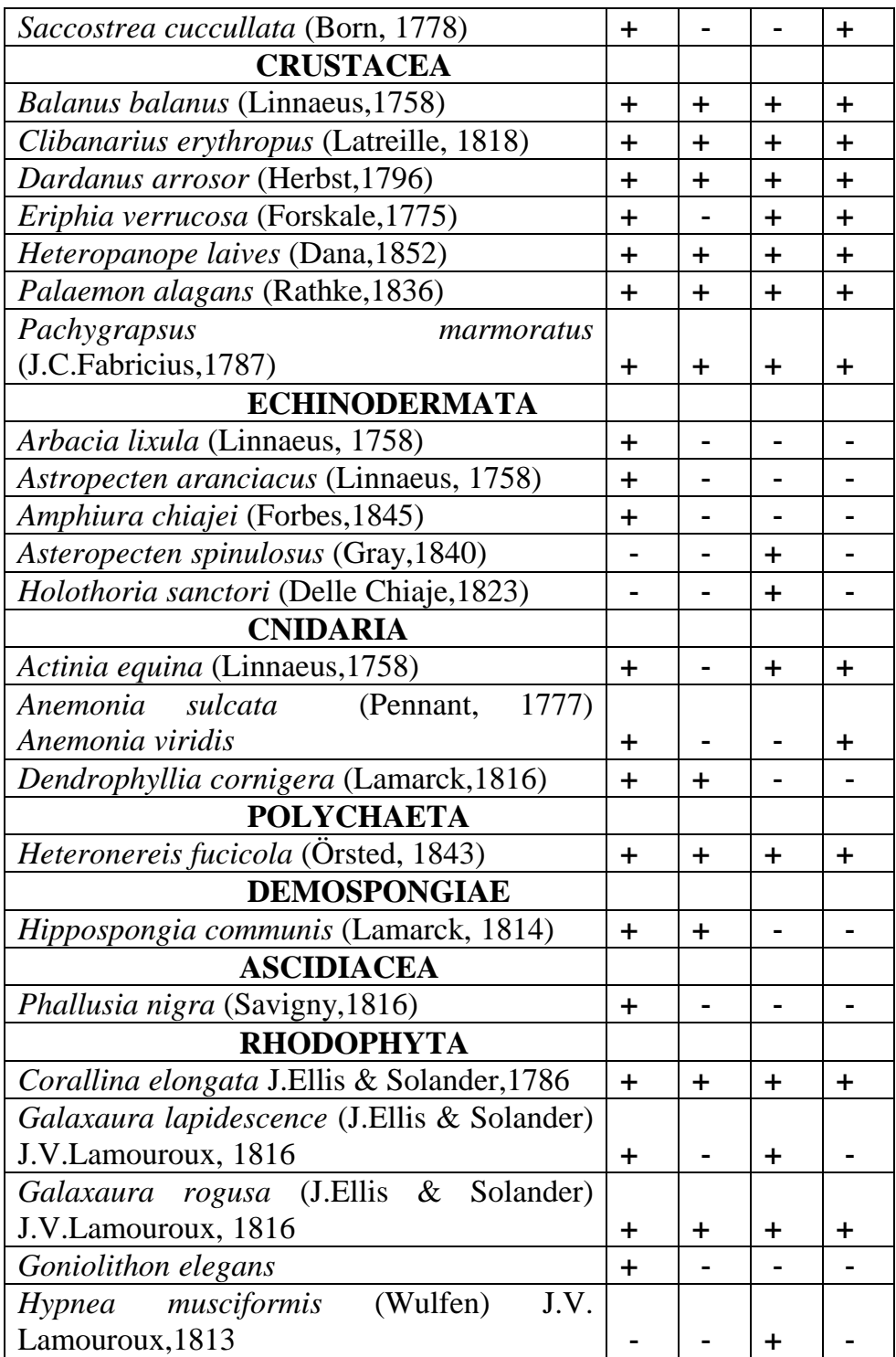

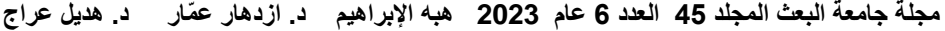

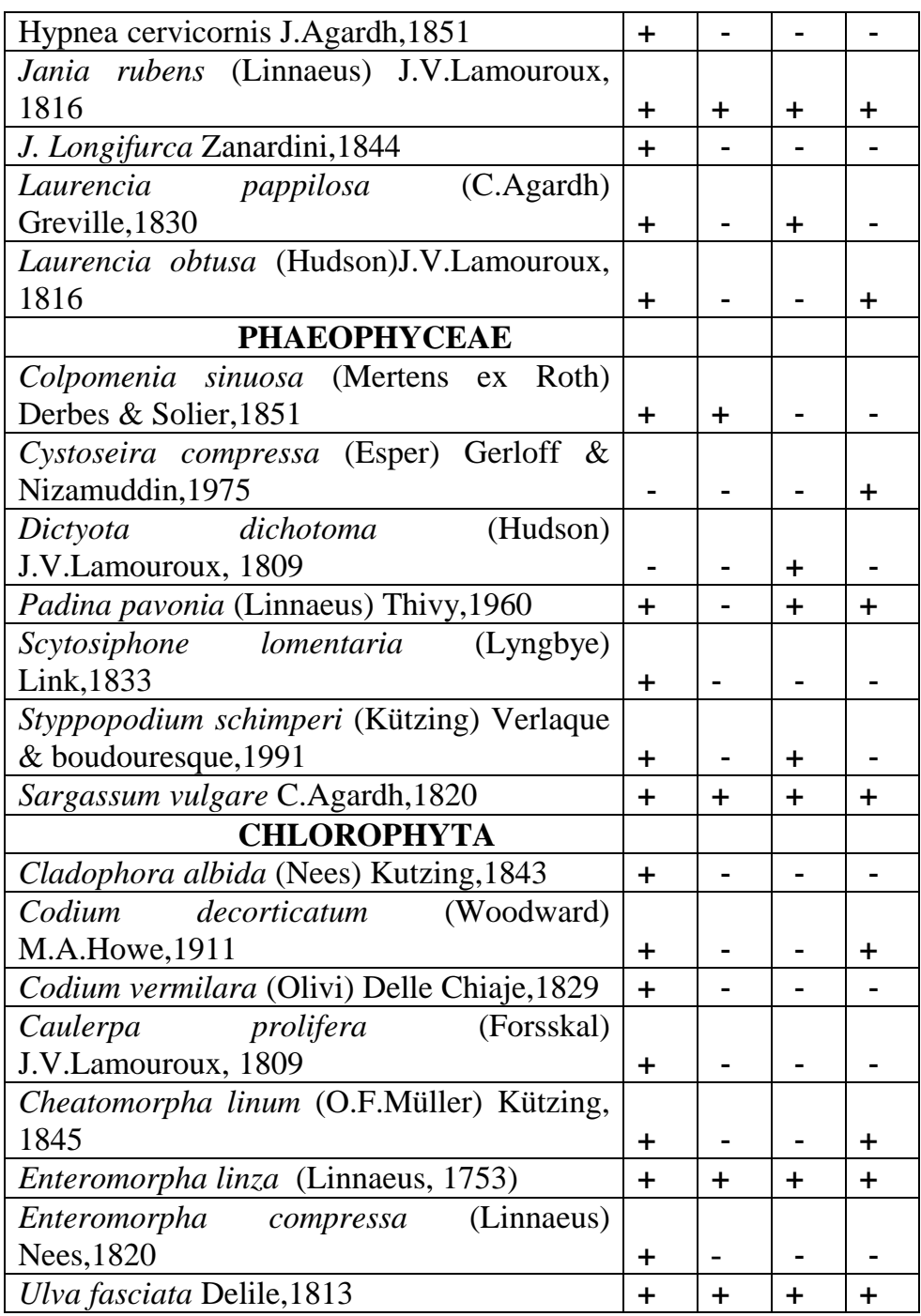

**+ تةل عمى وجوة النوع في موقا الةرا: – غياب النوع في مواقا الةرا:** 

4–العلاقة البيئية بين القاعيات الحيوانية والنباتية: تظهر نتائج التحليل الإحصائي للبيانات باستخدام برنامج Excel وجود علاقة ارتباط إيجابية قوية بين عدد أنواع القاعيات الحيوانية وعدد أنواع الطحالب الكبيرة في مواقع الدراسة، حيث بلغت قيمة معامل الارتباط ( 0.879=r ) الشكل (4).

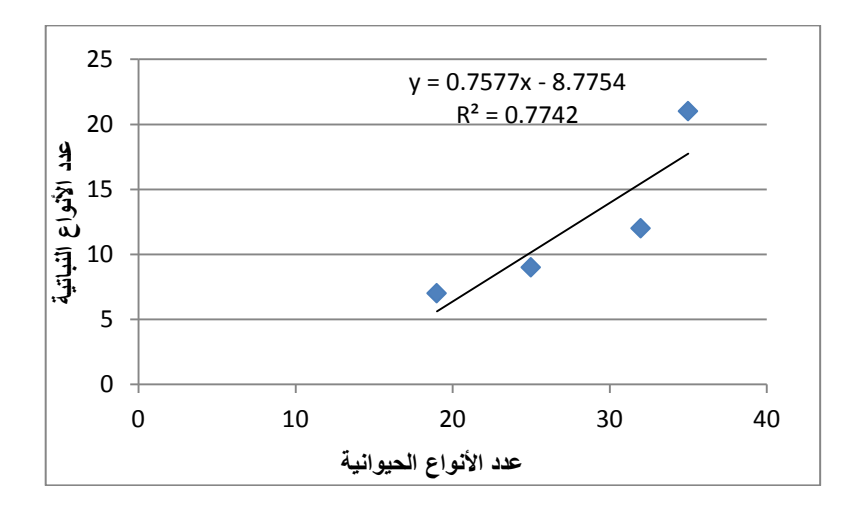

الشكل (4)علاقة الارتباط بين عدد أنواع القاعيات الحيوانية والقاعيات النباتية ف*ي* المواقع المدروسة وهذا مـا تؤكده الدراسـات المرجعيــة حـول التـأثير المتبــادل لـهـذه الكائنــات مــع بـعضــها البعض، حيث تساعد القاعيات النباتية في تحسين الاستقرار والتنوع البيولوجي للنظم البيئية المائية، وبالتالي زيادة تحمل النظام البيئي لحمل التلوث الخارجي، وتثبيط تكاثر الجراثيم الزرقاء [13]، في حين أن العمليات الحيوية للقاعيات الحيوانية مثل التغذي و طرح الفضلات يحسن ظروف الأكسجين المذاب(DO)، ويسرع تبادل المواد، ويعزز تحلـل المـواد العضـوية وتحويـل المغـذيات، ويعـزز التمثيـل الغـذائي للملوثـات ويغيـر الخصائص الفيزيائية والكيميائية للرواسب [27–14] كما تعد القاعيات النباتية مهمة جدا في نتوع القاعيات الحيوانية في النظم الإيكولوجية المائية لأنها توفر مكانـاً للتكاثر ووضـع **مجلة جامعة البعث المجلد 54 العدد 6 عام 2023 هبه اإلبراهيم د. ازدهار ع مار د. هديل عراج**

البيض، وكذلك موقعاً لغذاء العاشبات الصغيرة وآكلات اللحوم الصغيرة [16] كما توفر المأوى للقاعيات الحيوانية من الحيوانات المفترسة والتيارات والأمواج [13].

5 –التغيرات الزمانية والمكانية للعوامل الهيدرولوجية:

درجة الحرارة: تراوحت درجة حرارة مياه المواقع المدروسة بين 17°م شتاءً في الباصية و31.5°م صيفاً في جنوب المحطة الحرارية وبمتوسط قدره 24.7°م حيث كانت درجة الحرارة جنـوب المحطــة الحراريــة أعلــي ب (1–2.5°م) مـن بـاقي المواقــع نظـراً لأنهـا تخضع لتلوث حراري، أما أدنى درجة حرارة فقد سجلت في الموقع المقابل لبرج الصبي خلال جميع أوقات الدراسة يعود ذلك لغناها بالينابيع البحرية العذبة التي تكون درجة حرارتها أكثر انخفاضاً من درجة حرارة المياه البحرية.

ُسبة الملوحة: تفاوتت نسبة الملوحة بين 35‰ شتاءً في الموقع المقابل لبرج الصبي و 38.5‰ صبِفاً في جنوب المحطة الحرارية بمتوسط قدره 36.7% حيث كانت أعلى قيم للملوحة في جنوب المحطة الحرارية وأدناها في الموقع المقابل لبرج الصبي بسبب الخلط الفعال بين المياه البحرية والمياه العذبة في تلك المنطقة.

وقد كانت أعلى قيم للملوحة خلال فصل الصبف نتيجة ارتفاع درجة الحرارة مما يزيد من معدلات التبخر ، وأدنى القيم في فصل الشتاء في جميع مواقع الدراسة بسبب الهطولات المطرية.

تتماشي القيم المسجلة لكل من درجات الحرارة ونسبة الملوحة مع القيم السائدة في شرق البحر المتوسط بشكل عام والشاطئ السوري خصوصاً [39-38-9-3] درجة الحموضـة: تراوحت قيم درجة الحموضـة بين 7.5 شتاءً في الموقـع المقابل لبرج الصبي و8.2 في فصلي الربيع والخريف في جنوب المحطة الحرارية تزامناً مع فترات الغزارة الأعظمية للعوالق النباتية بسبب استهلاك غاز ثنائي أوكسيد الكربون المنحل في الماء مما يؤدي إلى ارتفاع الرقم الهيدروجيني. **التركيب النوعي للتجمعات القاعية النباتية والحيوانية في المستندات الصلبة لشاطئ مدينة بانياس**

6–الأنواع الغريبة والغازية:

بلغ عدد الأنواع الغريبة في هذه الدراسة 16 نوعاً، بنسبة قدرها 28.57% من العدد الكلبي للأنواع وهي نسبة مرتفعة جداً منها أربعة أنواع من الطحالب الكبيرة وهي: Galaxaura rogusa, Galaxaura lapidescence, Styppopodium .schimperi, Cheatomorpha linum و12 نوعاً من القاعيات الحيوانية، معظمها  $\epsilon$ من أصل هندي-هادي ومن البحر الأحمر وهي: Gibbula divaricata, Diodora ruppellii, Cantharus dorbignyi, Cerithium scabridum, Strombus persicus , Brachidontes pharaonis, Chama pacifica, Gafrarium pectinatum, Pinctada radiate, Saccostrea cuccullata, Phallusia . nigra,

تظهر المقارنة مابين المناطق ازدياد عدد الأنواع الغريبة بالتزامن مع زيادة عدد الأنواع المحلية في كل موقع، الشكل (5)، مما يدل على ارتباط عدد الأنواع بعوامل أكثر أهمية منها النلوث بالصرف الصحي والصبد الجائر .

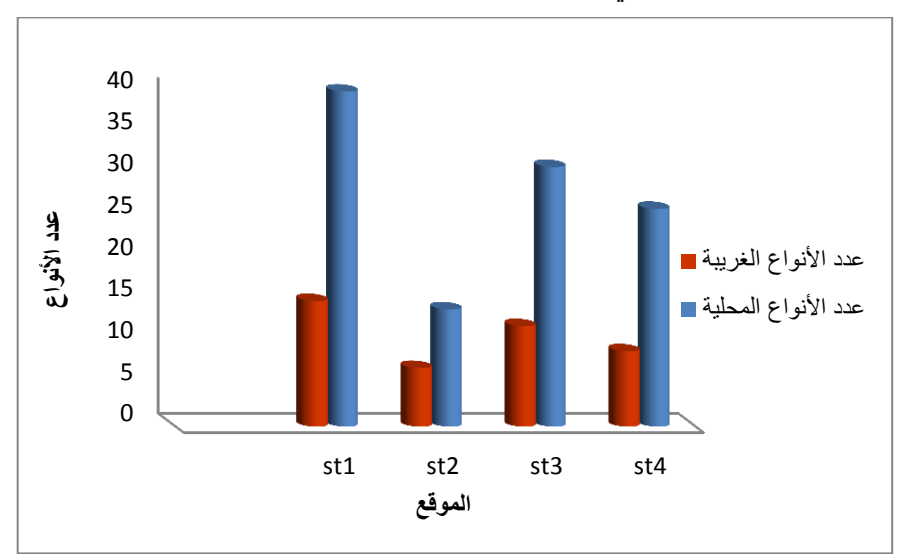

الشكل (5) مقارنة عدد الأنواع الغريبة بالأنواع المحلية

**مجلة جامعة البعث المجلد 54 العدد 6 عام 2023 هبه اإلبراهيم د. ازدهار ع مار د. هديل عراج**

البعض من هذه الأنواع الغريبة أصبح مسيطراً على الصخور في المنطقة الشاطئية Cerithium scabridum, Brachidontes pharaonis, Pinctada والأنواع radiate. من القاعيات الحيوانية و Cheatomorpha linum Galaxaura rogusa، من الطحالن الببير .

هذه الأنواع لمها تأثير مباشر في تغير التركيب النوعي للتجمعات القاعية المحلية، حيث تحل هذه الأنواع محل الأنواع المحلية كما هو الحال للنوع Cerithium scabridum والنوع Brachidontes pharaonis المنتشرين بغزارة في المنطقة الشاطئية وتحت الشاطئية لمواقع البحث [34–21–5].

كمـا أن القاعيـات النباتيـة الغازيـة لـهـا دور كبيـر فـي تحـوير تركيب المجتمعـات النباتيـة القاعية المحلية وتخفيض النتوع الحيوي النباتي فالنوع *Galaxaura rogusa* أصبح نوعاً غازياً ومنافساً رئيساً للطحالب القاعية الأخرى الموجودة في المنطقة الشاطئية لمواقع البحث[33].

**اال:تنتاجات** 

- بلغ عدد أنواع القاعيات الحيوانية 44 نوعاً تتتمي إلى 7 وحدات تصنيفية كبيرة منها 16 نوعاً غير محلياً.
	- بلغ عدد أنواع القاعيات النباتية 26 نوعاً منها 4 أنواع غير محلية.
- تميز الموقع St1 بأنـه أكثر المواقـع غنـاً بـالأنواع، يليـه الموقـع St3 ثـم الموقـع **.**St4
	- كان الموقع St2 أقل المواقع غناً بالنتوع الحيوي.
- سيطرة الأنـواع الغازيــة علــي المستندات الصــخرية فــي مواقــع الدراســة، بنسـبة %98.57
- وجود علاقة ارتباط ايجابية (1.879=r) بين عدد أنـواع القاعيـات الحيوانيـة وعدد أنواع القاعيات النباتية.

**التوصيات**

- تطبيق الاستراتيجية الوطنية لحماية التتوع الحيوى البحري في سوريا.
- ضرورة التحكم بنشاطات الصيد وزيادة عدد المحميات البحرية، للحفاظ على الأنواع المحلية وتلك المهددة بالانقراض.
- تطبيق التشريعات الخاصــة بحمايــة النظــام البيئــي البحـري مــن الملوثــات المختلفة كمخلفات المنشآت الصناعية و مياه الصرف الصحي.
- إجراء المزيد من الأبحاث في مجـال التنـوع الحيـوي وحصـر الأنـواع المحلـة والأنـواع الغريبـة والمسـاعدة فـي التتبؤ بالتغيرات المستقبلية وإيجاد سبل مواجهتها أو إدارتها.

**المراجا** 

1- ANTONIADOU, C. and CHINTIROGLOU, C. 2005. Biodiversity of zoobenthic hard-substrate sublittoral communities in the Eastern Mediterranean (North Aegean Sea). Estuarine, **Coastal and Shelf Science**, Vol.62.No.4.637-653.

2-ALI, M., MADEED, A., HEIKAL, M. 2007. Importance of aquatic macrophyte for invertebrate diversity in large subtropical reservoir**. Limnologica - Ecology and Management of Inland Waters**,Vol. 37.No.2. 155-169.

3-ARÉVALO, R., PINEDO, S., BALLESTEROS, E.2007. Changes in the composition and structure of Mediterranean rocky-shore communities following a gradient of nutrient enrichment: descriptive study and test of proposed methods to assess water quality regarding macroalgae. **Marine Pollution Bulletin**, 55, 104-113

4-ANTONIADOU,C., KOUTSOUBAS,D. and Chintiroglou,C. 2005 Mollusca fauna from infralittoral hard substrate assemblages in the North Aegean Sea. **Belgian Journal of Zoology,** 135, 119–126

5- AMMAR,I. 2019. Updated list of alien macrozoobenthic species along the Syrian coast, **International Journal of Aquatic Biology,** Vol.7. No.4. 180-194.

6-BIANCHI, C. N., MORRI, C. 2000. Marine biodiversity of the Mediterranean sea: situation, broblems, and prospects for feuture research. **Marine Pollution Bulletin**,Vol. 40.No.5. 367-376

31

**التركيب النوعي للتجمعات القاعية النباتية والحيوانية في المستندات الصلبة لشاطئ مدينة بانياس**

7-BONSDORFF, E. 1992. Drifting algae and zoobenthos - effects on settling and community structure. **Netherlands Journal of Sea Research**, Vol. 3. 057-62.

8-BETTI, F., BAVA S and Cattaneo-Vietti R (2017) Composition and seasonality of a heterobranch assemblage in a sublittoral, unconsolidated, wave-disturbed community in the Mediterranean Sea. **Journal of Molluscan Studies,** 83, 325–332

9-BALATA, D., ACUNTO, S. and CINELLI, F. 2006. Spatio-temporal variability and vertical distribution of a low rocky subtidal assemblage in the north-west Mediterranean. Estuarine, **Coastal and Shelf Science**,Vol.67.No.4.553-561.

10- CHINTIROGLOU, C., ANTONIADOU, C., VAFIDIS, D. and KOUTSOUBAS, D., 2005. A review on the biodiversity of hard substrate invertebrate communities in the Aegean Sea, **Mediterranean Marine Science**,Vol. 6.No.2. 51-62.

11- CASOLI, E., BONIFAZI, A., ARDIZZONE, G., GRAVINA, M.F., RUSSO, G.F., SANDULLI, R. and DONNARUMMA, L. 2019. Comparative analysis of mollusc assemblages from different hard bottom habitats in the central Tyrrhenian sea. **Diversity**,Vol.11.No.5.74.

12-COLL, M., PIRODDI, C., STEENBEEK, J., KASCHNER, K., et al., 2010 The biodiversity of the Mediterranean Sea: estimates, patterns, and threats.

#### **PLoSONE** 5, 1-36

13-CHOUDHURY, M. I., YANG, X., HANSSON, L. A. 2015. Stream flow velocity alters submerged macrophyte morphology among associated invertebrate and periphyton assemblages. **Aquatic Botany**, 120, 333- 337.

14-COVICH, A. P., PALMER, M. A., CROWL, T. A. 1999. The role of benthic invertebrate species in freshwater ecosystems: zoobenthic species influence energy flows and nutrient, cycling. **BioScience**, Vol. 49.No.2. 119-127.

15- DIAZCASTANEDA, V., FRONTIER, S., ARENAS, V. 1993 Experimental re-establishment of a soft bottom community - utilization of multivariate analyses to characterize different benthic recruitments.

#### **Estuarine Coastal & Shelf Science**, Vol. 37. No.43 87-402

16-FISHER,B. 1982. Effects of macrobenthos on the chemical diagenesis of freshwater sediments. In: McCall PL, Tevesz MJS (eds) Animalsediment relations**. Plenum Press**, New York, p 177-218

17-FAO ECC. 1987. Mediterranee et mer noir zone de peche 37 Vegetaux et nvertebres, Vol.1.

18-GIACCONE, G., DI MARTINO,V. Past, present and future of vegeational diversity and assemblages on mediterranean sea. 2000, 34- 95.

19-Hadjar,A. and Ahmed, K.2015. Biodiversity of Echinological Fauna of Hard Substrates of the Algerian West Coast**. International Journal** 

### **of Sciences: Basic and Applied Research (IJSBAR)**,Vol.19.No.1.81- 87

20-LAKKIS, S. and NOVEL-LAKKIS, V. 2000. Distribution of phytobenthos along the coast of Lebanon. **Mediterranean Marine Science**, Vol.1.No.2.143-163.

21- LEE,Y. 2008. Mangrove macrobenthos: services, and linkages. **Journal of Sea Research**, Vol. 59. No.1. 16-29.

22-MORTON, B. 1996. The subsidiary impacts of dredging and trawling on a subtidal benthic molluscan community in the southern westers of Honk Kong. **Marine Pollution Bulletin**, Vol. 32. No.2. 701-710.

23-OREN, O.H. 1969. Oceanographic and biological influence of the Suez Canal, the Nile and the Aswan Dam on the Levant basin, Report Progress. **Oceanogrphy**, Vol .5. 161-16.

24-OERTLI, B. 1995. Spatial and temporal distribution of the zoobenthos community in a woodland pond (switzerland). **Hydrobiologia**, Vol. 301. 195-204.

25-RANASINGHE, J. A., THOMPSON, B., SMITH, R. W., LOWE, S. S., SCHIFF, K. L. 2004. Evaluation of Benthic Assessment Methodology in Southern California Bays and San Francisco Bay, **Technical report** 432 SFEI contribution 89-82.

26-Riedl, R.1983- **Fauna and Flora des Mittelmeeres**. Verlag Paul Pareg, HamBurge Berlin, 832p.

27-SOOD, A., UNIYAL, P. L., PRASANNA, R., AHLUWALIA, A. S. 2012. Phytoremediation potential of aquatic macrophyte, azolla. **Ambio A** 

**Journal of the Human Environment**,Vol.41.No.2. 122-37.

28-WATZIN, M. C., ROSCIGNO, P. R. 1997 The effects of zinc contamination on the recruitment and early survival of benthic invertebrates in an estuary. **Marine Pollution Bulletin**, Vol. 34. No. 6.443-455.

29-WoRMS Editorial Board (2022). World Register of MarineSpecies. Available from http://www.marinespecies.org at VLIZ. Accessed 2022- 02-08. doi:10.14284/170.

30-ZENETOS, A., GOFAS, S., RUSSO, G., TEMPLADO, J. 2004- **Atlas of exotic Mediterranean Molluscs**. Vol. 3. Mollusca. CIESM Publications, Monaco,(376)p.

**مجلة جامعة البعث المجلد 54 العدد 6 عام 2023 هبه اإلبراهيم د. ازدهار ع مار د. هديل عراج** 31 – صقر ، ف؛ عمار ، إ . 2002 "دراسة القاعيات الحيوانية وتأثير الهيدروكربونات النفطية عليها في شاطئ مدينة بانياس". أ<mark>طروحة دكتوراه في البيولوجيا البحرية</mark>، المعهد العالي للبحوث البحرية، جامعة تشرين (333)ص.

حدقر، ف؛ محمد، ع؛ عمار، ا.2002 "تحليل تركيب القاعيات الحيوانية في المنطقة  $-32$ تحت الشاطئية Sublittoral لمدينة بانياس باستخدام تقانات التتوع المتعدد والتتوع الأحادي" <u>.مجلـة جامعـة تشرين للدارسات و البحوث العلميـة- سلسلـة العلوم الأساسيـة</u> المجلد(24)  $158-133$ ) العدد $(12)$ 

33- عراج، ه. 2012 "مساهمة في دراسة النتوع الحيوي للفلورا البحرية على شاطئ اللاذقية مع إشارة خاصة للأنواع الغريبة والاقتصادية". ر<mark>ببالة ماجستير في البيولوجيا البحريـة</mark>، جامعة تشرين(128)ص.

34-عربيـة، ع 2010 "دراسة تغيرات تراكيب التجمعات القاعية البحريـة في الشـاطئ السوري باست دام المؤشراا اللاعية التلليدية والمتطور "**. ر:ال ماج:تير في البيولوجيا البحري** ، جامعة تشرين(185)ص.

35-عمـار ، ا.2010 "توزع القاعيـات الحيوانيـة فـي المصــاطب الفيرميتيديـة Platforms Vermetid ي الشاط السةوري".**مجما جامعا تشارين لمةار:اات و البحاوث العمميا - :م:ام**  ا**لعلوم الأساسية** المجلد (32) العدد(5)، ص80–96. 36–عباس، آ. 1992" مساهمة في دراسة الطحالب البحرية القاعية على شاطئ اللاذقية" .

**رسالة ماجستير في البيولو<u>جي</u>ا البحرية** ، جامعة تشرين، (173)ص

**التركيب النوعي للتجمعات القاعية النباتية والحيوانية في المستندات الصلبة لشاطئ مدينة بانياس** 37– عمـار،ا؛ ديب، ف؛ عربيـة، ع.2021. "دراسـة التغيـرات الفصـلية لتجمعـات القاعيـات الحيوانيــة فـي المنطقــة تخت الشــاطئية لمحميــة فنــار ابـن هـانـي".<mark>مجلـــة جامعــة البعـث للعلــوم</mark> ا<mark>لتطبيقية</mark> المجلد(43)العدد 38-عمـار ، ا.2017." التركيب النـوعي للقاعيـات الحيوانيـة البحريـة وتوزعهـا فـي الشـاطئ السوري بالارتباط مـع العوامل البيئيـة"<u>مؤتــة للبحـوث والدراســات، سلسـلـة العلـوم الطبيعيــة</u> **والتطبيقية،** المجلد )39( العدد)0(، و34-9 39- مرعي، ر 2021"دراسة التغيرات الزمانية والمكانية للعوالق النباتية في شاطئ مدينة

بانياس". **رسالة ماجستير في البيولوجيا البحرية**، جامعة تشرين(95)ص.
# **استخدام خوارزميّة مبادلة الوجوه في معالجة الصّور الرّقميّة الباحثة: م. آمنة أبو زيد كمية الهمك – جامعة البعث**

مُ<mark>لخَص:</mark> يعتبر مبدأ الخصوصيّة على الانترنت مصدر قلق متزايد في عالم اليوم، ولذلك نقدّم خوارزميّة مبادلة الوجوه التلقائية للتخفيف من مخاوف الخصوصيّة، والتي تبحث وتختار الوجوه داخل صورة وتستبدلها مع وجه اخر للحصول على نتائج واقعيّة. يُقدِّم البحث برنامجا للتحكم في صور الوجوه لمعالجتها واستبدال بعض الأجزاء الغير مناسبة منها بوجوه مخزنة سابقا، حيث تحدد هذه الخوارزميّة الوجوه الأنسب باستخدام عملية الاختيار، ثم يتم استخراج الوجه باستخدام البحث الأمثل، والمزج باستخدام تدرج قناة RGB الخطي وتعديل Poisson. نحدد أولاً الوجوه في الصورة ومواقعها، ثم يتم حساب وضعية الوجه واتجاهه، كما يتم استخراج اللون والإضاءة عند الوجه. وبعدها يتم اختيار صورة مناسبة من صور الوجوه المخزنة مسبقاً ليتم الاستبدال بها وذلك بعد تحويل هذا الوجه المخزن وفق الاتجاه

والوضعية الصحيحين وموازنة الألوان الإضاءة مع الوجه الأصلي لتحقيق صورة واقعية وطبيعية.

يتضمّن البحث دراسة تحليليّة تبيّن الأسباب الموجبة له وتحليل المتطلبات وذلك بدراسة المستخدمين والخطوات الالزمة لتنفيذ الخوارزمية وحاالت االستخدام والمخططات الالزمة للحصول على النتيجة المطلوبة.

كما يُقدِّم أمثلة عمليّة توضّح الخطوات وطريقة استبدال الوجوه والحصول على الصّورة بالشكل المطلوب.

**الكممات المفتاحية:** خوارزمية مبادلة الوجوه، االستخراج، االستبدال، مزج األلوان.

### **The Use of Face Swap Algorithm in Digital Image Processing**

#### **Abstract:**

Online privacy is a growing concern in today's world. To alleviate privacy concerns, we present an automatic face swapping algorithm that searches and selects faces within an image and replaces them with another face with realistic results.

The research provides a program to control the images of faces to process them and replace some of the inappropriate parts of them with previously stored faces. Our algorithm identifies and uses the most suitable faces using a selection process, face extraction using optimal seam search, and blending using linear RGB channel scaling and Poisson Editing

We first determine the faces in the image and their locations, then the position and direction of the face are calculated, and the color and lighting at the face are extracted. Then a suitable image is selected from the previously stored face images to be replaced, after converting this stored face according to the correct orientation and position, balancing the colors and lighting with the original face to achieve a realistic and natural image.

The research includes an analytical study that shows the reasons behind it and analyzes the requirements by studying the users and the steps needed to implement the algorithm, the use cases and the schemes needed to obtain the desired result.

It also provides practical examples illustrating the steps and how to replace faces and obtain the image as required.

### **Keywords:**

Face Swap Algorithm, Extraction, Replacement, Color Blending.

**-1 م قدمة:**

إنّ النّقدم في النّصوير الرّقمي والبحث عبر الإنترنت جعل من الممكن العثور على الصّور بسهولة كبيرة، في حين أن توافر كميات كبيرة من هذه الصور يمكن أن يشيد الى اختراق للراحة، وهناك قلق متزايد حول الخصوصية على الانترنت المرتبطة بالبحث عن الصور. حيث تسمح أنظمة البحث عبر االنترنت مثل View Street Google لممستخدمين بتصفح صور من الصور العامة، و العديد من ىذه الصور تحتوي عمى أشخاص الذين لم يوافقوا على تصويرها، مما تمكّن الممارسة الحالية من التشويش على مناطق الوجو باستخدام الضبابية أو pixilation في كثير من األحيان ان يخفض الرؤية المنشودة من الصورة. أحد الحمول ليذه المشكمة ىو استبدال كل وجو في ىذه الصورة مع وجوه موجودة مسبقا.ً

تقوم خوارزمية مبادلة الوجوه face swapping algorithm بتحديد الواجهة الأمامية للوجوه تلقائياً وتستبدلها بوجوه مخزنة مسبقاً على غرار [9]. لكنّها لا تقوم بتقدير االضاءة وتصحيحيا وال بتقدير الوضعية وتصحيحيا، وىي تتضمن أربع خطوات رئيسية لتوليد صورة مركبة تبدو واقعية كما ىو موضح بالشكل )1(:

- 1. اختيار الوجه Face selection
- 2. اختيار الاستبدال Replacement selection
	- .3االستخراج Extraction
		- .4 المزج Blending

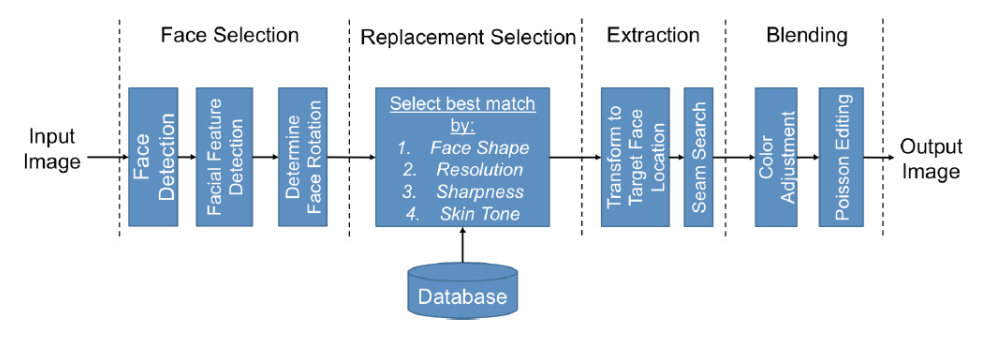

الشكل (1) مراحل خوارزميّة مبادلة الوجوه

**-2 هدف البحث:**

 ييدف البحث إلى استبدال وجوه معينة في الصورة بوجوه أخرى مخزنة سابقاً وذلك للحفاظ على مبدأ الخصوصيّة الذي يُعتبر من المبادئ ذات الأهميّة المتزايدة هذه الأيام وخاصّة عند الاتصال مع شبكة الانترنت وبالذات في الصّور ذات الدّقة العالية، حيث تحتوي العديد من الصور العامة عمى أشخاص لم يكونوا بوضع مناسب اللتقاط الصورة أو غير موافقين عمى ىذه الصورة.

بالإضافة إلى أنّ التعتييم في بعض مناطق الوجه قد يؤدّي إلى عدم وضوح بسبب ضبابية معينة أو تقطيع الصورة إلى بيكسالت مما يؤدي إلى تخفيض الجذب البصري للصورة. فكانت أحد حلول هذه المشكلة هو استبدال كل وجه في الصورة مع وجه آخر موجود مخزن مسبقا.ً

**-3 مواد وطرائق البحث:** .1 **عينة البحث**: تم تطبيق البحث عمى مجموعة من الصور إلنشاء قاعدة البيانات التي استخدمناها ومن ثمّ القيام بعملية الاستبدال المطلوبة.

#### 1.1 **إنشاء قاعدة البيانات: CREATION DATABASE:**

لاستبدال الوجه لصورة مبهمة بوجه مناسب سنقوم بأخذه من قاعدة البيانات التي تحوي عمى صور لوجوه معروفة.اخترنا 264 وجو أمامي من قاعدة بيانات LFW من المرجع [2] حيث كل صورة تم اختيارىا عمى أساس عدد قلبل من المتطلبات:

> 1.لا يجب أن توجد كائنات تعيق الوجه (بما في ذلك النظارات). . يجب أن تكون الوجوه جبهية مأخوذة من الأمام.  $2$

بعد أن يتم اختيار الصور المناسبة فإن موقع كل وجو في الصورة يتم تحديده ضمن شكل مربع لكل من الصور باستخدام خوارزمية Jones-Viola لكشف الوجه (المرجع [11]) (الشكل 2a، الشكل 2b).

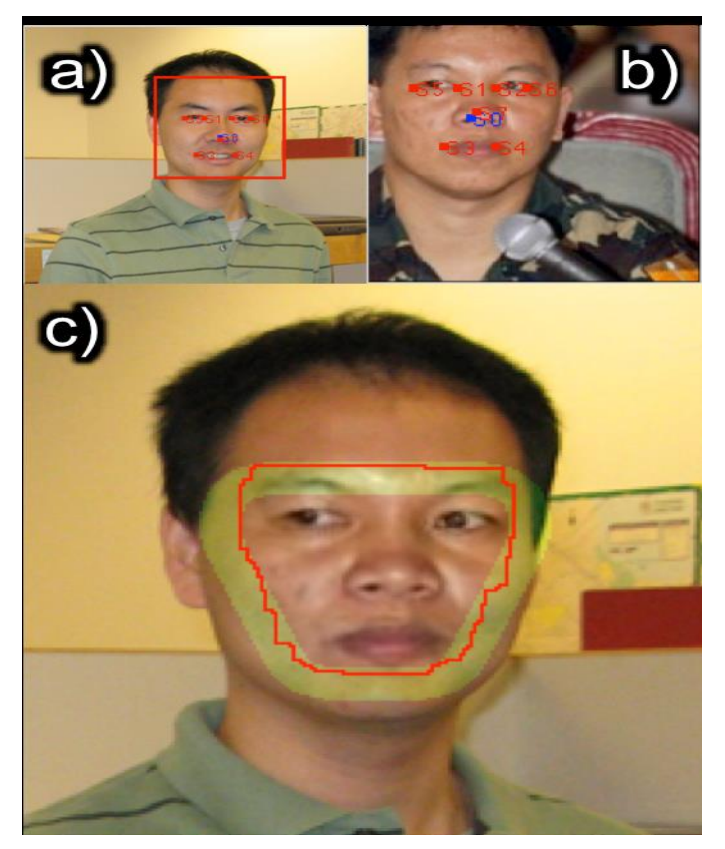

الشكل(2) التعرّف على الوجه بخوارزميّة Viola–Jones ، وتحديد ميزات الوجه المصدر وبما أن الخوارزمية في كثير من األحيان تكشف عن وجوه كثيرة، لذلك يتم تصنيف

الوجوه التي تم كشفيا بواسطة منطقة مربع الحدود المرتبط بيا، ثم يتم أخذ الوجو الذي لو أكبر مربع حدود إلى صورة قاعدة البيانات .

ثم يتم استخراج علامات مميزة للوجه (ملامح كل وجه) باستخدام Flandmark كاشف المعالم الوجيية detector landmark facial( المرجع [6](، وىذا يستخرج زوايا داخل وخارج كل عين، والأنف، وزوايا الفم، ومركز الوجه (الشكل 2b). تم حساب مراكز كل عين كنقطة وسط لزوايا كال العينين كما تم حساب زاوية الوجو المحددة أدناه من مواقع العينين اليسرى واليمنى .

$$
\theta = \arcsin(\frac{y_{left} - y_{right}}{x_{left} - x_{right}})
$$

يتم تخزين ىذه المواقع أيضاً في قاعدة البيانات جنباً إلى جنب مع خرج Flandmark كاشف معالم الوجو.

باإلضافة إلى ذلك، يحفظ الرسم البياني لحجم التدرج في منطقة العين أيضاً و لحساب الرسم البياني، تم اقتصاص منطقة مستطيلة من منطقة العين في الوجه وتحويلها إلى تدرج الرمادي كمنطقة تعتيم grayscale . حيث يتم تحديد طول المنطقة المقصوصة عن طريق المسافة بين الزوايا الخارجية لمعيون، وعرض ىذه المنطقة يؤخذ عمى أنو نصف المسافة.

ثم يتم جعل الصورة المدرجة رمادياً (المعتَّمة) طبيعية عن طريق طرح القيمة المتوسطة وتقسيميا حسب االنحراف المعياري وذلك لحساب االختالفات في اإلضاءة عبر الصور، وتم أخذ تدرج الصورة التي جُعلت طبيعية والرسم البياني من 256 صندوقاً من حجم الصورة وتخزينيما في قاعدة البيانات.

#### **1.2 اختيار االستبدال: SELECTION REPLACEMENT :**

نقوم أوالً بالكشف عن مواقع الوجوه لكل صورة باستخدام خوارزمية كشف الوجوه ل Jones-Viola ومن ثم حساب المعالم الوجيية المميزة لكل وجو )المالمح( باستخدام

Flandmark وأيضاً حساب زوايا كل وجه كما ذكر سابقاً. من أجل كل وجه تقوم قاعدة البيانات بالبحث عن الوجه المناسب للاستبدال على أساس 4 معايير:

شكل الوجو shape face، دقة الصورة resolution image، والحدة sharpness، ولون البشرة tone skin.

#### **1.2.1 شكل الوجه:shape face :**

نطبق تحويل Affine على ملامح كل وجه مأخوذ من قاعدة البيانات لقياسها وتدويرها وتحويلها بحيث تصبح مناسبة ويتم استخدامها للوجه المطلوب تعديله في الصورة. يتم حساب متوسط الخطأ التربيعي (MSE وmean squared error (MSE مع معالم الوجه (الملامح) لكل من الوجه المستخرج من قاعدة البيانات والوجه المستهدف تبديله.

ثم تُضرب هذه القيمة في وزن الأنف الذي هو عبارة عن قيمة منطقية (مطلقة) مشتقة من مقارنة دوران yaw لموجوه كما ىو محدد في العالقات أدناه :

$$
r = \frac{x_{nose} - x_{center}}{\Delta x_{eye}}
$$

$$
\Delta r = |r_{destination} - r_{database}|
$$

$$
W_{nose} = \begin{cases} 1 & \text{if } \Delta r < R_T \\ 0 & \text{if } \Delta r \ge R_T \end{cases}
$$

 $\Delta x_{\rm eve}$  ، حيث  $\chi_{\rm center}$   $\chi_{\rm center}$  هي إحداثيات x للأنف و وسط الوجه على التتالي ، و ىو المسافة بين الزوايا الخارجية لمعيون . و كما نالحظ إذا كانت r أقل من عتبة معينة  $R_{\mathsf{T}}$  فإن وزن الأنف يساوي 1، وإذا كانت أكبر أو تساوي العتبة فيكون مساوياً لمصفر .

يتم أخذ نتيجة MSE (متوسط الخطأ التربيعي) وأوزان الأنف وتخزينها بالترتيب التصاعدي أو(المتزايد) و نُبقي على أفضل 20 صورة من القائمة.

#### **1.2.2 دقة الصورة: resolution image**

بعد ذلك، نقوم بالتصفية من القائمة المخزنة في قاعدة بيانات الصورحسب الدقة. نخخذ عدد البكسالت الموجودة في المربع المحدد لكل وجو عمى أنيا الدقة. إذا كانت دقة الوجه المأخوذ من قاعدة البيانات هو 50٪ على الأقل قريب من دقة الوجه المطلوب فيتم الاحتفاظ بالوجه المحفوظ في قاعدة البيانات. وإلا تتم إزالته من القائمة.

#### **1.2.3 الحدة sharpness:**

نقوم أيضاً بالتصفية حسب الحدة لمنطقة العين. يتم حساب الرسم البياني لتدرج الحجم في منطقة العين أولاً للوجه المطلوب تبديله. ثم يتم حساب منطقة النداخل للرسم البياني لوجو قاعدة البيانات والوجو المطموب، ويتم تخزين القائمة الخاصة ببقية الوجوه المخزنة في قاعدة البيانات تبعاً لكبر منطقة التداخل.

#### **1.2.4 لون البشرة: tone skin:**

الخطوة األخيرة من عممية اختيار صورة قاعدة البيانات ينطوي عمى تصفية الوجوه مع لون بشرة في مجال بعيد جدا عن الوجو المطموب. ويستند اختيار لون البشرة عمى درجة لون الوجوه وصفاء المون. إذا كان الفرق في كل من درجة لون الوجو وصفاء المون لكال الوجهين اقل من عتبة معينة نحافظ على وجه قاعدة البيانات في المختارات وإلا يتم إزالته.

ثم تُؤخذ الصورة الأولى في القائمة الناتجة لدينا كمصدر لنبديل الوجوه.

#### **1.3 البحث عن القطع األمثل:SEARCH SEAM OPTIMAL**

بعد ذلك، نحدد المنطقة المثلي لاستخراجها من الوجه الاساسي.

أوال: يجب عمينا تحويميا إلى الموقع الصحيح، يتم إجراء تحويل affine عمى الصورة الأساسية لتحويل الوجه إلى موقع الوجه المطلوب تبديله، ولتجنب الضياع في العلامات المميزة للوجه عند القيام بعملية القص مثل الحاجبين، التجاعيد، أو بريق لون الشعر ، يتم إجراء خوارزمية البحث عن القطع عمى الصور المتحاذية.

في ىذه الخطوة، نقوم بتحويل الصور إلى CIELAB( لون لفضاء( لربط أفضل للاختلافات البصرية مع الاختلافات في قيمة البكسل، ويُحسب الندرج لكل صورة ويتم تقريبو الى الشكل الطبيعي بقيمة بين 2 و 1 من أجل الحد من تخثيرات اإلضاءة المختلفة.

يتم صياغة البحث عن الشق األمثل باعتباره مشكمة أقصر الطرق، فنكون بحاجة لمعثور على محيط مغلق حول منطقة الوجه بدلاً من خط من الحافة إلى الحافة التي تقلل من مجموع قيم الندرج في المسار ، ولنقليل كمية الحسابات نقيد البحث ضمن منطقة مسار مسموح بها اعتماداً على العلامات المميزة للوجه (كما هو مبين مع اللون الأخضر في الشكل C2).

#### **1.4 مزج األلوان: BLENDING COLOR:**

بعد العثور على القطع الأمثل نقوم بإجراء طريقتين مختلفتين لمزج الألوان لخلق مزج واقعي كما في الشكل (3) .

#### **أ. تعديل المون: Adjustment Color**

الخطوة األولى من عممية مزج األلوان ىي تدريج خطي لنطاق القنوات R و G و B. لمعثور عمى عامل التدريج لكل قناة ستخرج البكسالت المحاطة بمربع ت من القطع لكال الوجيين، ويتم ايجاد التحول الخطي بتصغير 2L الطبيعي لقيم البكسل. يتم العثور عمى عامل التدريج لكل قناة بشكل منفصل بحيث ال يحدث مزج لمقنوات ثم يتم تطبيق التحول على كل بكسل في وجه المصدر (المطلوب تبديله). ىذا يجيز الصورة لمقيام بتعديل بواسون Editing Image Poisson كما تفترض الخوارزمية أن الصور هي من نفس درجة اللون (الشكل 3b).

**ب. تعديل بواسون لمصورة Editing Image Poisson:** إلنشاء مزج أكثر واقعية، نقوم بإجراء تعديل بواسون عمى الوجو المركب . اولا: يتم إنشاء صورة مركبة عن طريق تركيب لون الوجه الأساسي على مساحة الصورة، يتم صنع قناع ليشير الى الوجه الأساسي (المصدر ) من مساحة الصورة ككل، ثم تقوم الخوارزمية بإعادة تشكيل الوجو عمى أساس التدرج الذي تم تحديده حيث يتم استخدام قيم الحدود من الصورة المطلوبة ، وتكون النتيجة مظهر مركب طبيعي بدون أن يُرى مكان القطع (الشكل 3c).

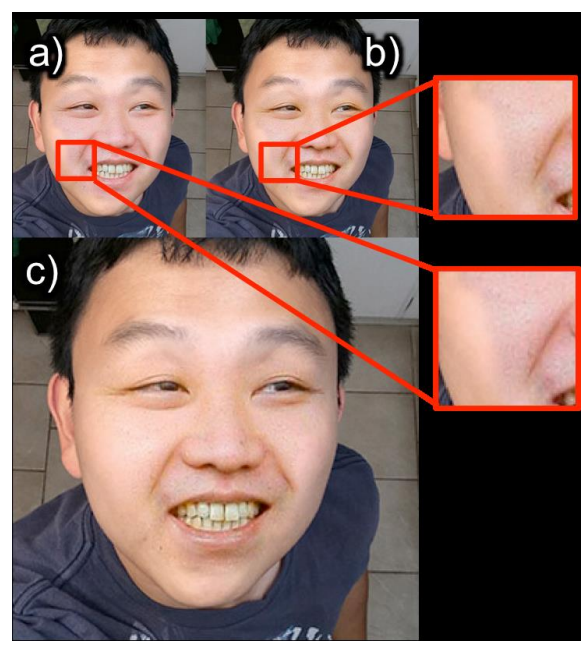

الشكل)3( يبين الشكل مزج الصورة -a- بدون مزج -b –بعد تحويل RGB الخطي -c –بعد تعديل بواسون لمصورة

**1.5 تحميل أداء الخوارزمية المدروسة باستخدام الحزمة البرمجية MATLAB:** سيتم تحميل أداء ىذه الخوارزمية باستخدام الحزمة البرمجية MATLAB لتحديد الوجوه في الصورة ومواقعيا، و حساب وضعية الوجو واتجاىو. و اختيار صورة مناسبة من صور الوجوه المخزنة مسبقاً ليتم الاستبدال بها وذلك بعد تحويل هذا الوجه المخزن وفق االتجاه والوضعية الصحيحين.

**.2 أدوات البحث**: حاسب، برنامج ماتالب اصدار a.2015 3. إ**جراءات البحث**: إجراء عملية مبادلة الصّور من خلال خوارزمية مبادلة الوجوه المقترحة.

**.4 النتائج والمناقشة:** 

اختبرنا الخوارزمية على مجموعة فرعية من الوجوه من قاعدة البيانات مع حالة الإضاءة المعتدلة والواجهة الأمامية من الوجه (الجبهية، للصور المأخوذة من الأمام) وبدون نظارات. وتم الحصول على النتائج النموذجية باستخدام الخوارزمية المدروسة وهي مبينة في الشكل (4) .

كل مثال يظير بالترتيب من اليسار إلى اليمين، الوجو المجيول، والوجو المحدد من قاعدة البيانات، والوجو المركب.

مع الخطوات الأربعة التي قمنا بها في عملية اختيار الوجه، نلاحظ أن الوجوه التي تم اختيارىا من قاعدة البيانات ىي مشابية لوضعية ولون بشرة الوجوه المجيولة التي عدلناها والقطع الذي أوجدناه يساعد بجعل جزء الوجه واضح نسبياً ليتم استبداله.

فيي النيايية، ميع تعيديل الميون وتعيديل بواسيون لمصيور editing image Poisson، الوجوه المركبة تبدو واقعية جدا بصرف النظر عن الفرق في الإضـاءة ولـون البشرة، وهذه المجموعة من النتائج تظهر أيضـاً أن الخوارزميـة تعمل بشكل جيد مـع مختلف الأعراق والأجناس والأعمار .

#### **استخدام خوارزمّية مبادلة الوجوه في معالجة ال ّصور ال ّرقمّية**

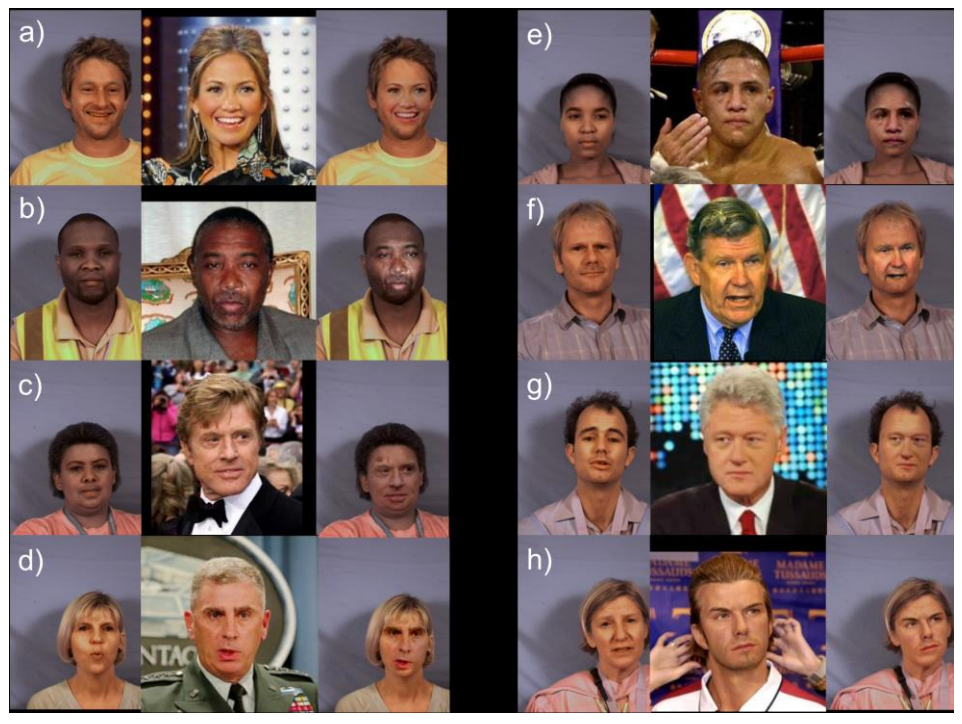

الشكل)0( نتائج عن مبادلة الوجوه وفيما يمي نوضح النتائج التنفيذية لخطوات الخوارزمية: اختيار الصورة المطلوب تغير وجهها:

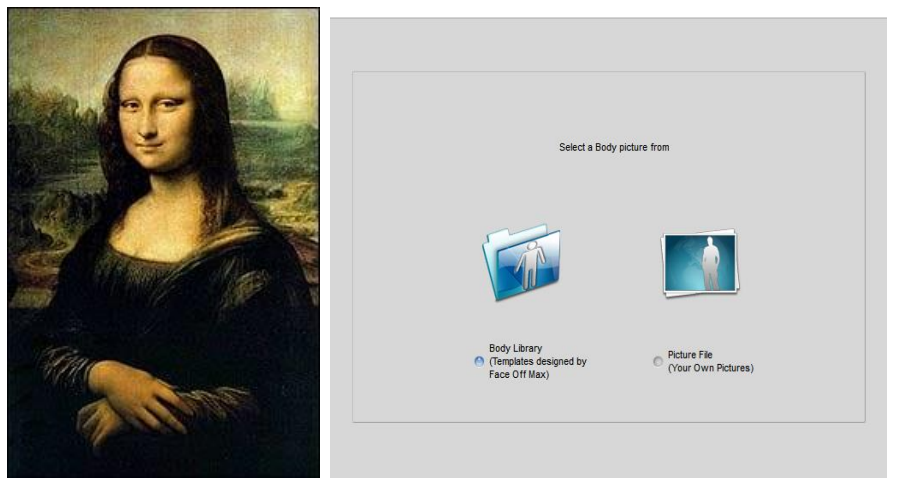

اختيار الوجه المطلوب استخدامه:

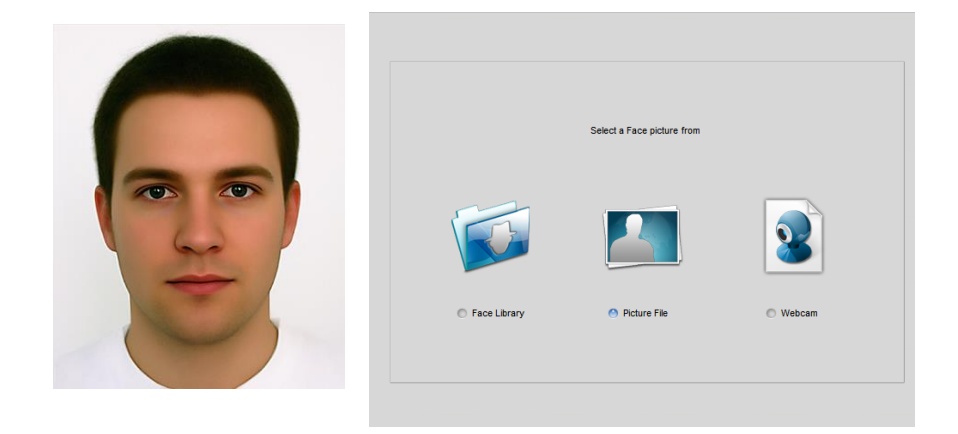

## رسم مربع الحدود حول منطقة الرأس:

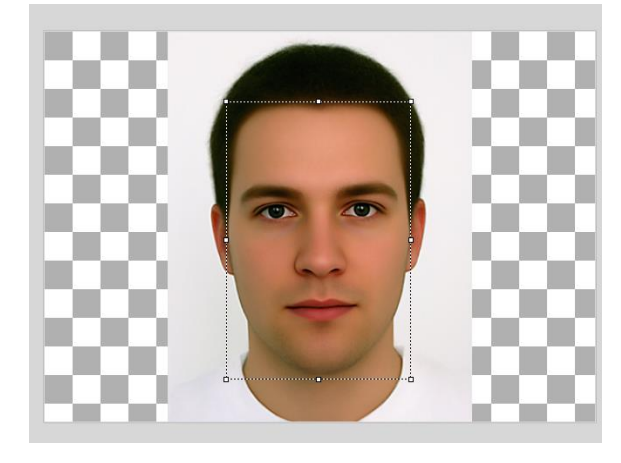

تحديد أجزاء الوجه المراد إظهارها:

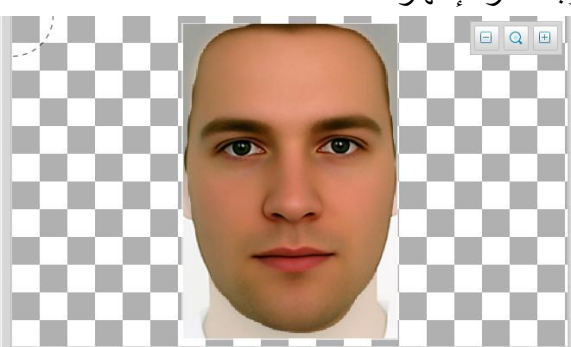

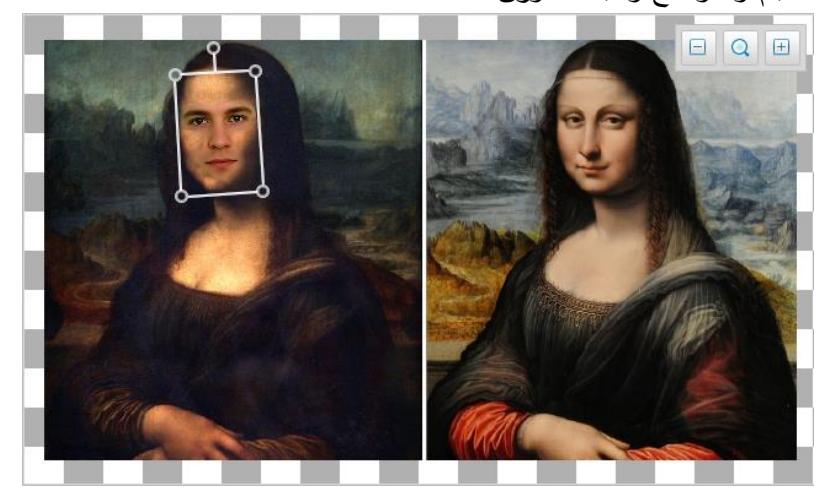

تحديد الحجم والموضع واتجاه الدوران:

التحكم بخلوان البشرة matching Skin :

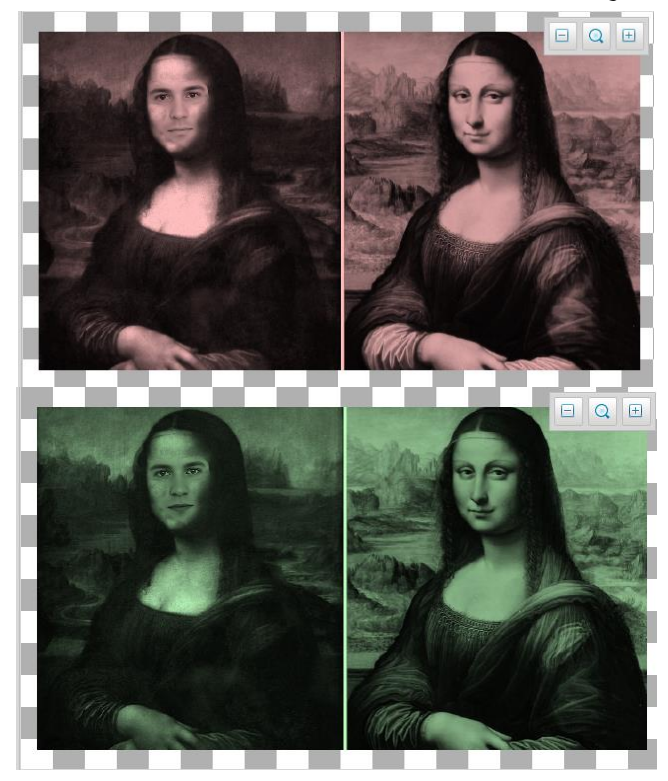

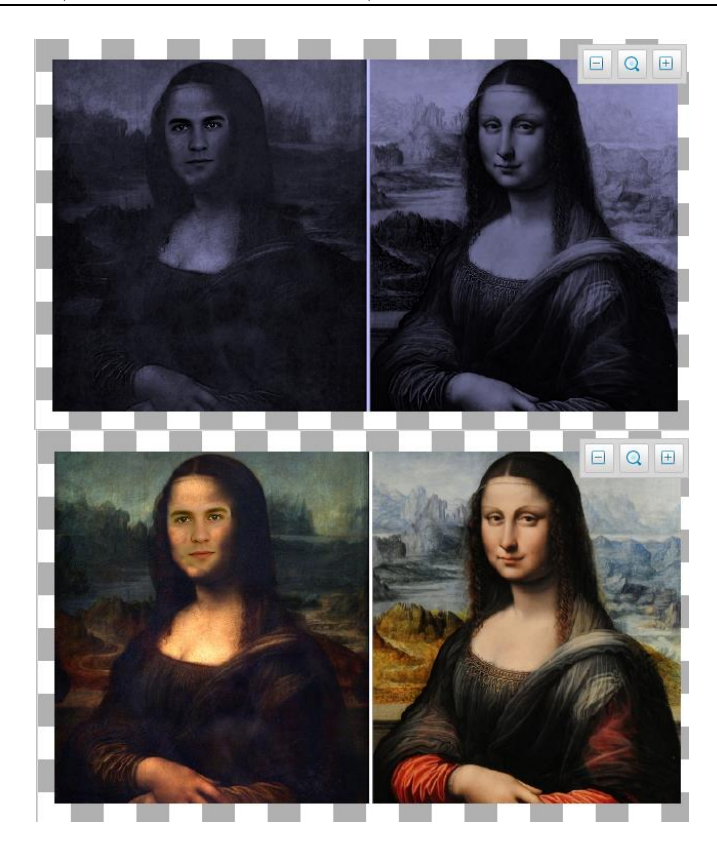

الحصول عمى النتيجة النيائية:

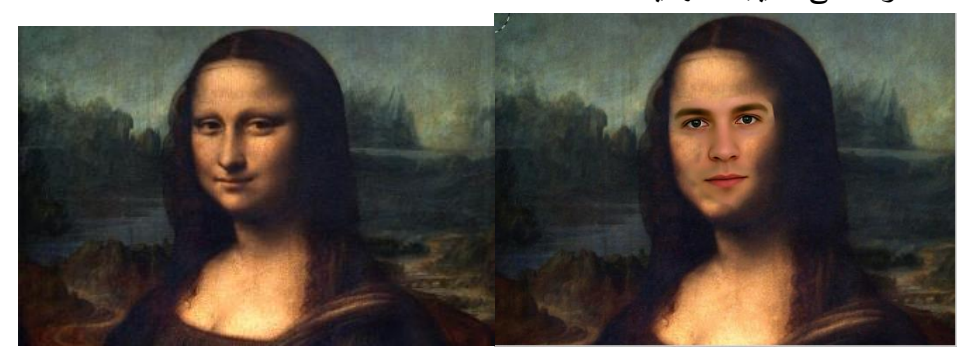

**الخالصة:**

تُعد خوارزميّة مبادلة الوجوه من الخوارزميات المطوّرة في تبديل الصورة التلقائية دون الحاجة إلى نماذج D3 .

تستخدم الخوارزمية معايير محددة لاختيار الصبورة الأنسب، يحسب الشق الأمثل لتسهيل الاستخراج، ويمزج الوجوه باستخدام التحولات RGB الخطيبة ومعدل بواسون للصبورة إلنتاج وجوه مركبة واقعية.

**-4 االستنتاجات والمتقرحات:** أهم ما توصلنا إليه في معالجة خوارزمية مبادلة الصّور : 1. تأخذ الخوارزمية بعين الاعتبار الوجوه الجبهية (الأمامية) مع دوران بنفس السطح ولكن لتصحيح دوران وميالن الوجو يجب أن نخخذ بعين االعتبار نموذج 3D ، لأنه عند اختيار وجهين باتجاهات متعاكسة قد تبدو الصورة المركبة غير واقعية وكذلك الحال عندما نكون اتجاهات الإضاءة مختلفة بشكل جذري بين الوجهين، كما هو موضّح في الشكل(5)

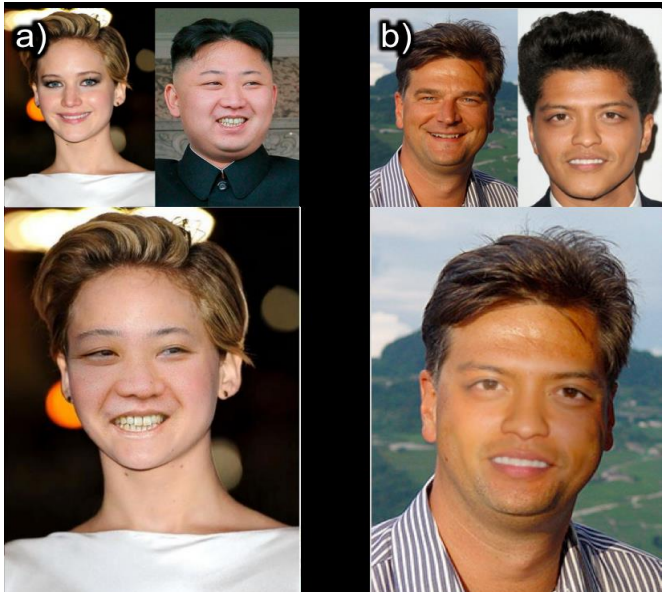

الشكل(5) يوضح نتائج مبادلة الوجوه عند اتجاهات مختلفة (a) وإضاءات مختلفة (b)  $\frac{1}{2}$ 

- 2. بمقارنية نتائج الخوارزميية عند وجود حدود إضبافية كأدوات أو نظارات تكون الآثار الخاطئة واضحة كما في الشكل(6) والتي يجب أن يتم إزالتها بطريقة اإلخفاء.
- 3. بتطبيق الخوارزمية في حالية تغيير تعابير الوجه قد يكون الناتج غير متناسب، كما هو الحال في الشكل(6) حيث يصبح الفك غير متناسب في حين أن الفم في الصيورة المصيدر مفتوح بشيكل كبير وذلك لأن كاشف المعابير الوجهيية flandmark يحدد الزوايا الخاصة بالفم فقط، وبالتالي نقتيرح كعميل مسيتقبمي أن يكون مرشح كشف الوجه يحتوي الفم أيضاً عندما يتم حساب الأبعاد.

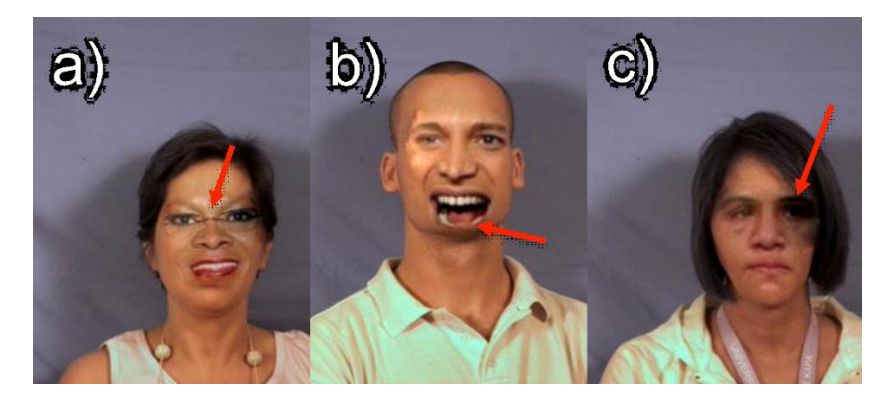

الشكل)4( مبادلة عند وجود حدود إضافية a- النظارات أداة إضافية -b –حجم وجيي غي مقبول سبب فتحة الفم

-a- النظارات أداة إضافية -b- حجم وجهي غي مقبول سبب فتحة الفم<br>4. بمقارنــة نتـائج الخوارزميــة عنـد عرض 50 صــورة نصــفها حقيقي ونصــفها مزيّـف أو (مُبدّل) على عدد من الأشخاص وجدنا أن 58% من الصور المبدّلة أخطؤوا فـي التعرّف عليها واعتبروها حقيقية، وبالمقابل فـإن 75% مـن الصـور الـحقيقيـة تم معرفتها كصور حقيقية، وهذه النتائج موضحة في المخطط التالي حيث تبيّن المجموعية الأولـي مـن الأعمـدة تقيـيم الأشـخاص للصـبور الحقيقيــة فعــلاً، والمجموعة الثانية من الأعمدة تبيّن تقييم الأشخاص للصـور المبدّلـة بواسطة خوارزميية مبادلية الوجيوه ، فنلاحظ أن نتبائج التقييم للصبور المبادلية على أنهيا

صور حقيقية(58%) مقاربة كثيراً لنتائج معرفة الصور الحقيقية على أنها صور حقيقية (75%) وهذه الأرقام تُظهر الدقة العالية للخوارزمية المستخدمة حيث أن األشيخاص ليم يسيتطيعوا بسييولة التميييز بيين الصيور الحقيقيية والصيور المبادلية بيذه الخوارزمية.

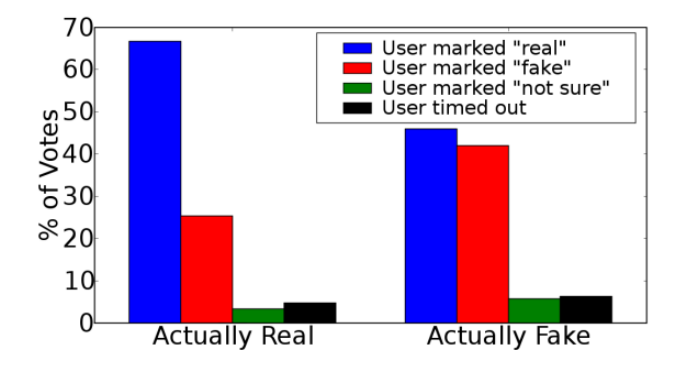

**المراجع ة العممي :**

[1] DOLHANSKY.B**,** BITTON.J**,** PFLAUM.B, Jikuo Lu, HOWES.R**,**  WANG.M**,** and CANTON FERRER.C, 2020 - **The deepfake detection challenge (dfdc) dataset** .

[2] DENG.J, GUO.J, ZHOU.Y, JINKE Yu, KOTSIA.I, and ZAFEIRIOU.S , 2019 - **Singlestage dense face localisation in the wild**. arXiv preprint arXiv:1905.00641

[3] DING.X , RAZIEI.Z , Eric C. LARSON , V. OLINICK.E , KRUEGER.P , HAHSLER.M , 2019 **- Swapped Face Detection using Deep Learning and Subjective Assessment.** arXiv:1909.04217v1 [cs.LG] .

[4] FENG.Y, FAN Wu, SHAO.X, WANG.Y, and ZHOU.X , 2018 - **Joint 3d face reconstruction and dense alignment with position map regression network**. In Proceedings of the European Conference on Computer Vision (ECCV), pages 534– 551.

[5] AGARWAL.A, SINGH.R, VATSA.M, and NOORE.A, 2017 – **Swapped digital face presentation attack detection via weighted local magnitude pattern**. In 2017 IEEE International Joint Conference on Biometrics (IJCB), pages 659–665. IEEE.

[6] M. UŘIČÁŘ, V. FRANC, and V. HLAVÁČ, 2012 - **Detector of facial landmarks learned by the structured output SVM**. *VISAPP*: 547-556

[7] C. PREMA, and D. MANIMEGALAI, 2012 - **Survey on Skin Tone Detection using Color Spaces**. *International Journal of Applied* 2.2 (2012): 18-26R.

[8] MILBORROW, STEPHEN, MORKEL.J, and Nicolls.F, 2010 - **The MUCT landmarked face database.** Pattern Recognition Association of South Africa 1: 4.

[9] BITOUK.D, 2008 - **Face swapping: automatically replacing faces in photographs**. *ACM Transactions on Graphics (TOG)*. Vol. 27. No. 3.ACM

[10] G. B.HUANG, 2007 - **Labeled Faces in the Wild: A Database for Studying Face Recognition in Unconstrained**. Environments. University of Massachusetts, Amherst, Technical Report 07-49.

[11] P. VIOLA, and M. **JONES**, 2001- **Rapid object detection using a boosted cascade of simple features**. Computer Vision and Pattern Recognition CVPR 2001. Proceedings of the 2001 IEEE Computer Society,Conference on. Vol. 1. IEEE, 2001

[12] "MATLAB File Exchange: Dijkstra Algorithm", http://www.mathworks.com/matlabcentral/fileexchange/36140 dijkstraalgorit

# تحسين نـسبـة الضياعات وسويات التوتر في **ذبكات التوزيع بادتخدام إرادة التذكيل بوجود المولدات الموزرة**

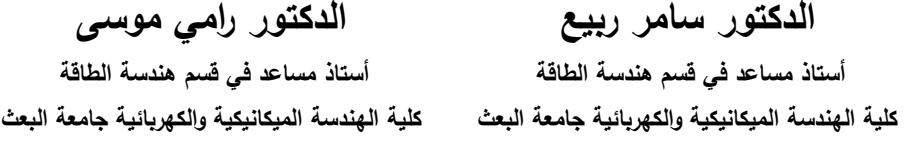

ا**لملخص** 

تعد مسألة تخفيض الضياعات في شبكة التوزيع وتحسين سويات التوتر في عقد التوزيع مع الحفاظ عمى جودة التغذية الكيربائية والتكوين الشعاعي من المواضيع الميمة التي تعمل عليها مراكز البحوث الأكاديمية والصناعية.

تعد طريقة إعادة تشكيل الشبكة من الطرق الواعدة التي تلقى اهتماماً خاصاً. حيث يمكن إجراء عممية إعادة التشكيل لمشبكة الكيربائية باستخدام مفاتيح المناورة بدون وجود التوليد الموزع أو مع وجوده. إن استخدام التوليد الموزع في عممية إعادة التشكيل يقود إلى تحسين أداء الشبكة وخصوصاً بعد زيادة االعتماد عمى مصادر الطاقات المتجددة التي تعد شكالً من أشكال التوليد الموزع.

تم في ىذا البحث دراسة إعادة تشكيل شبكة التوزيع بيدف تقميل ضياعاتيا وتحسين سويات التوتر في عقدىا وذلك باستخدام الخوارزمية الجينية التي تعد إحدى طرق الذكاء الصناعي. تم إجراء الدراسة عمى شبكة اختبارية BB33 – IEEE، حيث تم استخدام طريقة نيوتن رافسون في تحميل جريان االستطاعة في الشبكة.

بينت نتائج الدراسة تحسناً كبيراً في أداء شبكة التوزيع بعد عملية إعادة التشكيل باستخدام التوليد الموزع من حيث تخفيض الضياعات ورفع قيم التوتر في عقد الشبكة.

**كممات البحث:** إعادة التشكيل، التوليد الموزع، الخوارزمية الجينية، تخفيض الضياعات، تحسين التوتر. **تحسين نسبة الضياعات وسويات التوتر في شبكات التوزيع باستخدام إعادة التشكيل بوجود المولدات الموزعة**

# **Optimizing losses and voltage levels in distribution networks using reconfiguration with distributed generators**

#### **Dr Samer Rabih Dr Rami Mousa**

#### **Abstract**

The issue of reducing losses in the distribution network and improving the tension levels in the distribution nodes while maintaining the quality of electrical supply and radial formation is one of the important topics that academic and industrial research centers are working on.

The network reconfiguration method is a promising method that receives special attention. The reconfiguration of the electrical network can be carried out using switchgear without or with the presence of distributed generation. The use of distributed generation in the reconfiguration process leads to improving the performance of the network, especially after increasing reliance on renewable energy sources, which are a form of distributed generation.

In this research, the reconfiguration of the distribution network was studied in order to reduce its losses and improve the tension levels in its nodes, using the genetic algorithm, which is one of the methods of artificial intelligence. The study was conducted on an IEEE-33BB test network, where the Newton-Raphson method was used to analyze the power flow in the network.

The results of the study showed a significant improvement in the performance of the distribution network after the reconfiguration process using distributed generation in terms of reducing losses and raising the tension values in the network nodes.

**Keywords**: Reconfiguration, distributed generation, genetic algorithm, loss reduction, voltage improvement.

#### **.1 مقدمة**

ادًى النمو السكاني الكبير إلى تزايد الطلب على الطاقة الكهربائيّة في جميع بلدان العالم، وفي ظل التضخم الكبير في التكاليف اللازمة لإنشاء محطّات توليد كهربائيّة جديدة وتوسيع شبكات التّوزيع اتجه الباحثون إلى البحث عن طرق بديلة تكون أسرع وأكثر فعّالية بأقل كلفة ممكنة.

تشكل الضّياعات الكهربائيّة في شبكات النّوزيع %75 من إجمالي ضياعات االستطاعة في نظام القدرة، فيي تساىم بذلك بنسبة تصل حتى 40% من إجمالي التكاليف المصروفة في شبكات التّوزيع، كما وأنها تؤثّر على موثوقيّة التّغذية الكهربائيّة لألحمال بنسبة 80% [1].

تربط شبكات التّوزيع بين محطّات التّحويل والمستهلكين وتصمم عادة بشكل شعاعي كي تقوم بمهمة توزيع الطاقة الكهربائيّة على المستهلكين باتجاه واحد، ويرجع ذلك لعدة أمور أهمها: انخفاض تكاليف الإنشاء والتشغيل والصيانة، والتنسيق غير المعقد ألنظمة الحماية، و تقميل عدد حاالت حدوث األعطال، و تحكم أفضل في سريانات الاستطاعة وتوتّرات العقد. وفقا لما سبق فإن الحفاظ على الشكل الشّعاعي في تغذية الأحمال أمر بالغ الأهميّة [2].

زادت في السنوات الأخيرة التحديات التي تواجه أنظمة الطاقة الكهربائيّة التقليديّة، مثل احتمال نفوذ الوقود الاحفوري، وانبعاث الغازات الملوثة للبيئة من محطّات التّوليد، إضافة إلى القيود البيئيّة والاقتصاديّة المفروضة حديثًا. لذلك، اتجهت مؤسسات الطاقة الكهربائيّة إلى الاعتماد على المصادر المتجدّدة كونها مجانيّة، مستدامة، وصديقة لمبيئة [3].

تعد مصادر الطاقات المتجددة شكلاً من أشكال التّوليد الموزّع الذي يمكن تعريفه بأنه وحدات صغيرة مهمتها توليد الطاقة الكهربائيّة من المصادر المتجدّدة أو التقليديّة تكون قرب الأحمال لتقليل تكاليف نقل وتوزيع الطّاقة وضياعاتها في عناصر نظام القدرة المختلفة. تتراوح استطاعات التّوليد اعتماداً على منابع الطّاقات المتجدّدة من بضع kW

**تحسين نسبة الضياعات وسويات التوتر في شبكات التوزيع باستخدام إعادة التشكيل بوجود المولدات الموزعة**

إلى عشرات MW [4]. إن استطاعة وحدات التّوليد الموزّعة في أنظمة النّقل تتراوح بين 50 و 100MW، أي أن التّوليد الموزّع لا يقترن وجوده فقط بشبكات التّوزيع.

بيدف تقميل الضياعات في شبكة التوزيع وتحسين سويات التوتر في عقدىا، لجأ الباحثون إلى طريقة إعادة التكوين التي تقوم على تعديل البنية الشّعاعيّة لمغذيات التّوزيع من التّوزيع الأوّلي إلى توزيع جديد، عن طريق تغيير حالات القواطع من فتح إلى إغلاق أو بالعكس لممفاتيح لنقل األحمال من وحدة تغذية إلى وحدة تغذية أخرى، مما يؤدي إلى تحسين التشغيل وبشكل كبير ضمن شروط العمل النظاميّة. تسمح إعادة تكوين المغذيات بنقل الأحمال من مغذيات محملة بشكل كبير إلى مغذيات محملة بشكل خفيف نسبياً ومن طرق مقاومة أعلى إلى طرق مقاومة أقل للحصول على أقل ضياع. هذه التّحويلات فعّالة ليس فقط من حيث مستوى الأحمال على وحدة التُّغذية التي يتم تبديلها، وتقليل الخسائر ، ولكن أيضاً في تحسين مستوى الجيد بشكل عام عمى طول المغذيات والتأثير عمى الْخَفْض الإجمالي في ضياعات الطاقة لنظام التَّوزيع. ومازالت الدّراسات والتجارب حول إعادة تكوين أنظمة التَّوزيع جارية في العديد من الدّراسات [5].

#### **.2 طرق إعادة تشكيل شبكات التوزيع**

على مدار الأعوام الماضية درس الباحثون مسألة إعادة تكوين شبكة التّوزيع لما تملكه من فوائد كثيرة في الواقع العملي وما تزال الأبحاث جارية حالياً في ظل تجدد التحديات والقيود المفروضة عمى الحمول الممكنة. بشكل عام يمكن تصنيف الطّرق المستخدمة لإيجاد النّكوين الأمثل للشّبكة إلى فئتين أساسيّتين:

- طرق رياضيّة.
- طرق البحث بالاعتماد على تقنيات الذّكاء الصنعي.

تعتمد الطرق الرياضيّة على إجراء الحسابات الدقيقة والشاملة لجميع الحلول الممكنة لذلك فهي تحتاج زمنا كبيرا لتتفيذها ويزداد تعقيدها كلما زاد عدد العقد والفروع في الشّبكات المدروسة [1]. بعض هذه الطرق تم استخدامها في حل مسألة تحديد التّكوين الأمثل للشّبكة مثل طريقة البرمجة الخطيّة المختلطة MILP] MILP]، وطريقة البرمجة **مجلة جامعة البعث المجلد 54 العدد 6 عام 2023 د. سامر ربيع د. رامي موسى**

المخروطية المختلطة من الدّرجة الثّانية MISOCP [8]، لكن لم تلق هذه الطّرق انتشاراً للأسباب السّابقة.<br>-

من جهة أخرى، فقد لاقت طرق البحث بالاعتماد على تقنيات الذكاء الصنعي التي تعتمد على خوارزميّات تكراريّة تدعى خوارزميّات الحل الأمثل إقبالا واستحسانا من قبل الباحثين لما تمتاز به من سرعة البحث عن الحل الأمثل من مجموعة الحلول، والدقة في الحل لأنها تعمل بأسلوب البحث العشوائيّ الموجه، مؤخرا استخدم العديد من خوارزميّات الحل الأمثل لتحديد التّكوين الأمثل لشبكات التّوزيع مثل الخوارزميّة الجينيّة  $\rm GA$ [9,10]، وخوارزميّة محاكاة التّلدين SA [11]، وخوارزميّة سرب الجزيئات PSO [12]. حيث تم في البداية تقديم حلول لهذه المشكلة من خلال الشّبكات العصبونيّة التي كانت في البداية نموذجا لقيود تشغيل قليلة ونماذج تحميل بسيطة ومن ثم تم ظهور التّقنيات مع مزيد من القيود حيث تم تصنيف طرق البحث القائمة على تقنيات الذكاء الصنعي إلى ثلاث مجموعات أساسية [13] وهي: الطرق القائمة على البحث العشوائي الموجه، والطرق القائمة على الأساليب المعرفية، والطرق المختلطة.

تعد الخوارزمية الجينية في رأس قائمة الخوارزميّات التي تعتمد على التطور ، وقد أصبحت شائعة جدا كوسيلة لإيجاد القيم المثلى، تعتمد على الية الانتقاء الطبيعي وعلم الوراثة والميزة الأساسيّة أنها مناسبة لحل مشاكل التحسين متعددة الأهداف، كما أنها تعتمد بشكل أساسيّ على الية فعّالة للتشفير وفك التشفير للكروموسومات التي تحدد الشّكل النهائيّ لشبكة التّوزيع. تقوم الخوارزميّة الجينيّة بتقييم الحلول كل منها على حد*ى* وتمتاز بانها تستخدم السلاسل العشوائيّة أثناء توليد الأجيال [6]. تتميز هذه الخوارزمية بعدة ميزات هامة فهي تعمل مع ترميز المتغيّرات بدلا من التعامل معها بشكل مباشر، وتتعامل مع أكثر من تابع ىدف في نفس الوقت، وتستخدم القواعد االحتمالية العشوائية للانتقال بين الأجيال [14].

#### **.3 تابع الهدف**

يرى بعض الباحثين مسألة تحديد التشكيل الأمثل لشبكات التَّوزيع كمسألة حل أمثل وحيد المهدف، حيث أن تابع المهدف المنشود وهو نقليل الضّياعات الكهربائيّة في **تحسين نسبة الضياعات وسويات التوتر في شبكات التوزيع باستخدام إعادة التشكيل بوجود المولدات الموزعة**

جميع فروع الشُّبكة، بينما براها اخرون على أنّها مسألة حلٌّ أمثل متعددة الأهداف [1]. يبيّن الشّكل (1) المسائل المتعلّقة بتابع الـهدف بنوعيه وحيد الـهدف ومتعدد الأهداف وهي المسائل التي دفعت الباحثين لاقتراح مسألة إعادة النكوين بهدف رفع كفاءة شبكة التّوزيع الكهربائيَّة. لذلك يجب النظر إلى هذه المسألة بموضوعيَّة والعمل على إيجاد الحل الأنسب لكل شبكة حسب الحالة المدروسة. أما بالنّسبة للقيود المفروضة على تابع الهدف فقد تم مراعاة القيود التّالية:

> -1 أن تكون جيود العقد ضمن الحدود المسموحة. 2– أن تكون تيارات الفروع أقل من حد التّحميل الأعظمي المسموح. 3– المحافظة على الشكل الشعاعي للشبكة في تغذية الأحمال. 4– توفير التغذية لجميع الأحمال [9].

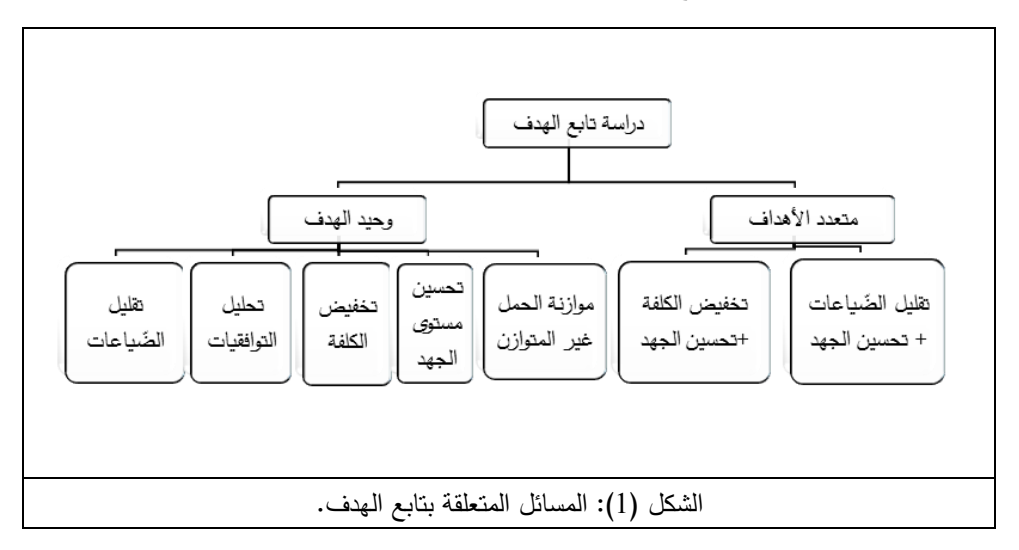

**.4 إعادة تشكيل شبكات التوزيع بوجود التوليد الموزع**

التّوليد الموزّع هو نظام توليد صغير الحجم ذي جهد منخفض واستطاعة توليد صغيرة نسبيا، يحتوي نظام التّوليد الموزّع على منابع تقليديّة للطاقة الكهربائيّة (ديزل، عنفات صغيرة …) أو على منابع متجدّدة (مزارع ريحيّة، خلايا كهرضوئيّة …). تتمتع تقنيات التّوليد الموزّع بفوائد كثيرة فهي تؤمن الطاقة الكهربائيّة بتكلّفة أقل، جودة عالية **مجلة جامعة البعث المجلد 54 العدد 6 عام 2023 د. سامر ربيع د. رامي موسى**

وأداء محسّن للنظام، مما يعود بالنفع على مجموعة كبيرة من مستخدمي أنظمة الطاقة الكهربائيّة وشركات الكهرباء.

يوجد طريقتان مؤثرتان في رفع كفاءة شبكات النّوزيع وتحسين أدائها وهما إعادة تشكيل الشبكة وإضافة المولدات الموزّعة إليها. تسعى طريقة إعادة تكوين الشّبكة إلى نقليل الضّياعات في خطوط شبكة التّوزيع من خلال تغير حالات وصل وفصل قواطع العزل والرّبط الموجودة في الشُّبكة للحصول على النُّكوين المناسب لحالة العمل الراهنة والتي تحقق أقل ضياعات في الخطوط. بينما تسعى طريقة التّوليد الموزّع إلى نفس الهدف من خلال توليد الطاقة الكهربائيّة بالقرب من مراكز الاستهلاك أو الأحمال. بالنظر إلى كمتا الطريقتين معاً نرى أنيما تكمالن بعضيما البعض لتحقيق اليدف المشترك. لحل مشكلة البحث المتمثلة بإعادة تكوين شبكات التّوزيع بوجود التّوليد الموزّع سنقوم بتجزئتها إلى قسمين يشتركان بهدف واحد هو تقليل الضّياعات في جميع خطوط الشّبكة، بذلك سينتج لدينا: تخفيض للضّياعات في خطوط الشّبكة ناتج عن إعادة تكوين الشبكة، وتخفيض للضّياعات في خطوط الشّبكة ناتج عن إضافة المولّدات الموزّعة.

تم في دراستنا ربط مرحلتي الحل معا بالاعتماد على نتائج المرحلة الأوّلى وهي الضّياعات في الفروع بعد إعادة التّشكيل لتحديد مكان واستطاعة المولّدات الموزّعة، أما عددىا فكان بشكل اختياري مع مراعاة الحدود الممكنة لتوليد االستطاعة من كل مولد موزّع. حديثًا، تم اقتراح مؤشر جديد لتحديد مكان المولد الموزّع المراد إضافته إلى شبكة التّوزيع الشّعاعيّة. ويدعى هذا المؤشر بعامل حساسية الضّياع للخط (L S F)، حيث يتم ربط المولد الموزّع بالعقد التي تملك أعلى قيمة لعامل الحساسيّة [15].

**.5 طرق تحميل سريان الحمولة في الشبكة الكهربائية**

يتم التخطيط لحالات العمل الطبيعيَّة للشّبكة الكهربائيَّة اعتمادا على تحليل سريان الحمولة في الحالة المستقرة ويهدف هذا التحليل النوعي إلى حسابات البارمترات الكهربائيّة المختلفة مثل توتّرات العقد، تيارات الفروع، وسريانات الاستطاعة وفقاً لحالة الحمولة. يتطلب حل مسألة سريان الحمولة معرفة عدة أشياء عن طبيعة الشُّبكة وقيم أحمالها.

**تحسين نسبة الضياعات وسويات التوتر في شبكات التوزيع باستخدام إعادة التشكيل بوجود المولدات الموزعة**

هناك الكثير من الطرق التكراريّة المستخدمة في حساب سريان الحمولة في الشّبكات التقليديّة ذات الاتجاه الوحيد للثّيار .<br>-

**طر يقة المسح العكسي واألمامي:**

طريقة المسح العكسي والأمامي المستخدمة لحساب سريان الحمولة في الشّبكات الشُّعاعيَّة تعتمد على حساب السَّريان في كلِّ خطِّ من الحمل إلى المُنبع ومن المنبع إلى الحمل ثم يتكرر الحساب لكامل الشبكة إلى أن يتحقق التقارب عند المقارنة مع معامل الدقَّة [14,16] يتعقد تطبيق هذه الطريقة كلما زاد عدد الخطوط في الشَّبكة وكلما تعقد الشكل الشّعاعي للشّبكة (الشكل الشّجري) وتصبح غير صالحة للتطبيق عند وجود عدد كبير من الحلقات [17]، من المساوئ الأخرى لهذه الطّريقة حاجتها إلى زمن تتفيذ كبير بسبب الحساب الذي يتم على مرحلتين، الأوّلى من العقدة الأخيرة إلى عقدة المنبع بقصد حساب استطاعة عقدة المنبع. والثانية من عقدة المنبع إلى العقدة الأخيرة بقصد حسابات سريانات الاستطاعة في الأفرع وتحديث قيم توتّرات العقد.

**ّ ة: الطّريقة المصفوفي**

تعتمد هذه الطّريقة على تشكيل مصفوفتين هما مصفوفة ارتباط العقد بتيارات الأفرع، ومصفوفة ارتباط الأفرع بجهود العقد، عندئذ يمكن حساب النَّيارات المارة في الأفرع فورا بحساب الجداء المصفوفي حسب قانون كيرشوف. تتميز الطريقة المصفوفيّة لحساب السّريانات في شبكات التّوزيع بسرعتها الكبيرة، فهي لا تحتاج لكثير من المعادلات لكن ما يعيبها هو التقارب السّريع السّابق لأوانه مما يسبب أخطاء في دقّة الحساب. استخدمت ىذه الطّريقة في عدد قميل من المراجع، كما المرجع [18] فقط لمقارنة نتائجيا مع نتائج طرق أخرى.

**طريقة غاوص – سيدل:**

هي إحدى الطرق الجيّدة في تحليل أنظمة القدرة والشّبكات الكبيرة ذات العدد الكبير من العقد، كما لا نحتاج إلى شروط خاصة للتطبيق على مختلف أشكال الشُّبكات **مجلة جامعة البعث المجلد 54 العدد 6 عام 2023 د. سامر ربيع د. رامي موسى**

إلا أنها تملك معدل تقارب بطيء وتحتاج إلى تكرارات أكثر للوصول إلى الحل النهائيّ، لذلك لم يتم الاعتماد عليها في حل السّريان حديثًا.<br>-

**طريقة نيوتن رافسون:**

هي الطريقة الأكثر تطبيقاً في مختلف البرامج الحاسوبيّة المخصصة لتحليل الشُّبكات وتملُّك ميّزات عدة منـها النقارب الـجيد إلى الـحل بـغض النظر عن حجم الشُّبكة المدروسة (عدد العقد والخطوط فيها) وقادرة على التعامل مع عقد التّوليد وعقد التّحكم بمرونة. لقيت طريقة نيوتن رافسون استحساناً من قبل باحثين كثر [21 20, 19,] حيث اعتمدوا عليها في حل مسألة سريان الحمولة لاختيار التّكوين الجديد لشبكة التّوزيع بوجود التّوليد الموزّع.

● طريقة نيوتن رافسون ذات الفصل السّريع بين المتغيّرات:

تم إيجاد هذه الطّريقة للتعامل مع تحليل الحالات العابرة كالأعطال التي تتطلب الحل السّريع بغض النظر عن الدقة، تقوم هذه الطريقة على مبدأ نقل الاستطاعة الرديّة وهو المسؤول عن تغير قيمة مطالات التوتّرات وأن نقل الاستطاعة الفعليّة هو المسؤول عن تغير قيمة زوايا التوتّرات، والسّبب يعود إلى أن نسبة مقاومة\مفاعلة تكون صغيرة جداً في حالة العطل.

إنّ المنهجيّة المتبعة في هذا البحث مبنية على طريقة نيوتن رافسون، والتي أظهرت كفاءة عالية في التقارب وساعدت بشكل فعّال في حل مشكلة البحث في ظل وجود عدد كبير من العناصر في الشّبكة المدروسة. نقدم فيما يلي شرح مفصّل لطريقة حساب السّريان اعتمادا على خوارزميّة نيوتن رافسون التكراريّة.

#### **.6 سريان الحمولة بوجود التوليد الموزع**

يختلف تحليل سريان الحمولة في شبكات التّوزيع المتضمنة مولدات موزّعة عما هو عليه في الشُّبكات النقليديّة التي تعتمد على التُّوليد المركزي، السُّبب في ذلك هو أن الاستطاعة المحقونة في الشُّبكة من المولدات الموزّعة تكون متغيّرة مما يؤثّر على قيم سريان الاستطاعة. عند استخدام وسائل تقنيّة إضافيّة يمكن تفادي تلك المساوئ

**تحسين نسبة الضياعات وسويات التوتر في شبكات التوزيع باستخدام إعادة التشكيل بوجود المولدات الموزعة**

والحصول على استطاعة محقونة ثابتة، لا بل وأكثر من ذلك، إذ يمكن التّحكم بكمية الاستطاعة المولدة عند استخدام مبدلات الكترونيّات القدرة القابلة للتحكم. نتيجة لتأثير التّوليد الموزّع في سريان الاستطاعة، كان لابد من إجراء بعض التعديلات على طرق حساب السّريانات المستخدمة مع الشّبكات التي تحوي على مولدات موزّعة وذلك بمراعاة الخصائص الثّالية<mark>:</mark>

- \* نمط ربط التّوليد الموزّع مع الشّبكة المضيفة، نقصد بذلك كيف أن وجود المولد الموزّع سيؤثّر على خصائص العقدة المضيفة.
- ّزع قادر عمى وجود قيود عمى توليد االستطاعة، ونعني بذلك ىل سيكون المولد المو توليد الاستطاعة بقيم ثابتة أم أنها متغيّرة ضمن مجال محدد.
- \* وجود إمكانيّة التّحكم بالتّوليد الموزّع، أي أنه عندما يكون التّوليد ضمن الحدود المسموحة هل ستوجد إمكانيّة للتحكم به للمحافظة على بعض الميّزات الإضافيّة مثل أن يكون النّوليد حسب الحاجة أو حسب نسبة تقليل الضّياعات.

عند ربط المولدات الموزّعة مع الشُّبكة الشُّعاعيّة ستتغير الاستطاعات المركّبة في عقدها والنَّيارات المارة في خطوطها وهذا سيؤثِّر على الضَّياعات، بالنَّالي الاستطاعة المستجرة من مركز التّوليد الرئيسي سنتغير. إنّ كمية الاستطاعة المقدمة من المولدات الموزّعة إلى الشُّبكة تحدد خصائص السّريان مع مراعاة توتُّرات العقد في الشُّبكة. يؤدي توليد الاستطاعة في عقد الحمولة إلى رفع توتّرات تلك العقد ويترتب على ذلك انتقال الاستطاعة من المولد الموزّع إلى الشّبكة، أي أن اتجاه سريان الاستطاعة قد أصبح سالبا. لا تؤثّر المولدات الموزّعة فقط على الاستطاعة السّارية في الفروع بل أيضاً على تونّرات العقد. يتعلّق تأثير النّوليد الموزّع على قيم التوتّرات بوجود تنظيم لتوتّر خرج المولد الموزّع ومدى التّحكم بذلك التنظيم.

نظرا لمحدودية السّعة المركّبة لوحدات التّوليد الموزّعة، فإنها لا تستطيع توليد الطاقة بشكل لا نهائي كما الشّبكة العامّة، وإِنما نكون قادرة على نقديم كمية من  $\frac{1}{2}$ االستطاعة ضمن حدود عميا ودنيا. قد تتغير الحدود المفروضة عمى توليد االستطاعة تبعاً للظروف الجوية، كما هو الحال في معظم مصادر التَّوليد المتجدَّدة، أو تبعاً لظروف **مجلة جامعة البعث المجلد 54 العدد 6 عام 2023 د. سامر ربيع د. رامي موسى**

العمل المختلفة، كالأعطال أو الصيانة، أو تبعاً لاعتبارات اقتصادية، كأن تكون كلفة إنتاج واحدة الاستطاعة بواسطة المولدات الموزّعة أعلى من كلّفة إنتاجها بالاعتماد على الطاقة التقليديّة. يتم اتخاذ القرار بوصل أو فصل المولدات الموزّعة بشكل أساسيّ وفقاً للحدود المفروضة على كل مولد موزّع.

تسمح واجهات الرّبط البينيّة (مبدلات الكترونيّات القدرة الحديثة) بالتّحكم بخرج المولدات الموزّعة مما يرفع من كفاءة أداءها، ويؤمن عملها عند عوامل استطاعة متحكم بها. على سبيل المثال، تعتبر المنظومات الكهرضوئيّة كمولد موزّع يقدم استطاعة فعلية للشُّبكة عند عامل استطاعة واحدي ومردود عال يصل إلى %98. الغاية الجوهريّة من التّحكم بالاستطاعة الفعليّة المحقونة تكمن في التّوليد حسب الحاجة ويعتمد نظام التّحكم في تحقيق ذلك على معادلة توازن الاستطاعة الفعليّة. أما بالنّسبة للاستطاعة الرديّة فإن التّحكم بتوليدها يهدف إلى تحسين سوّيات التوتّر في عقد الشّبكة وتقليل الضّياعات النّاتجة عن سريان استطاعة رديّة في خطوط الشّبكة.

عندما يملك المولد الموزّع إمكانيّة النّحكم بالاستطاعة الفعليّة المحقونة يتم التعامل معه كمنبع لا نهائيّ نظرياً طالما أن الاستطاعة المطلوب توليدها تقع ضمن الحدود المتاحة. بينما أن زيادة الاستطاعة الرديّة المحقونة يؤدي إلى رفع مطال التوتّر عند عقدة الرّبط، لذلك يتم التّحكم بكمية الاستطاعة الرديّة المولدة بحيث يبقى مطال التوتّر ثابتاً وهنا يتم التعامل مع العقدة كأنها عقدة تحكم بالتوتّر طالما أن الاستطاعة المطلوب توليدها أو امتصاصـها تقع ضمن الـحدود الممكنة. أخيرا نقول عندما يعجز المولد الموزّع عن نقديم الكمية المطلوبة من الاستطاعة (فعلية أو رديّة) بتم النعامل مع العقدة المربوط إلييا ذلك المولد عمى أنيا عقدة حمولة ونعتبر أن االستطاعة التي يقدميا المولد إلى الشّبكة حملًا سالباً.

يمكن تحديد طبيعة التعامل مع العقدة التي رُبط إليها المولد الموزّع تبعاً للخصائص الثلاث السّابقة (نمط الرّبط، حدود التّوليد، التّحكم بالتّوليد)، ونميّز الأنواع الثّالية [22]:<br>ا

**تحسين نسبة الضياعات وسويات التوتر في شبكات التوزيع باستخدام إعادة التشكيل بوجود المولدات الموزعة**

- عقدة مرجعيّة: عند وجود إمكانيّة التّحكم بطاقة الخرج الفعليّة للمولد الموزّع يتم اعتباره مصدرا رئيسيا لتغذية الشّبكة، بينما يتم تحويل جميع المنابع الأخرى إلى أحمال سالبة أثناء تنفيذ خوارزميّة سريان الحمولة، وهكذا إلى الوصول إلى الحدود القصوى المسموحة للتوليد أو أن يتم نزويد كامل حمل الشُّبكة بالطاقة البديلة. يجب الانتباه إلى نوع الاستطاعة المحقونة في الشبكة، حيث تذهب الاستطاعة الفعليّة لتغذية الأحمال بشكل أساسيّ وتذهب الاستطاعة الرديّة لتحسين سوّيات التوتّر في عقد الشّبكة.
- عقدة حمولة: يتم النظر إلى المولد الموزّع الذّي يقدم استطاعة ثابتة على أنه حمل سالب كما يتم اعتباره كذلك عندما يعجز عن تقديم كامل الطّاقة المطموبة منو )بسبب وصوله إلى الحدود القصوى المسموحة). في هذا النوع من العقد يجب الانتباه إلى نوع المولد وعامل استطاعته، بالنّسبة لحالة ربط مولد تحريضي مع الشّبكة بشكل مباشر فإنه سيقدم استطاعة فعلية بتم طرحها من استطاعات أحمال الشّبكة ولكنه سيستهلك استطاعة رديّة، ويجب حساب قيمتها في كل خطوة تكرار أثناء تنفيذ الخوارزميّة لأنها قيمة متغيّرة وتتبع لتوتّر العقدة المربوط إليها.
- عقدة تحكم بالتوتّر : يتم التعامل مع المولد الموزّع الذّي يملك مجال توليد استطاعة رديّة متحكم به على أنه منبع للاستطاعة الرديّة، يترتب على ذلك المحافظة على مطال توتّر العقدة عند قيمة مرجعيّة ثابتة طالما أن الاستطاعة المطلوبة لم تتجاوز الحدود المسموحة على التّوليد. عند تجاوز الحدود المسموحة تتم إعادة العقدة إلى عقدة حمولة ويتم تغيير قيمة مطال توتّر العقدة إلى القيمة الموافقة للحد الأعظمي المسموح به.

تستند طرق حساب سريان الحمولة على مبدأ توازن الاستطاعات الفعليّة والرديّة في قضبان التجميع مهما تغير تكوين الشُّبكة وبغض النظر عن شكلها أكان شعاعيا أم حمقيا.ً تتوازن االستطاعات عند أي عقدة عندما يصبح المجموع الجبري لالستطاعات المولدة والمستهلكة والمنتقلة مساوياً للصّفر [23]. يوضح الشّكل (2) مبدأ توازن الاستطاعة في عقد التّوليد الموزّع في أحد عقد الشُّبكة بوجود منبع توليد موزّع.

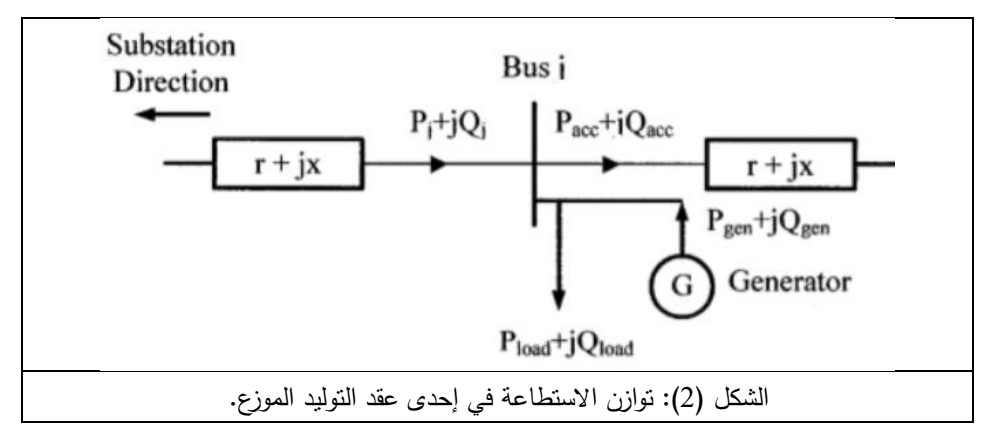

يمكن كتابة معادلتي توازن استطاعة عقدة التّوليد الموزّع المبيّنة بالشّكل (2):  $(1)$  $P_i + P_{gen} = P_{load} + P_{acc}$ 

$$
Q_i + Q_{gen} = Q_{load} + Q_{acc}
$$
 (2)

.p : الاستطاعة الفعليّة والرديّة المنتقلة إلى العقدة المدروسة <u>j</u>

.p : الاستطاعة الفعليّة والرديّة المنتقلة من العقدة المدروسة i.<br>. ع: الاستطاعة الفعليّة والرديّة المقدمة من المولد الموزّع الموجود عند: العقدة المدروسة i.

p: الاستطاعة الفعليّة والرديّة للحمل المركب عند المولد الموزّع الموجود عند العقدة المدروسة i.

أما صافي الاستطاعة المركّبة عند عقدة النّوليد الموزّع فيتم حسابه بناءً على سلوك عقدة التّوليد الموزّع في كل خطوة تكرار :

a. في حال كان سلوك عقدة التّوليد الموزّع هو عقدة مرجعيّة، عندها يتم افتراض أن الاستطاعة المركبة فيها غير محددة ويتم حسابها اعتمادا على قيم التوتّرات في الخطوة التكراريّة المدروسة باستخدام علاقتي الاستطاعة بطريقة نيوتن رافسون دون إضافة قيمة الحمل المركب عند تلك العقدة.

$$
P_{i} = \sum_{j=1}^{n} |V_{i}| |V_{j}| |Y_{ij}| \cos(\theta_{ij} - \delta_{i} + \delta_{j}) + P_{i \text{ load}}
$$
(3)

**تحسين نسبة الضياعات وسويات التوتر في شبكات التوزيع باستخدام إعادة التشكيل بوجود المولدات الموزعة**

$$
Q_{i} = -\sum_{j=1}^{n} |V_{i}||V_{j}||Y_{ij}| \sin(\theta_{ij} - \delta_{i} + \delta_{j}) + Q_{i\text{ load}}
$$
\n
$$
\text{if } Q_{i} \text{ is a constant, } Q_{i\text{ load}}
$$
\n
$$
\text{if } Q_{i} \text{ is a constant, } Q_{i\text{ load}}
$$

b. في حال كان سلوك عقدة النّوليد الموزّع هو عقدة حمولة، عندئذ يتم حساب صافي الاستطاعة المركّبة بالعلاقتين:

$$
P_{i \text{ sch}} = P_{i \text{ gen}} - P_{i \text{ load}}
$$
\n
$$
Q_{i \text{ sch}} = Q_{i \text{ gen}} - Q_{i \text{ load}}
$$
\n(5)

هنا يجب الانتباه إلى نوع المولد الموزّع وعامل استطاعته، فإذا كان هذا المولد يستهلك استطاعة رديّة من الشبكة يتم حساب الاستطاعة من علاقة نيوتن رافسون:  $\frac{n}{\sqrt{2}}$ 

$$
Q_i^{(K)} = -\sum_{j=1}^{\infty} |V_i||V_j||Y_{ij}| \sin(\theta_{ij} - \delta_i + \delta_j) + Q_{i \text{ load}}
$$
(7)

$$
Q_{i\text{ gen}}^{(K)} = Q_{i}^{(K)} + Q_{i\text{ load}}
$$
\n(8)

7. في حال كان سلوك عقدة الترَليد الموزَع هو عقدة تحكم بالتوثرَ، سيتم التعامل مع و توليد الاسنطاعة الفعليّة كقيمة ثابتة، ويتم حساب الاسنطاعة الفعليّة المريكّبه كما هو الحوال عند سلوك عقدة الحمولة. تحسب الاسنطاعة الرديّة المطوب توليدها من المولد الموزّع كما في العلاقتنِن (7)(8) مع ملاحظة أن 
$$
Q_i
$$
 gen و و و و اها في العلاقتنِن (1) (8) مع ملاحظة أن agه Q

عملياً، إن توليد الاستطاعة الرديّة يكون ممكنا فقط ضمن حدود مسموحة وبالتّالي فإن مجال التّحكم يكون محدودا بحدود توليد الاستطاعة الرديّة، أي أن المحافظة على مطال توتّر ثابت عند عقدة تحكم تتطلب وجود منبع استطاعة رديه قادر على امتصاص وتقديم استطاعة رديّة بشكل لا نهائي نظرياً وهذا غير ممكن في الواقع. لضمان عدم تجاوز الحدود المفروضة على توليد الاستطاعة الرديّة يجب القيام بالخطوات النّالية:

ّحكم .1 عندما تقع االستطاعة المحسوبة في الخطوة k عند العقدة i( عقدة الت  $\operatorname{Q}^{\operatorname{carc}(\mathsf{K})}_{\mathsf{i}}$  بالنتوتّر والمربوط إليها المولد الموزّع ضمن الحدود المفروضة على  $\operatorname{Q}^\mathrm{c}_\mathrm{i}$ 

**مجلة جامعة البعث المجلد 54 العدد 6 عام 2023 د. سامر ربيع د. رامي موسى**

ّوليد الت ] [ نقوم بتثبيت قيمة مطال ّر عند العقدة i، ٍ عندئذ التوت أي أننا نعتبر | | ونحسب قيمة فقط. .2 عندما تكون ّوليد، عندئذ نقوم بتغير خارج الحدود المفروضة عمى الت قيمة ّ ثم نحسب قيمة ر التوت الجديدة كمطال وزاوية وفق عالقة غاوص-سيدل. ىناك حالتان ىما:

$$
\begin{bmatrix}\nQ_{i \text{ gen}} = Q_{i \text{ min}} \leftarrow Q_{i}^{\text{calc}(k)} < Q_{i \text{ min}} \\
Q_{i \text{ gen}} = Q_{i \text{ max}} \leftarrow Q_{i}^{\text{calc}(k)} > Q_{i \text{ max}}\n\end{bmatrix} \tag{9}
$$

$$
Q_i^{calc(k)} = Q_i_{gen} - Q_i_{load}
$$
 (10)

$$
V_i^{(K+1)} = \frac{1}{Y_{ii}} \left( \frac{P_i^{calc(k)} - j Q_i^{calc(k)}}{V_i^{*(k)}} - \sum_{j=1}^{K_i} Y_{ii} V_j^{(k)} \right)
$$
(11)

تبين الخطوات السّابقة أنّ عقدة التّحكم بالتوتّر ذات التّوليد الموزّع تصبح عقدة حمولة عندما يطلب منها استهلاك أو تقديم استطاعة رديّة خارج الحدود الممكنة وتعجز عن المحافظة على قيمة مطال التوتّر ثابتة. يُظهر الشّكل (3) المخطط الصندوقي لخوارزميّة سريان الحمولة بطريقة نيوتن رافسون بوجود التّوليد الموزّع. **تحسين نسبة الضياعات وسويات التوتر في شبكات التوزيع باستخدام إعادة التشكيل بوجود المولدات الموزعة**

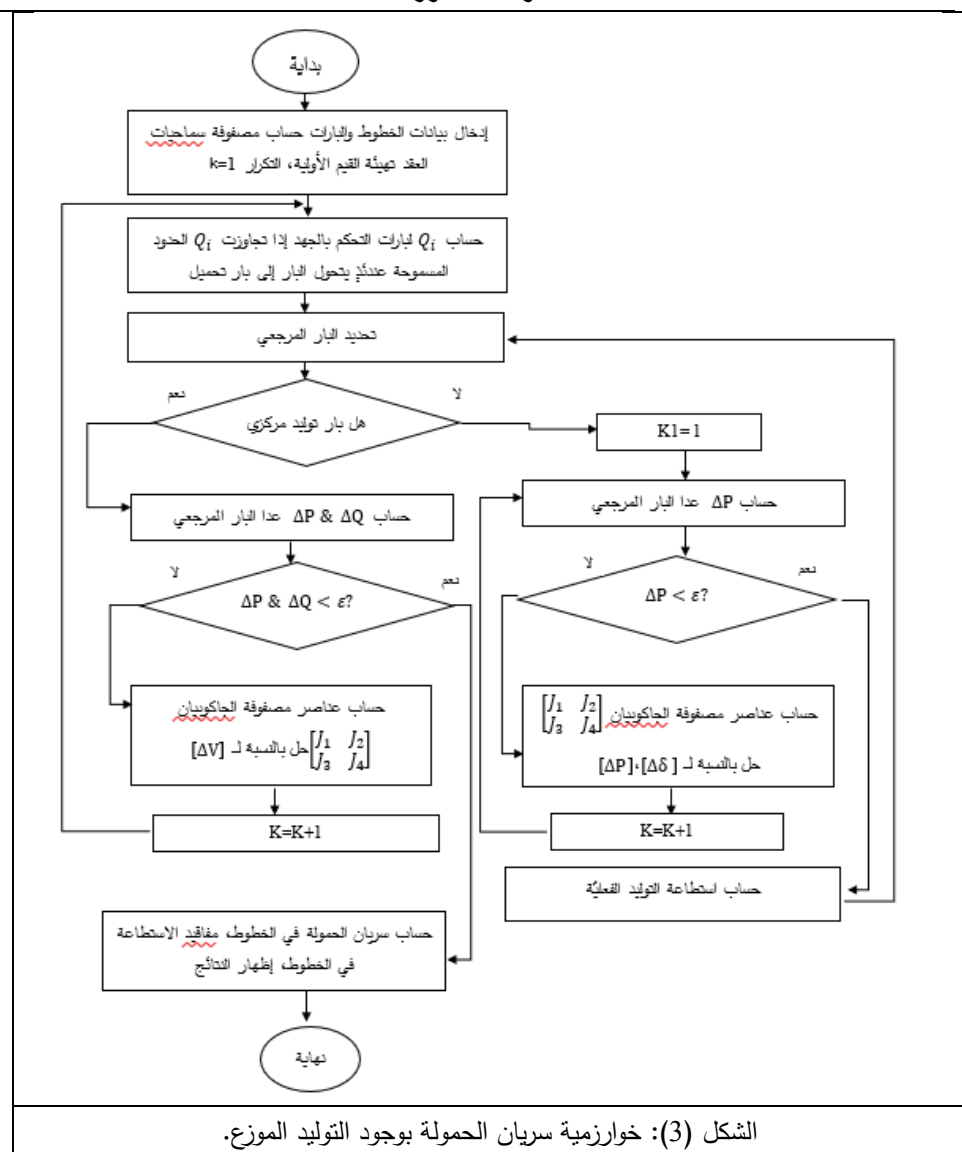

يوضح المثال التّالي أنماط عمل المولد الموزّع المربوط مع شبكة التّوزيع، بفرض وجود عنفة ريحيّة تقود مولد تحريضي مربوط بشكل مباشر مع الشّبكة. في هذه الحالة ستبقى العقدة المربوط إلييا المولد كعقدة حمولة حيث سيستيمك المولد التحريضي استطاعة رديّة من الشّبكة، بينما سيتم التعامل مع الاستطاعة الفعليّة التي يقدمها المولد كأنها حمل سالب. تعتبر هكذا حالات بغياب التّحكم من النوع الأبسط من ناحية
**مجلة جامعة البعث المجلد 54 العدد 6 عام 2023 د. سامر ربيع د. رامي موسى**

الحساب، بفرض تم إضافة إحدى دارات التبديل االلكتروني كصمة وصل بين المولد والشّبكة بهدف المحافظة على قيمة مطال التوتّر عند قيمة ثابتة، عندئذٍ يجب التعامل مع العقدة المربوط إليها المولد كعقدة تحكم بالتوتُّر، ويجب حساب قيمة الاستطاعة الرديّة اللازمة لذلك، أما في حال تم استخدام مبدلات الكترونيّات القدرة المزدوجة التي تسمح بسريان الاستطاعة ثنائية الاتجاه، عندئذٍ يمكن التّحكم بالمولد التحريضي بحيث يولد أو يستجر استطاعة فعلية ورديّة [24]. تعتبر هذه الحالة من الرّبط بالشّبكة أعقد قليلا من الحالة الأوّلـى، حيث يصبح المولد عبارة عن حمل سالب من حيث الاستطاعة الفعليّة، وعبارة عن منبع لانهائي نظريا بالنّسبة للاستطاعة الرديّة.

**.6 الحالة المدروسة**

يبين الشكل (4) الحالة الابتدائية للشبكة المدروسة التي هي عبارة عن شبكة اختبارية BB-33IEEE. بيدف تحقيق ىدف البحث، تم استخدام إحدى طرق الحل الأمثل بهدف الحصول على أقل ضياعات استطاعة فعليّة في أفرع الشّبكة المدروسة 33-IEEE بالإضافة لتحسين سوّيات التوتّر في العقد من خلال تقليل مؤشر انحراف الجيد.

تمت كتابة تابع الهدف في ماتلاب استنادا إلى معادلات سريان الحمولة. وتم التّحقق من صحة الكتابة البرمجيّة باستخدام البيانات الموجودة في الدّراسات المرجعيّة .[15, 25]

تضم النّتائج المقدّمة في هذا البحث عدة حالات مدروسة تم تطبيقها على شبكة -33IEEE وىي دراسة إعادة تشكيل الشبكة بدون وجود توليد موزع وبوجود التوليد الموزع بمولد واحد ومولدين وثالثة وأربعة مولدات، كما تمت دراسة إعادة تشكيل الشبكة بوجود التوليد الموزع مع تغيير حاالت تحميل الشبكة.

**تحسين نسبة الضياعات وسويات التوتر في شبكات التوزيع باستخدام إعادة التشكيل بوجود المولدات الموزعة**

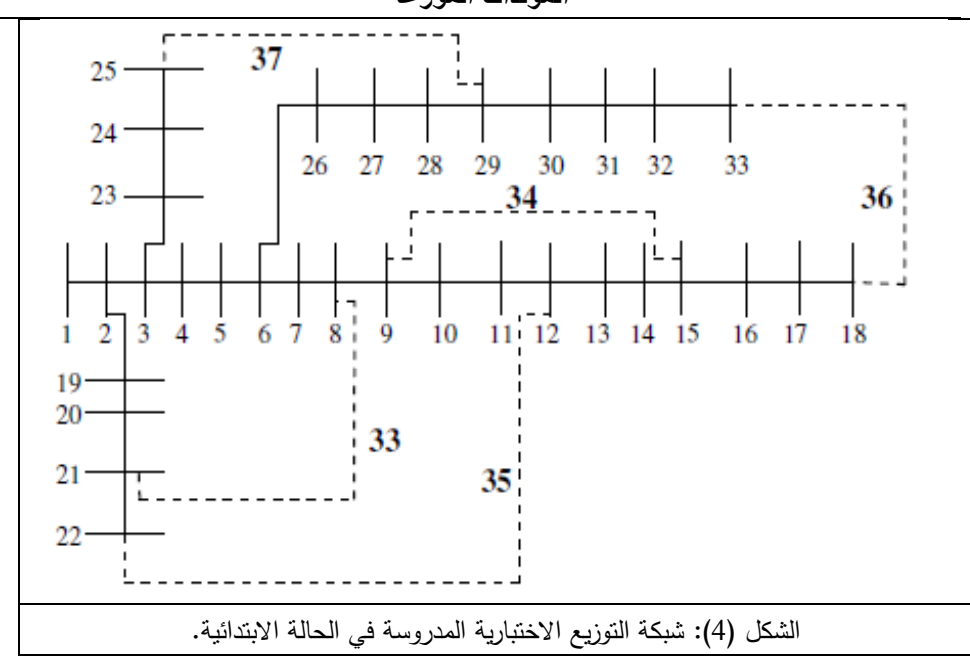

يبين الجدول (1) نتائج عملية تحليل سريان الحمولة للشبكة المدروسة من حيث قيمة الضياعات الأولية والقيمة الصغرى لجهود العقد وفي هذه الحالة تمثل المفاتيح 33 و34 و35 و36 و37 مفاتيح المناورة.

| التّوليد الموزّع | SW             | $V_{\text{min}}$ [p.u] | الضّياعات[<br>[kw |
|------------------|----------------|------------------------|-------------------|
|                  | 33 34 35 36 37 | 0.9131                 | 202.746           |

الجدول (1): شبكة التوزيع الاختبارية المدروسة في الحالة الابتدائية.

يبين الشكل (5) شبكة التوزيع الاختبارية بعد إعادة التشكيل بدون وجود التوليد الموزع ويبين الجدول (2) نتائج عملية تحليل سريان الحمولة باستخدام الخوارزمية الجينية. يتبين من الجدول (2) أنّ المفاتيح 37 ,2, 14, 32 ,37 أصبحت مفاتيح مناورة بدلًا من المفاتيح 37 ,36 34 33 ,34 وتم تحسين الضّياعات بنسبة 31.15% بالمقارنة مع الحالة الابتدائيّة.

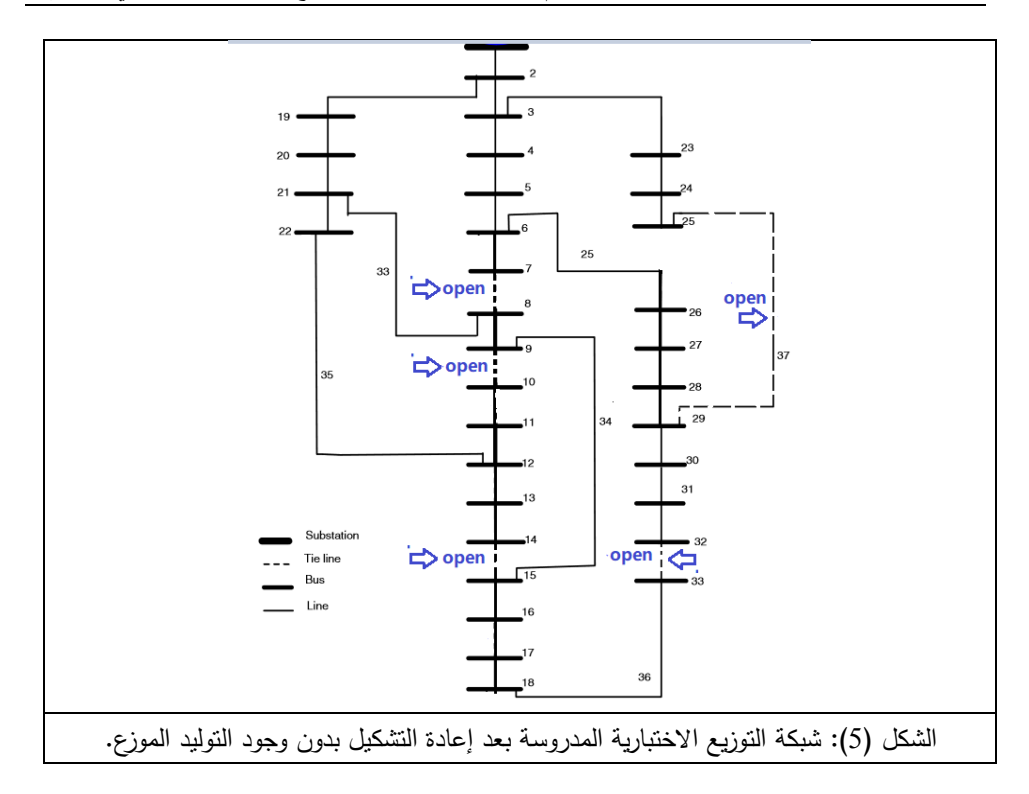

الجدول (2): شبكة التوزيع الاختبارية المدروسة بعد إعادة التشكيل بدون وجود التوليد الموزع.

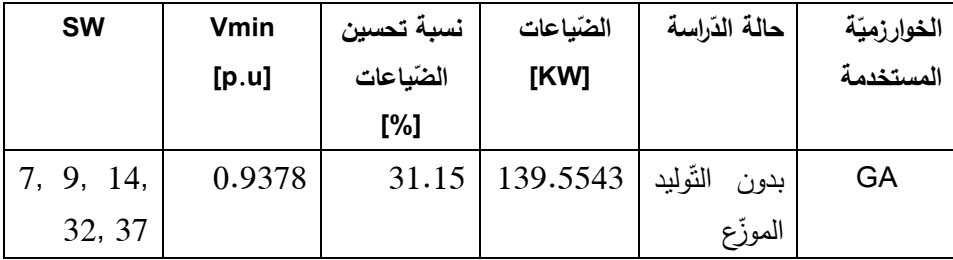

لبيان التأثير الذي تُحدثه المولدات الموزّعة على الجهد، والطلب على الحمل، بالإضافة لتأثيرها على ضباعات الطاقة وموثوقيّة النظام الذي يجعل منها قضية رئيسية لنظام التّوزيع قمنا بإضافة المولدات الموزّعة واحدا نلو الآخر لبيان نسبة التحسين في كل حالة. تبين الأشكال (6 و7 و8 و9) حالة الشبكة المدروسة بعد إعادة التشكيل بوجود التوليد الموزع، ويلخص الجدول (3) نتائج الدراسة عند استخدام مولد واحد ومولدين وثالثة وأربعة مولدات.

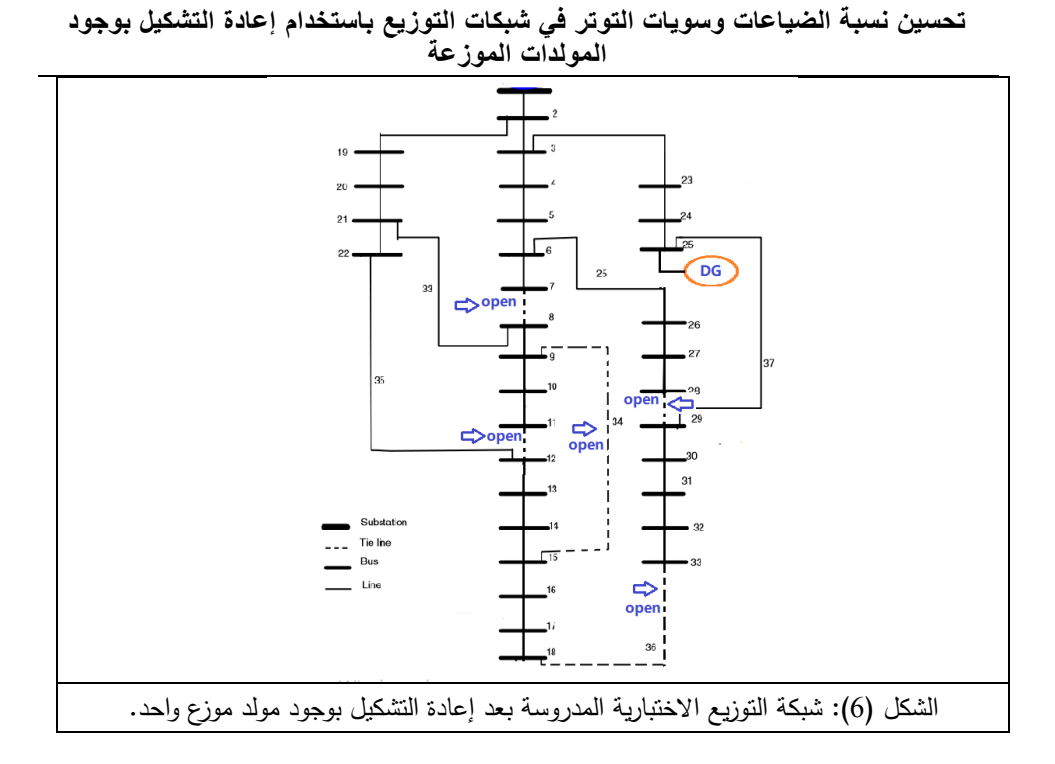

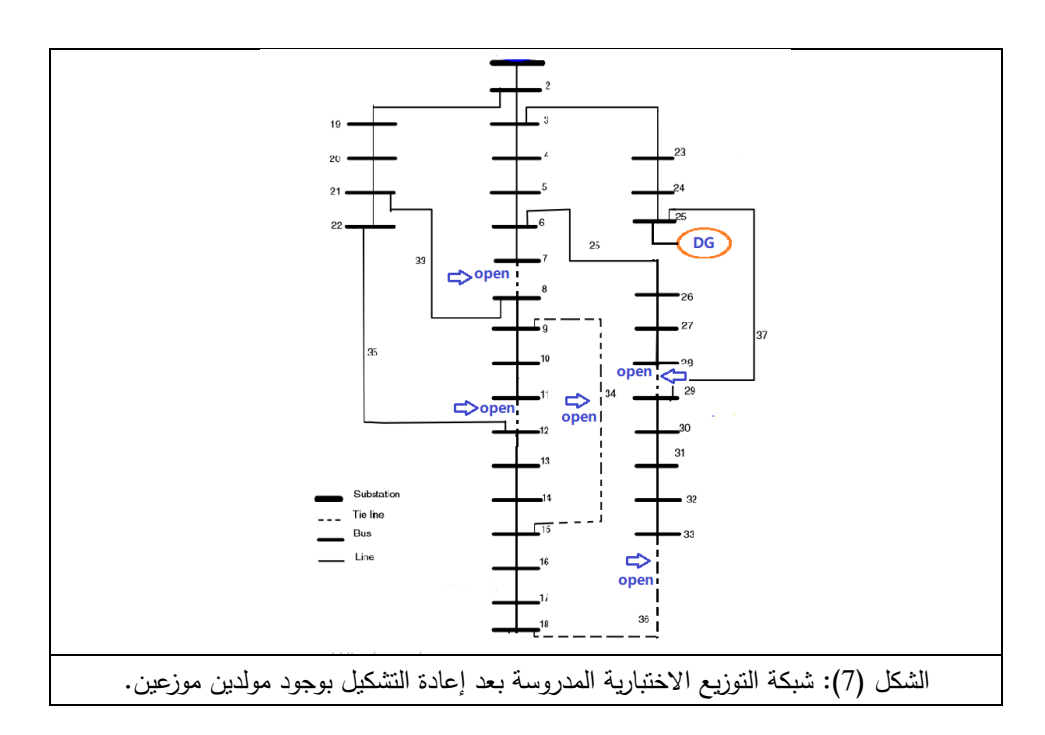

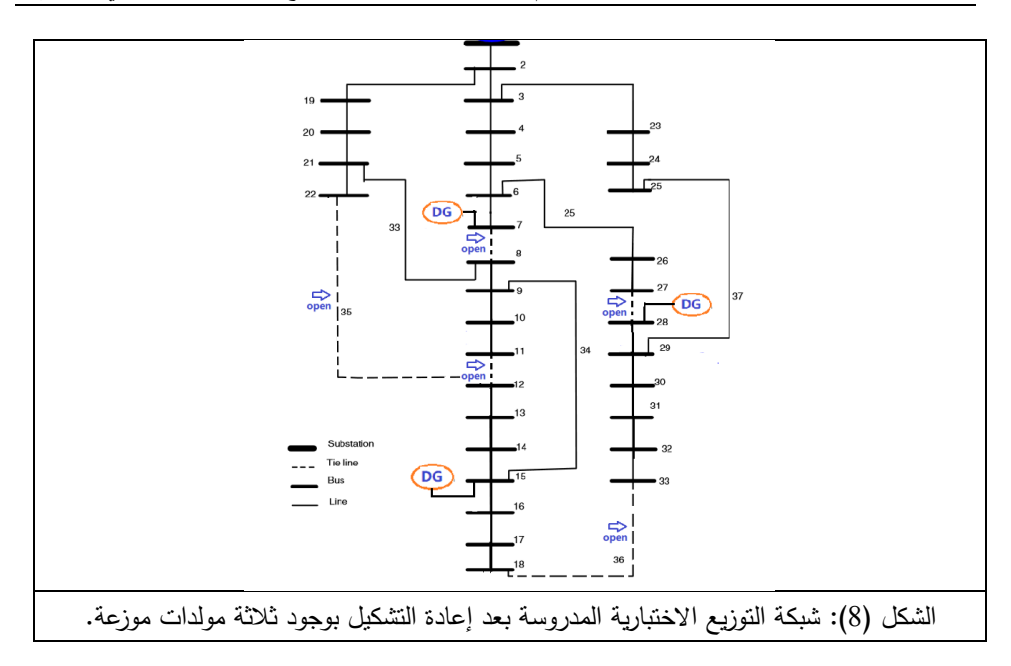

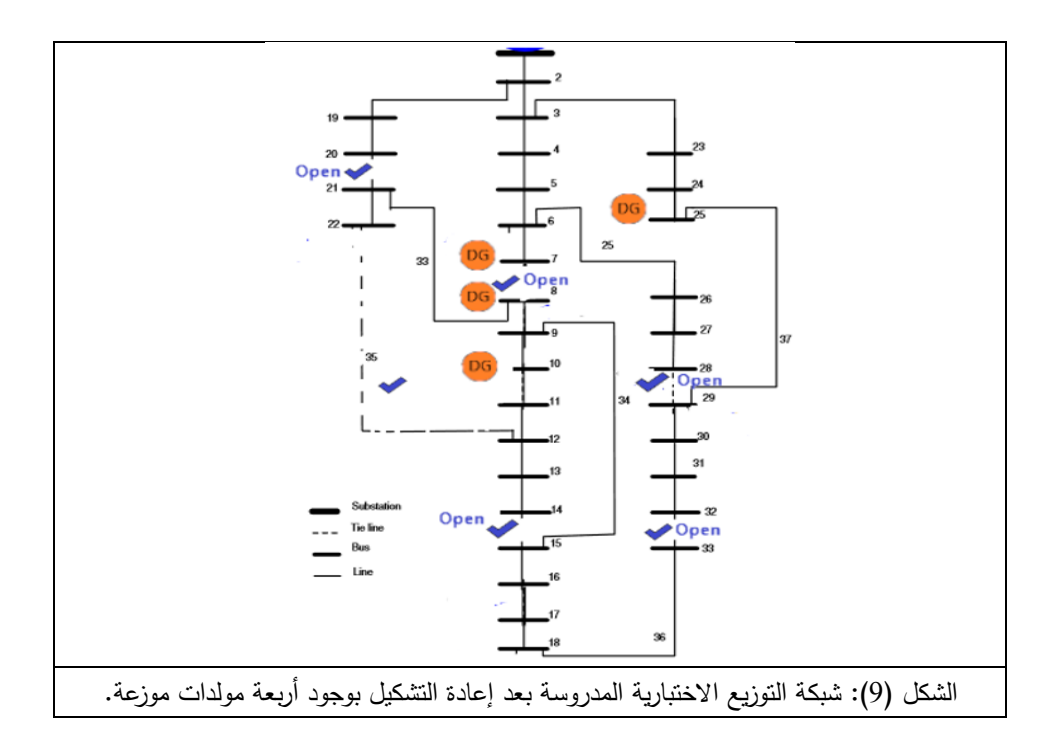

**تحسين نسبة الضياعات وسويات التوتر في شبكات التوزيع باستخدام إعادة التشكيل بوجود المولدات الموزعة**

| SW                 | نسبة تحسين<br>الضياعات<br>[%] | $V_{min}$ [PU] | استطاعة ال<br>[kW] DG | الہ<br>توضع<br>DG | عدد الــ DG    |
|--------------------|-------------------------------|----------------|-----------------------|-------------------|----------------|
| 34,7,28,11,36      | 56.65                         | 0.9483         | 1100                  | 25                | 1              |
| 36, 11, 25, 7, 35  | 68.95                         | 0.9768         | 1600                  | 15                | $\overline{2}$ |
|                    |                               |                | 1600                  | 29                |                |
| 27, 11, 36, 7, 35  | 70.9                          | 0.9768         | 412                   | 15                | 3              |
|                    |                               |                | 1770                  | 7                 |                |
|                    |                               |                | 878                   | 28                |                |
| 20, 35, 32, 28, 14 | 69.5                          | 0.9578         | 630                   | 10                | $\overline{4}$ |
|                    |                               |                | 453                   | 7                 |                |
|                    |                               |                | 1529                  | 25                |                |
|                    |                               |                | 511                   | 8                 |                |

الجدول (3): شبكة التوزيع الاختبارية المدروسة بعد إعادة التشكيل بوجود التوليد الموزع

يبين الجدول (3) أن الحالة الأفضل لأداء شبكة التوزيع الاختبارية المدروسة بعد إعادة التشكيل ىي حالة إعادة التشكيل بوجود ثالث مولدات موزعة حيث بمغت نسبة تحسين الضياعات 70.9%، وبذلك سوف يتم اعتماد هذه الحالة في دراسة أداء الشبكة عند تغير الحمولة. يلخص الشكل (10) اختلاف نسبة تحسين الضياعات باختلاف الحمولة في حالة استخدام ثالث مولدات موزعة.

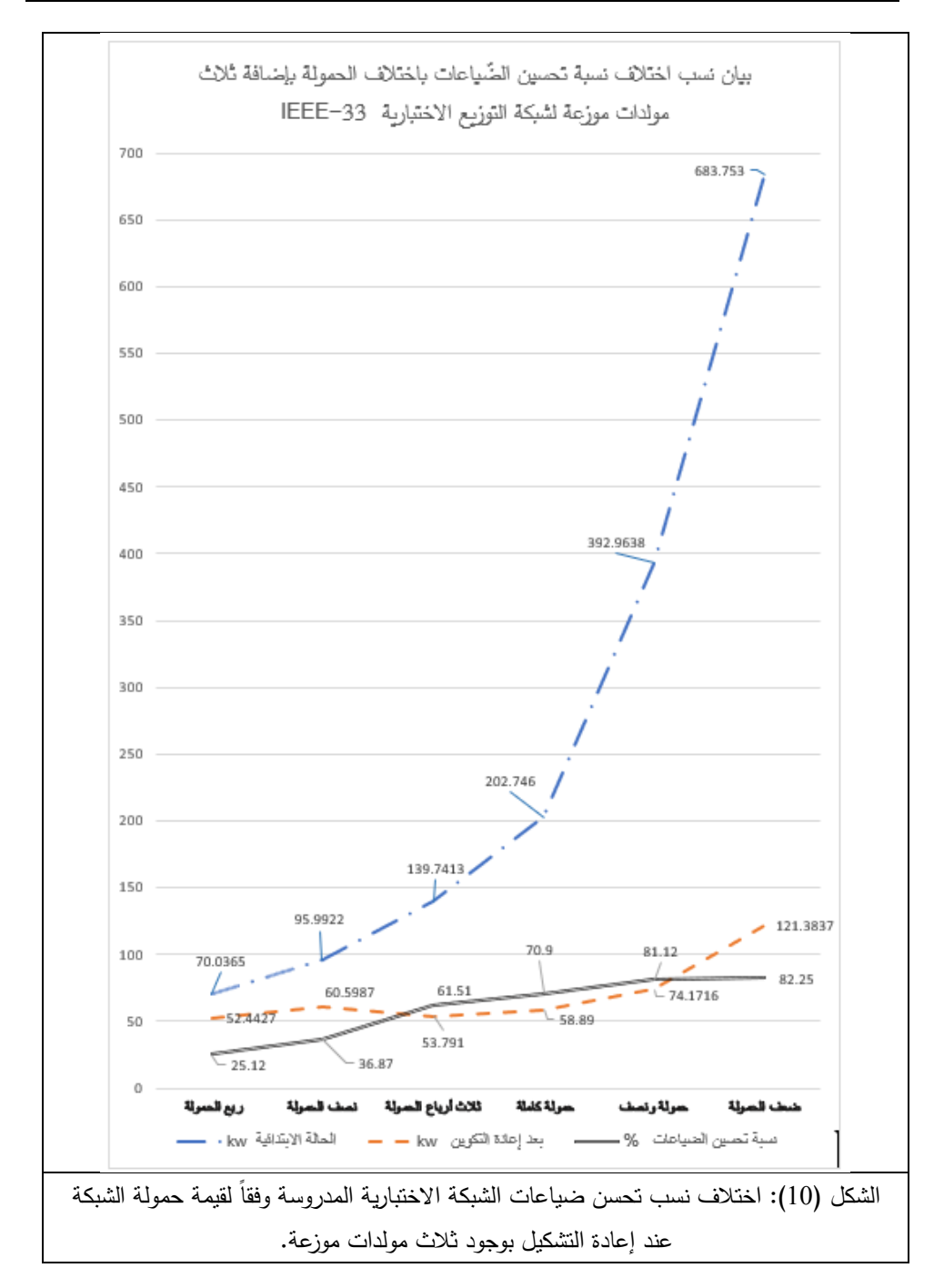

يلخص الشكل (11) اختلاف نسبة تحسين الجهد باختلاف الحمولة في حالة استخدام ثالث مولدات موزعة.

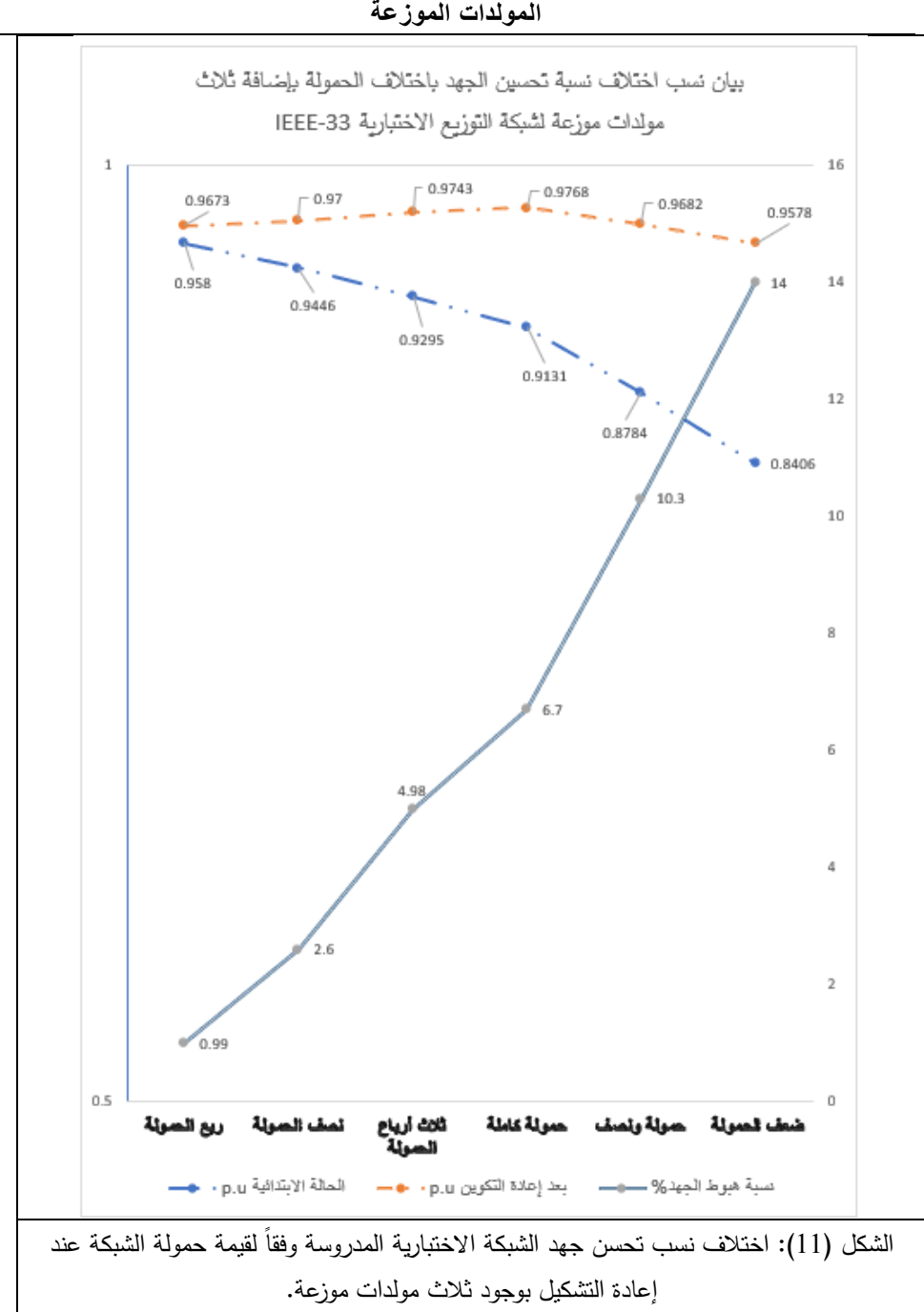

**تحسين نسبة الضياعات وسويات التوتر في شبكات التوزيع باستخدام إعادة التشكيل بوجود** 

يتضح من الشكل )16( أن زيادة تحميل الشبكة المدروسة تقود إلى زيادة فعالية

عممية إعادة التشكيل فيما يتعمق بتحسين نسبة الضياعات وأن ىذه النسبة يمكن أن

**مجلة جامعة البعث المجلد 54 العدد 6 عام 2023 د. سامر ربيع د. رامي موسى**

تتجاوز .82%. أيضاً يتضح من الشكل (11) أن نسبة تحسن الجهد تكون أفضل ما يمكن عند تحميل الشبكة بحمولتيا الكاممة.

#### **.7 الخاتمة**

تمت في ىذا البحث دراسة فعالية عممية إعادة تشكيل أو تكوين شبكة التوزيع من أجل تحسين أداء الشبكة وذلك بتخفيض قيمة الضياعات وتحسين سويات التوتر في عقد الشبكة. تم االعتماد عمى شبكة معيارية BB-33IEEE من أجل انجاز الدراسة وتم استخدام طريقة نيوتن رافسون في تحميل سريان الحمولة باستخدام حيث أظيرت كفاءة عالية في النقارب وساعدت بشكل فعّال في حل مشكلة البحث وكانت قادرة على التعامل مع عقد التّوليد وعقد التّحكم بمرونة. بينت نتائج الدراسة أنه يمكن تخفيض الضّياعات من خلال طريقة إعادة تشكيل شبكة التّوزيع كإحدى طرق تقليل الضّياعات باعتبارها لا تتطلب استخدام تجهيزات إضافيّة لتحقيق الهدف المرغوب. يتم تخفيض الضّياعات بنسبة أكبر من خلال دعم الشّبكة بالتّوليد الموزّع مما ينعكس وبشكل ملحوظ في تحسين كفاءة الشُّبكة، مما يضمن تغذية موثوقة لجميع الأحمال. أثبت تطبيق الخوارزميّة الجينيّة على مسألة تحديد التّوزيع الأمثل للتوليد الموزّع كفاءة عالية بالمقارنة مع الخوارزميّات الأخرى، حيث أنه تم توزيعها على عقد الشُّبكة المدروسة بدقة، وهذا ما تم التأكد منه من خلال مقارنة نتائج الدراسة الحالية مع نتائج دراسات لأبحاث سابقة حيث بلغت نسبة تحسين الضياعات في البحث الحمي %71.9 عند استخدام ثالث مولدات موزعة وتحميل الشبكة بحمولتيا الكاممة بينما بمغت نسبة التحسين بأفضل حاالتيا %54.17 في الدراسات المرجعية [19 ,25 ,15]. بينت نتائج الدراسة أيضاً أنه بازدياد نسبة الحمولة لذات الشُّبكة المدروسة تزداد نسبة تحسين أداء الشُّبكة من الضُّباعات ومستوى الجهد مما يرفع كفاءتها ويخفف من تحديات الطلب المتزايد على الطّاقة الكهربائيّة.

**.8 المراجع العممية**

- [1] Marco Rafael Meneses Cruz "Benefits of Coordinating Distribution Network Reconfiguration with Distributed Generation and Energy Storage Systems"U.PORTO , junho de 2016.
- [2] Alberto Landeros "Smart Reconfiguration of Electric Power Distribution Networks for Power Loss Minimization and Voltage Profile Optimization" REYKJAUIK UNIVERSITY, May 2018.
- [3] George Hanna Bosalameh "Stady the effect of linking the microgrids on the reliability of the electrical power system" U. Tishreen,2019.
- [4] RONILAYA, F. Distribution Systems and Dispersed Generation. CIGRE SC C6, COLLOQUIUM, Yokohama, 2013.
- [8] Ahmed Samir Amin Ahmed Adail "Network Reconfiguration for Loss Reduction in Electrical Distribution System Using Genetic Algorithm" AL- AZHAR UNIVERSITY 2012.
- [6] D.-L. Duan, X.-D. Ling, X.-Y. Wu, and B. Zhong, "Reconfiguration of distribution network for loss reduction and reliability improvement based on an enhanced genetic algorithm", Int. J. Electr. Power Energy Syst., vol. 64, pp. 88– 95, Jan. 2015.
- [7] N. Gupta, A. Swarnkar, and K. R. Niazi, 'Distribution network reconfiguration for power quality and reliability improvement using Genetic Algorithms', Int. J. Electr. Power Energy Syst., vol. 54, pp. 664–671, Jan. 2014.
- [5] L.L.Pfitscher, D.P.Bernardon, L.N.Canha, V.F.Montagner, V.J. Garcia, and A. R. Abaide, "Intelligent system for automatic reconfiguration of distribution network in real time', Electr. Power Syst. Res., vol. 97, pp. 84–92, Apr. 2013.
- [9] J. Torres, J. L. Guardado, F. Rivas-Dávalos, S. Maximov, and E. Melgoza, "A genetic algorithm based on the edge window decoder technique to optimize power distribution systems reconfiguration", Int. J. Electr. Power Energy Syst., vol. 45, no. 1, pp. 28–34, Feb. 2013.

**مجلة جامعة البعث المجلد 54 العدد 6 عام 2023 د. سامر ربيع د. رامي موسى**

- [16] J. C. Cebrian and N. Kagan, "Reconfiguration of distribution networks to minimize loss and disruption costs using genetic algorithms", Electr. Power Syst. Res., vol. 80, no. 1, pp. 53– 62, Jan. 2010
- [11] N. C. Sahoo and K. Prasad, 'A fuzzy genetic approach for network reconfiguration to enhance voltage stability in radial distribution systems', Energy Convers. Manag., vol. 47, no. 18–19, pp. 3288–3306, Nov. 2006
- [12] K. S. Kumar and S. Naveen, 'Power system reconfiguration and loss minimization for a distribution systems using "Catfish PSO" algorithm", Front. Energy, vol. 8, no. 4, pp. 434–442, Dec. 2014.
- [13] HABTAMU ESHETE "STUDY ON POWER LOSS MINIMIZATION FOR DISTRIBUTION NETWORK RECONFIGURATION USING GENETIC ALGORITHM" Addis Ababa, Ethiopia, June 2018.
- [16] J.Z. Zhu "Optimal reconfiguration of electrical distribution network using the refined genetic algorithm" Electric Power Systems Research 62 (2002) 37/42.
- [15] Rajaram, R "Power system reconfiguration in a radial distribution network for reducing losses and to improve voltage profile using modified plant growth simulation algorithm with Distributed Generation (DG)", ISSN 2352- 4847, Elsevier, Amsterdam, Vol. 1, pp. 116-122(2015)
- [16] Vanco Janev, "Implementation and evaluation of a distribution load flow algorithm for networks with distributed generation", Zurich, in March 2009.
- [17] ZHANG, H; YANG, H; LI, T. Optimal Power Flow Calculation and Analysis. 2nd.ed., Tiangjin University of Technology, China, 2013, 342.
- [18] Utkarsh Singh"Radial distribution system reconfiguration for loss minimization using Exhaustive search Techniques" Patiala-147004, Punjab (India), July 2014.
- [19] Musirin Ismail W. Dahalan "Simultaneous Network Reconfiguration and DG Sizing Using Evolutionary Programming and Genetic Algorithm to Minimize Power Losses" Arab J Sci Eng No 39 :6327–6338 (2014).

**تحسين نسبة الضياعات وسويات التوتر في شبكات التوزيع باستخدام إعادة التشكيل بوجود المولدات الموزعة**

- [66] K. Rudion, A. Orths, Z. A. Styczynski, K. Strunz: Design of Benchmark of Medium Voltage Distribution Network for Investigation of DG Integratio 2013.
- [21] A. S. Abubakar\*, K. R. Ekundayo, A. A. Olaniyan "Optimal Reconfiguration of Radial Distribution Networks using Improved Genetic Algorithm" Bello University, Zaria Nigeria, August 10, 2018.
- [22] HAMZEH, A. Evalautingthe effect ofdistributed renewable generation on voltage and power losses in electrical distribution networkm, Damascus. University Journal For Research and scientific studies, Vol. 25, nol,2009, 356-358.
- [23] SAABAN F ; KHERBEK T; RAZOUK S. Integration oftraditional electric power networks operation system with renewable energy resources, Tishreen University Journal For Research and scientific studies, Vol. 41,no3,2019.
- [24] Alexander Ismael Rost "distribution system with distributed Generation: analysis and operation",B.E.Sc,The University of Western Ontario, Canada ,2006.
- [25] Rao, R.Srinivasa, "Power Loss Minimization in Distribution System Using Network Reconfiguration in the Presence of Distributed Generation" [IEEE Transactions on Power Systems](https://ieeexplore.ieee.org/xpl/RecentIssue.jsp?punumber=59) ( Volume: 28, [Issue: 1,](https://ieeexplore.ieee.org/xpl/tocresult.jsp?isnumber=6414672) Feb. 2013)

# **طريقة جديدة لمراقبة المزارع الكهروضوئية والتحكم فيها بواسطة OPC-FPN**

**الدكتور الميندس: مسعود األتاسي**

**استاذ مساعد في قسم ىندسة الميكاترونك بكمية اليمك في جامعة** 

#### **البعث**

#### ا**لملخص** ،

يعدُّ التحكم ومراقبة عدة محطات توليد الطاقة الكهروضوئية أو مزرعة طاقة نْمسية تحدٍ كبير نظراً لطبيعتها المعقدة، ويمكن معالجة مشكلة التحكم بالنظم المعقدة من خلال تجزئةُ عمليةُ التحكم إلى عدة مستويات، لكل مستوى منها أغراض تحكمية معينة، يتم تحقيقها من خلال متحكمات مختلفة مهمتها المحافظة على تحقيق الأغراض التحكمية*ُ* المناطة بها ضمن الشروط النظامية. ويمكن اعتبار المزارع الكهروضوئية مثالاً للنظم المعقدة واسعة النطاق والتي تكون بعض مكوناتها عبارة عن نظم لا خطية والتي بِتأثرُ عملها بشكل كبير بالظروف المناخية المحيطة (نقص الإشعاع الشمسي ودرجة الحرارة) وعندما يكون لدينا مزرعة توليد مؤلفة من عدد كبيرٍ من اللواقط الكهروضوئية ، فإننا نحتاج إلى ُّطريقة تنظم ُّأداء ُّالمتحكمات ُّأو ُّالوحدات ُّالقياس ُّالبعيدة الفرعية (RTU- Remote Telemetry Unit) للوصولُ إلى الأداء الكلي الأمثل للنظام (أي استمرارية التغذيةُ للأحمال ومالحقة نقطةُّالتشغيلُّالعظمى لالستطاعة MPP).

ويشكلُ بحثنا مساهمةً في تصميم متحكم إشرافي يعتمد تقنيات التحكم العائم لإدارةِ نظام مزرعة ُّكيروضوئية موزعة. حيث ُّقمنا بدمج متحكم ُّإشرافي ُّسكادا ُّSCADA FPNُّالعائمةُّبيتريُّشبكاتُّباستخدامُّ(Supervisory Control And Data Acquisition( مع ُّبروتوكول اتصال ُّالمنصة ُّالمفتوحة OPC) Communication Platform Open( ليؤمن اإلدارةُّالمثمىُّلمحطةُّتوليدُّالطاقةُّالكيروضوئيةُّ،حيثُّرُّبطت وحداتو الفرعيةُّRTUs مع ُّالوحدة ُّاألساسية ُّMaster عبر ُّروابط ُّاالتصاالت ُّالموزعة ُّبعيدة ُّالمدى DNP (Distributed Network Protocol) من أجل زيادة الموثوقية ضد البيئات الصاخبة

وتداخلُ الإشارات. وتقوم وحداتُ RTU بتحصيلُ المعلومات من خلايا اللواقط الكهروضوئيةُ أثناء تغيرات المناخ المستمرة، وذلك بأخذُ عينات من بيانات التشغيل التي توفرها الوحدات الطرفية ُّلتحديد ُّالمشاكل ُّوتقديم ُّحل ُّليا، ُّبواسطة ُّالمتحكم ُّاإلشرافي، ُّوُّتشغيميا عند ُّنقطةُّ التشغيل ُّالعظمى لالستطاعة MPP باستخدام المبدالت ُّDC/DC كمالحق ُّلنقطة ُّالتشغيلُّ المثلي. وعند عجز الخلايا الكهروضوئية عن تغطية الطلب الكهربائي تبدأ البطاريات وُّالمكثفات ُّالفائقة ُّالسعة ُّCapacitor-Ultra مسؤولية ُّاستمرار ُّتأمين ُّالطاقة. وقد ُّمنحُّ بروتوكول ُّالـOPC برمجيات سكادا ُّالقدرة ُّعمى ُّالقيام ُّبدور ُّمدير شبكة ُّخاليا المواقط الكهروضوئية، حيثُ سمحُ لها بإدارةِ جميعُ التجهيزاتُ الموصولةُ على الشبكةُ على اختلاف أنواعياُّواختالفُّالشركاتُّالصانعةُّليا. وقدُّتمُّاستخدامُّشبكاتُّبتري العائمةُّ Petri Fuzzy Net كأداة بحثُّرسوميةُّرياضيةُّلنمذجةُّوتحميلُّالسموكُّالديناميكيُّلنظام المزرعةُّالطاقةُّ الشمسية الكهروضوئية المدرس لاحقاً (كل نموذج مؤلف من بطاريات ومولد كهروضوئي).

ا**لكلمات المفتاحية:** شبكات بتري العائمة، مزرعة اللواقط الكهروضوئية، التحكم الإشرافي الموزع وتحصيلُّالبيانات، بروتوكول شبكة االتصاالت الموزعة، بروتوكولُّاتصالُّالمنصةُّ المفتوحة.

# **A new method to monitor and control solar farm by FPN-OPC**

#### **Dr. Massoud ATASSI. Associate Professor at Mecatronics Engineering Department – Al Baath University**

#### ABSTRACT

Controlling and monitoring of Solar Farm (PVF or PVPS) (Several PhotoVoltaic Power Station) constitutes a major challenge due to its complex nature. The problem of controlling complex systems can be addressed by dividing the control process into several levels, each level has specific regulatory purposes, which are achieved through different controllers whose task is to maintain the achievement of the control purposes entrusted to it within the legal conditions (lack of solar radiation and temperature)

Solar Park (PVP) can be considered as an example of large-scale complex systems, some of which are non-linear components, and whose operation is strongly influenced by the surrounding climatic conditions. When a farm consists of a large number of PV collectors, we need to regulate the performance of the controllers inside the RTU to achieve optimum overall system performance, (It means the continuity of feeding the loads and following the maximum operating point of the power).

Our research constitutes a contribution to the design of a supervisory controller using fuzzy control techniques to manage a distributed solar farm system. We have integrated a SCADA supervisory controller using FPNs with the Open Platform Communication Protocol (OPC) to ensure optimal management of the photovoltaic power station. Its RTUs are connected to the master via DNP (Distributed Network Protocol) links to increase reliability against noisy environments and crosstalk.

The RTUs obtain information from the photovoltaic collector cells, during continuous climate changes, by sampling, the operating data provided by the terminal unites to identify and solve problems to ensure

their operation at the maximum operating point of the power MPP using DC/DC converters as supplements to the optimal operating point.

When photovoltaic cells are unable to meet electrical demand, batteries and Ultra-Capacitors are responsible for continuing energy security.

The OPC protocol has given the SCADA software the ability to act as a photovoltaic network manager, allowing it to manage all the equipment connected to the network of different types and manufacturers.

Fuzzy Petri Net was used as a mathematical graphical research tool to model and analyze the dynamic behavior of a solar photovoltaic farm system. (Each model consists of batteries and a photoelectric generator).

Keywords: FPN, Photovoltaic Park/Farm (PVP/PVF), SCADA, DNP3, OPC.

#### **مقدمة**

تسارعِ العملِّ خلال العقودِ الأخيرةِ في البحثِّ عن مصادرِ للطاقةِ تساهم في تجاوز مشكلات نظام الطاقة العالمي المُعتمِد على الوقود الأحفوري، وبذلك تم التوجه نحو الاستفادةُ من مصادرِ الطاقةُ الموجودة في الطبيعةُ على غرارِ الاستفادة من طاقة المياه وبناء السدود لتوليد الكيرباء. وترَّكزت أنظار الباحثين عمى محاولة االستفادة من الرياح والشمس ُّوطاقة ُّالمد ُّوالجزر ُّوطاقة ُّالبحار ُّوغيرىا ُّمن ُّالمصادر ُّالمتوفرة ُّبكثرة ُّفيُّ الطبيعةُ، لتكون مصادرِ واعدة في بناءِ اقتصادُ طاقة مستدام وصديقِ للبيئةِ خلالِ العقود القادمة.

خصَّصَنا هذا البحث لتوضيح مفهوم التحكم الإِشرافي العائم في نظم توليد الطاقة الكيربائيةُّبواسطةُّالخالياُّالكيروضوئيةُّPV وُّالمكثفاتُّالفائقةُّالسعةُّCapacitor-Ultra عند الحاجة، وقدَّمنا دراسة مرجعية حول أهم الأبحاث والمقالات المتعلقة بهذه المواضيع ودرسنا وصمَّمنا خوارزمية المتحكم الإشرافي العائم لإدارة محطة نوليد الطاقة الكهروضوئية لضمان التشغيلُ الأمثل للنظام، حيثُ تعتمدُ خوارزميةُ التحكم على تأمين التغذية ُّالكيربائية ُّلمحمل ُّالكيربائي ُّعن ُّطريق ُّالمواقط الكيروضوئية وُّاالستعانة عندُّ الحاجة بالطاقة المختزنةُّفيُّالبطاريات والمكثفات فائقةُّالسعة.

أما ُّالوظيفة ُّالرئيسة من ُّالسكادا SCADA، فيي ُّالرقابة ُّاإلشرافي والحصول ُّعمىُّ البيانات من الأجهزة وتوفير التحكم الشامل عن بعد من منصبة برمجيات المضيف سكاداsoftware Host SCADA، التي ُّتوفر ُّميزات ُّلعرض ُّالبيانات ُّالرسومية والمنحنيات ُّTrending والتنبيو ُّEvent & Alarm والتخزين ُّالتاريخي ُّلمبيانات History data base. تكون أفضلُ تطبيقات أنظمةُ السكادا في العمليات الموزعةُ على مساحاتُّومناطقُّجغرافيةُّكبيرةُّ،وتكونُّسيمةُّالمراقبةُّوالتحكمُّوتتطمبُّتدخلُّمتكررُّأوُّ منتظم، والأمثلة كثيرة لتطبيقات أنظمة السكادا; مثل محطات اِنتاج الغاز أو النفط وأنظمة الري التي تغطي مئات الأميال المربعة ويكون التحكم به عن طريق فتح وإغلاق

صمامات، ُّوتتطمب ُّجمع ُّمعمومات ُّقياس ُّلمستويات ُّالمياه. وُّكذلك ُّمحطات ُّالتوليدُّ وأنظمةُ نقل القدرةِ الكهربائية، ونتمثلُ مهمةُ التحكمِ الإشرافي هنا بتأمين التغذية المستمرة للحمل الكهربائي عن طريق الإدارةِ المثلي لموارد النظام الكهربائي. [1]

## **.1 ىدف البحث**

تصميم نمذجة ومحاكاة ُّمتحكم إشرافي ُّيعتمد ُّتقنيات ُّالتحكم ُّالعائم ُّإلدارة ُّنظامُّ مزرعة ُّكيروضوئية باستخدام شبكات ُّبيتري ُّالعائمة FPN مع ُّبروتوكولOPC لإلدارة المثلّي لتوليد الطاقةُ الكهروضوئية

### **.2 مواد وطرق البحث**

**1.2 أدوات البحث**

#### **:Lab VIEW البرمجية الحزمة**

تعد ُّالبفيو ُّVIEW Lab لغة ُّبرمجة ُّرسومية ُّGraphical تستخدم ُّاأليقوناتُّ عوضاً عن التعابير النصية إلنشاء التطبيقات البرمجية، وعمى نقيض لغات البرمجة التقميدية ُّالتي ُّتستخدم ُّالتعابير ُّالنصية ُّوُّتحدد ُّالتعميمات، Instructions، مراحل ُّتنفيذُّ البرنامج. تستخدم لغةُ البرمجةُ لابفيو مفهوم تدفقُ البياناتُ Dataflow الذي يحددُ تنفيذُ البرنامج، حيث ُّتستطيع ُّالبفيو ُّالتعامل ُّمع ُّعدد ُّىائل ُّمن ُّبطاقات ُّالتحصيل ُّوأجيزةُّ القياس.

يحتويُّالبفيوُّVIEW Lab عمىُّعددُّكبيرُّمنُّالمكتباتُّالتيُّتضمُّتوابعُّFunctions لتطبيقات تحصيلُ البيانات، وتوليدُ الإشارةِ وقياسها، وتكييفُ الإشارةِ وتحليلها. ۖوتمتاز بأنيا أداة نمذجة وتطبيق في آن معا،ً حيث ُّيمكن ُّمن ُّخالل ُّالحزمة ُّالبرمجية ُّإجراءُّ ُمذجة للتطبيق المراد اختباره، ويمكن بناء نماذج تجريبية فيها اعتمادا على مفهوم loop-the-in-Hardware، وبعدُّذلكُّالقيامُّبتنفيذُّالتطبيقُّبشكلُّعممي.[3][2]

#### **:CPN TOOLS األداة**

األداة ُّالبرمجية ُّTOOLS CPN ىي أداة ُّرسومية ُّمرتبطة ُّبمغة ُّبرمجية ُّعاليةُّ المستوى (Language Markup (ML CPN، وتستخدم ُّإلنشاء ُّشبكة ُّبتري ُّوتحريرىاُّ

ومحاكتها وتحليلها. ويتم من خلالها إجراء محاكاة لكل جزءٍ من أجزاء النموذج المدروس بهدف اختبار صحةٌ كل جزءِ من أجزائه، والتوصل إلى التصميم الكامل للنموذج ومراقبته. [4]

# **2.2 دراسة مرجعية**

شكَّل توليد الطاقة الكهربائية من مصادر متجددة محوراً رئيساً من محاور أبحاث الطاقة المتجددةُ خلال العقودِ الأخيرةِ، وسعى الباحثونِ من خلالِ عملهم إلى: البحثُّعنُّجميعُّالمصادرُّالتيُّيمكنُّمنُّخاللياُّتوليدُّالكيرباء. تقميلُّكمفةُّتوليدُّالكيرباء. دة. َّ تحسين جودة الطاقة الكيربائية المول ربطُّمولداتُّالطاقةُّالمتجددةُّمعُّالشبكةُّالكيربائية. • ربطُ النظمِ المتجددةُ مع بعضها البعض وهو ما يعرف بنظم التوليدِ الهجينة. التحكمُّاإلشرافي. استخدامُّتقنياتُّالتحكمُّالذكي.

وقد ركَّن الباحثون على دراسة تدفق الطاقة لمختلف نظم التوليد ضمن تشكيلات وطرائقُّربطُّمختمفةُّ.فقدُّصَّمم أوزنغموُّ[5] ونمذجُّنظامُّطاقةُّمستقلُّكيروضوئي مع مكثفات فائقة السعة PV /UC لتغذية منزل صغير، واقترح نموذج رياضي لكل مكون منُّمكوناتُّالنظامُّ،وبعدىاُّاقترحُّمتحكماتُّإلدارةُّتدفقُّالطاقة. وُّتتميز خوارزميةُّأداءُّ النظامِ المصممِ ببساطتها، حيثُ اعتمدت المخططُ التدفقي البسيطُ الذي يراقب حالة كل نظام وتم اتخاذ القرارات من خلال عمليات تشغيل/فصل واستخدام نقنيات التحكم البسيطة.ومن الأبحاث الهامةُ ما أنجزهِ وانغُ [6]الذي بحثُ في تدفقُ الطاقةُ لنظامِ هجين Cells Fuel/Wind/PV في ُّحاالت ُّمختمفة ُّمن ُّقبيل ُّالربط ُّمع ُّالشبكة ُّودراسة ُّتدفقُّ الطاقة في وضعية التشغيل Stand-alone. حيث ركَّزت أبحاثه على جانب التحكم بالمبدلات، والمعرجات، وطرائق التحكم بها، إضافةً إلى التحكم بتدفق الطاقة باستخدام خوارزمياتُّبسيطةُّ. **طريقة جديدة لمراقبة المزارع الكهروضوئية والتحكم فيها بواسطة OPC-FPN**

وطوّر بعض الباحثين استراتيجيات التحكم بالطاقة من خلال تصميم متحكم إشرافي،<br>. يتولى مهمة الإشراف والتحكم والتنسيق بين مختلف المكونات الجزئية، فقد طور ِ أمين حاج زاده [7] استراتيجيةُ تحكم لتدفق الطاقة الفعلية في نظام تخزين هجين مؤلف من بطاريات وخلايا وقود. وتضمن المنهج المقترح، متحكم إشرافي في الطبقةُ الأولى مهمته التقاط ُّكافة ُّأنماط ُّالتشغيل ُّالممكنة. وفي ُّالطبقة ُّالثانية ُّتم ُّتطوير ُّمتحكم ُّعائم ُّلفصلُّ الطاقةُ Power Splitting بين البطارية وخليةُ الوقودِ. وفي الطبقةُ الثالثةُ يوجِّد متحكمات محميةُّلتنظيمُّالنقاطُّالمرجعيةُّPoints Set لكلُّنظامُّفرعيُّلموصولُّإلىُّاألداءُّاألفضلُّ ومؤشرات تشغيلُ مقبولةٌ. ولقد أُظهرتِ نمذجةُ النتائج تحسينات في كفاءة تشغيلُ النظام اليجين.

وُّعمل ُّكل ُّمن Lee Jun Seung و Seong Hyun Poong عمى ُّإجراء ُّنمذجة وتحليل لسلوك نظام التحكم والمراقبةُ وتشخيص الأعطال باستخدام شبكات بتري العائمة الممونة ُّNets Petri Colored Fuzzy وكان ُّاليدف ُّمن ُّذلك ُّإدارة ُّمثمى ُّلمحطة ُّطاقةُّ **.**[8] Nuclear Powerُّنووية

وقام الباحثونKu Luo, Mladen Kezunovic بإجراءِ نمذجةُ لنظامِ التحكمِ بالقدرةِ الكهربائية والمراقبة وتشخيص الأعطال باستخدام (Continuous Fuzzy Petri Net) CFPN وكانُّاليدفُّمنُّذلكُّإدارةُّمحطةُّطاقةُّكيربائية[9] **.**

وُّبحثتُّمارياُّىرناديز **[10]** في تصميمُّمتحكمُّىرميُّ،لمتحكمُّبنظامُّىجينُّمؤلفُّمنُّ عنفةُ ريحيه ولاقطُ كهروضوئي ومصفوفةُ بطاريات وحملُ كهربائي، مع إمكانية وصلِّ النظام إلى الشبكةُ الكهربائيةُ. وتكون نظام التحكم الهرمي المقترحِ من متحكمات محليةٌ في المستوى الأدنى لكل وحدة توليد ووحدة تخزين.

وصمم ُّسبيروس ُّوآخرون**[11] ،** متحكم إشرافي ُّلنظام ُّىجين ُّمكون ُّمن ُّالقطُّ كهروضوئي ومولدُ ربحي وبطاريات ومولدُ ديزل ومدخرات بالإضافةُ إلى مولدُ خلايا وقود. فقد ُّتم ُّتصميم ُّمتحكم ُّىرمي ُّمكون ُّمن ُّثالث ُّطبقات: طبقة الحقل ُّFields O/I تضمُّ الحساسات ُّوالمشغالت، ُّوالمستوى ُّالثاني ُّىو ُّمستوى ُّالتشغيل ُّLevel Operationُّ، والمستوى ُّالثالث ُّىو ُّالمستوى ُّاإلشرافي. ُّنفذ ُّىذا ُّالنظام ُّباستخدام ُّالحزمة ُّالبرمجيةُّ SCADAُّ.كانتُّميمةُّالمتحكمُّاإلشرافيُّىيُّفصل/وصلُّاألنظمةُّالفرعيةُّ،فيُّحينُّأنُّ مهمة المستوى التشغيلي تنفيذ الإجراءات والأفعال التحكمية بناءً على القرارات المتخذة في المستوىُّاإلشرافي.

أما الشاطر **[12] فقد ركَّزت دراسته على ندفق الطاقة** بين مكونات نظام توليد طاقة هجينِ مؤلف من مولد كهروضوئي وعنفةُ ريحية وخلايا وقود، وتنظيم جهد الخرج المستمر باستخدام متحكم عائم. وتم اختبارِ المتحكمِ من خلال النمذجة باستخدام بيانات أحد مواقع الرصد المناخيةُ. وخلصت الدراسةُ إلى جدوى استخدام التحكم العائم لتعقب نقطة التشغيل العظمىُ للاستطاعةُ لكل من اللاقطُ الكهروضوئي واللواقطُ الكهروضوئية، بالإضافةُ إلى دقة تنظيمُّجيدُّالخرجُّDC.

لقد استعراضنا الأعمال السابقة في مجال نمذجة ومحاكاة نظم التوليد، وسندرس النظام الكهروضوئي وخصائصه وأنماطه ومنحني الخصائص المميزة له، وسنستعرض النموذج الرياضيُ العام للاقطُ الكهروضوئي، وطريقةُ تصميمِ المتحكمِ الإشرافي لمزرعة كيروضوئيةُّموزعة منُّخاللُّشبكةُّبتريُّالعائمة وآليةُّمالحقةُّنقطةُّالتشغيلُّالعظمىُّ.

ريعدُ التحكم بالنظم الموزعة تحدٍ كبير نظراً لطبيعتها المعقدة ولا خطيتها، وعادةً تكونُّدرجةُّتوابعياُّذاتُّمراتبُّعالية [13]، وسوفُّتستخدمُّشبكاتُّبتريُّNet Petri كأداة رسومية لنمذجة وتحليل هذه الأنظمة المعقدة. وتعد شبكات بتري فعّالة في النظم التتابعية Sequential ذات الأحداث المتقطعة نظراً لأن شروط الانتقال بين الحالات المختلفةُ تكون حدية، واستخدمنا منهج رسومي لتحليل عمل المتحكم وتوصيفه، وصياغة قواعد ُّالمتحكم ُّالعائم(FPN(. ُّوُّاستخدمنا ُّالحزمة ُّالبرمجية ُّLabVIEW لصياغةُّ خوارزميةُ التحكم وتتفيذها ضمن بيئة برمجية واستنتاج خصائصها.

## **.3 دور SCADA] 18,17[:**

يستفيد ُّالمتحكم ُّاإلشرافي ُّوتحصيل ُّالبيانات ُّ(SCADA(من ُّالمعطيات ُّالمتوفرة، لوصف السلوك الحالي للنظام، وتعديل المتحكمات المحلية، للوصول إلى المواصفات المطلوبة.

يعمل المتحكم الإشرافي على نُحصيل المعلومات من النظم الجزئية وتجميع هذه المعلومات ومعالجتها للوصولُ لعمليةُ اتخاذُ القرارِ الذي يسهم في تحسين الأداءِ ويؤدي أيضاً إلى نوعٍ من الاستقرار .

يوجد ُّعدة ُّمتحكمات ُّفرعية ُّيرتبط ُّكل ُّمنيا ُّبعدد ُّمن ُّالعناصر ُّالحقمية ُّيشرف ُّعمييا ويتحكم بها، وترتبطُ جميع المتحكمات الفرعيةُ بمتحكم مركزي، يتولى التتسيقِ والإشراف عمى ُّأداء ُّالمتحكمات ُّالفرعية. ُّتدعى ُّىذه ُّالبنية ُّبالتحكم ُّاليرمي. ُّمن ُّأىم ُّمزايا ُّىذهُّ البنيةُ: خفض مشاكلُ تطويرِ البرمجيات، والسماح بالعملُ بمعاييرِ زمنية مختلفة، وأزمنة استجابةُ أسرع. ومن مساوئها زيادة حجم الاتصالات، وصعوبةُ إجراء تعديلات مستقبلية بين المتحكم المركزي والمتحكمات الفرعية. وإِمكانية التخاطب بين المتحكمات الفرعية باستقلالية ذاتية كما يبينها الشكل (3-1):

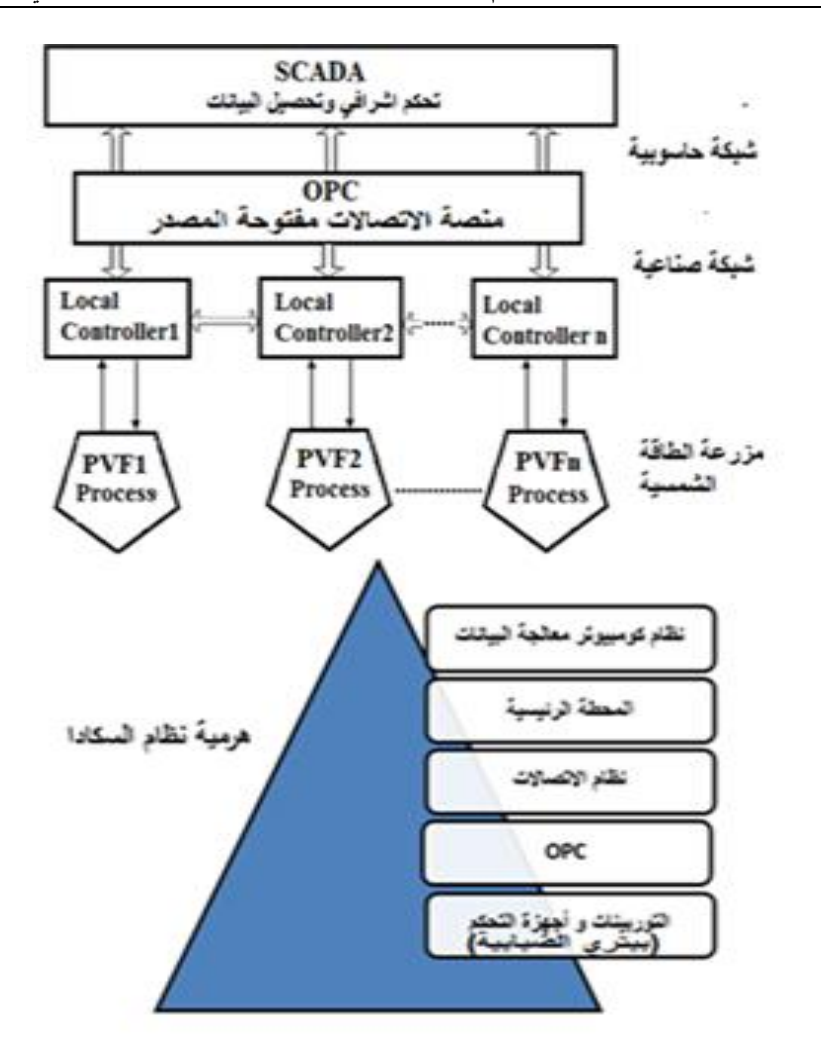

**الشكل**(1-3) **: بنية تحكمية تراتبية ىرمية المعتمدة في ىذا البحث**

# **1.3 التحكم اليرمي**

يمكن معالجة مشكلة التحكم بالنظم المعقدة من خلال تجزئة عملية التحكم إلى عدة مستوياتُّ،لكلُّمستوىُّمنياُّأغراضُّتحكميةُّمعينةُّ،يتمُّتحقيقياُّمنُّخاللُّمتحكماتُّمختمفةُّ ميمتياُّالمحافظةُّعمىُّتحقيقُّاألغراضُّالتحكميةُّالمناطةُّبياُّضمنُّالشروطُّالنظامية.

تجمع المزرعة الشمسية، الممثلةُ بعدد من الوحدات الطرفية البعيدة (RTUs)، البيانات المحلية ونرسلها إلى المحطة الرئيسة، حيث نقوم بعرض البيانات المحصلة وعمليات التحكم ُّعن ُّالبعيد. ُّوجود ُّالبيانات ُّودقة التوقيت ُّتجعل ُّعمميات ُّسكادا ُّذات كفاءةُّ وموثوقية عالية والأهم من ذلك سلامة اللواقط الكهروضوئية، كل هذا ينتج تكاليف عملياتُ أقل على المدى الطويلُ مقارنة بالأنظمة غيرِ المؤتمتة.

#### **2.3 تنظيم المحطات والـ RTUs**

يشار إلييا أحياناً الـُّ RTU(والتي بـوحدات القياس البعيدة( ىي وحدة تحصيل بيانات وتحكم مستقلة ڤائمة بحد ذاتها، عادة مبينة على أساس المعالجات الصغرية Microcontrollersأو المتحكماتُّالمنطقيةُّالقابمةُّلمبرمجةُّPLCُّ،تقوم بمراقبةُّوالتحكمُّ بالأجهزةِ المختلفةُ في المحطات البعيدة، مهمتها الأساسية هي نقل هذه البيانات الناتجة عنِ القياسِ والتحكمِ إلى المحطةِ الرئيسة. فضلاً على قدرتها على التواصل مع المحطة الرئيسة فإنها أحياناً قادرةٍ على التواصل مع بعضها البعض، فيمكن لوحدة RTU أن تعملُّكمحطةُّترحيلُّ)Station Relay Forward & Store)ُّلوحدة RTU أخرىُّقدُّالُّ تكون قابلة للولوج من المحطةُ الرئيسة.

# **.4 التحكم في المواقط الكيروضوئية:**

ماتزال الكلفة التأسيسية للواقط الكهروضوئية عالية مقارنةً بغيرها من التقانات، على الرغم منُّالتطورُّالسريعُّفيُّتقانةُّالخالياُّالكيروضوئيةُّ،لذلكُّيتمُّالبحثُّعنُّمحاولةُّاستخراجُّ أعظم طاقة ممكنة من اللاقط، وذلك من خلال ملاحقة نقطة الاستطاعة العظمى .الشمسيُّوالمالحقُّ،Maximum Power Point Tracking

بُظهرالشكل 4−1 منحني الخصائص الكهربائية تيار – جهد للاقط كهروضوئي حيث نلاحظُ القيمةُ المميزةِ V $_{\rm OC}$  التي تعبرِ عن جهد الدارةِ المفتوحة، والقيمةُ المميزةِ  $_{\rm lsc}$  التي تمثلُّتيارُّالقصرُّ،والنقطةُّn التيُّتمثلُّنقطةُّالتشغيلُّذاتُّاالستطاعةُّالعظمىُّPmax  $[14]$ . $(I_{\text{max}}$ , $V_{\text{max}}$ 

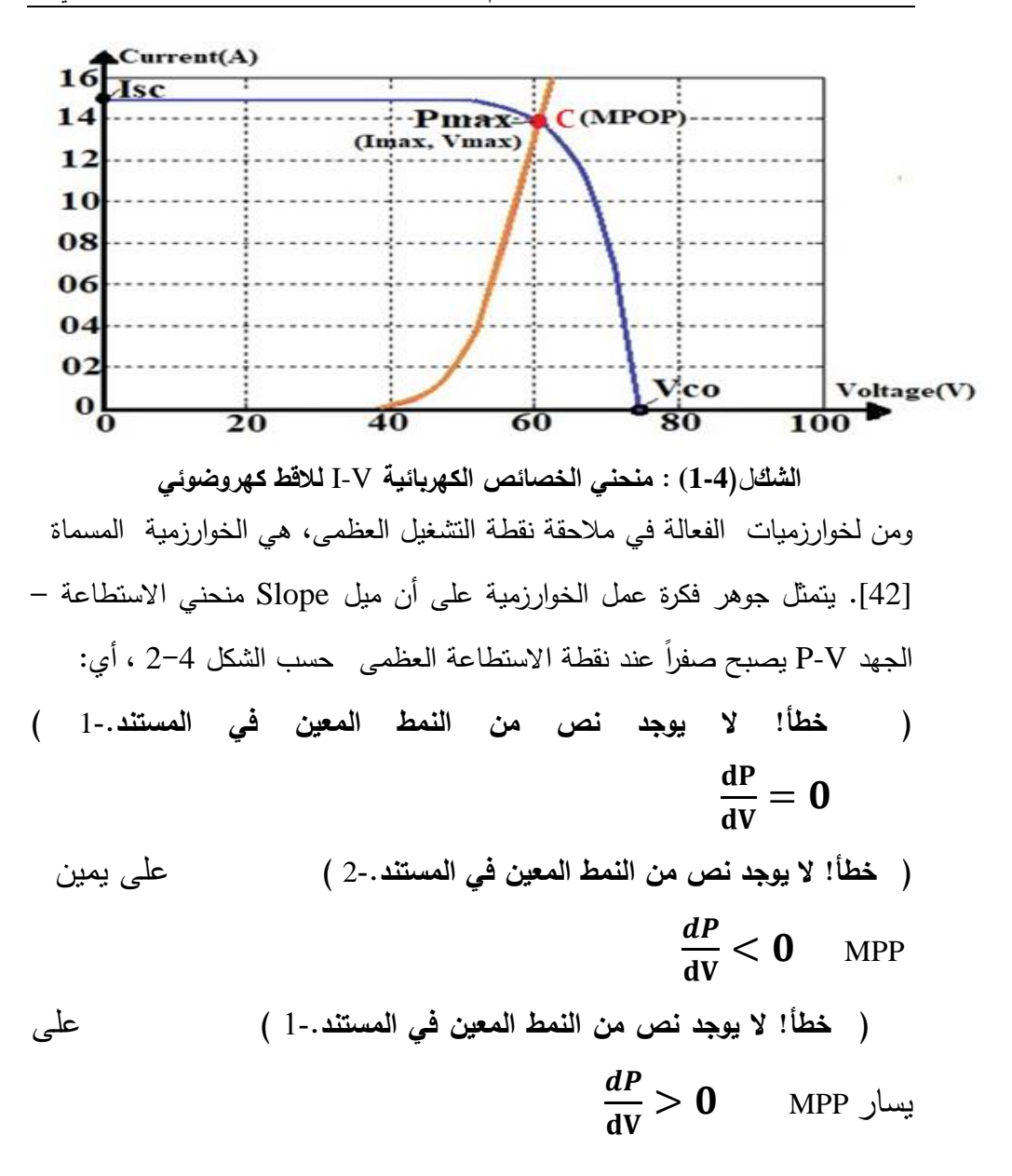

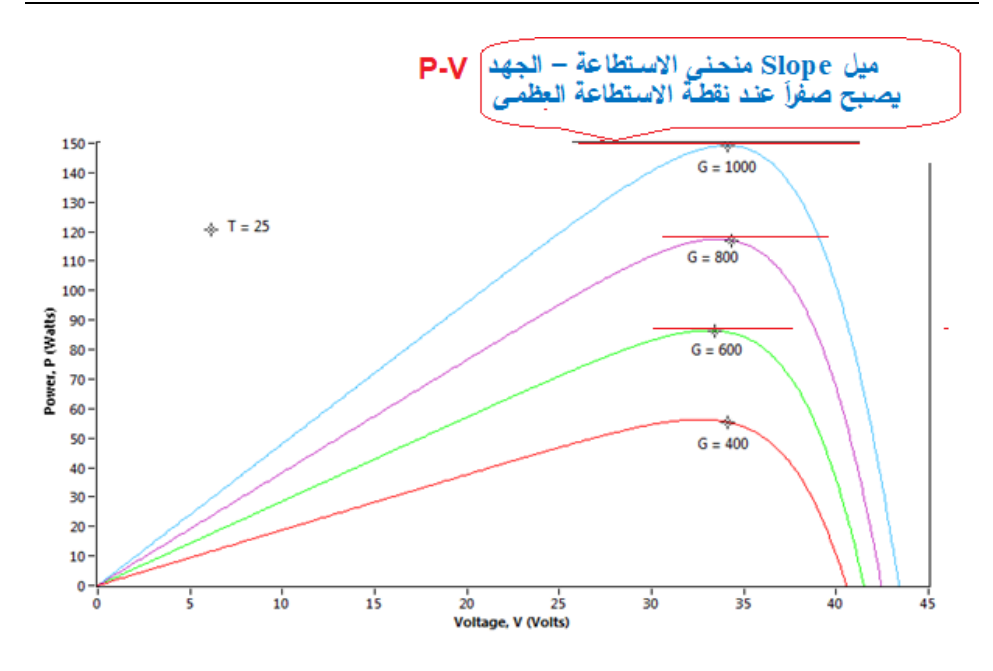

**تبعاً الشكل )**خطأ!ُّالُّيوجدُّنصُّمنُّالنمطُّالمعينُّفيُّالمستند**2-**.**( : منحنيات V-P T=25 °C عند G لتغير G :ـشدة اإلشعاع الشمسي(2m/W] (20[**

 $R_{\rm In}$  إن المقاومة التي يراها اللاقط الكهروضوئي والتي تحكم نقطة التشغيل نتمثل بـ حيثُّأن:ُّ

)ُُّّ**خطأ! ال يوجد نص من النمط المعين في المستند4**-**.** (ُُُُُُُُُُُُُُُُُُُُُُُُُُُُُُُّّّّّّّّّّّّّّّّّّّّّّّّّّّّّّّ  $V_{PV} = I_{PV} * R_{in}$ 

بالمقاومةُ المقاومةُ المثلي  ${\bf R_{0pt}}$  عندما تحددُ نقطةُ تشغيلُ اللاقط بنقطة  ${\bf R_{in}}$ ُّ.**MPP**

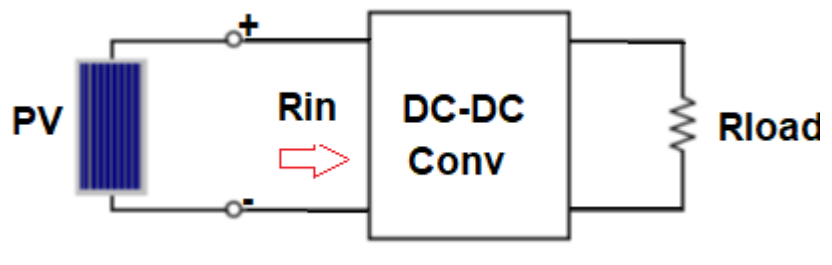

**الشكل (3-4)** : **مخطط لدارة مالحق نقطة التشغيل العظمى [20]**

لدينا:

:

)ُُّّ**خطأ! ال يوجد نص من النمط المعين في المستند5**-**.** (ُُُُُُُُُُُُُُُُُُُُُُُُُُُُُُّّّّّّّّّّّّّّّّّّّّّّّّّّّّّّ  $V_{\text{pv}} = I_{\text{pv}} * R_{\text{in}}$ 

$$
\begin{pmatrix}\n6 & 1 & 1\n\end{pmatrix}
$$
\n
$$
\mathbf{I}_0 = \frac{1-\mathbf{D}}{\mathbf{D}}.\mathbf{I}_{PV}
$$
\n
$$
\mathbf{I}_0 = \frac{1-\mathbf{D}}{\mathbf{D}}.\mathbf{I}_{PV}
$$
\n
$$
\mathbf{I}_{Q} = \frac{1-\mathbf{D}}{\mathbf{D}}.\mathbf{I}_{PV}
$$

 $(7-4)$  $P_{PV} = P_{Load}$ 

وبالتعويضُّنجد: )ُُّّ**خطأ! ال يوجد نص من النمط المعين في المستند8**-**.** (ُُُُُُُُُُُُُُُُُُُُُُُُّّّّّّّّّّّّّّّّّّّّّّّّ  $V_{PV} * I_{PV} = V_0 * I_0$ )ُُّّ**خطأ! ال يوجد نص من النمط المعين في المستند9**-**.** (ُُُُُُُُُُُُُُُُُُُُُُّّّّّّّّّّّّّّّّّّّّّّ  $R_{In} * I_{PV}^2 = R_{load} * I_0^2$ ) **خطأ! ال يوجد نص من النمط المعين في المستند10**-**.** (ُُُُُُُُُُُُُُُُُّّّّّّّّّّّّّّّّّ ُُُُُّّّّّ  $R_{In} = \frac{(1-D)^2}{D^2}$  $\frac{-b}{D^2}$ . من ُّخالل ُّالمعادلة ُّاألخيرة ُّنجد ُّأن ُّقيمة ُّمقاومة ُّالدخل ُّ**Rin** التي ُّيراىا ُّالالقطُّ الكيروضوئيُّيمكنُّتغييرىاُّمنُّخاللُّتغييرُّقيمةُّ**D** لموصولُّإلىُّقيمةُّ ُّ. وبتعويضُّقيمةُّاالستطاعةُّبقيمةُّالتيارُّوالجيدُّيصبحُّلدينا: )ُُّّخطأ!ُّالُّيوجدُّنصُّمنُّالنمطُّالمعينُّفيُّالمستند**2-**. **(**ُُُُُُُُُُُُُّّّّّّّّّّّّّ d  $\frac{dF}{dV} =$  $d(V.I)$  $\frac{(V.I)}{dV} = I.\frac{d}{d}$  $\frac{dV}{dV} + V \frac{d}{d}$  $\frac{\mathrm{d}I}{\mathrm{d}V} = I + V \frac{d}{d}$  $\boldsymbol{d}$ وعندُّنقطةُّالتشغيلُّالعظمىُّيصبحُّلدينا: ) ُّ ُّ**خطأ! ال يوجد نص من النمط المعين في المستند3**-**. (**ُُُُُُُُُُُُُُُُُُُُُُُُُُُُّّّّّّّّّّّّّّّّّّّّّّّّّّّّ  $I + V \frac{d}{dt}$  $\frac{du}{dV} =$ 

<span id="page-99-1"></span><span id="page-99-0"></span>) ُّ ُّ**خطأ! ال يوجد نص من النمط المعين في المستند**ُُّّ**4**-**.**  $\frac{dI}{dV} = -\frac{I}{V}$ <sup>1</sup> V وفيُّحالُّكانتُّنقطةُّالتشغيلُّعمىُّيمينُّنقطةُّ**MPP** فإن:  $I + V \frac{dI}{dV} < 0$  (5-4)  $\frac{du}{dv}$  < )ُُّّ**خطأ! ال يوجد نص من النمط المعين في المستند6**-**.** (ُُُُُُُُُُُُُُُُُُُُُُُُُُّّّّّّّّّّّّّّّّّّّّّّّّّّ  $\mathbf d$  $\frac{dI}{dV} < -\frac{I}{V}$ V وفيُّحالُّكانتُّنقطةُّالتشغيلُّعمىُّيسارُّنقطةُّ**MPP** فإن: )ُُّّ**خطأ! ال يوجد نص من النمط المعين في المستند7**-**.** (ُُُُُُُُُُُُُُُُُُُُُُُُُُُُُُُّّّّّّّّّّّّّّّّّّّّّّّّّّّّّّّ  $I + V \cdot \frac{d}{dt}$  $\frac{du}{dv}$ )ُُّّ**خطأ! ال يوجد نص من النمط المعين في المستند8**-**.** (ُُُُُُُُُُُُُُُُُُُُُُُُُُُُُُُُُُّّّّّّّّّّّّّّّّّّّّّّّّّّّّّّّّّّ d  $\frac{dI}{dV} > -\frac{I}{V}$ V

<span id="page-99-2"></span>يبي[ن](#page-100-0) الشكل) خطأ**[! ال يوجد نص من النمط المعين في المستند](#page-100-0)-.** مخطط ُّخوارزميةُّ IncCond] 22 20,[، ُّحيث ُّتبدأ ُّالخوارزمية ُّبقياس ُّالقيمة ُّالحالية ُّلمجيد ُّوالتيار ُّلالقطُّ الكهروضوئي، ثم باستخدام القيم السابقةُ للجهد والتيارِ نحسبِ التغيرِ في الجهدِّ dV و التغير في التيار  ${\bf d}$ . تفحص الخوارزمية تحقق المعادلات( ِ خطأ! لا يوجد نص من [النمط ُّالمعين ُّفي ُّالمستند](#page-99-0)**4-**.( ُّو) ُّ ُّخطأ! [ال ُّيوجد ُّنص ُّمن ُّالنمط ُّالمعين ُّفيُّ](#page-99-1) [المستند](#page-99-1)**6-**.(ُّ[و\)ُُّّخطأ!ُّالُّيوجدُّنصُّمنُّالنمطُّالمعينُّفيُّالمستند](#page-99-2)**8-**.(ُّ.إذاُّتحققُّشرطُّ المعادلة )ُُّّخطأ! [الُّيوجدُّنصُّمنُّالنمطُّالمعينُّفيُّالمستند](#page-99-0)**4-**. (ُّتكونُّنقطةُّ التشغيل هي MPP. وإلا فإذا تحقق شرط المعادلة ( خطأ! لا يوجد نص من النمط [المعينُّفيُّالمستند](#page-99-2)**8-**. (ُّتكونُّنقطةُّالتشغيلُّىيُّعمىُّيسارُّنقطةُّالتشغيلُّ،ولنقلُّنقطةُّ التشغيلُ إلى MPP، يجبُّ زيادةُ قيمةُ الجهدِّ. إذا لم يتحققُ الشرطينِ السابقينِ فإن شرط المعادلة[ُّ\)ُُّّخطأ!ُّالُّيوجدُّنصُّمنُّالنمطُّالمعينُّفيُّالمستند](#page-99-1)**6-**. (ُّيتحققُّ،وتكونُّنقطةُّ التشغيلُ على يمين MPP، وعندها يجبُّ إنقاصُ قيمةُ جهد اللاقط الكهروضوئي. تفحص الخوارزمية الشروط المحيطة، فإذا كانت نقطة التشغيل هي MPP فإن  $\mathbf{d}\mathbf{V}=\mathbf{d}$  وإذا لم يكن هناك تغير في قيمة الإشعاعِ الشمسي فإن 0=dI، ولا تغيير في جهد نقطة التشغيل، أماُّإذاُّزادُّاإلشعاعُّالشمسيُّفإنُّقيمةُّجيدُّMPP تصبحُّأعمىُّ،وعندىاُّالبدُّمنُّخفض قيمةُ جهد التشغيل. وبالمثل فإن انخفاض شدة الإشعاع الشمسي نؤدي إلى أن نصبح قيمةُ جهدُّ MPP أصغر، وعندها يجب زيادة قيمةُ جهد التشغيل. يبين الشكل( خطأ! لا [يوجد ُّنص ُّمن ُّالنمط ُّالمعين ُّفي ُّالمستند](#page-101-0)**1-**. الشيفرة ُّالبرمجية ُّلتنفيذ ُّخوارزمية ُّIncCond ضمن ُّبيئة ُّLabVIEW]21 [ويبين ُّالشكل( خطأ**[! ال يوجد نص من النمط المعين في](#page-102-0)  [المستند](#page-102-0)**-**.** نتائجُّالمحاكاة.

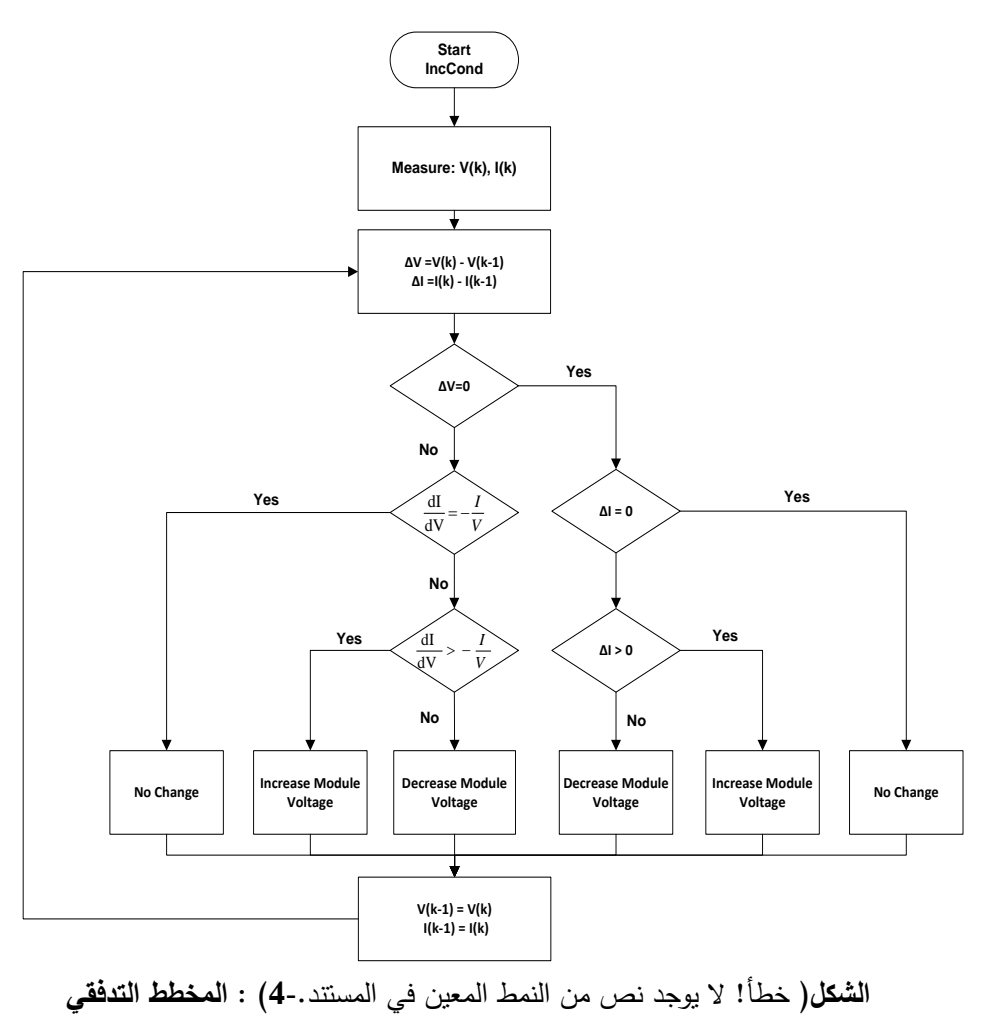

<span id="page-100-0"></span>**لخوارزميةIncCond] 22 20,[**

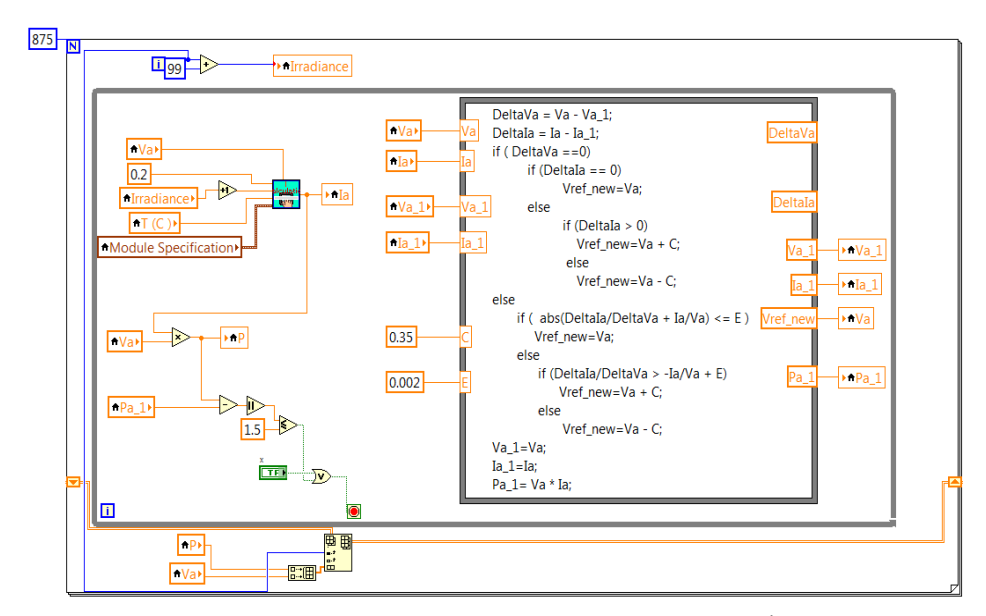

**الشكل( خطأ! ال يوجد نص من النمط المعين في المستند**1-**. : الشيفرة البرمجية** 

<span id="page-101-0"></span>**لخوارزمية IncCond**

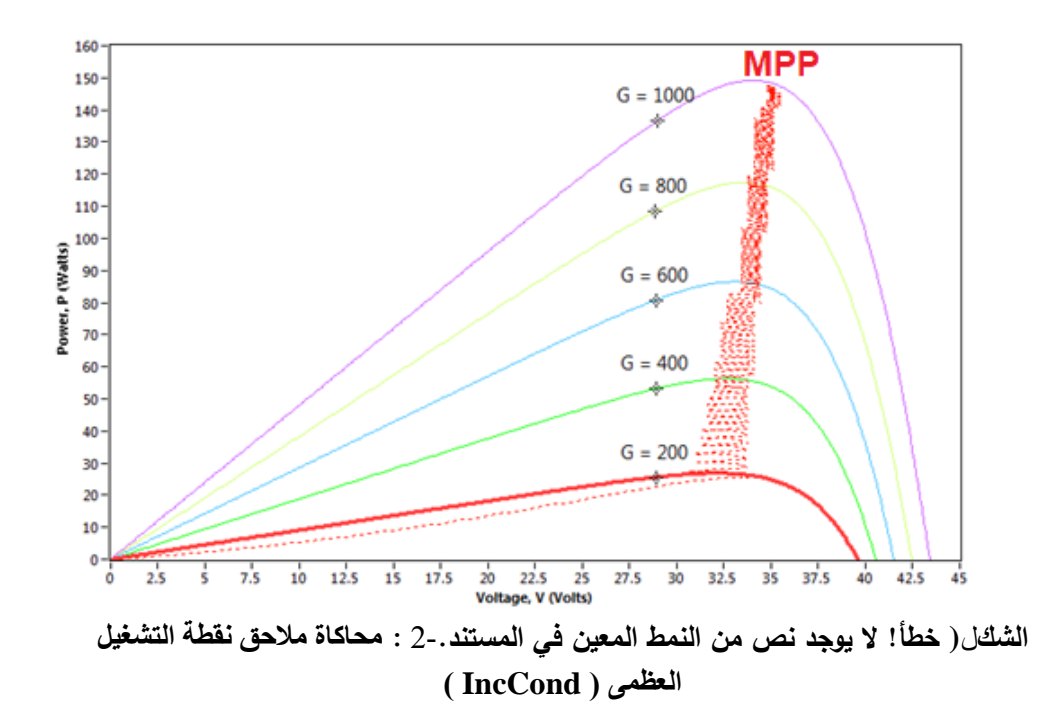

خطأ! ُّلم ُّيتم ُّالعثور ُّعمى ُّمصدر ُّالمرجع. **يبين نتائج محاكاة تشغيل الالقط**  الكهروضوئ*ي* والذي يوضح نقاط التشغيل المختلفة للاقط الكهروضوئ*ي* عند وصله R= 4 Ohms , R = 7.93 Ohms , R = 16 **( الحمل مع مباشر بشكل** [23].**)**Ohms

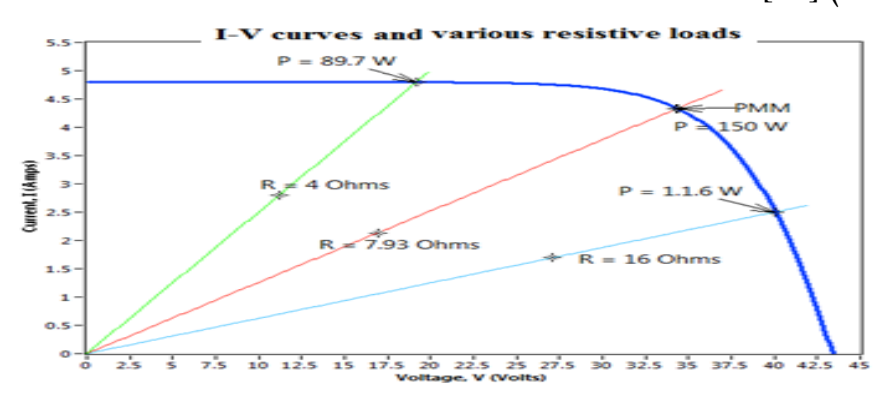

<span id="page-102-0"></span>**الشكل(** خطأ!ُّالُّيوجدُّنصُّمنُّالنمطُّالمعينُّفيُّالمستند**7-**. **) : منحني التشغيل لالقط**  الكهروضوئ*ي* موصول بأحمال أومية مختلفة

# **.5 الطريقة المتبعة في البحث لنمذجة شبكة بتري العائمة إلدارة البطاريات والمولد الكيروضوئي:**

سنستعرض في هذه الفقرة دراسة وتحليل وتصميم شبكة بتري عائمة تمثل متحكم إشرافي عائم لإدارة لواقط كهروضوئية وإدارة بطارياتها وإثبات نتائج خوارزمية  $\frac{1}{2}$ **IncCond** و سنستخدمُّشبكةُّبتريُّعائمةُّبخمسُّطبقات:

**1.5شبكة بتري العائمة إلدارة البطاريات.**

سنبدأ بدراسة شبكة بتري عائمة للتحكم وإدارة المدخرات (البطاريات). فقد تم اعتماد تابع ُّ،Lowاالنتماء لحالةُّشحنُّالبطارية والمعتمدُّعمىُّثالثُّحاالتُّ:حالةُّالشحنُّمنخفضةُّ كماُّىوُّموضحُّفيُّالشكلُّHighُّ،وحالةُّالشحنُّمرتفعةُّMedوحالةُّالشحنُّمتوسطةُّ التي جزئت إلى خمسة 1−5∆P. وتم اعتماد تابع الانتماء لإشارة فرق الاستطاعة ويوضح الشكل 2−5 تابع الانتماء للاستطاعة NB,NM,Z,PM,PB.مستويات

(ُّBig Positive( PBالمرجعيةُّلممدخرةُّخمسةُّمستوياتُّاثنانُّيمثالنُّالشحنُّبقيمةُّكبيرةُّ (ُّوحالتانُّتمثالنُّالتفريغُّبقيمةُّكبيرةُّ Medium Positive( PMوالشحنُّبقيمةُّمتوسطةُّ NB) Negative Big والمستوى NB) Negative Big ) أو بقيمةُ صغيرةُ لي NB )Zero.(

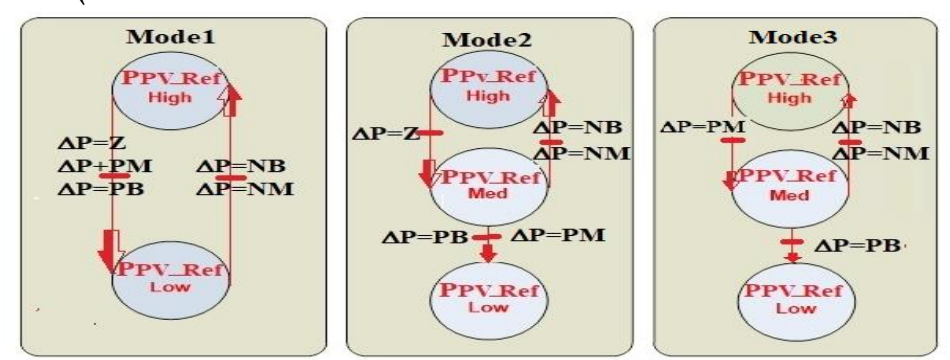

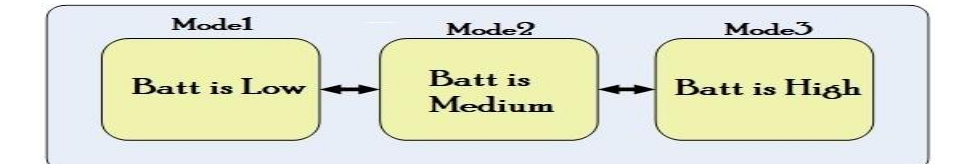

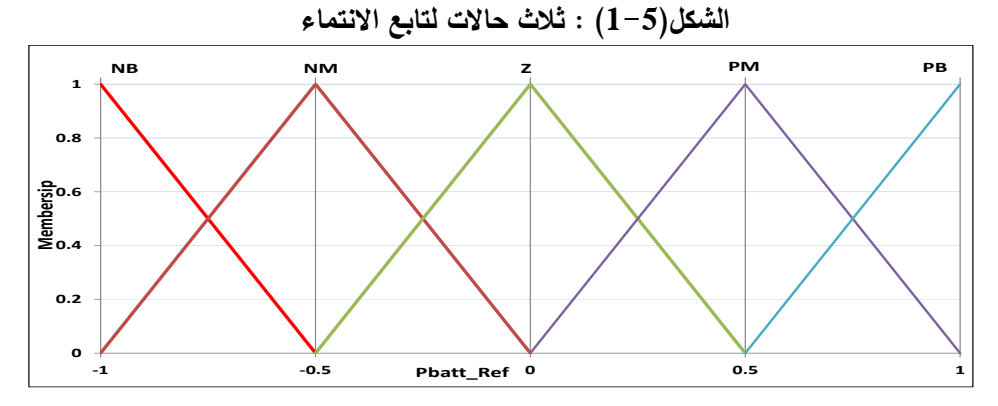

**الشكل)2-5): تابع االنتماء لممدخرة Ref\_PBat**

**الطبقة األولى: مرحمة التعويم**

تمثل ُّالطبقة ُّاألولى ُّفي ُّالنموذج ُّعممية ُّالتعويم ُّFuzzification، ُّويوجد ُّفييا ُّمكانُّ دخل ُّ Measuredُّ ُّBattery pbattالذي ُّيمثل ُّقياس ُّحالة ُّشحن ُّالمدخرة، ُّو ُّيمثل العبور pbatt-Fuz تابع ُّرياضي ُّيحقق ُّعممية ُّالتعويم ُّالخاصة ُّبحالة ُّشحن ُّالبطاريةُّ، وخرج العبور مرتبط بثلاثة أماكن خرج <Pbatt,Low> و <Pbatt,Med Pbatt,High> . عند قدح العبور ، تُحسب القيمة بناءً على تابع الانتماء لحالة شحن البطارية والتي يجب إسنادها إلى كل مكان من أماكن الخرج الثلاثة. وتمثّل إشارة فرق االستطاعة ُّ في ُّىذه ُّالطبقة ُّمن ُّخالل ُّمكان ُّدخل ُّΔP Measured، ُّ ُّوعبورُّ Fuz− ∆P يمثلُّ تابعُ رياضي يحققُ عمليةُ التعويمِ الخاصةُ بقيمةُ الفرقِ في الاستطاعةُ ΔP وخرُّج ُّالعبور ُّمرتبط ُّبخمسة ُّأماكن ُّخرج ُّ<NB,ΔP <و<NM,ΔP <و<Z,ΔP< و<PM,ΔP <و ُّ<PB,ΔP<ُّ.عندُّقدح ُّالعبور، يتم ُّاسنادُّالقيمة ُّΔP القيمةُّإلىُّكلُّ مكانُّمنُّأماكنُّالخرجُّالخمسة**.**

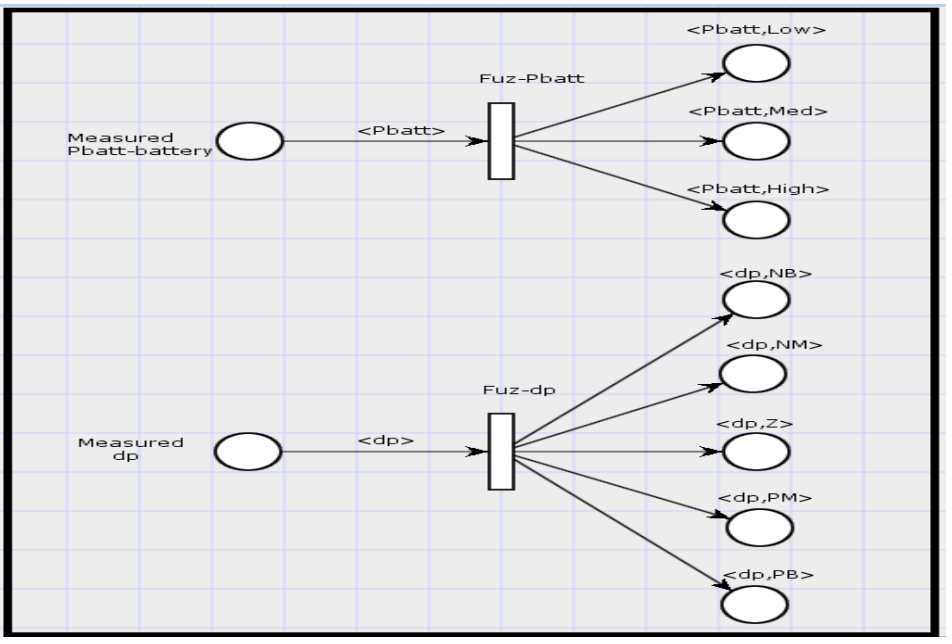

**الشكل**(**3-5) :الطبقة األولى في شبكة بتري العائمة إلدارة نظام البطارية**

**الطبقة الثانية: مرحمة مضاعفة األماكن**

تمثل الطبقة الثانية طبقة العبورات المُضاعِفة، ويتم فيها مضاعفة الأماكن. يرتبط كل مكان خرج في الطبقة الأولى بعبور مُضاعِف، ويرنبط خرج العبور المضاعف بعدد

من أماكن الخرج. يتحدد عدد أماكن خرج العبور المضاعف بناءً على عدد أماكن الخرج في ُّالطبقة ُّاألولى ُّلممتغير ُّاآلخر، ُّولمتوضيح ُّفإن ُّعدد ُّأماكن ُّالخرج ُّلكل ُّعبور ُّمنُّ العبورات ُّالثالثة ُّالمرتبطة ُّباألماكن ُّ<Low,Pbatt <و ُّ<Med,Pbatt <وُّ <Pbatt,High) هو خمسةُ أماكن خرج، في حين أن عدد أماكن الخرج المرتبطة بكل عبور ُّمن ُّالعبورات ُّالخمسة ُّالمرتبطة ُّباألماكن ُّ<NB,ΔP <و<NM,ΔP <و<Z,ΔP< و<PM,ΔP <وُّ<PB,ΔP <ىوُّثالثةُّأماكنُّ.ووظيفةُّالعبورُّفيُّىذهُّالمرحمةُّنقلُّالقيمةُّ الموجودة في مكان الدخل المرتبطُ به إلى عدد أكبرٍ من أماكن الخرج، بحيث يصبح في كلُّ مكان خرج نفس القيمةُ الموجودة في مكان الدخل المرتبط به. ويبين الشكل(5-4) الطبقةُ الأولىُ والثانيةُ لتعويم ومضاعفةُ الأماكنِّ لمتغيرِ حالةُ شُحنِ المدخرةِ ولمتغيرِ فرق االستطاعةُّعمىُّالتوالي.

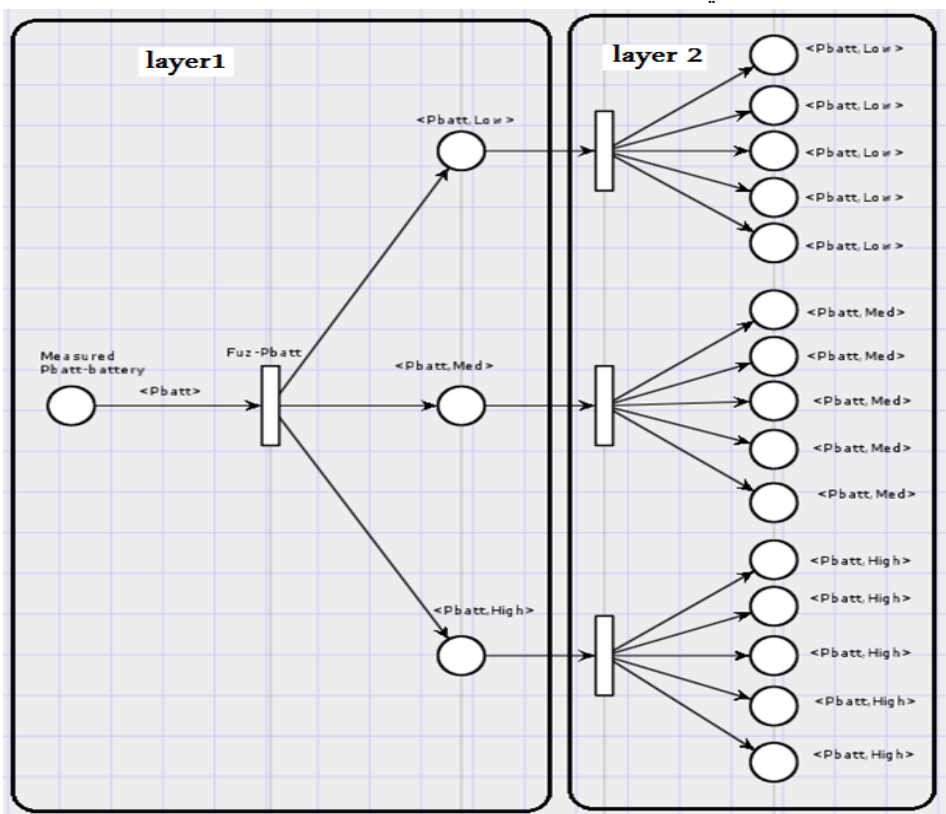

**الشكل**(**4-5) : الطبقة الثانية في شبكة بتري العائمة لمتغير لمتغير حالة شحن المدخرة**

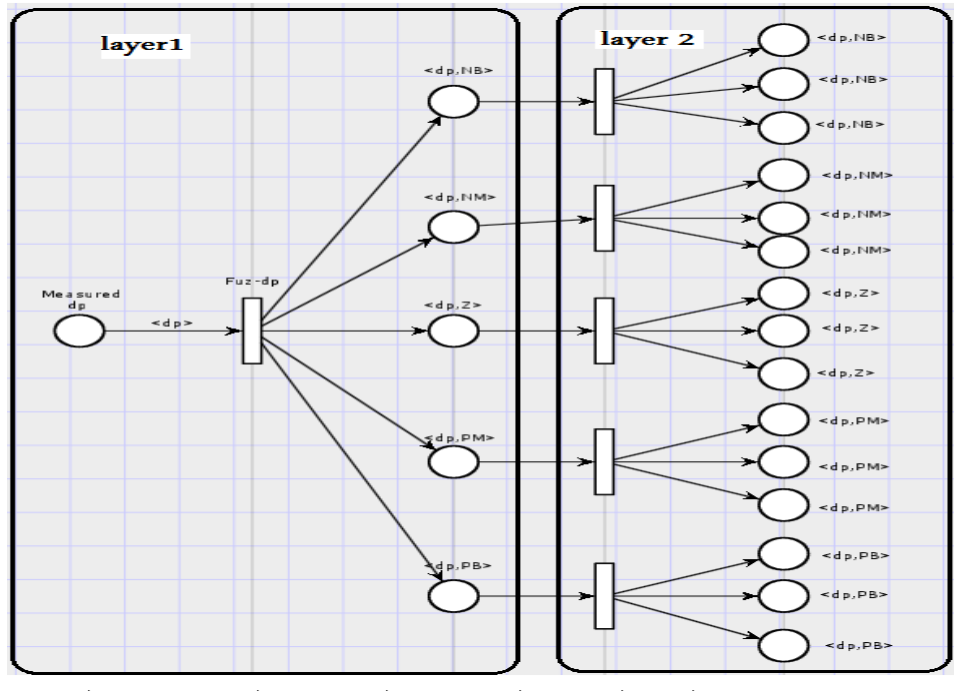

**الشكل**(**5-5)** :**الطبقة الثانية في شبكة بتري العائمة لمتغير حالة فرق االستطاعة**

#### **الطبقة الثالثة: تحقيق القواعد**

تمثلُّالطبقةُّالثالثةُّطبقةُّإيجادُّالقواعدُّRules بينُّالمتغيراتُّالمختمفة. يوجدُّفيُّ هذه الطبقة 15 عبوراً، يمثل العبور تابع Minimum يختار القيمة الصغرى المتواجدة في أماكن الدخل المرتبطة بهذا العبور ، وإسناد هذه القيمة إلى مكان الخرج المرتبط به. فيُّىذهُّالطبقةُّلديناُّخمسةُّعشرُّمكانُّخرجُّلكلُّمنياُّفرضيةُّمنُّالفرضياتُّالمتعمقةُّ  $<\!P_{\text{Batt\_Ref}},\,NN\!>$ بالحالات الخمس للاستطاعةُ المرجعيةُ للبطارية <NB , و . $\langle P_{\text{Batt Ref.}} P B \rangle$  و $\langle P_{\text{Batt Ref.}} P M \rangle$  /  $\langle P_{\text{Batt Ref.}} Z \rangle$ 

يبينِ الجدولِ 1.5 تمثيلُ الطبقةُ الثالثةُ حيثُ يمثلُ العمودِ اليساريِّ فيه العبورات رالبالغ عددها 15 عبوراً {R15,R16,...,R30}، ويمثلُ العمود الثاني حصولُ الأحداث، والعمودُ الثالث الشروطُ المختلفة، وللتوضيحُ فإن عبارة Pbatt is Low تمثلُّ حدث أما .IF Pbatt IS Low THENُّالشرطيةُّالعبارةُّفيمثل C1

# **طريقة جديدة لمراقبة المزارع الكهروضوئية والتحكم فيها بواسطة OPC-FPN**

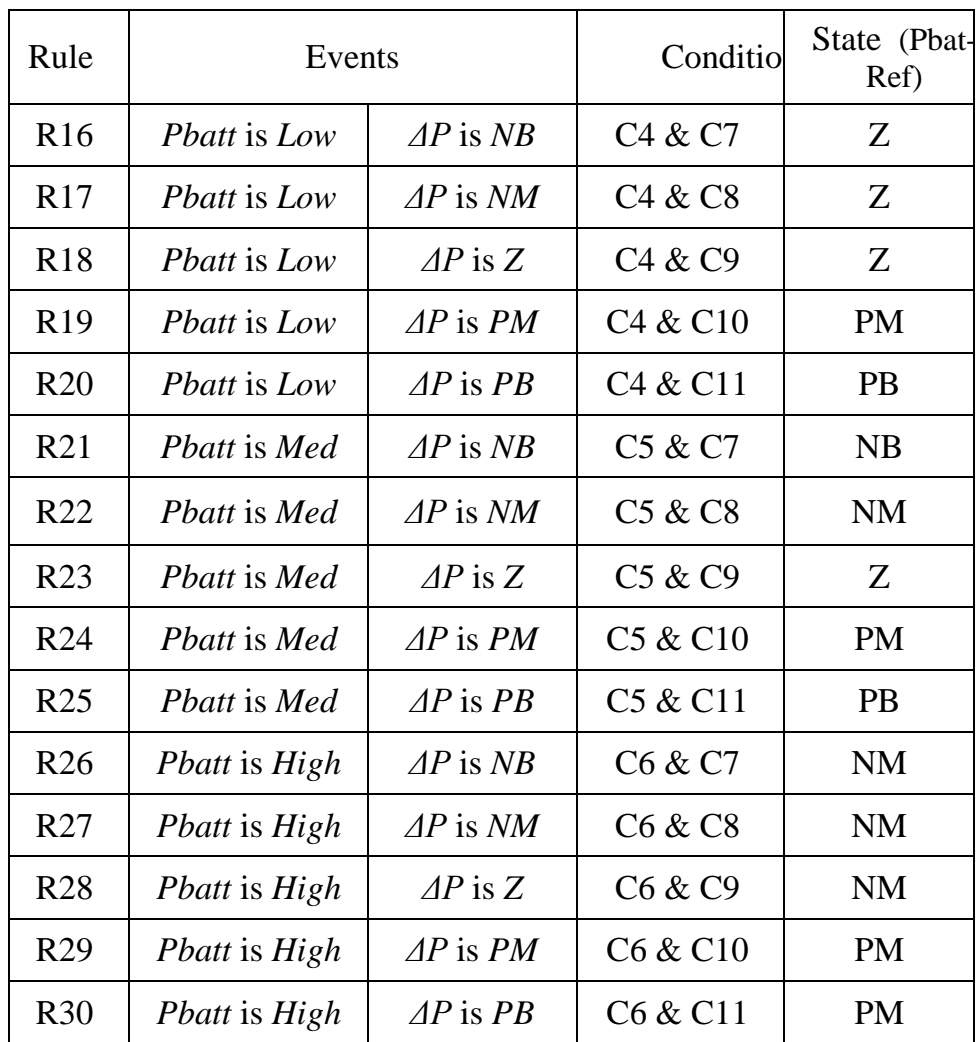

**الجدول** :**1.5 توضيح تمثيل الطبقة الثالثة لشبكة بتري العائمة لمبطارية لعدة حاالت الشحن**
| C4:  | IF | Pbatt      | IS.       | Low  | THEN        |
|------|----|------------|-----------|------|-------------|
| C5:  | IF | Pbatt      | IS        | Med  | THEN        |
| C6:  | IF | Pbatt      | IS        | High | <b>THEN</b> |
| C7:  | IF | AP         | <b>IS</b> | NB   | <b>THEN</b> |
| C8:  | IF | AP         | IS        | NM   | <b>THEN</b> |
| C9:  | IF | AP         | IS        | Z    | THEN        |
| C10: | IF | AP         | IS.       | PM   | THEN        |
| C11: | IF | $\Delta P$ | IS.       | PB   | THEN        |

**الجدول :2.5 الشروط المختمفة الواردة في الجدول السابق**

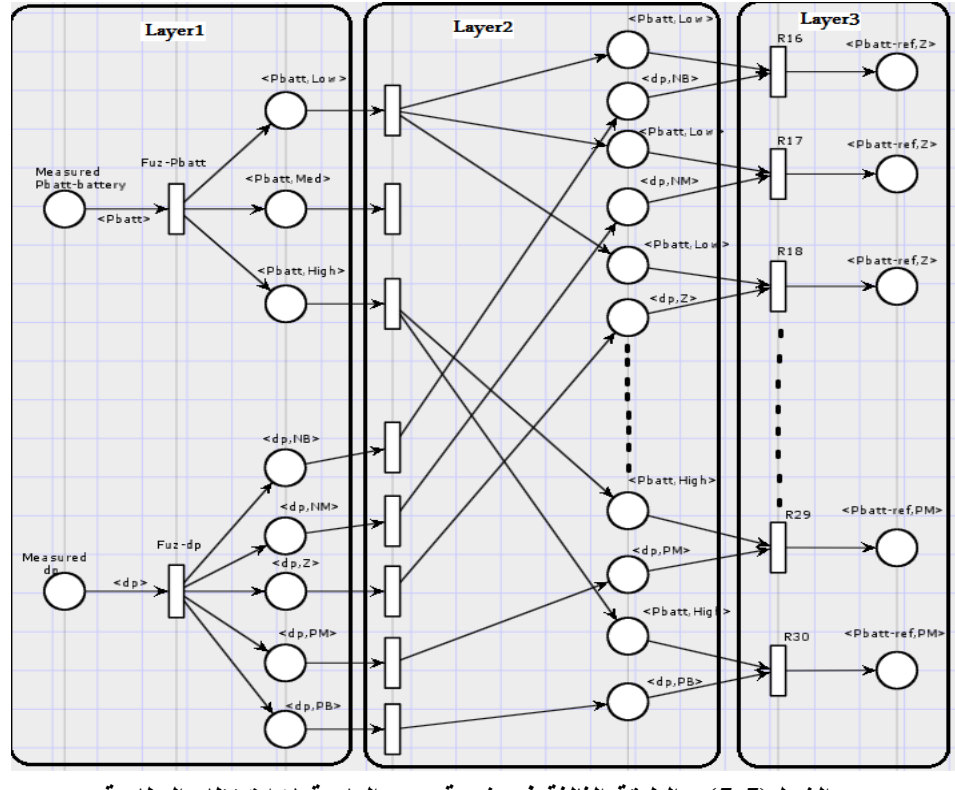

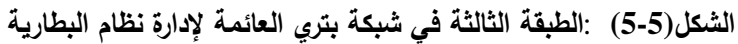

**الطبقة الرابعة: طبقة العبورات التجميعية**

تمثل ُّالطبقة ُّالرابعة ُّطبقة ُّالعبورات ُّالتجميعية ُّحيث ُّيرتبط ُّكل ُّعبور ُّبعدد ُّمن ُّأماكنُّ الدخلُّالتيُّلياُّالفرضيةُّنفسياُّNB أوNM أوZ أوPM أوُّPBُّ.يمثلُّالعبورُّفيُّىذهُّ الطبقةُ تابعُ Maximum، وعندُ قدحُ العبورُ بِنمُ اختيارِ القيمةُ العظمى من بين قيم أماكن الدخل المرتبطة به وإسناد هذه القيمة إلى مكان الخرج المرتبط به. ويكون عدد العبورات  $\frac{1}{\epsilon}$ في ىذه الطبقة يساوي عدد مستويات تابع االنتماء إلشارة الخرج ومساٍو لعدد أماكن الخرج في هذه الطبقة كما هو مبين في الشكل 6.5؛

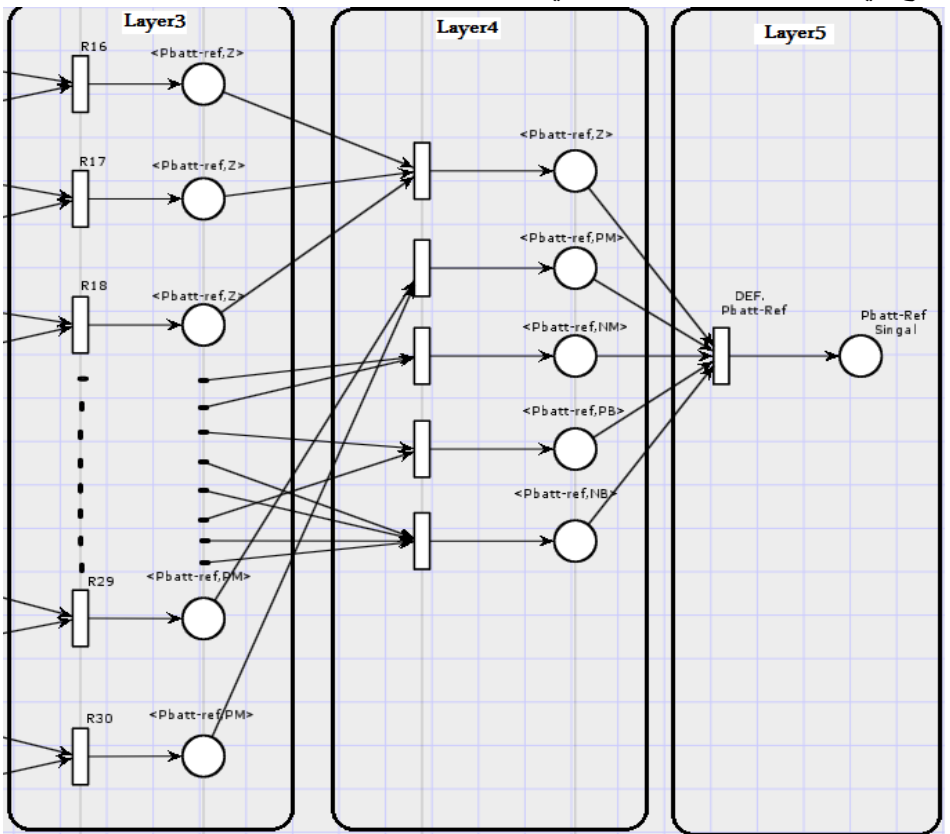

**الشكل(6-5)** :**الطبقة الرابعة والخامسة في شبكة بتري إلدارة نظام البطارية الطبقة الخامسة: طبقة فك التعويم**

تمثلُّالطبقةُّالخامسةُّفيُّشبكةُّبتريُّالعائمةُّعمميةُّفكُّالتعويمُّDifuzzification كماُّ ىوُّموضحُّفيُّالشكل(6-5) يوجدُّفيُّىذهُّالطبقةُّخمسةُّأماكنُّدخلُّNB أوNM أوZ

أوPM أو ُّPB وعبور ُّوحيد ُّRef-PBat DEF، ُّومكان ُّخرج ُّوحيد ُّيمثل ُّإشارة ُّالتحكم بطاقةُّالبطاريةُّSignal Ref-PBatُّ.يمثلُّالعبورُّتابعُّرياضيُّيحققُّعمميةُّفكُّالتعويمُّ. عند قدح العبور DEF. PBat-Ref تحسب إشارة التحكم بطاقة البطارية بناءً على تابع االنتماءُّإلشارةُّالتحكم.

يبينُّالشكل ُّ 7.5مخططُّشبكةُّبتري ُّالعائمة بطبقاتياُّالخمسةُّإلدارة ُّنظامُّشحنُّوتفريغ البطارية:

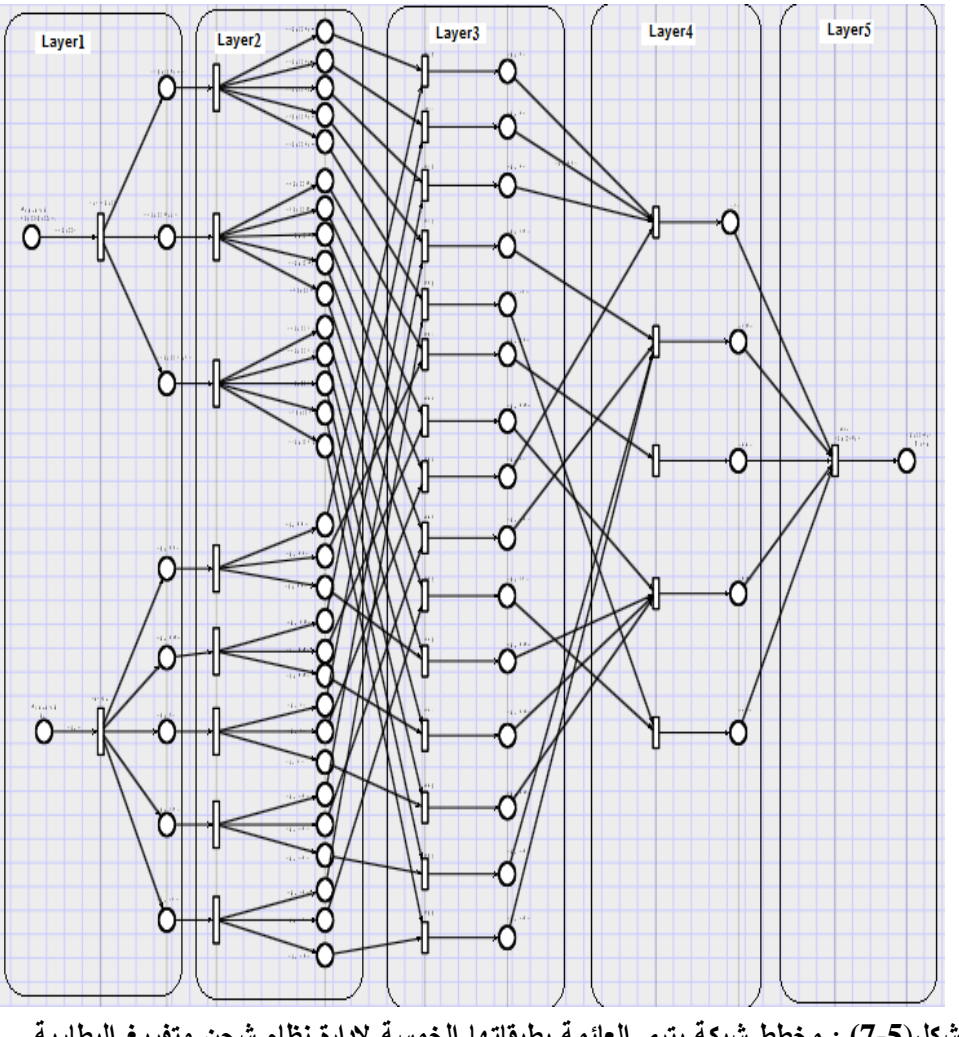

**الشكل**(**7-5) : مخطط شبكة بتري العائمة بطبقاتيا الخمسة إلدارة نظام شحن وتفريغ البطارية**

**2.5 شبكة بتري العائمة إلدارة المولد الكيروضوئي.** بالعودةُّإلىُّالتحميلُّالوظيفيُّلممتحكمُّاإلشرافيُّلنظامُّإدارةُّالطاقةُّفيُّالنظامُّالشمسيُّ. نلاحظُ أنه تم نمذجةُ جزءِ من المتحكمِ من خلال شبكة بتري العائمة الذي يصف نظام إدارةِ البطاريات، وسنستكملُ استعراض نموذج شبكة بتري العائمةُ الخاصبةُ بإدارةِ المولِّد الكهروضوئي، وفق نموذج الطبقات الخمس:

# **الطبقة األولى: مرحمة التعويم**

تمثلُّعمميةُّالتعويمُّFuzzification حيثُّنالحظُّمكانُّدخل Ppv Measuredيمثل قياسُّ قيمةُّاالستطاعةُّالمولدةُّمنُّالمواقطُّالكيروضوئيةُّ،وُّالعبورُّPpv-Fuz، يمثلُّتابعُّرياضيُّ يحقق ُّعممية ُّالتعويم ُّالخاصةُّبحالة ُّتوليد ُّاالستطاعة، ُّوخرج ُّالعبور ُّمرتبط ُّبثالثة ُّأماكنُّ .< Ppv,High>ُّو> Ppv,Med>ُّو> Ppv,Low>ُّخرج

يتم عند قدح العبور وبناءً على تابع الانتماء حساب القيمة التي يجب إسنادها إلى كل مكان من أماكن الخرج الثلاثة، أما بالنسبة لإشارة فرق الاستطاعةُ ΔP فهي نفسها التي استعرضناها سابقاً في نظام إدارة البطارية، وتتمثّلُ في هذه الطبقة من خلال مكان دخل، وعبورُّΔP -Fuz ُّ،وخرجُّالعبورُّمرتبطُّبخمسةُّأماكنُّخرجُّ<NB,ΔP <و<NM,ΔP< ُّ.<ΔP,PB>ُّو> ΔP,PM>و> ΔP,Z>و

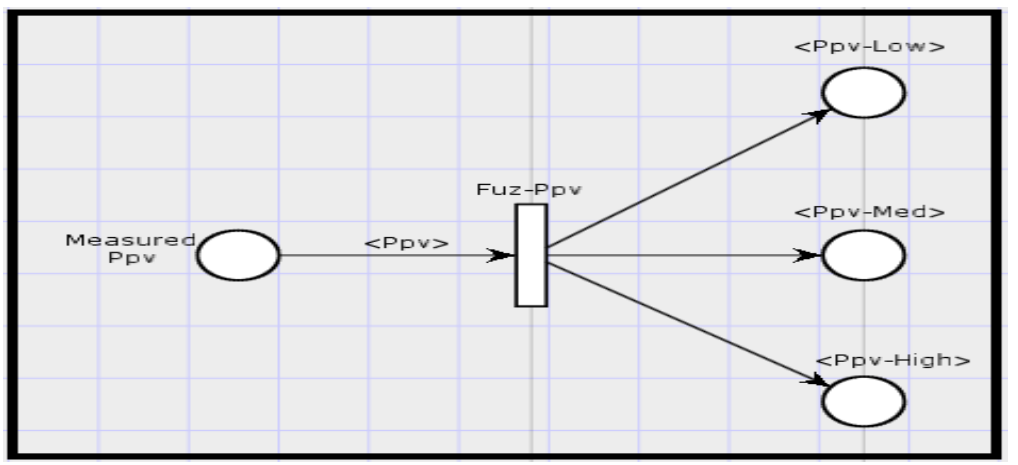

**الشكل**(**8-5) : جزء من شبكة بتري العائمة لتعويم القيمة** Ppv

**الطبقة الثانية: مرحمة مضاعفة األماكن**

مثل الطبقة الثانية طبقة العبورات المُضاعِفة، يرتبط كل مكان خرج من أماكن الخرج ُّفي ُّالطبقة ُّاألولى ُّ<Low,Ppv <و ُّ<Med,Ppv < و ُّ<High,Ppv < بعبوٍر مُضاعِف يرتبط خرجه كون مرتبط بخمسة أماكن خرج، وعدد أماكن الخرج المرتبطة بكل عبور ُّمن ُّالعبورات ُّالخمسة ُّالمرتبطة ُّباألماكن ُّ<NB,ΔP <و<NM,ΔP <و<Z,ΔP< و<PM,ΔP <وُّ<PB,ΔP <ىوُّثالثةُّأماكنُّخرجُّ.وظيفةُّالعبورُّفيُّىذهُّالمرحمةُّنقلُّ القيمةُّالموجودةُّفيُّمكانُّالدخلُّإلىُّعددُّأكبرُّمنُّأماكنُّالخرجُّ.

تمثل ُّالطبقة ُّالثالثة ُّطبقة ُّإيجاد ُّالعالقات ُّRules بين ُّالمتغيرات ُّالمختمفة. ُّيمثل ُّالعبورُّ في ُّىذه ُّالطبقة ُّتابع ُّMinimum يختار ُّالقيمة ُّالصغرى ُّالمتواجدة ُّفي ُّأماكن ُّالدخلُّ المرتبطة بهذا العبور، واسناد هذه القيمة إلى مكاني الخرج المرتبطين به. يبين الشكل (9-5):جزءُّمنُّشبكةُّبتريُّالعائمةُّالتيُّتمثلُّالقاعدةُّالتالية:

**IF dP IS NB AND Ppv IS LOW THEN Ppv\_Ref IS High**

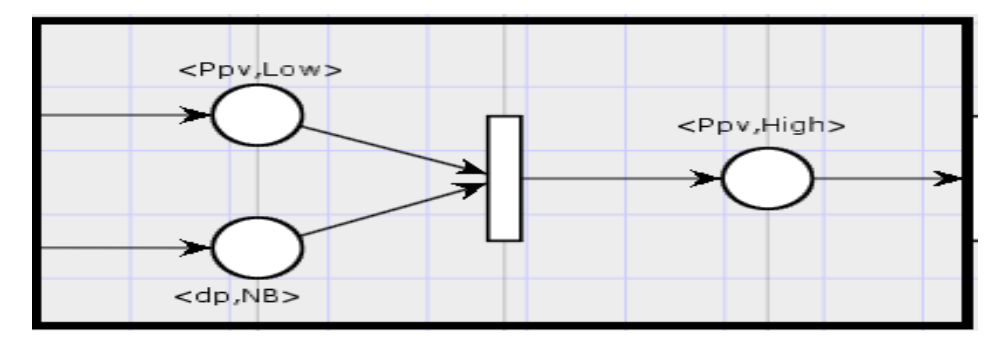

**الشكل**(**9-5) : تمثيل القواعد في شبكة بتري العائمة**

يوجدُ مكان دخل له الفرضيةُ <Ppv,Low> وتسندُّ له قيمةُ تمثلُّ قيمةُ تابعِ الانتماءِ لقيمة االستطاعةُّالمولدةُّمنُّالمولدُّالكيروضوئيُّ(Ppv(μLowُّ،وىيُّتمثلُّجزءُّالشرطُّ *Pw* IF LOW IS ومكانُّدخل ُّلوُّالفرضية ُّ<NB,ΔP <تمثلُّقيمةُّتابعُّاالنتماءُّلقيمةُّفرقُّ االستطاعةُّ (ΔP(μNBتمثل جزءُّالشرط.ُّ*NB* IS *ΔP* IF عندُّقدحُّالعبور يتمُّاختيارُّ **طريقة جديدة لمراقبة المزارع الكهروضوئية والتحكم فيها بواسطة OPC-FPN**

القيمةُ الصغرى من مكاني الدخلُّ ( Minimum (μ<sub>Low</sub>(Ppv) , μ<sub>NB</sub>(ΔP) وإسناد خرج  $\frac{1}{2}$ التابعُ إلى مكانِ الخرج، والذي له الفرضية يرتبط بقيمة إشارة التحكم الخاصة بقيمة الاستطاعة المطلوبة من '' لاستطاعة المطلوبة من المولدُّالكيروضوئي. يبين ُّالجدول ُّ(3.5) تمثيل ُّالطبقة ُّالثالثة ُّحيث ُّيمثل ُّالعمود ُّاأليسر ُّالعبورات ُّوالبالغُّ عددىا 15ُّ عبور{15R,…2,R1,R{، ُّوُّيمثل ُّالعمود ُّالثاني ُّحصول ُّاألحداث، ُّويمثلُّ العمودُّالثالثُّالشروطُّالمختمفة.

**الجدول :3.5 توضيح تمثيل الطبقة الثالثة لشبكة بتري العائمة لممولد الكيروضوئي لعدة** 

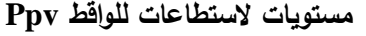

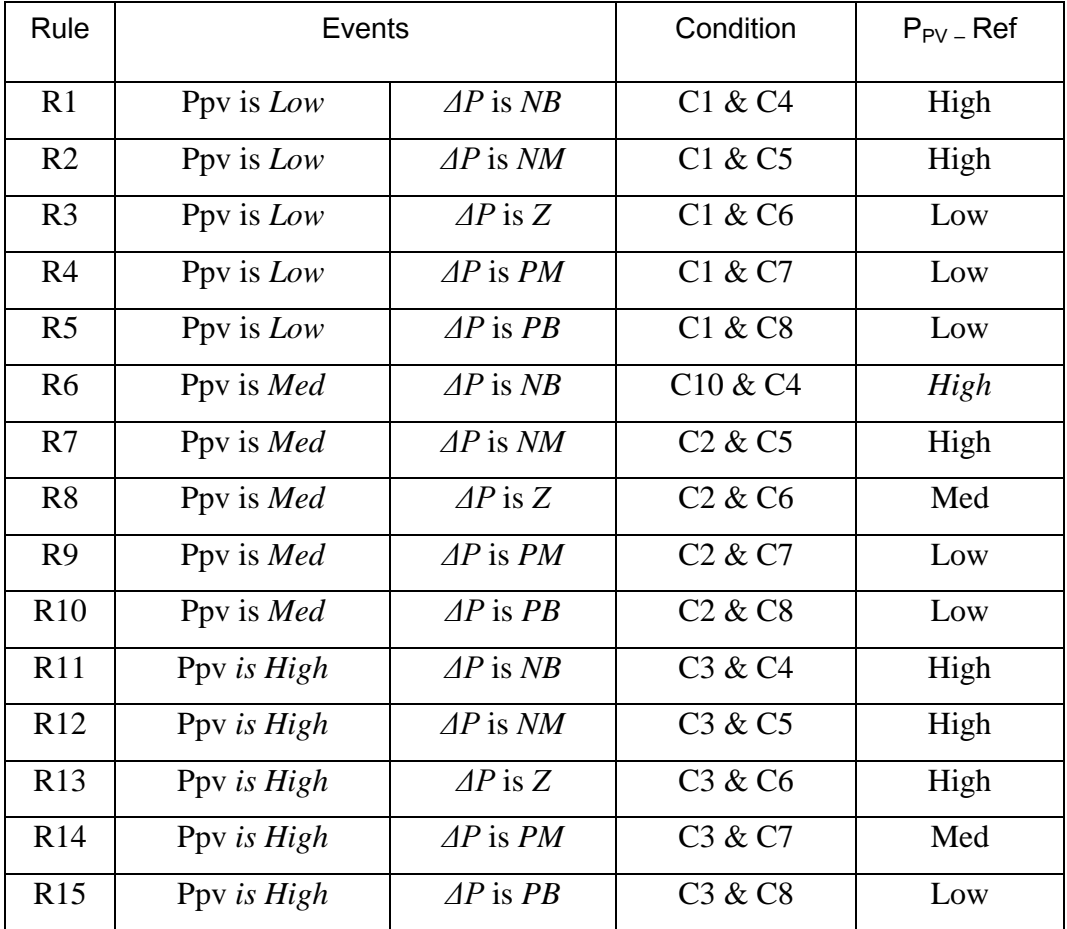

| C1: | IF | Ppv        | <b>IS</b> | Low  | THEN        |
|-----|----|------------|-----------|------|-------------|
| C2: | IF | Ppv        | IS        | Med  | <b>THEN</b> |
| C3: | IF | Ppv        | IS        | High | THEN        |
| C4: | IF | $\Delta P$ | <b>IS</b> | NB   | <b>THEN</b> |
| C5: | IF | AP         | <b>IS</b> | NM   | <b>THEN</b> |
| C6: | IF | AP         | <b>IS</b> | Z    | <b>THEN</b> |
| C7: | IF | AP         | <b>IS</b> | PM   | <b>THEN</b> |
| C8: | IF | $\Delta P$ | IS        | PB   | <b>THEN</b> |
|     |    |            |           |      |             |

**الجدول 4.5 : الشروط المختمفة الواردة في الجدول السابق**

**الطبقة الرابعة: طبقة العبورات التجميعية**

يرتبط ُّكل ُّعبور ُّبعدد ُّمن ُّأماكن ُّالدخل ُّالتي ُّليا ُّالفرضية ُّنفسيا ُّ><Low,Ppv أوُّ <Ppv,High> أوْ <Ppv,High>. يمثلُ العبورِ في هذه الطبقةُ تابع Maximum، وعند قدح العبور يتم اختيار القيمة العظمى من قيم أماكن الدخل المرتبطة به وإسناد هذه القيمةُ إلى مكانِ الخرجِ المرتبطُ به.

**الطبقة الخامسة: طبقة فك التعويم**

تمثلُّالطبقةُّالخامسةُّفيُّشبكةُّبتريُّالعائمةُّعمميةُّفكُّالتعويمُّDifuzzification كماُّ ىو ُّموضح ُّفي ُّالشكل .10.5ُّ ُّيوجد ُّفي ُّىذه ُّالطبقة ُّثالثة ُّأماكن ُّدخل -Ppv< DEF Ppv-ُّوحيدُّوعبور> Ppv-Ref,High>، <Ppv-Ref,Med ،Ref,Low> Refُّ،ومكانُّخرجُّوحيدُّيمثلُّإشارةُّالتحكمُّبطاقةُّالمولدُّالكيروضوئي Ref-Ppv Signalُّ.يمثلُّالعبورُّتابعُّرياضيُّيحققُّعمميةُّفكُّالتعويمُّ.يتمُّعندُّقدحُّالعبورُّ DEF Ppv–Ref وبناءً على تابع الانتماء لإشارة التحكم بطاقةُ المولدُ الكهروضوئي يتم حساب إشارةُّالتحكمُّبطاقةُّالمولد.

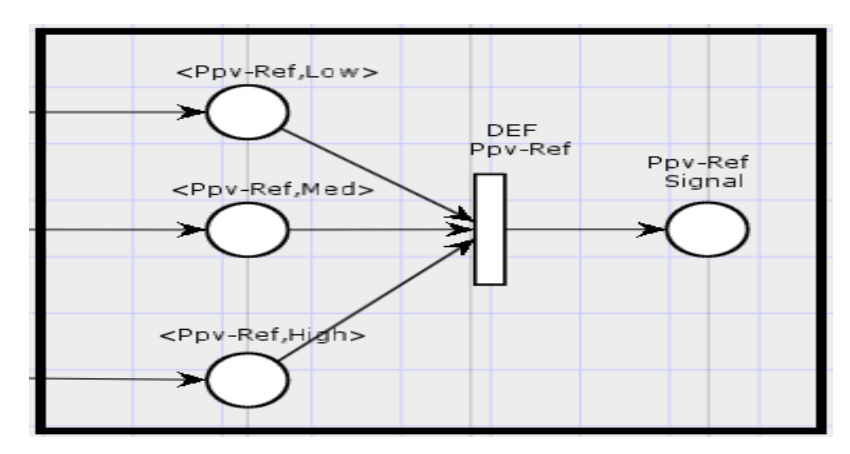

**الشكل**(**01-5**): **طبقة فك التعويم في شبكة بتري العائمة**

**3.5 مثال عددي لشبكة بتري العائمة إلدارة محطة توليد كيروضوئية:** لتوضيح عمل شبكة بتري العائمة وفق نموذج الطبقات الخمس نأخذُ مثالاً عددياً يمثل أكثر ُّالحالت ُّواتي ُّالتي ُّيكون ُّفييا ُّمستوى ُّشحن ُّالبطارية 0.62ُّ = Pbatt والفرق ُّفيُّ االستطاعةُّبينُّالمواقطُّوالحمل0.5 = dp .

## **الطبقة األولى: عممية التعويم Fuzzification**

يوجد ُّلدينا ُّفي ُّالطبقة ُّاألولى ُّمكاني ُّدخل، ُّيمثل ُّاألول ُّالقيمة الرقمية ُّالتي ُّتعبر ُّعنُّ مستوىُّشحنُّالبطاريةُّوالقيمةُّالموجودةُّفيُّىذاُّالمكانُّىي،0.62ُّ ويمثلُّالمكانُّالثانيُّ الفرقُ في الاستطاعةُ ΔP وتسندُّ له القيمةُ 0.5. يوجدُ لدينا عبوران، فعند قدح العبور Pbatt-Fuz يتمُّاحتسابُّدرجةُّانتماءُّكلُّفرضيةُّمنُّالفرضياتُّالثالثُّالمرتبطةُّبحالةُّ شحن ُّالبطارية ُّكما ُّىو ُّمبين ُّفي ُّالشكل 11.5ُّ عند ُّتحديد ُّقيمة ُّشحن ُّالبطارية ُّعمىُّ المحورِ الأفقي نلاحظُ أن تقاطعها مع منحني الفرضيةُ High يوافق القيمة 0.2 وتقاطعها مع منحني الفرضية Low يكافئ القيمة 0 وتقاطعه مع منحني الفرضية Med يكافئ القيمة 0.8 وبالتالي يتم تحديد القيم التي يجب إسنادها إلى أماكن الخرج المرتبطة بالعبور .Fuz-Pbatt

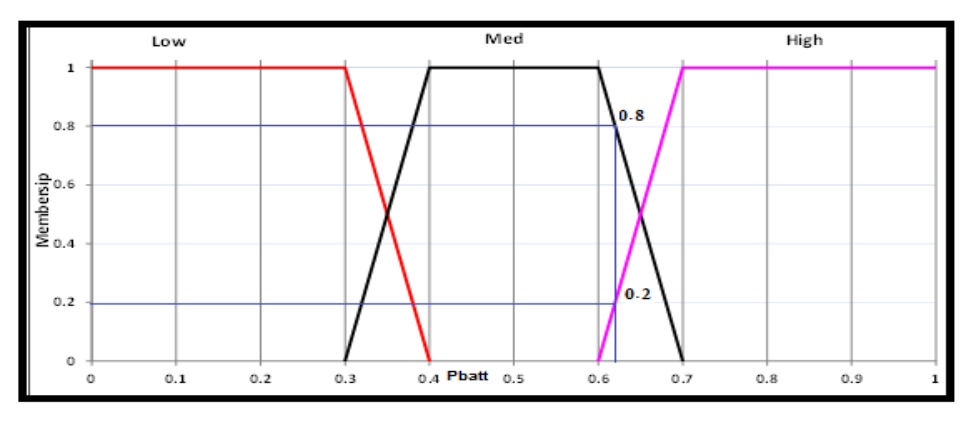

**الشكل )00-5( : احتساب درجة انتماء حالة شحن البطارية**

ربالمثل تُعوَم قيمة فرق الاستطاعة dP وتحسب درجة الانتماء لكل فرضية وفق تابعُ الانتماء الخاص بها. وتُسند القيم الناتجة إلى أماكن الخرج المرتبطة بالعبورِ Fuz- dP يبين الجدول (5.5) نتيجةُ تنفيذُ عبورات تعويم متغيرات الدخلُّ في الطبقةُ الأولىِّ والقيم المسندة إلى أماكن خرج الطبقةُ الأولى:أيِّ أن فرق في الاستطاعةُ بين اللواقط والحمل PB(Positive ُّمن 0.25ُّو PM(Positive Midieum (من 0.75 إلى تنتمي*ΔP=0.5* (Big ومستوى شحن ُّالبطارية 0.62 = Pbatt ينتمي ُّإلى 0.8ُّ لموسط ُّو 0.2ُّ لمشحنُّ الأعلى.

| Pbatt = $0.62$                | Degree Affiliation                           | فرق في الاستطاعة $\Delta P{=}0.5$ | <b>Degree Affiliation</b> |
|-------------------------------|----------------------------------------------|-----------------------------------|---------------------------|
|                               | درجةلانتماءحالة البطارية  مستوى شحن البطارية | بين اللواقط والحمل                | درجةلانتماء حالو اللاواقط |
|                               |                                              |                                   |                           |
| $\mu_{\text{Low}}$ (Pbatt)    | $\Omega$                                     | $\mu_{NB}(\Delta P)$              | $\theta$                  |
| $\mu_{Med}(\text{Pbatt})$     | 0.8                                          | $\mu_{NM}(\Delta P)$              | $\theta$                  |
| $\mu_{\sf High}({\sf Pbatt})$ | 0.2                                          | $\mu_Z(\Delta P)$                 | $\theta$                  |
|                               |                                              | $\mu_{PM}(\Delta P)$              | 0.75                      |
|                               |                                              | $\mu_{PB}(\Delta P)$              | 0.25                      |

**الجدول :5.5 نتيجة تنفيذ العبورات في الطبقة األولى من شبكة بتري العائمة**

**طريقة جديدة لمراقبة المزارع الكهروضوئية والتحكم فيها بواسطة OPC-FPN**

 **الطبقة الثانية: مرحمة مضاعفة األماكن)لتمثيل قواعد المتحكم من خالل الشروط ومتغيرات الدخل العائمة(**

تتمُّفيُّىذهُّالطبقةُّعمميةُّمضاعفةُّعددُّأماكنُّالدخلُّ)نفسُّأماكنُّخرجُّالطبقةُّ األولى(. ُّيساوي ُّعدد ُّالعبورات ُّفي ُّىذه ُّالطبقة ُّعدد ُّأماكن ُّالدخل، ُّوكل ُّعبور ُّيرتبطُّ بمكان دخلُّ وحيد وعدد من أماكن الخرج. فعلى سبيلُ المثالُ يرتبطُ العبورِ الأولِّ بمكان دخل <Pbatt,Lowبور تنتقل القيمة الموجودة في <Pbatt,Lowج إلى أماكن الخرج الخمسة المرتبطة بالعبور . وفي شبكة بتري العائمة المدروسةُ يكون لدينا 30 مكان خرج في هذه الطبقة، يبين الجدول 6.5 القيم المسندة لياُّ.

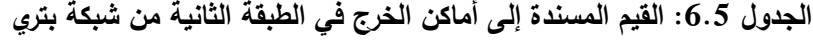

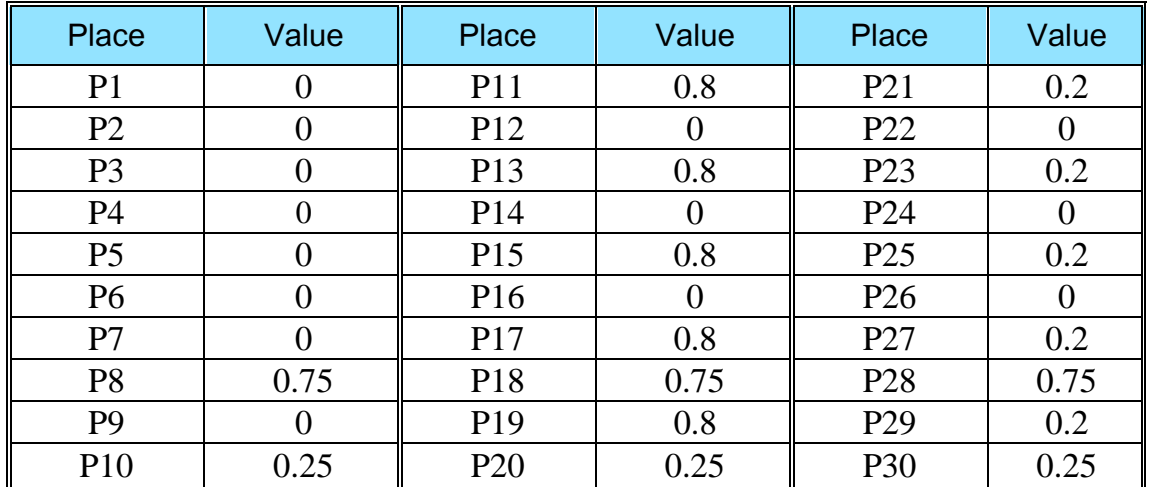

**العائمة**

#### **الطبقة الثالثة:**

يوجد في هذه الطبقة 15 عبوراً R16, R17,...,R30، يرتبط كلٍ منها بمكاني دخل ومكان خرج وحيد. يمثلُ العبورِ في هذه الطبقةُ تابع Minimum يختارِ القيمةُ الأصغرِ المتواجدة في أماكن الدخل المرتبطة بهذا العبور وإسناد هذه القيمة إلى مكان الخرج المرتبطُ بالعبورِ . لدينا في هذه الطبقة خمسةُ عشرِ مكانِ خرج لكل منها له فرضيةُ تمثلُ

واحدةُّمنُّالحاالتُّالخمسُّلالستطاعةُّالمرجعيةُّلمبطاريةُّ:NB أوNM أوُّZ أوُّPM أوُّ PBُّ.يوضحُّالجدول )7.5(ُّالقيمُّوالفرضياتُّالمسندةُّألماكنُّالخرجُّفيُّالطبقةُّالثالثة. **الجدول :7.5 القيم والفرضيات المسندة ألماكن الخرج في الطبقة الثالثة.**

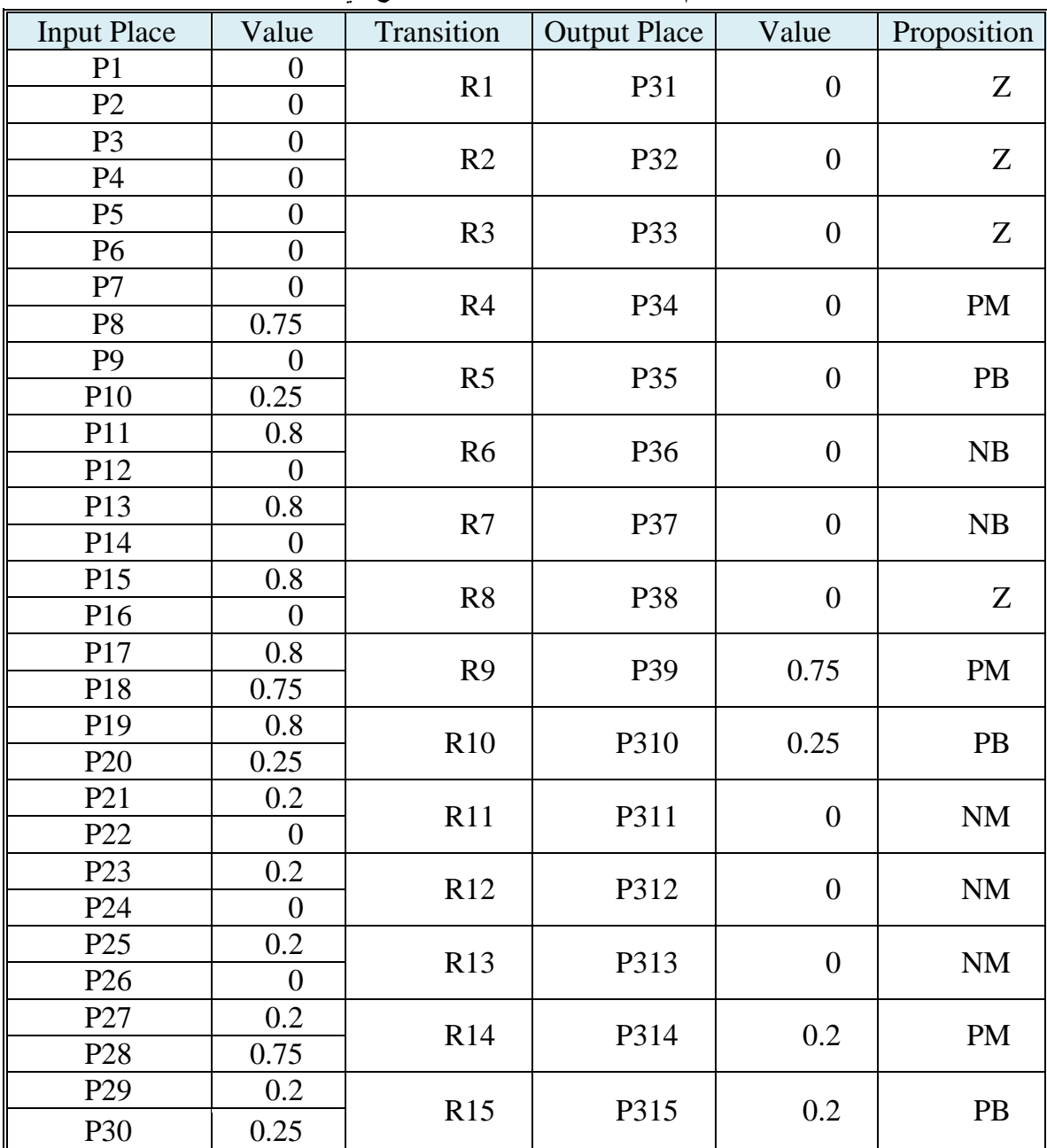

**الطبقة الرابعة:**

وتَمثّلُ طبقةُ العبورات التجميعيةُ وفيها خمسةُ عبورات كل عبورٍ يرتبطُ بأماكنِ الدخلِّ التي لياُّنفسُّالفرضيةُّNB أوNM أوZ أوPM أوُّPBُّ.يمثلُّالعبورُّفيُّىذهُّالطبقةُّتابعُّ Maximum ويرتبطُ كل عبور بمكان خرج وحيد له نفس فرضية أماكن الدخل المرتبطة بالعبورُّالخاصُّبوُّكماُّىوُّموضحُّفي الجدول .8.5

**الجدول :8.5 القيم المسندة إلى أماكن الخرج في الطبقة الرابعة من شبكة بتري** 

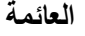

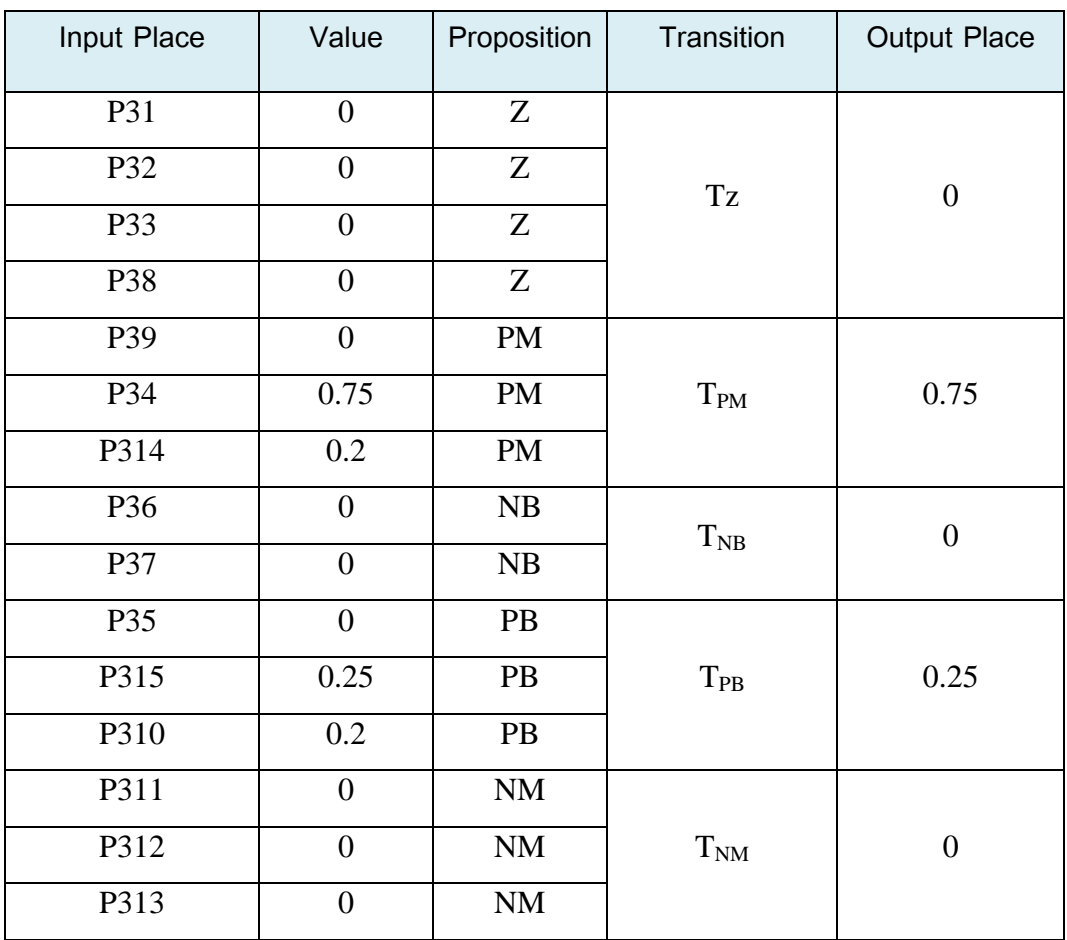

 **الطبقة الخامسة: فك التعويم [24]** بنتيجة ُّتنفيذ ُّالعبورات ُّفي ُّالطبقة ُّالرابعة ُّيصبح ُّلدينا ُّدرجة ُّانتماء القيم ُّالخاصةُّ بقيمةُّالخرجُّلمتابعُّRef\_PBAT وفق القيمُّالتالية **= (REF\_PBAT(μNB**] 20[ **0, µ**<sub>NM</sub> $(P_{BAT,REF})=0$ ,  $\mu_Z(P_{BAT,REF})=0$ ; **, μPB(PBAT\_REF)=0.251.75μPM(PBAT\_REF)=** إذا استخدمنا طريقة مركز المساحة Center Of Area لفك تعويم القيم السابقة والحصول ُّعمى ُّقيمة ُّحدية ُّCrisp لـ ُّRef\_PBAT نجد ُّوفق ُّالشكل 12.5 أن:  $\mathbf{CoA} = \frac{\int \mu(x)}{\int \mu(x)}$  $\int \mu(x)$ .

$$
CoA = \frac{\int_0^{0.375} 2.x^2 dx + \int_{0.375}^{0.625} 0.75.x dx + \int_{0.625}^{0.875} 2(x - x^2) dx + \int_{0.875}^1 0.25.x dx}{\int_0^{0.375} 2.x dx + \int_{0.375}^{0.625} 0.75 dx + \int_{0.625}^{0.875} 2(1 - x) dx + \int_{0.875}^1 0.25 dx}
$$

$$
CoA = \frac{0.03515625 + 0.09375 + 0.091145 + 0.029297}{0.140625 + 0.1875 + 0.125 + 0.03125} = \frac{0.249348}{0.484375}
$$

$$
= 0.514783
$$

$$
P_{\text{BAT\_Ref}} = 0.625
$$

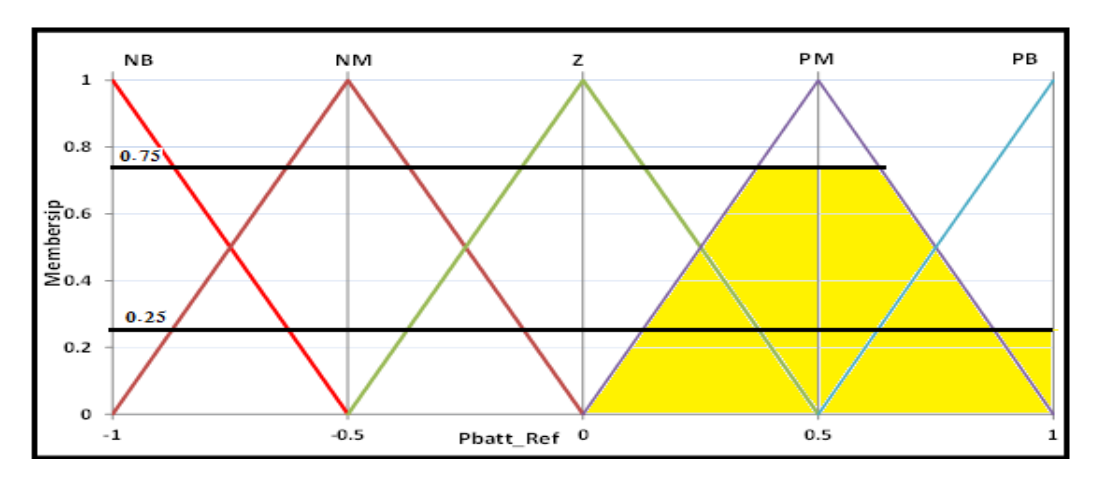

**طريقة جديدة لمراقبة المزارع الكهروضوئية والتحكم فيها بواسطة OPC-FPN**

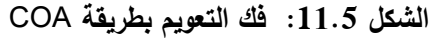

**.6 تصميم واختبار المتحكم العائم اإلشرافي إلدارة مزرعة كيروضوئية** تم تصميم متحكم إشرافي عائم للتحكم بمزرعة كهروضوئية كما هو موضح في الشكل :1.6

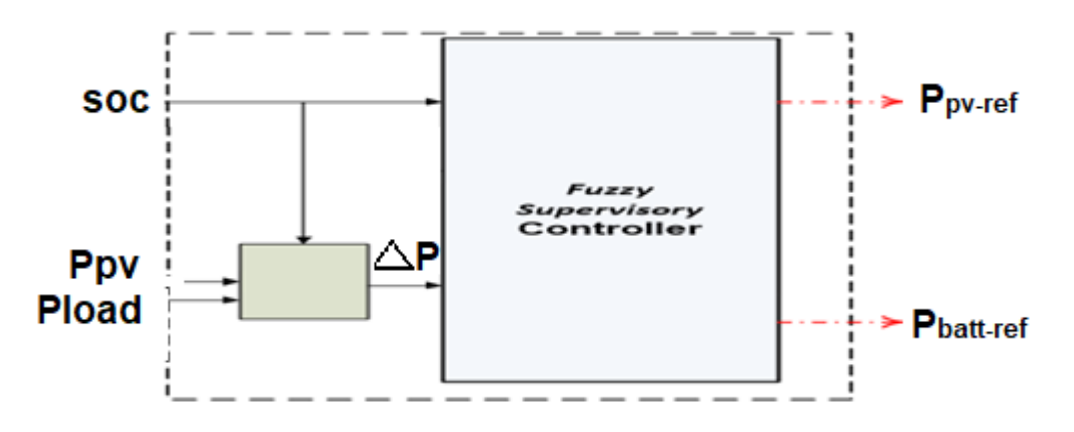

**الشكل :0.6 المخطط الصندوقي العام لممتحكم العائم االشرافي**

إشاراتُ الدخلُّ للمتحكمِ الإشرافيُّ العائمِ وهي: إشارةِ فرق الاستطاعة َّ، حالةُ الشحن للبطارياتPBatt ,الأوامر التحكمية التي يصدرها: الاستطاعة المرجعية للاقط الكيروضوئي ُّ Ref\_PPV االستطاعة ُّالمرجعية ُّلمبطاريات ُّRef\_PBatt ُُّّ.وُّيستخدمُّ  $P_{Hvb}$  ،  $\Delta P = P_{Hvb} - P_{Load}$ :  $\Delta P$  أجمالي  $\Delta P = P_{Hvb} - P_{Load}$  ، أجمالي االستطاعة ُّالمتوفرة) (. ُّيعتمد ُّالمتحكم ُّاإلشرافي ُّالعائم عمىُّ استخدام إشارة فرق الاستطاعةُ ΔP لتحديد حجم الطلب على الطاقة وتحديد نسبة مشاركةُّكلُّمصدرُّمنُّمصادر المزرعة الشمسية.

مثالً من أجل 6 محطات ُّ(6PW… 3,PW 2,PW 1,Pw (لممزرعةُّ الكيروضوئية PVF: يتم فيُّالمرحمةُّاألولىُّتصميمُّمتحكمُّعائم1ُّController Fuzzy Local ميمتو ُّاتخاذ ُّالقرار ُّباالستطاعة ُّالتي ُّيجب ُّأن ُّتقدميا ُّالمواقط ُّالكيروضوئية الأولى بالنسبة للحمل كما تم شرحها سابقاً بشبكات بيتري ، وبعد ذلك بتم الانتقال إلى Fuzzy Controller 3ُّالثالث والمتحكمLocal Fuzzy Controller 2ُّالثانيُّالمتحكم Localلتحديد االستطاعة ُّالتي ُّيجب ُّأن ُّتقدميا ُّالمواقط ُّالكيروضوئية الثانية ُّحتىُّ السادسةُ لمساعدة اللواقط الأولى للمحطى الأولى لتعويض النقص في الحملِ الكهربائي. ويوُّضح ُّبالشكل ُّ b,a 2.6 المخططات الصندوقية ُّوالتفصيمية لثالث ُّمحطات كيروضوئية ُّوُّالشكل ُّ 3.6ُّ مخطط ُّشبكات ُّبيتري ُّالموافق ُّإلدارة ُّست ُّمحطات كهر وضوئية.

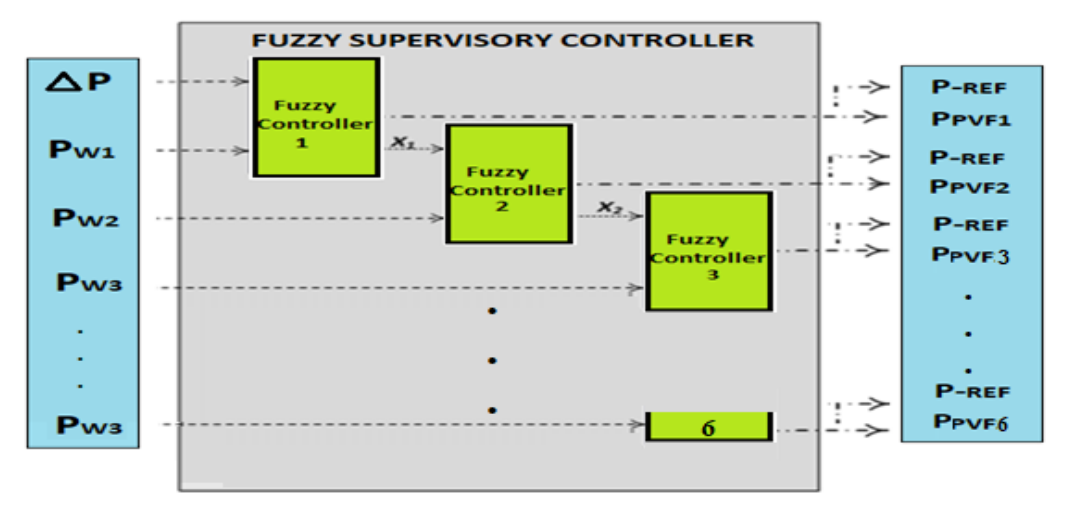

**الشكل a:2.6- المخطط الصندوقي العام لممتحكم العائم االشرافي**

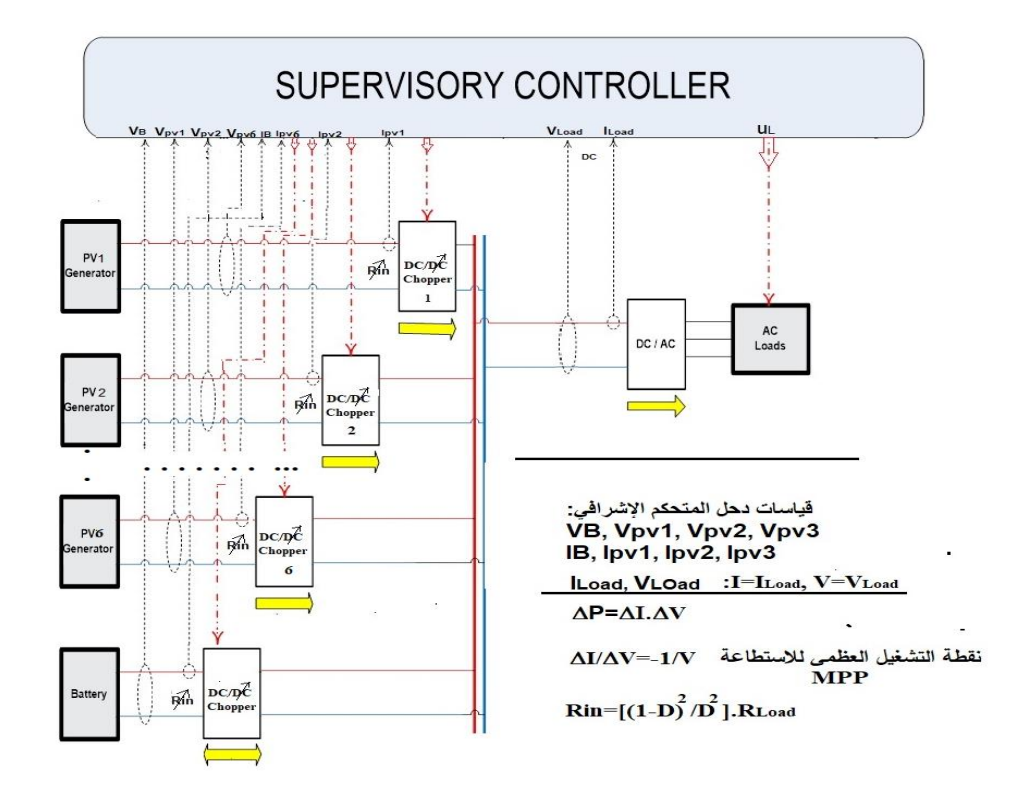

**الشكل b:2.6- المخطط التفصيمي العام لممتحكم العائم االشرافي**

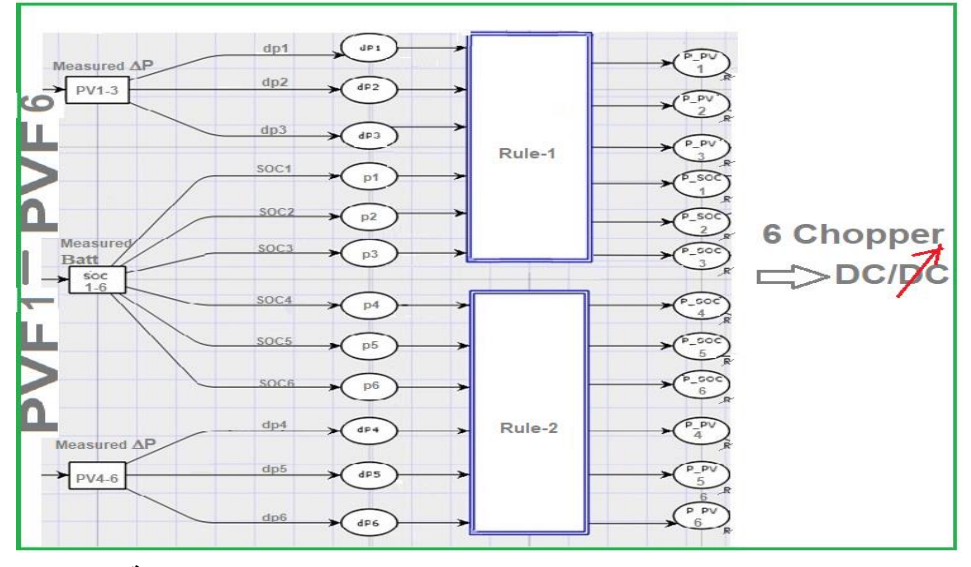

**الشكل :3.6 مخطط شيكات بيتري العام إلدارة ست محطات كيروضوئية**

# **تنفيذ محاكاة لشبكة بتري العائمة لممتحكم اإلشرافي إلدارة المزرعة الكيروضوئية**

سندرس ُّفي ُّىذا ُّالفقرة ُّاختبار ُّوُّتنفيذ ُّمحاكاة ُّلشبكة ُّبتري ُّالعائمة ُّالتي ُّتم ُّنمذجتياُّ وبرمجتيا ُّفيما ُّسبق ُّباستخدام ُّاألداة ُّالبرمجية ُّCPNTools والتي ُّتصف ُّالمتحكمُّ اإلشرافي ُّلنظام ُّإدارة ُّطاقة ُّالبطارية ُّومالحقة ُّنقطة ُّالتشغيل ُّاألعظمي ُّوحسابيا ُّبطريقة مركزُّالمساحةُّArea Of Center فيُّالمرحمةُّالخامسةُّلفكُّالتعويم(الطريقةُّفيُّالفقرة5ُّ السابقة[24]):

## **الطبقة األولى: مرحمة التعويم**

يبين الشكل (4.6) جزءٍ من شبكة بتري العائمةُ التي تصفُّ المتحكمِ الإشرافي: لدينا مكانُّدخلُّPBAT منُّالنمطُّREAL وتمُّإسنادُّالقيمةُّالمفروضةُّاالبتدائيةُّلو0.55ُّ وىي ُّيجب ُّأن ُّتمثل ُّالقيمة ُّالحقيقية ُّالمقاسة ُّلحالة ُّشحن ُّالبطارية لمساعدة ُّالمواقطُّ الكيروضوئية ُّلإلستجابة ُّإلستطاعة ُّالحمل. ُّولدينا ُّعبور ُّوحيد ُّيمثل ُّالحدث ُّالمتعمقُّ بتعويمُّالقيمةُّالمقاسةُّونالحظُّأنوُّتمُّوضعُّشرطُّانُّتكونُّالقيمةُّأكبرُّأوُّتساويُّالصفرُّ. وعمىُّخرجُّاالنتقالُّيوجدُّثالثةُّأماكنُّخرجُّ Low Pbat , high Pbatُُُُُُّّّّّّ Pbat  $\mu$  Normal  $\cdot$   $\mu$  Low تسندُ إليها قيم توابعُ الانتماءُ لحالةُ شحنِ البطاريةُ  $\lambda$ ormal ،  $\bm{\mu}$  ، على النتالي. لدينا أربعة أقواس الأول يربط مكان الدخل Pbatt بالعبور ويوجدُ فوقه رمزُ المتغيرُ X عندُ قدحِ العبورِ بِتم نقل القيمةُ من مكانِ الدخلِّ إلى العبورُّ. ولدينا ثلاث أقواس يربطُ الاولُّ منها العبورِ بمكانِ الخرجُ Pbat Low ويوجدُ عليه رمزِّ (x(Low Pbat يمثل تابع االنتماء لحالة شحن البطارية وفق تابع االنتماء المعتمد سابقا.ً عند ُّقدح ُّاالنتقال ُّنالحظ ُّزوال ُّالعالمة ُّ)0.55'1( ُّمن ُّمكان ُّالدخل واسناد قيم جديدة الماكنُّالخرج.

**طريقة جديدة لمراقبة المزارع الكهروضوئية والتحكم فيها بواسطة OPC-FPN**

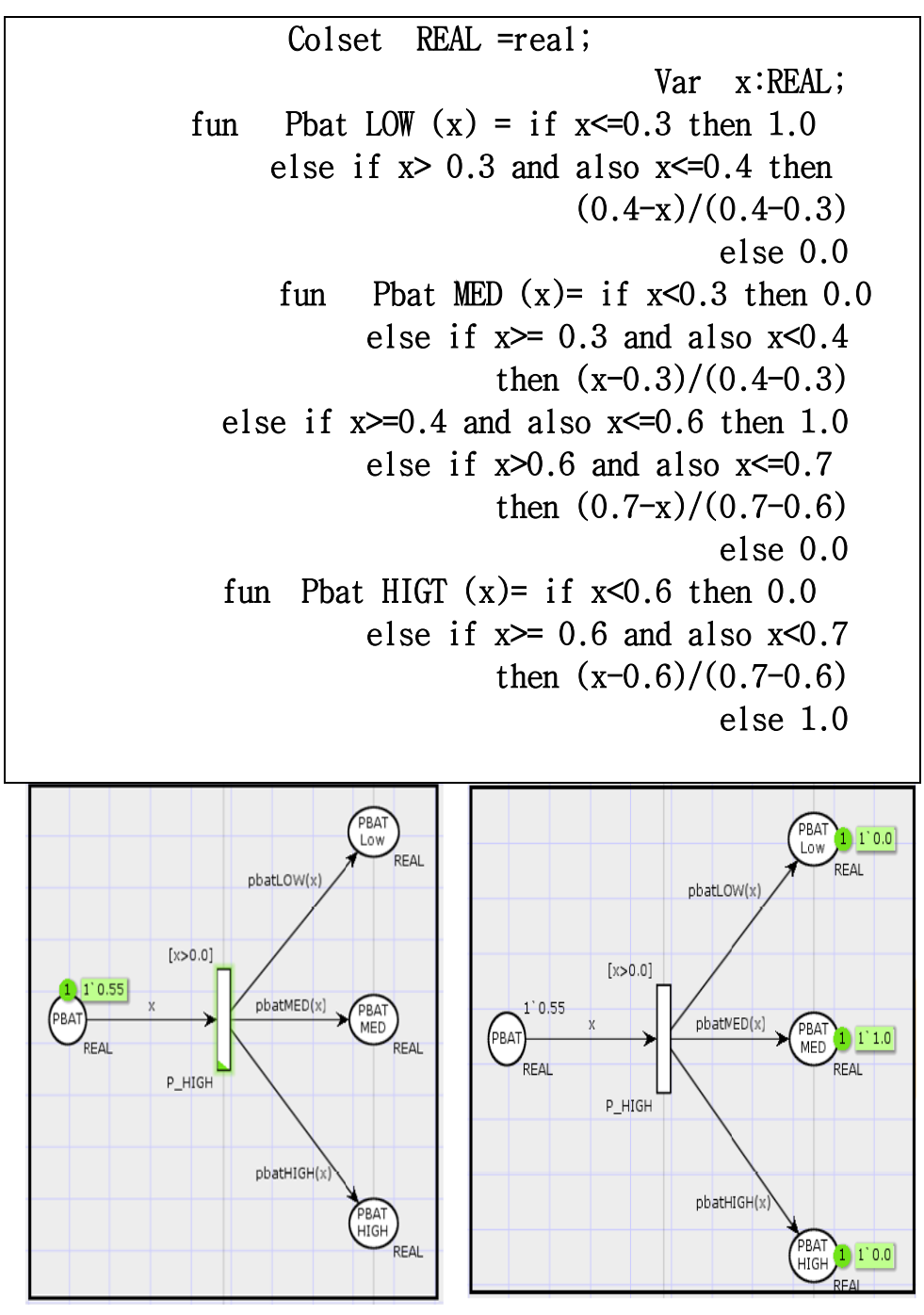

**الشكل :4.6 محاكاة مرحمة تعويم حالة شحن البطارية**

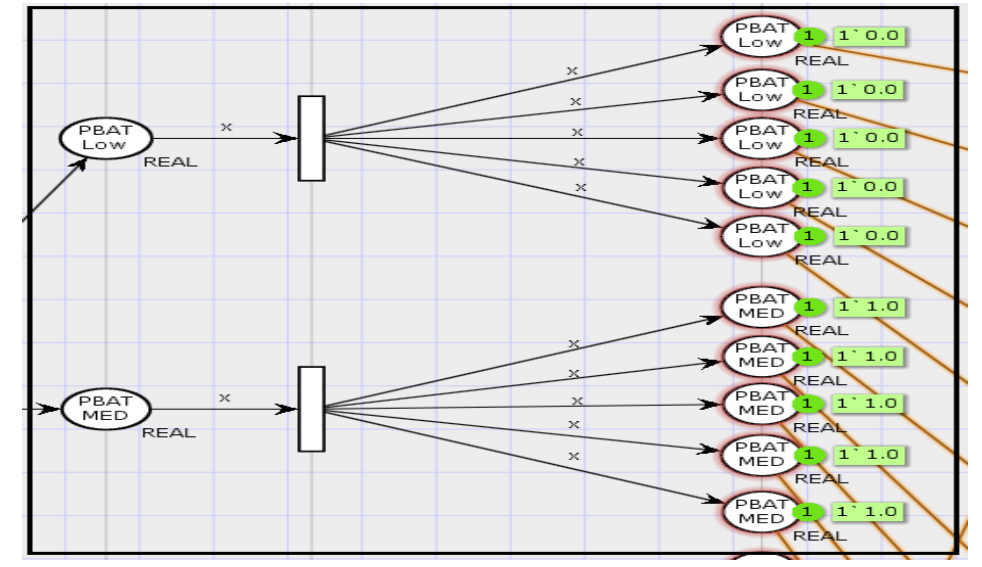

**مرحمة مضاعفة األماكن**

**الشكل :5.6 جزء من محاكاة مرحمة مضاعفة األماكن** يبينُّالشكل(5..) جزء منُّمحاكاةُّمرحمةُّمضاعفةُّاألماكنُّ.لديناُّمكانيُّدخلُّ Pbat  $X$  و pbat MED مرتبطان بعبورين مضاعفين من خلال قوس مسند له الرمزِ وخرجُّكلُّعبورُّمرتبطُّبخمسُّأماكنُّخرجُّلياُّنفسُّالتسميةُّLOW Pbat وMED pbat من خلال أقواس مسند لما رمز المتغير .X عند قدح العبور بِتم نقل القيمة المتوفرة في مكان الدخل وإِسنادها إلى كل مكان من أماكن الخرج المرتبطة بهذا العبور . في هذه المرحمةُّالُّيتمُّكتابةُّأيةُّتعريفاتُّأوُّتوابعُّجديدةُّلشبكةُّبتري.

**الطبقة الثالثة: تحقيق القواعد**

**قاعدة المحاكاة:**

#### **IF Pbatt IS LOW AND dp IS PM THEN Pbatt-Ref IS PM**

لدينا مكان ُّالدخل ُّ Low Pbatt ُّ ُّيحتوي ُّعمى ُّعالمة ُّواحدة ُّتحمل ُّالقيمةُّ الحقيقية 1.0ومرتبط بالعبور4 من خلال قوس يحمل رمز المتغير X، ويوجد مكان دخلُّثانيُّPM dP فيوُّعالمةُّتحملُّالقيمةُّالحقيقية0.875ُّ مرتبطُّبالعبور4ُّ منُّخاللُّ

قوس ُّيحمل ُّرمز ُّالمتغير ُّY وخرج ُّالعبور ُّالمؤىل ُّيرتبط ُّبمكان ُّخرج ُّPM من ُّخاللُّ قوسُ يحملُ التابعُ (Real.min(x,y. عندُ قدحِ العبورِ تزولُ العلاماتِ من مكاني الدخلُّ ويقومِ التابعُ باختيارِ القيمةُ الصغرى من بين العلامتين وتسند إلى مكان الخرج كما هو موضح في الجزء السفلي من الشكل (6.6) ويتم في هذا الجزء من المحاكاة إضافة تعريفُّالمتغيراتُّZ,Y عمىُّأنياُّمنُّالنمطُّالحقيقيُّ;REAL :Z,Y var

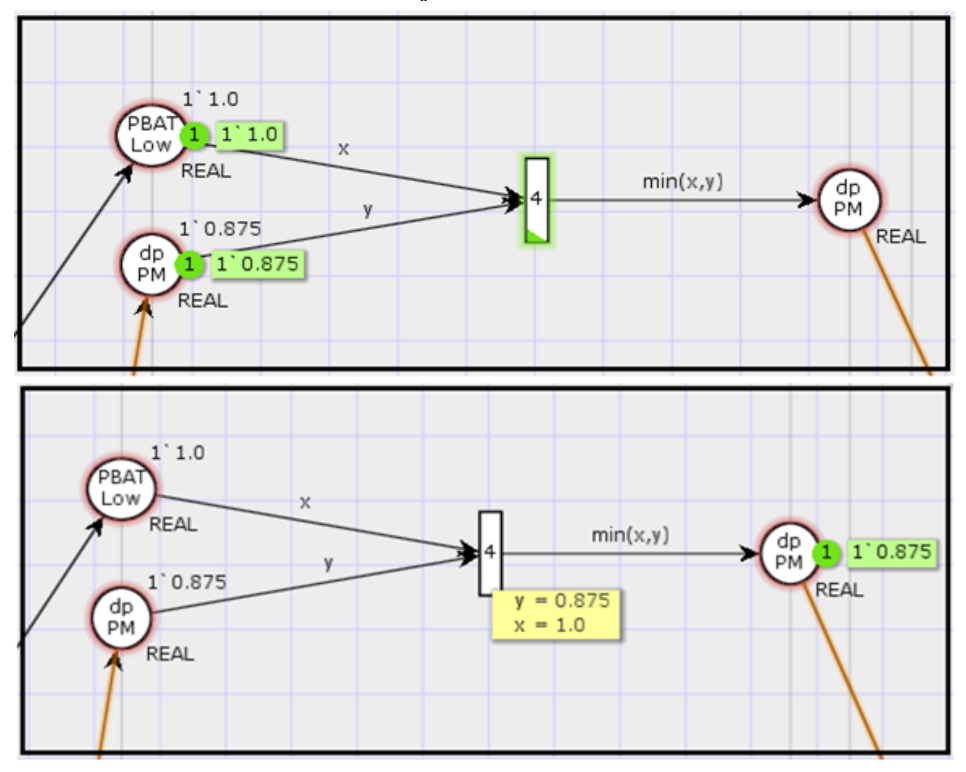

**الشكل :6.6 محاكاة القواعد العائمة**

**الطبقة الرابعة: مرحمة العبورات التجميعية**

يبينُ الشكلُّ (7.6) جزءٍ من مرحلة العبورات التجميعيةُ وفيها عبورٍ وحيد يرنبطُ بأربع أماكن دخلُّ في كل مكان علامة واحدة ۖ وعبورِ مؤهل، مهمة هذا العبورِ هو اختيار القيمةُ العظمى المتوفرة في اماكن الدخل وإِسنادها إلى مكان الخرج عند قدح العبور<sub>ُ</sub>. ُّوالمعرف fun maxA (x,y,z,w)ُّ والتابع W,Zُّ جديدينُّ متغيرينُّ إضافةُّ يجب كالتالي:

$$
\begin{array}{ll}\n\text{Var} & x, y, z, w: \text{REAL:} \\
\text{Fun } \max(x, y, z, w) = \\
\text{Real } \max(\text{Real } \max(x, y), \text{Real } \max(z, w))\n\end{array}
$$

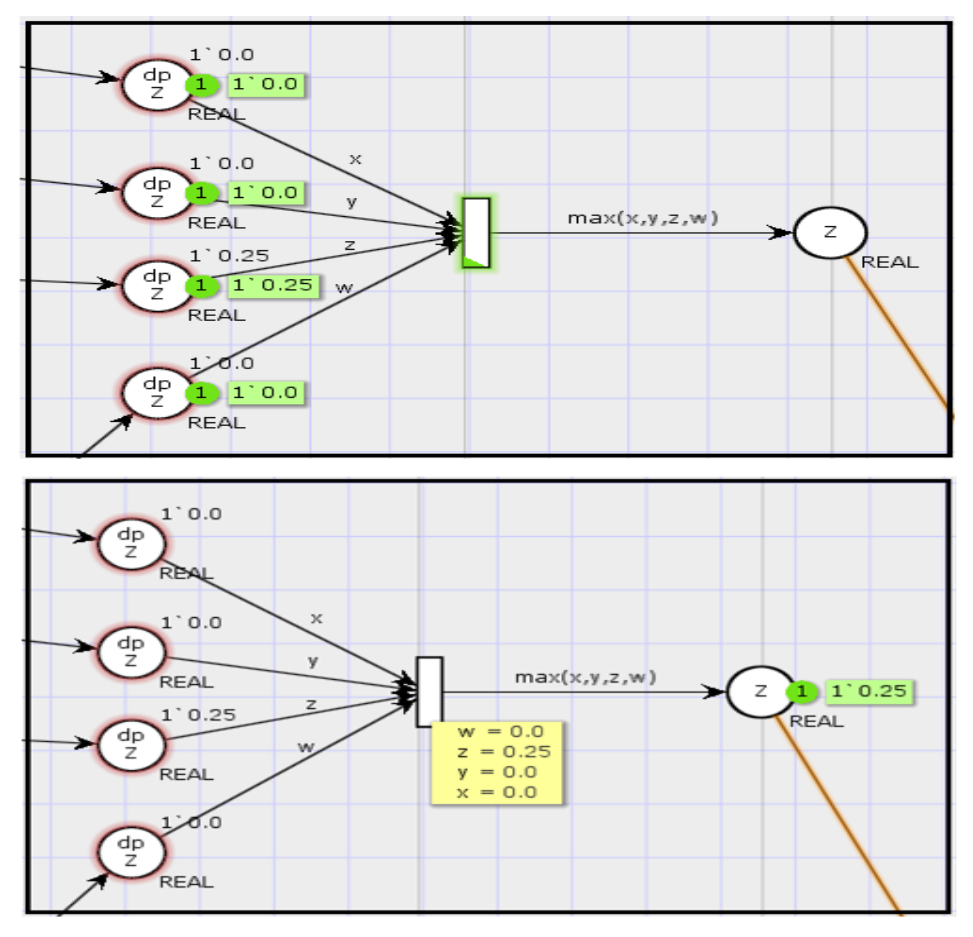

**الشكل :7.6 جزء من محاكاة مرحمة العبورات التجميعية في شبكة بتري العائمة**

**الطبقة الخامسة: مرحمة فك التعويم**

يبين الشكل 8.6 نموذج شبكة بتري لمرحلة فك التعويم، حيثُ يتم اسناد تابع ينفذ عممية ُّفك ُّالتعويم ُّ(v,w,z,y,x (DEFUZ fun إلى ُّخرج ُّالعبور ُّباالعتماد ُّعمىُّ

**طريقة جديدة لمراقبة المزارع الكهروضوئية والتحكم فيها بواسطة OPC-FPN**

طريقةُ مركزِ المساحةُ لتحديد نقطةُ التشغيلِ الأعظميِّ. نضيفُ الجزءِ البرمجيِّ التالي إلى منطقة التعريفات.

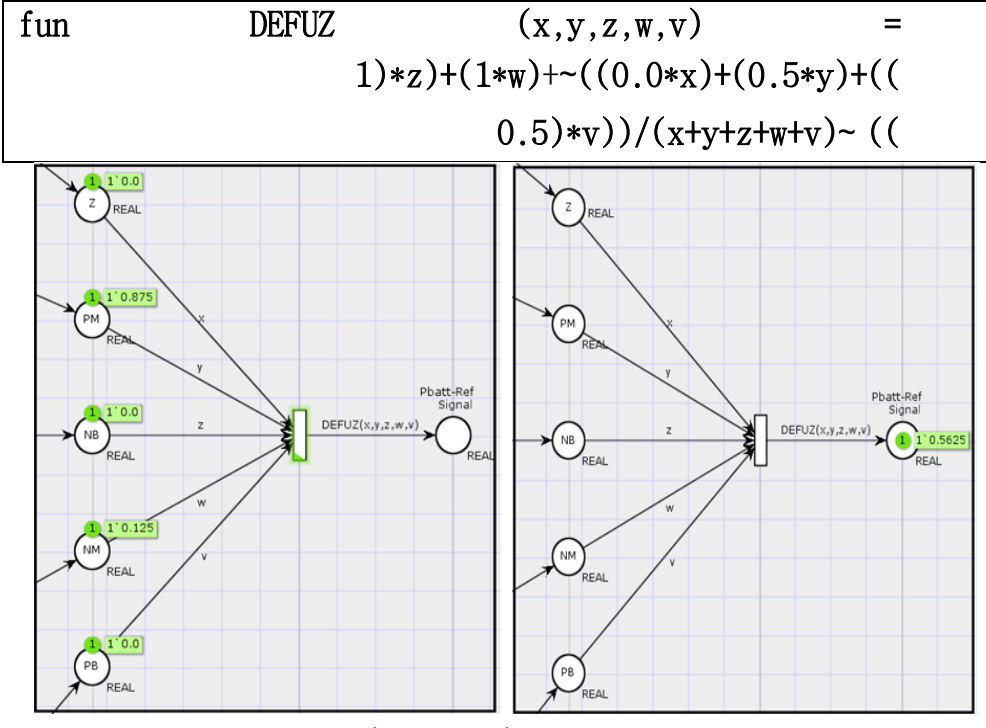

**الشكل :7.6 نموذج شبكة بتري لمرحمة فك التعويم**

ا<mark>لنتيجة: ن</mark>لاحظ أن الخرج الموافقPbatt-ref لقيمة حالة شحن البطارية اللازمة هي 0.5625 وىي ُّقريبة ُّلمقيمة ُّالمفروضة 0.55ُّ والتي ُّتوافق ُّنقطة ُّالتشغيل ُّاألعظميُّ إلستمرُّارية ُّالتغذية وتعويض ُّالنقص ُّفي ُّالحمل ُّالكيربائي .ُّ وقيم ُّاالستطاعة Pbat LOW ,MED , HIGH تتعلق بقيم الجهود والتيارات المقاسةُ بالدخل. والمتحكم الإشرافيُّ مؤلف ُّمن ُّعدة ُّمتحكمات ُّمعتمدة ُّعمى ُّبتري ُّالعائمةFPN و ميمتيا اتخاذ ُّالقرارُّ باالستطاعة ُّالتي ُّيجب ُّأن ُّتقدميا ُّالمواقط ُّالكيروضوئية والمدخرات ُّبنفس ُّالطريقةُّ المشروحةُّبالمراحلُّالخمسةُّوالموافقةُّلمشكلُّa6.2- **.**

# **أىمية بروتوكوالت الـOPC و 3DNP**

إنُّأغمبُّاستخداماتُّبروتوكول الـُّ OPCتكونُّبغرضُّالسماحُّلبرمجياتُّالمراقبةُّ والتحكم ُّSCADA بالنفاذ ُّإلى ُّبيانات ُّالمتحكمات ُّالمنطقية ُّالقابمة ُّلمبرمجة ُّ PLCs وأمثاليا، ُّسنقوم ُّىنا ُّبتوضيح االعدادات ُّالالزمة ُّلتوظيف ُّبروتوكول ُّالـ OPC بشقيوُّ المخدمُّوالزبونُّفيُّتطبيقُّالمزرعةُّالكيروضوئية.

سنستخدم ُّفي ُّىذا ُّالتطبيق ُّالعممي ُّالـ ُّOPC الكالسيكي ُّنظرا ُّالنتشاره ُّالكبيرُّ واستحواذهُّعمىُّأغمبُّمنتجاتُّسوقُّاألتمتةُّوذلكُّبالرغمُّمنُّصدورُّنسخةُّالجيلُّالثانيُّ منُّالبروتوكولُّ)UA -OPC).

لبدء ُّمشروع ُّتحكم ُّيربط ُّبين ُّمتحكم ُّمنطقي ُّما ُّوبرمجية ُّتحكم ُّومراقبة ُّSCADA باستخدامُ بروتوكولُ الـ OPCيلزمُ شقينُ من العمل، الأولُّ عتادي عملي والآخرِّ برمجي. الشكل 8.6 يبين البنية العامة التي لنظام SCADA-OPC. في البداية وبشكل مختصر ، فإن وظيفةُ الـ OPC Server تتحصر في مخاطبة المتحكمات المنطقية القابلة للبرمجة PLCn بيدف ُّالقراءة ُّمنو ُّوالكتابة ُّفيو، ُّحيث ُّيقوم باالتصال ُّبالمتحكم ُّوفقا ُّلبروتكولُّ محددُّ يفهمه المتحكم ويجعلُ البيانات التي قام بجلبها متاحةُ لأي OPC Client متصلُّ معو.[18]

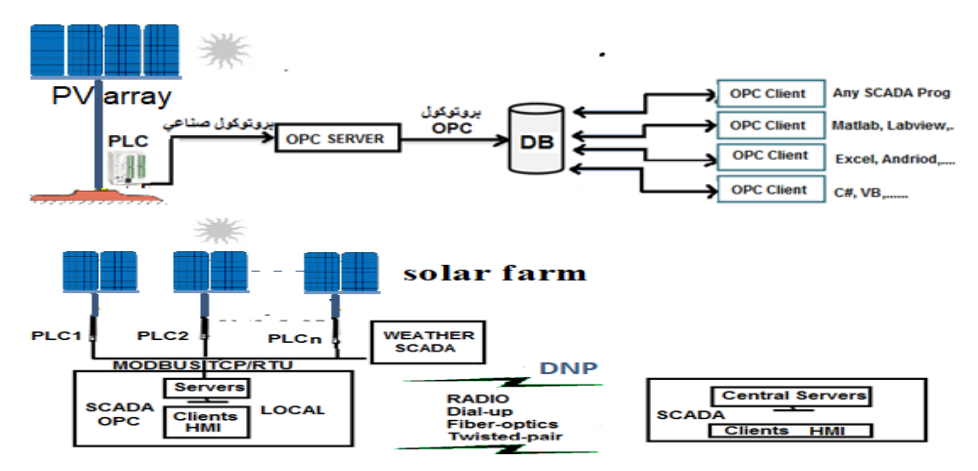

#### **الشكل :8.6 البنية العامة التي لنظام** OPC-SCADA

بقوم OPC Client بتحديد المخدّم المطلوب ومن ثم ينشأ اتصال معه، فيستطيع عندها الزبون الاطلاع على جميع البيانات المُعرّفة ضمن المخدم وتحديد أي من هذه البيانات مطلوبة له ليُعرفها كمتحولات ضمن بنيته البرمجية (تضمين عناصر المخدم ضمن الزبون).

بعدُ نجاحِ الاتصالُ بينهما، يقومِ الزبونِ بالإرسالِ إلى المخدمِ طالبا تحديثِ البياناتِ التي قام باختيارها، يُصطلح على تسمية هذه البيانات بالعناصر Items، ليقوم المخدم عند استقبال الطلب من الزبون بالاستجابة له وتحديث البيانات التي طلبها وفقاً لقيم كان المخدم قد قام مسبقاً بتحصيلها من المتحكم المنطقي. يقوم الزبون بعدها بعرض البيانات المُحدّثة للمستخدم بأي شكل يريده (شكل رسوميGraphics – على شكل الخاراتAlarms -على شكل منحنيات بيانية Trends... الخ) ويمكنه أيضاً تخزينها لالستفادةُّمنياُّالحقا**(Access Data Historical OPC-SCADA** (ُّ.منُّالجديرُّ بالذكر أنه لا يمكن للـOPC Client أن يطلب بيانات غير مُعرّفة مسبقاً ضمن الـ OPC<br>. Server. يتبادلُّالـُّClient OPC البياناتُّمعُّالـُّ Server OPCوفقُّمعيارُّالـُّOPCُّ، أماُّالـُّServer OPC فيوُّيخاطب المتحكمُّالمنطقيُّوفقُّبروتكولُّصناعي Industrial [18]ُّ.)CANُّ،Modbus, PROFI Bus……(ُّمثلُّالمتحكمُّيدعمو Protocol

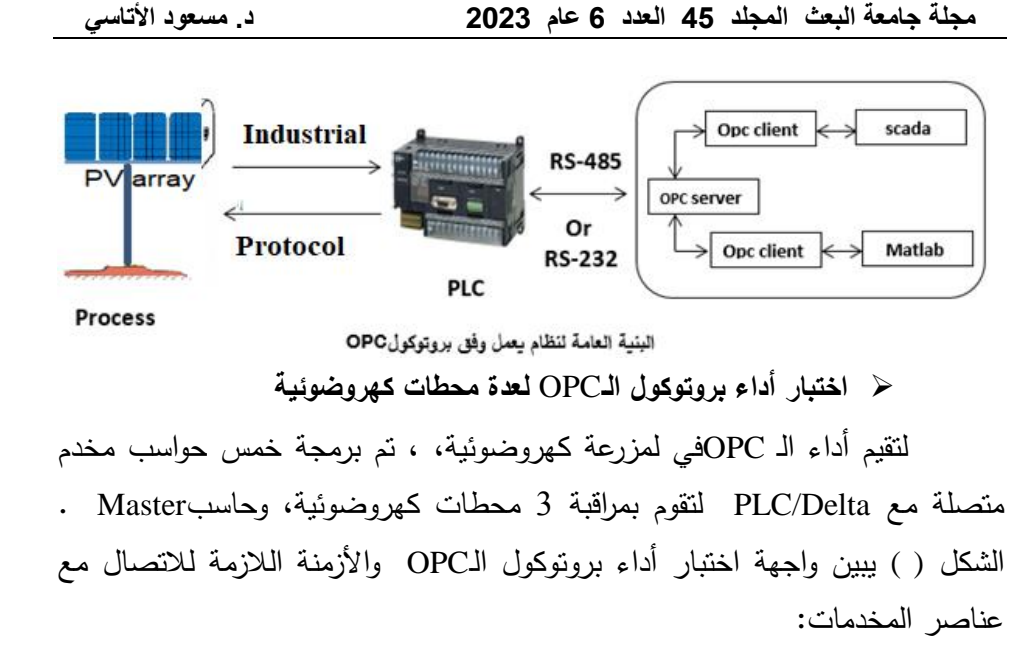

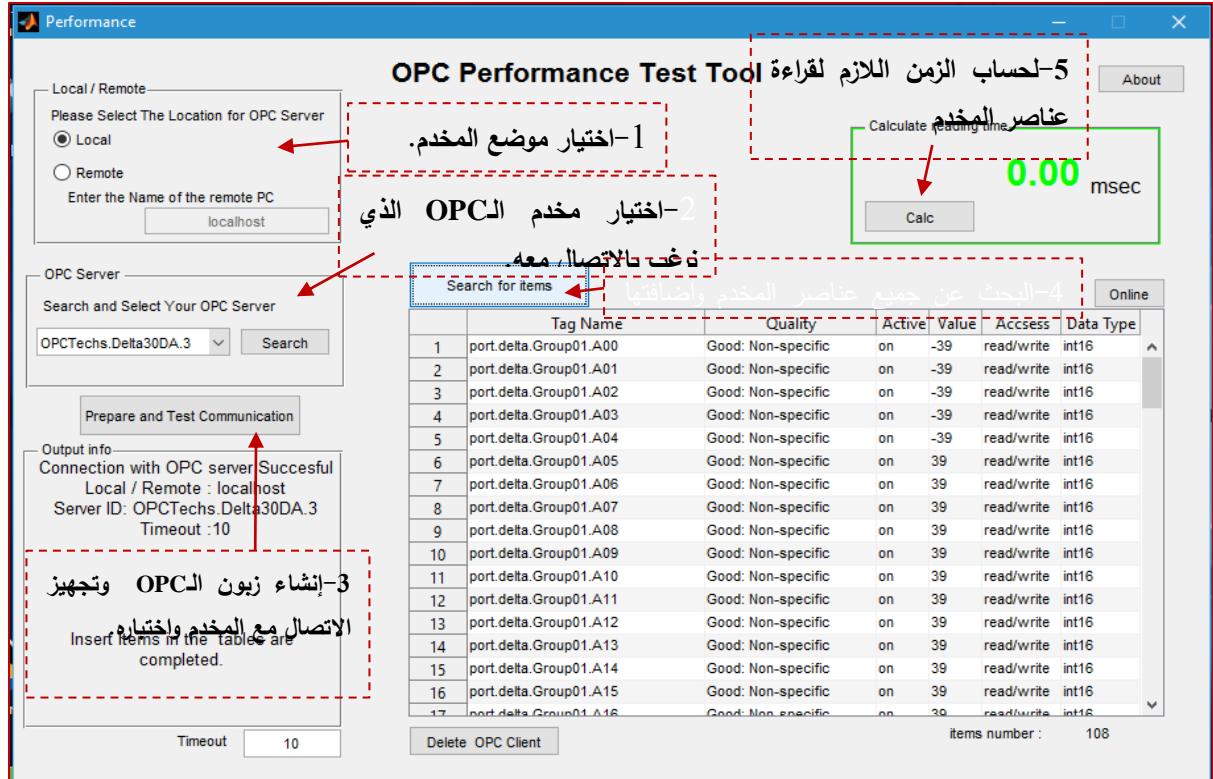

يعملُّبروتوكولُّالـDA OPC وفقُّبنيةُّالمخدم/زبونُّ.تقومُّىذهُّالواجيةُّ بوظيفتينُّفيُّآنُّواحدُّ،األولىُّتقومُّبدورُّزبونOPC حيثُّتستطيعُّأنُّتتصل معُّأيُّ

مخدم مُنصَّب على حاسب محلي موصول مع PLC محلي أو بعيد ، والثانية تُمثِّل أداة لتقييمُّأداءُّبروتوكولُّالـOPC .وقد تمُّبناءُّأداةُّاالختبارُّبحيثُّتراعيُّالمتطمباتُّالتاليةُّ:

- .1 إمكانيةُّاالتصالُّمعُّالمخدماتُّالمحمية Local أوُّالبعيدة Remote.
	- 2. إمكانيةُ الاطلاع على جميعِ العناصرِ التي تم جلبها من المخدم.
- 3. إمكانيةُ تغييرِ زمِن انتظارِ الزبونِ للمخدمِ ليستجيبِ لطلبهِ في إنشاءِ الاتصال.

يحتويُّىذاُّالجزءُّالبرمجيُّعمىُّكافةُّالمعموماتُّعنُّعناصرُّمخدمُّالـُّOPCُّ. والعناصرِ هي القيم المرادِّ قراءتها أو كتابتها في المتحكم PLC، يطلقُ عليها البعض اسم المتحولات Tags. كل عنصر Item يحوي على عدة معاملات ومعرّفات تميزه رتبين حالته فكل متحول يحدد معرّف العنصر أو اسمه Item ID ، نوع البيانات Type Data، ُّقيمة ُّالعنصرValue Item ، ُّجودة ُّالعنصرQuality Item و ُّزمنُّ التحديثُّStamp Time Item. تبين النتائجُّفيُّالجدول1.6ُّ أداءُّبروتوُّكولُّالـOPC فيُّبيئةُّموزعةُّلبروتوكولُّالـOPCُُّّلثالثُّمحطاتُّمعُّأثرُّزيادةُّعددُّالمتحوالتُّعمىُّ زمِنِ الذي يحتاجهِ المخدمِ لتلبيةُ طلباتِ المحطاتِ. وقد لوحظ أن عدد المحطات في حالة 4000 متحولُ وما دونِ لا يؤثرُ بشكلُ ملحوظُ على أداءِ الشبكةِ الصناعية، أما في حال عدد المتحولات أصبح أكثر من 4000 متحول فهذا ينتج عنه زيادة في الزمن المستغرق وبالتاليُّبطءُّعامُّفيُّالشبكةُّالصناعية لممزرعةُّالكيروضوئية.

**جدول** خطأ!ُّالُّيوجدُّنصُّمنُّالنمطُّالمعينُّفيُّالمستند**1-**. **: أداء بروتوكول** 

**الـOPCعمى ثالث محطات**

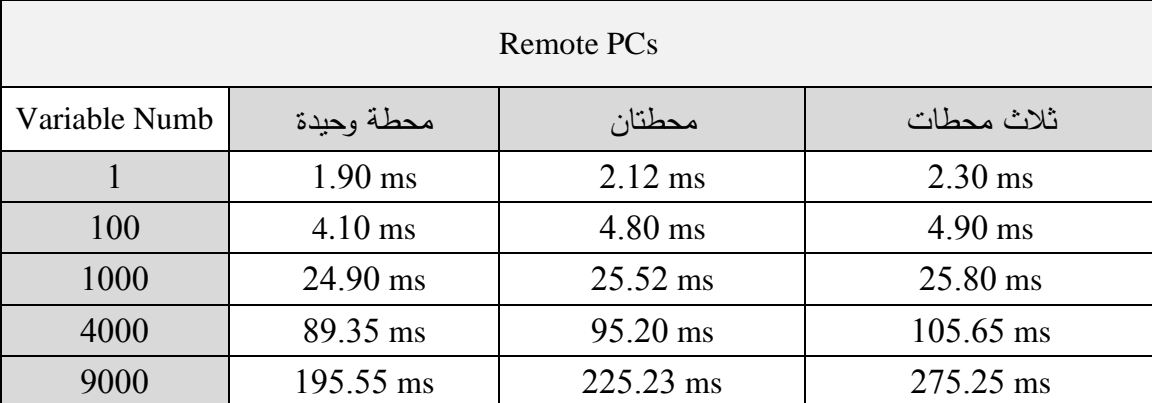

## **النتائج ومناقشتيا**

أنشأناُّمحاكة لمزرعةُّشمسية باستخدامُّDesigner System Fuzzy لصياغةُّالمتحكمُّ الإشرافيُّ العائم لإدارةِ اللواقطُ الكهروضوئية والمدخرات. وقد تم استخدام CPNTools كأداة بحث رسومية رياضية لنمذجة وتحليل السلوك الديناميكي لنظام المزرعة الطاقة الشمسية الكهر وضوئية.

حيث ُّقمنا ُّبدمج متحكم ُّإشرافي ُّسكادا ُّSCADA ( And Control Supervisory Data Acquisition) باستخدام شبكات بيتري العائمةُ FPN مع بروتوكولُ اتصالُ المنصةُ المفتوحة OPC) Communication Platform Open (ليؤمن اإلدارةُّالمثمىُّلمحطةُّتوليدُّ الطاقة ُّالكيروضوئية، ُّحيث ُّرُّبطت وحداتو الفرعية ُّRTUs مع ُّالوحدة ُّاألساسية ُّMaster عبرُّ روابط الاتصالات الموزعةُ بعيدة المدى (DNP (Distributed Network Protocol من أجلُّ زيادة الموثوقيةُ ضد البيئات الصاخبة وتداخلُ الإشارات.

وأظهرت النتائج كذلك ان استخدام شبكات بتري العائمة تساعد على إنشاء وتحليل ومراقبة ُّحاالت ُّشحن ُّالمدخرات ونقطة ُّالتشغيل ُّالعظمى ُّلمواقط ُّالكيروضوئية من ُّخاللُّ الشبكة ُّالرسومية ُّالمؤلفة ُّمن ُّأماكن ُّوُّانتقاالت ُّمرئية ُّكما ىو ُّموضح ُّفي ُّاألشكال ُّ)-6 1,2,3,4,5,6,7( لضمانُّاستمراريةُّتغذية ُّالشبكةُّالكيربائية. وأظيرت أيضاً نتائج ُّالمحاكاةُّ أن النموذج الرياضي المقترح والمحاكي للواقط الكهروضوئية يعطي نتائج دقيقة جداً، مما يمكنُّمنُّاعتمادهُّفيُّأبحاثُّالطاقةُّالكيروضوئيةُُّّ.

نستنج أيضاً أن إنشاء وبرمجة OPC Serverويتطلب دراية ببنية البروتوكول الذي يعمل عليه المتحكم وامتلاك صلاحيةُ النفاذُ إليه ومعرفةٌ بمواقع الذاكرةِ فيه، وهو أمرٍ غيرٍ متاح غالباً، لذلك نجد أن أغلب مزودي OPC Serverمُّ ذات الشركات المصنعةُ للمتحكمات، وهو أيضاً سبب في كون الـ OPC Serverوكيرِ متوفرِ بشكل مجاني. والبرنامج الذي لدنيا يعملُّلوقتُّمحدد.

# **\* الآفاق المستقبلية**

- فيُّىذاُّالبحثُّتمُّإجراءُّاختباراتُّاألداءُّعمىُّبروتوكولُّ **OPC**النافذ إلىُّالبياناتُّ )**DA OPC**)ُّكونوُّىوُّالسائدُّحتىُّاآلنُّفيُّالسوقُّالعالمية. مستقبال،ً يمكنُّإجراءُّ اختبارات مشابهة للاختبارات التي تم إجراؤها في هذه الدراسة لكن على إصدار الجيلُّالثانيُّمنُّبروتوكولُّالـُّ **OPC**وىو **UA OPC**. والذيُّيتميزُّبالخصائصُّ الأتيةُ: منصة الاتصالُ مستقلةٌ عن نوع نظامِ التشغيلُ، قابليةُ التوسعُ والأداءِ العاليُّ اثناء الاتصال، دعم الإنترنت والجُدران النارية، الأمان وإمكانية التحكم بالوصول، إمكانية ُّالعمل ُّوالتشغيل ُّبين ُّالشركات ُّالمختمفة، ُّإمكانية ُّبناء ُّالـ ُّ**UA OPC** باستخدام ُّلغات ُّبرمجية ُّمتعددة ُّمنيا ُّ**[\(C ANSI](https://en.wikipedia.org/wiki/ANSI_C)**، ُّ**[Java](https://en.wikipedia.org/wiki/Java_(software_platform))** ،**[NET](https://en.wikipedia.org/wiki/.NET_Framework) (**، ُّمخدم ُّالـُّ **UA OPC** يمكنُّلوُّوفقُّالبنيةُّالجديدةُّأنُّيكون متضمنُّداخلُّالمتحكمُّوىيُّميزةُّ أيضاً اتصال ُّآلة ُّبآلة [ُّ](https://en.wikipedia.org/wiki/Machine_to_machine) **[To Machine](https://en.wikipedia.org/wiki/Machine_to_machine)** أعطت ُّمرونة ُّكبيرة ُّلممعيار، ُّيدعم ُّ **[Machine](https://en.wikipedia.org/wiki/Machine_to_machine)** بمعنى ُّأنو ُّيسمح ُّباالتصال ُّالمباشر ُّبين ُّالمكونات ُّالصناعية ُّمعُّ البرمجياتُّمنُّأجلُّتحصيلُّالبياناتُّوالتحكم.
- تمُّتطويرُّنموذجُّشبكةُّبتريُّعاليةُّالمستوىُّبخمسُّطبقاتُّنقترحُّأنُّيتمُّالبحثُّعن إمكانية ُّإلغاء ُّطبقة ُّمضاعفة ُّاألماكن، ُّأو ُّاختصار ُّعدد ُّاألماكن ُّفي ُّطبقة ُّتحقيقُّ القواعد، لما له من انعكاس كبير على حجم شبكة بتري، والذي يؤدي إلى زيادة سيولةُّتصميمُّومراجعةُّتحقيقُّشبكةُّبتري**.**
- يعتمدُّأداءُّالمواقطُّالكيروضوئية عمىُّالظروفُّالمناخيةُّ،لذلكُّنقترحُّأنُّيتمُّتطويرُّ المتحكم الإشرافي ليتضمن خوارزميات تتعلق بالتتبوُ المستقبلي لتغيرات مردود الطاقة الضوئية بما يحسن من أداءِ المتحكمِ الإشرافي.

المراجع العلمية

[1] Schneider Electric, March 2012- "**Telemetry & Remote SCADA Solutions**". White paper. SCADA Systems.

[2] Kangal Hikmet, Master thesis 2008- "**Photovoltaic System Analysis and LabVIEW** 

**Based MPPT Simulation**" Institute of Science and Technology, Gazi University.

[3] Kurt. J, Lars .M. K, 2009- "**Colored Petri Net**". Thesis, Springer.

[4] [http://www.cs.au.dk/CPNTools,](http://www.cs.au.dk/CPNTools) "**CPN Tools"** homepage. [Online]. The site visit took place in April 2022

[5] Uzunoglu, O.C. Onar, and M.S. Alam, 2009- "**Modeling, Control and Simulation of a PV/ UC Based Hybrid Power Generation System for Stand-alone Applications**" Renewable Energy, pp. 509–520.

[6] Caisheng Wang, 2006- "**Modeling And Control Of Hybrid Wind/Photovoltaic/Fuel Cell Distributed Generation System,**" Montana State University, Montana, PhD Th.

[7] Amin Hajizadeh. A, Golkar. M. G, 2007- "**Intelligent Power Management Strategy of Hybrid Distributed Generation System**," Electrical Power and Energy Systems, pp. 783  $-795.$ 

[8] Seung Jun Lee and and Poong Hyun Seong, May 2004- "**Development of Automated Operating Procedure System Using Fuzzy Colored Petri Nets for Nuclear Power Plants,**" Annals of Nuclear Energy, vol. 31, pp. 849-869.

[9] Xu. L, Kezunovic. M, November 2006 – "**Implementing Fuzzy Reasoning Petri-nets for Fault Section Estimation**". IEEE Transactions on Power Delivery, Vol.1, No1.

[10] Hernández. M, 2007- "**Hierarchical Control OF Hybrid Power Systems**". University Of Puerto Rico, Mayaguez Campus, Ms.c Thesis.

[11] Voutetakis. Spyros, Chrysovalantou. Z, Dimitris Ipsakis. D, 2009- "**On Line Energy Management Strategy of an Off-Grid Hybrid Power Generation System**". International journal of hydrogen energy 34 (16), 7081-7095

[12] Thana. F. Al-Shatter. M. N, Eskander.N.M, Mohsen T. El-Hagry.M. T, 2006- "**Energy Flow and Management of a Hybrid Wind/PV/Fuel Cell Generation System**". Energy Conversion and Management, vol. 47, pp. 1264-1280.

[13] STUART. B, 2004- **"Supervisory Control and Data Acquisition (SCADA)**" Instrument Society of America, Research Triangle, NC Systems.

[14] Jeffery L. Gray, 2003- "**The Physics of the Solar Cell**," in Handbook of Photovoltaic Science and Engineering. West Sussex, England: John Wiley & Sons Ltd, pp. 61-112.

[15] Volker Quaschning, 2005- "**Understanding Renewable Energy Systems**". London: EARTHSCAN,

[16] Andrew S. Golder, 2006- "**Photovoltaic Generator Modeling for Large Scale Distribution System Studie**s," Drexel University, Master Theses.

#### **طريقة جديدة لمراقبة المزارع الكهروضوئية والتحكم فيها بواسطة OPC-FPN**

[17] ATASSI. M, 2015- "**SCADA- OPC- FPN-Micro"** - . Al-Baath University. Mechatronics Dept. FMEE

[18] ATASSI. M 2016- "**Large-scale control**". Damascus Universities. Masters. Computer & automation Dept. FMEE.

[19] Zarour. O, 2018- "**Study a Hybrid Industrial Network Using OPC Protocol"** Master in control and automation engineering. Damascus Universities.

[20] Ayman Idris, Jabr Romhain, and Monzer Alqaderi, 2012"**LabVIEW-Based Photovoltaic Module Modelling and Simulation**," Damascus University Journal, vol. 28, no. 2, pp. 111-121, Arabic Language.

[21] Kangal Hikmet, 2008."**Photovoltaic System Analysis and LabVIEW Based MPPT Simulation,**" Institute of Science and Technology, Gazi University, Master thesis

[22] S Jalali Zand, KH Hsia, N Eskandarian, S Mobayen , 2021 "**Improvement of Self-**

**Predictive Incremental Conductance Algorithm with the Ability to Detect**" Dynamic Conditions. Academic Editor: Luigi Costanzo.

[23] D Verma, S Nema, R Agrawal, Y Sawle, A Kumar - 2022. "**A Different Approach** 

**for Maximum Power Point Tracking (MPPT) Using Impedance Matching through Non-Isolated DC-DC Converters in Solar Photovoltaic Systems**" Academic Editor: Carlos Andrés García-Vázquez

[24] CODECRUCKS · 2021. "**Center of Largest Area (CoA) method for** 

**defuzzification'** Fuzzy Logic . The site visit took place in August 2022

# **تغيير المحتوى الرقمي بادتخدام خوارزميات التعلم العميق**

# **\*دعاء مينا \*\*نورا كويس**

#### ا**لملخص** ،

تعتمد تقنية التزييف العميق ( Deepfake) على استبدال صورة وجه شخص بوجه شخص آخر مستيدف، أو استبدال صوت شخص بصوت شخص آخر مستيدف، لتبدو مقاطع الوسائط المرئية أو الصوتية المزيفة حقيقيّة،وعلى الرغم من أهمية هذه التقنية إلا أن تملك أضرار كبيرة تتمثل بالسماح باستغالل ىذه التقنيات لصنع محتويات غير صحيحة تؤدي الى خمق مشاكل أمنية و اجتماعية. اليدف من البحث ىو العمل عمى وضع تقنية لمحصول عمى مقاطع مرئية مزيفة من خالل

استخدام تقنيات الرؤية الحاسوبية والعمل عمى تدريب مجموعة من خوارزميات الذكاء الصنعي لاستخلاص الوجوه بأعلى دقة ممكنة ثم توليد الصور المزيفة وإجراء الاستبدال المطلوب بشكل يتناسب مع الشكل العام للهدف المراد تزيفيه حتى يبدو حقيقياً بالكامل. يقدم البحث منيجية عممية مقترحة لمحصول عمى مقطع مرئي غير حقيقي بيدف إيضاح كيفية الحصول عمى ىذا النوع من التزييف، وقد اعتمدت ىذه المنيجية عمى:

- الرؤية الحاسوبية من خالل مكتبة opencv لمعالجة الصور.
- الشبكة العصبونية االلتفافية متعددة الميام MTCNN الستخراج الوجوه.
- الشبكة العصبونية التنافسية التوليديةGNA لتوليد الصور بالمالمح المزيفة.
	- خوارزمية تقدير معالم الوجوه إلجراء عممية الدمج واالستبدال .

**الكممات المفتاحية:** التزييف العميق، الشبكة العصبونية االلتفافية متعددة الميام ، الشبكة العصبونية التنافسية التوليدية، خوارزمية تقدير معالم الوجوه ، الرؤية الحاسوبية ، الذكاء الصنعي.

\*ماجستير في قسم تكنولوجيا المعمومات-كمية ىندسة تكنولوجيا المعمومات واالتصاالت-جامعة طرطوس- طرطوس-سوريا \*\*ماجستير في قسم تكنولوجيا االتصاالت-كمية ىندسة تكنولوجيا المعمومات واالتصاالت-جامعة طرطوس- طرطوس-سوريا

# **Changing digital content using deep learning algorithms**

**\*D'uaa mhnaa** \*\***Noura kuays**

# □ **ABSTRACT** □

Deepfake technology relies on replacing the image of a person's face with the face of another targeted person, or replacing a person's voice with the voice of another targeted person, so that the fake audio or video clips appear real, although the deepfake technology is important , it has great damage represented by allowing the exploitation of this Techniques to create incorrect content creating security and social problems.

This search aims to work on developing a technique to obtain fake video clips by using computer vision techniques and training a set of artificial intelligence algorithms to extract faces with the highest possible accuracy and then generate the fake images and perform the required replacement in a manner commensurate with the general shape of the target to be faked so that it appears real fully.

The research presents a proposed scientific methodology to ontain an unreal video clip in order to clarify how to obtain this type of forgery. This methodology relied on:

- $\checkmark$  image processing by Computer vision through the opency library.
- $\checkmark$  extract face by Multitasking Convolutional Neural Network (MTCNN)
- $\checkmark$  Generative Competitive Neural Network (GNA) to generate images with fake features.
- $\checkmark$  Algorithm for estimating the features of faces to perform the process of merging and replacement.

**Keywords**: deepfake, multitasking convolutional neural network, generative competitive neural network, face feature estimation algorithm, computer vision, artificial intelligence.

<sup>\*</sup>Postgraduate و Department of Information Technology, Faculty of Information and Communication Technology, University of Tartous, Syria

<sup>\*\*</sup>Postgraduate و Department of Communication Technology, Faculty of Information and Communication Technology, University of Tartous, Syria

#### **-1المقدمة**

يعتبر التزييف العميق المصطمح األكثر شيوعا لإلشارة إلى أنظمة الذكاء االصطناعي التي تعتمد عمى إنشاء مقاطع صوت وفيديو غير حقيقية ،يتضمن ىذا المصطلح إنشاء محتوى مزيف بالاعتماد على نقينات التعلم العميق وهذا المحتوى لا أساس له من الصحة رغم أنه يبدو واقعيا ومقنعا جدا.

لم تكن الخوارزميات سابقاً ضمن مجال الذكاء الصناعي قادرة على إنشاء محتوى حيث كانت مجرد أدوات بسيطة يقتصر دورىا عمى تحميل البيانات وتعمميا، لكن التطور الكبير الذي شهدته التكنولوجيا في عام 2014 أدى إلى تطوير تقنية معقدة قائمة على التعلم العميق أطلق عليها اسم الشبكات التوليدية التنافسية "Networks Adversarial Generative "تتعمم من مقاطع الصوت والفيديو ثم تقوم بإنشاء مقاطع مماثلة وقد أتاح هذا التقدم لأنظمة الذكاء الاصطناعي إنتاج بيانات جديدة (بيانات غير حقيقية)[4].

يتم تصنيف المحتوى المزيف إلى فئتين أساسيتين**[5] :**

التزييف السطحي Shallowfakes:

هو طريقة لمعالجة محتوى الوسائط دون استخدام أساليب التعلم الآلي والأنظمة الحسابية بحيث لاتتضمن هذه التقنية استخدام أنظمة التعلم العميق وفي المقابل يتم تطبيق برنامج لتحرير و تعديل محتوى الوسائط بشكل يدوي ويتضمن ىذا النوع من التزييف:

1.مقاطـع فيديـو ذات حركــة بطيئــة: بحيث يتم اسـتخدم برنامج يعمل علـى إبطاء سرعــة الـكلام دون تغيـر ـطبقـة الصـوت، ويقصد من ذلك الإشــارة إلى وجـود خلـل في الشــخص المســتيدف مــن خــالل الفيديــو أو التشــديد عــمى كممات معينة أو نـبرة الصــوت لتزييـف وجـهـات نظـر محـددة ولـترك انطباعـا خاطـئ لدى الجمهور . 2. تغيـر التواريـخ والمواقـع: التلاعب بالتواريـخ والمواقـع لتظهـر مقاطــع الفيديـو على أنهـا حديثـة وفي أماكن مختلفـة، ممـا يـؤدي إلى انتشـار أخبـار كاذبـة تــضر بســالمة المجتمــع واألفــراد.

التزييــف العميــق Deepfakes:

وهـو عمليــة تتم تلقائياً بالاعتماد علـي خوارزميات التعلم العميق والتـي يجـري فييــا اســتبدال محتوى الوسائط من خالل تدريــب ىذه الخوارزميــات عــمى الصــور المستخرجة مـن شبكات منفصلـة ثـم إعـادة بنـاء المحتوى المزيف المطلوب

ترتبط الاستخدامات الأكثر شيوعا لتقنية «التزييف العميق» بما يلي [2]:

- المحتوى المرئي: ويقصــد بذلــك اســتخدام تقنيــة التزييــف العميــق في إنشــاء الصــور ومقاطــع الفيديــو وتتضمن:
- ك تبديل الوجه باستخدام خوارزميـات التشفير وفك التشفير Encoder/Decoder لتركيب الخريطـة الرقميـة Digital Map لوجـه شـخص معين علـى وجـه شــخص آخر.

تعمل خوارزميــة التشـفير علـى استخدام آلاف الصــور لدراســة ملامـح الوجــه لـدى شـخصين مختلفيـن ثـم اكتشاف أوجـه التشـابـه بينـهـا واختصـارها إلى ميـزات مشـتركة ثم ضغط الصـور، وبعد ذلك يتم تدريب خوارزميـة ذكاء صنعي ثانيـة تسـمى بخوارزميــة فـك التشـفير عـلى كيفيــة اسـتعادة الوجـوه مـن الصــور المضغوطــة.

وبمـا أن الوجهين مختلفـان تتـم برمجـة الخوارزميـة الأولى لاستعادة وجـه الشــخص الثــاني، ولتبديــل الوجيـيـن يتــم تزويــد خوارزمية فك التشفير Decoder Algorithm ببيانـات الصـور المشـفرة الخاصــة بالوجـه الآخر

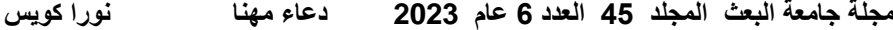

√ التلاعب بالوجـه الذي يتضمن تعديل تعابـيره ومزامنــة الشـفاه باستخدام الشـبكات التوليديــة التنافسية.

تســتخدم ىــذه الطريقــة الشبكة التوليدية التنافسية)GAN )وتتضمن الخوارزمية التوليدية والتي يتم فييا إدخــال بيانــات عشــوائية لتحويميــا إلى صــورة، ثــم تضاف هذه الصـورة المصطنعـة ضمـن سلسلة مـن الصـور الحقيقيـة ثم بتـم إدخاليــا في الخوارزميــة الثانيــة المعروفــة باســم خوارزميــة التمييــز " Discriminator "ومع بدء العممية ال تبــدو الصــور التــي يتــم إنتاجيــا عــمى أنيــا صـور وجـوه، إلا أن تكـرار العمليـة عدة مـرات وإجـراء التعديـلات يـؤدي إلى تحسين أداء خوارزميتــي التمييــز " Discriminator " و التوليد"Generator "وبعد تنفيذ عدد كاف مـن الــدورات والمالحظــات تبــدأ الخوارزميــة في إنتــاج وجــوه واقعيــة تماما لأشـخاص غبر حقيقيين.

 المحتوى الصوتي**:** يقصــد بــو بشــكل رئيــسي تركيــب الصــوت وتعديمــو إمــا عــن طريــق إنشــاء ممــف صــوتي يتضمــن حديثــا مزيفا بنفــس صــوت الشــخص المحدد، أو عــن طريــق التحكــم بنــبرة صــوت الشــخص إلظيــار شــعور أو ســموك غــر حقيقــي.

**في ىذه البحث تم العمل عمى**:

 استخراج الصور من الفيديو المصدر واليدف استخالص الوجوه مع المحاذاة تدريب الشبكة العصبونية دمج وجو المصدر مع صور اليدف عرض النتيجة

# **-2أىمية البحث وأىدافو**

يعمل التزييف العميق عمى جمع ممفات الصوت والفيديو بواسطة تقنيات ذكاء التعمم االصطناعي بشكل دقيق، و تتضمن مجاالت التزييف العميق تبديل الوجوه بمعنى استبدال وجو شخص بآخر و تزامن تحريك الشفاه إذ يمكن ضبط فم المتحدث على ملف صوتي مختلف عن الصوت الأصلي من أجل استخدامه لقول أشياء أخرى، وبما أن التزييف العميق صعب االكتشاف يمكن استخدامو إلحداث تأثيرات سياسية واقتصادية ودينية واجتماعية تؤثر عمى ثقة الجميور بمصادر المعلومات المختلفة الخاصة بالفيديو بالإضافة الى إمكانية انتحال هوية أشخاص آخرين بهدف التشويه أو التزوير أو الاختلاس أو الابتزاز ،وانطلاقاً من هذا يهدف البحث الى إظهار كيفية الحصول على الصور (المصدر والهدف) من مقاطع الفيديو وآلية استخلاص ميزات الوجه من هذه الصور ثم إبراز كيفية استخدام الشبكة التوليدية التنافسية)GAN )لتوليد الصور المزيفة باالعتماد عمى الخوارزمتين التي تتضمنهما الشبكة واللتان تعملان بآلية متعاكسة للحصول على أكثر دقة ممكنة ثم إجراء عملية الاستبدال وللحصول على المحتوى الجديد(المزيف) .

#### **-3طرائق البحث ومواده**

أنجز هذا البحث للمساهمة في إيضاح كيفية الحصول على محتوى مزيف لمقطع فيديو بالاعتماد على عكس الصورة الهدف بالصورة المصدر وفق التالي:

- اسـتخراج الصـور مـن الفيـديو اليـدف والمصـدر ثـم العمـل عمـى اسـتخالص الوجوه.
- تـدريب الشـبكة العصـبونية التوليديـة التنافسـية)GAN )لمحصـول عمـى الوجـو المزيف بأعمى دقة ممكنة.
االعتمـــاد عمـــى مفيـــوم الرؤيـــة الحاســـوبية و خوارزميـــة تقـــدير معـــالم الوجـــو ألجراء عممية االستبدال وعرض المقاطع الجديدة.

هذا المنهج نُفذ باستخدام المحاكاة الحاسوبية من خلال:

- برنامج Anaconda ومن خاللو تم العمل عمى برنامج Pycharm لتوفيره بعض المكتبات الميمة لبحثنا في مثل مكتبة keras.
- تم االعتماد برمجياً عمى لغة البايثون Python اإلصدار 6.3 بسبب احتوائيا عمى المكتبات الداعمة لمعالجة الفيديو والصور مثل 2CV ، وىي مكتبة ضرورية ورائدة في مجال الرؤية الحاسوبية والتي تتضمن التعرف عمى الوجوه، التعرف عمى األشياء، تصنيف الحركات البشرية، تتبع الحركة، أتمتة المراقبة والإشراف والعديد من الاستخدامات الأخرى
- مقطعي فيديو األول لميدف المراد التزييف عميو وىو لرجل األعمال الكندي Musk Elon ومدتو 42 ثانية والثاني لممصدر المراد تزييفو وىو لمممثل والمنتج الأمريكي Robert Downey Jr ومدته 27 ثانية .

#### **1-3استخراج الصور:**

تعد الرؤية الحاسوبّية (Computer Vision) إحدى مجالات علوم الحاسب، تهدف إلى بناء تطبيقات ذكيّة قادرة على فهم م<mark>حتوى الص</mark>ور ، حيث من الممكن أن تأخذ الصور عدّة أشكال كالصور المتعاقبة (فيديو)، مشاهد من عدّة كاميرات، بيانات ذات عدّة أبعاد مأخوذة من جهاز تصوير طبيّ، وفقاً لذلك علم الرؤية<br>. الحاسوبيّة يدرس ويصف أنظمة الرؤية الصنعيّة التي يتمّ نتفيذها في البرامج أو الأجهزة، وتعدّ الرؤية الحاسوبيّة أحد أفرع علم الذكاء الاصطناعي الذي يهدف إلى محاكاة القدرات البشريّة الذكيّة والتي تتضمن النعرّف على الأشياء وتعد من المهام الأساسيّة ضمن مفهوم الرؤية بالحاسب والتي تعتمد على تحديد وتعريف هذه الأشياء سواءً كانت هذه الأشياء ضمن صور أو الفيديو [9]<br>.

**2-3 الشبكات العصبونية االلتفافية CNN:**

تعمل هذه الشبكة الموضحة في الشكل (1) مع الصور ضمن مجال التعلم العميق[6]، بحيث يكون دخل الشبكة العصبونية ىي عبارة عن صور أو بشكل أكثر تحديد مصفوفة ثلاثية الأبعاد ،وتتألف هذه الشبكات من سلسلة من الطبقات والتي تتعمم استخراج السمات المميزة من أي صورة .

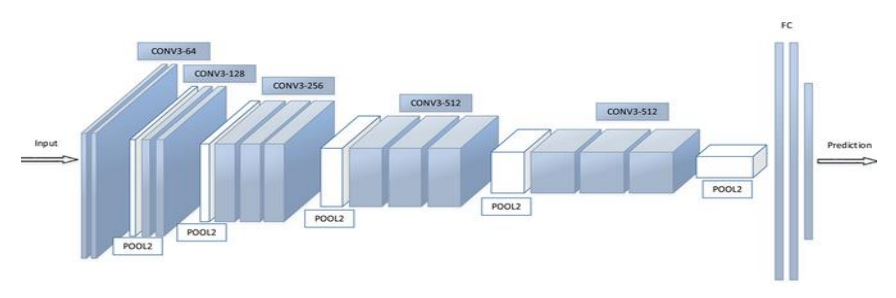

**الشكل )1( الشبكة العصبونية االلتفافية**

 **طبقة التفافية (CONV(:**تعتبر األساس في ىذا النوع من الشبكات العصبية ، والتي تقوم بتطبيق سلسلة من مُرشحات الصور (filters) المختلفة على الصورة المدخلة، وهذه المُرشحات تستخرج سمات مختلفة من الصورة مثل حواف األجسام والزوايا والتدرجات المونية،وبينما تتدرب شبكات الطبقة االلتفافية العصبية فيي تقوم بتحديث األوزان ضمن ىذه الطبقة باستخدام االنتشار العكسي (backpropagation) وهذه الأوزان بدورها تحدد نوعية مُرشح الصورة، والناتج النهائي هو مُصنف (classifier) يتألف من العديد من الطبقات الالتفافية والتي بدورها تعلمت كيفية ترشيح الصورة لاستخراج السمات )features )الميمة منيا.

- **طبقة التجميع)pool):** تعد ىذه الطبقات اختيارية في تصميم الشبكة، وفي حال وجودىا سيكون موقعيا بعد كل طبقة من الطبقات االلتفافية وتيدف إلى تخفيض عدد العينات أو العصبونات حيث ستقوم باختصار كل مجموعة من عصبونات الدخل بحجم معين إلى عصبون واحد، ويحدد ىذا الحجم ضمن تصميم الشبكة وتكون قيمتو المثمى 2×2 ألن تكبيرىا قد يؤدي إلى ضياع في المعمومات ويتم التخفيض بعدة طرق منيا:
	- القيمة العميا المشتركة (pooling max (:تأخذ القيمة األعمى بينيا.
		- المعدل المشترك (pooling average( : تأخذ معدل جميع القيم
- **طبقة االتصال الكامل)FC):** بعد عدة طبقات من النوعين السابقين تأتي ىذه الطبقات لتربط كل عصبونات الطبقة السابقة (مهما كان نوعها) وتجعلها دخل لكل عصبون فييا كما في الشبكات العصبونية العادية، ال يشترط أن تكون بعدد معين ولكن غالباً يوجد منيا طبقتان متتاليتان كالطبقات األخيرة في الشبكة إذ ال يمكن أن تأتي قبل طبقة من النوع االلتفافي**و**لكل طبقة من الشبكة العصبونية االلتفافية يتم حساب التالي:

$$
g (WX + b) \qquad (1)
$$

حيث:

X: ىو متجو الدخل ذو األبعاد [I,l-p[ w:ىو مصفوفة الوزن ذات األبعاد[I-n,I-p [حيث ، l\_p ىو عدد الخاليا العصبية في الطبقة السابقة و l\_n ىو عدد الخاليا العصبية في الطبقة الحالية. b: ىو ناقل التحيز مع البعد[,1I-p[ g:ىي تابع التفعيل.

يتم تكرار ىذا الحساب لكل طبقة، وبعد المرور عبر الطبقات المتصمة بالكامل، تستخدم الطبقة النيائية تابع التفعيل softmax بدالً من (ReLU(التي يتم استخدامها للحصول على احتمالات الإدخال في فئة معينة (التصنيف). يتم حساب أبعاد طبقة الخرج باالعتماد عمى طبقة الدخل وفق التالي:

$$
N=\frac{W-F+2P}{S}+1
$$
 (2)

حيث:

W :حجم الدخلF . F: حجم العصبونات لمطبقة االلتفافية. P: عدد األصفار المضافة. N : عدد العصبونات لكل حجم معطى.

# **3-3 الشبكة العصبونية التوليدية التنافسية GAN**

ىي إحدى خوارزميات الذكاء االصطناعي وىي قادرة عمى توليد النصوص والصور والصوت حيث تمثل البنية األساسية لتطبيقات التزييف العميق[7] وتتضمن ىذه الشبكة المبينة بالشكل(2):

#### **1-3-3 المولد Generator**

تتولى الشبكة التوليدية انطالقا من مصفوفة من األرقام العشوائية إنشاء بيانات جديدة عبر عدد من التحويلات (وفق توزيع احتمالي محدد) أي تقوم بتحويل متجه في الفضاء الكامن إلى صورة.

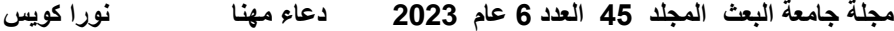

المدخل إلى المولد عبارة عن متجو )Vector )وعادة ما يتم استخالصو من [التوزيع](mhtml:file://C:/Users/TARCOM/Desktop/أساسيات%20شبكات%20الخصومة%20التوليدية%20-%20محمد%20العوض.mhtml!https://ar.wikipedia.org/wiki/%D8%AA%D9%88%D8%B2%D9%8A%D8%B9_%D8%B7%D8%A8%D9%8A%D8%B9%D9%8A_%D9%85%D8%AA%D8%B9%D8%AF%D8%AF_%D8%A7%D9%84%D9%85%D8%AA%D8%BA%D9%8A%D8%B1%D8%A7%D8%AA)  [الطبيعي متعدد المتغيرات](mhtml:file://C:/Users/TARCOM/Desktop/أساسيات%20شبكات%20الخصومة%20التوليدية%20-%20محمد%20العوض.mhtml!https://ar.wikipedia.org/wiki/%D8%AA%D9%88%D8%B2%D9%8A%D8%B9_%D8%B7%D8%A8%D9%8A%D8%B9%D9%8A_%D9%85%D8%AA%D8%B9%D8%AF%D8%AF_%D8%A7%D9%84%D9%85%D8%AA%D8%BA%D9%8A%D8%B1%D8%A7%D8%AA)، أما المخرج ىو صورة بنفس حجم الصورة في بيانات التدريب األصمية.

#### **2-3-3 المميز Discriminator**

يكمن دور الشبكة التمييزية بالتمييز بين البيانات الحقيقية والبيانات المزيفة التي تنتجيا الشبكة التوليدية أي التنبؤ بما إذا كانت الصورة حقيقية أم مزيفة و بما أنيا مشكمة [تصنيف صور خاضعة لإلشراف](mhtml:file://C:/Users/TARCOM/Desktop/أساسيات%20شبكات%20الخصومة%20التوليدية%20-%20محمد%20العوض.mhtml!https://ai.malawad.com/%d8%a7%d9%84%d9%85%d8%b5%d8%b7%d9%84%d8%ad%d8%a7%d8%aa-%d8%a7%d9%84%d8%a3%d8%b3%d8%a7%d8%b3%d9%8a%d8%a9-%d8%a7%d9%84%d8%b0%d9%83%d8%a7%d8%a1-%d8%a7%d9%84%d8%a7%d8%b5%d8%b7%d9%86%d8%a7%d8%b9%d9%8a/#ftoc-heading-11) من الممكن استخدام نفس بنية [الطبقة](mhtml:file://C:/Users/TARCOM/Desktop/أساسيات%20شبكات%20الخصومة%20التوليدية%20-%20محمد%20العوض.mhtml!https://ai.malawad.com/convolutional-neural-network/) االلتفافية العصبية و مع إمكانية استخدام طبقات كثيفة بدالً من ذلك إال أن الطبقات االلتفافية تعطي قوة تتبؤية أكبر للمميز ويطلق على هذا النوع مسمى الشبكة التوليدية التنافسية الالتفافية العميقة.

- **3-3-3 تدريب الشبكات التوليدية التنافسية** يتم تدريب الشبكة التوليدية التنافسية وفق التالي : .0 يتم إنشاء حزمة من البيانات المزيفة)صور( من قبل الشبكة التوليدية. .4 يتم إضافة ىذه البيانات المزيفة إلى عدد مماثل من البيانات الحقيقية وعرضيا على الشبكة التمييزية للتدريب لهدف زيادة قدراتها على التمييز بين البيانات الحقيقية و المزيفة.
	- .6 يتم تدريب الشبكة التوليدية ذاتيا عمى تحسين إنتاج البيانات المزيفة من أجل خداع الشبكة التمييزية.
- 4. يتم إعادة هذه الخطوات الثلاث عددا من المرات، تتحسن في كل مرة قدرة الشبكة التمييزية عمى التمييز بين البيانات الحقيقية و المزيفة ، وفي نفس الوقت تتحسن قدرة الشبكة التوليدية عمى إنتاج بيانات مشابية لمبيانات الحقيقية تستطيع خداع الشبكة التمييزية و يتم تكرار التدريب إلى أن يصبح من الصعب عمى أي مراقب بشري التفريق بين البيانات الحقيقية والبيانات المزيفة.

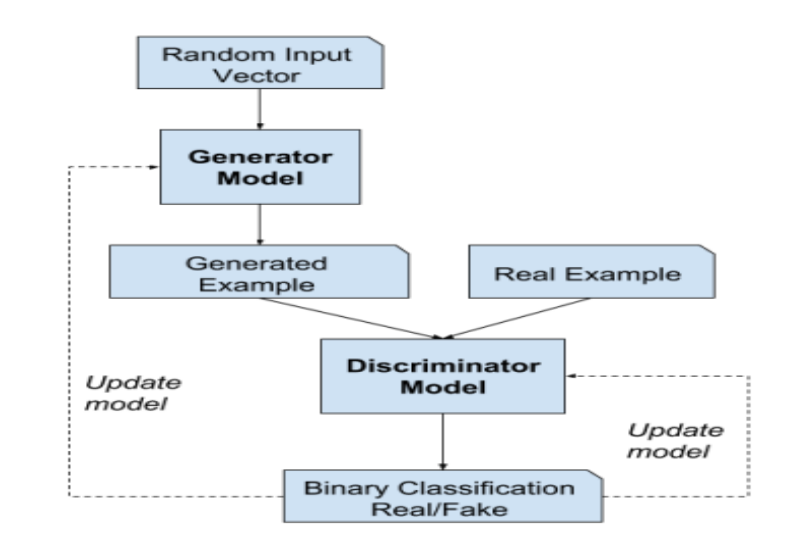

**لشكل)2( الشبكة العصبونية التوليدية التنافسية**

**ا**

### **-4المناقشة**

نُفذ البحث بتطبيق سلسلة من الخطوات على الفيديو الهدف (الفيديو للشخص المراد التزييف عليه) و الفيديو المصدر (الفيديو للشخص المراد تزييفه) وفق مرحلتين.

المخطط التالي المبين بالشكل (3) يصف آلية التنفيذ للحصول على الوجه فقط

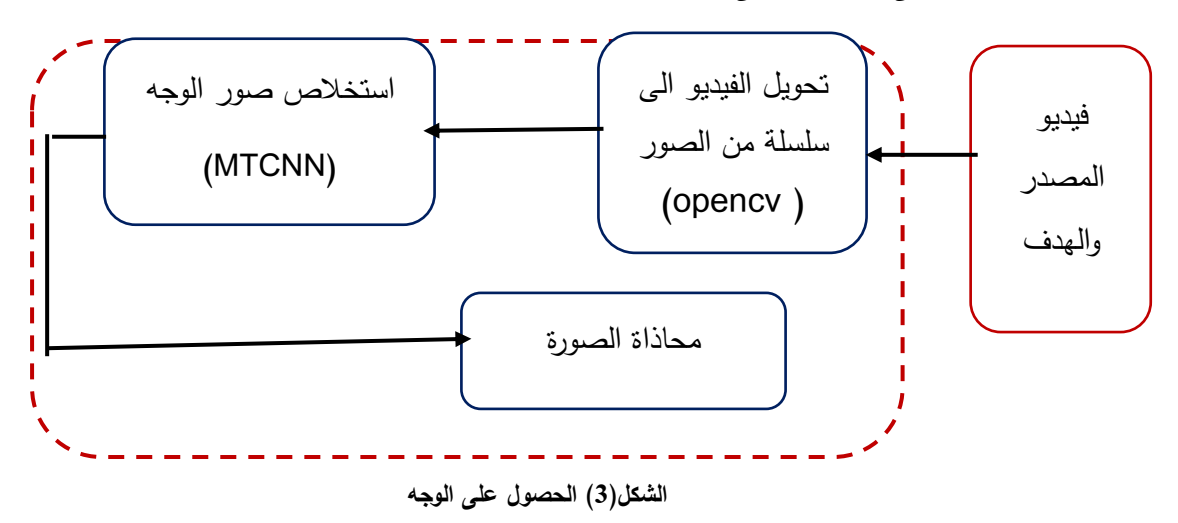

**المرحمة األولى: الحصول عمى الوجو**

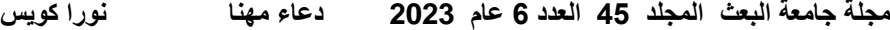

ضمن هذه المرحلة يتم استقبال الفيديو و تحويله الى سلسلبة من الصور بالاعتماد على مكتبة opencv ثم الحصول عمى الوجو باستخدام الشبكة العصبونية متعددة الميام )MTCNN )ثم جعل صورة ىذا الوجو بشكل قائم.

**1-4 استخراج الصور من الفيديو المصدر واليدف**

ا ً يتكون الفيديو من سمسمة من الصور، والتي تسمى إطار (اإلطار ىوعبارة عن فاصل زمني ثابت يتم الحصول عليه من الفيديو) وتسمى السرعة التي يتم الحصول على الإطار بها معدل اإلطارات،و عند استخراج إطارات مستقمة من الفيديو يتم استخدام طرق معالجة الصور لمعالجتيا وذلك لتحقيق الغرض من معالجة الفيديو.

ضمن بحثنا تم الاعتماد على مفهوم الرؤية الحاسوبية لغرض التعامل مع الفيديو وتحويله الى سمسمة من الصور، ومعالجتيا من خالل االعتماد عمى مكتبة opencv التي تتضمن التوابع المؤدية ليذا الغرض.

تم استيراد وتشغيل الفيديو اليدف والمصدر باالعتماد عمى التابع videocupture باإلضافة الى استخدام التابع waitkey لضبط سرعة الفيديو بقيمة ms50 والتي تم اختيارها تجريبياً.

نتيجة تطبيق ىذه الخطوة تم الحصول عمى:

عدد الإطارات للفيديو الهدف 1619.  $\checkmark$ 

▼ عدد الإطارات للفيديو المصدر 655. تكمن الأهمية من هذه الخطوة في تحويل الفيديو الى مجموعة من الصور وحفظها لإتمام العمليات اللاحقة عليها.

**2-4 استخالص الوجوه مع المحاذاة:**

تم استخدام الشبكة العصبونية االلتفافية متعددة الميام MTCNN التي تجمع بين اكتشاف منطقة الوجه والكشف عن النقاط الرئيسية معًا والتي توفرها لغة البايثون بشكل جاهز وتتضمن الطبقات التالية [8]مع مياميا:

- .0 (Net-P (Network Proposal : تقوم ىذه الطبقة بتحديد حجم الصورة ب 04\*04التي تحتوي العامل البشري بالتالي تقمل من عدد الصور المدخمة الييا.
- .4 (Net-R(Network Refine: تقوم بإجراء المزيد من االستبعاد لمصور المدخلة بحيث تحافظ على الصور الأكثر دقة.
- 3. (Output Network(O–Net: تتعرف على منطقة الوجه تعيد نقاط التي نتضمن ملامح الوجه للشخص.

وفقاً لتطبيق شبكة MTCNN حصلنا على بارامترات الوجوه الأكثر دقة الموجودة ضمن الفيديو المصدر واليدف وقمنا بتخزينيا.

- تم إجراء محاذاة الوجو بتدوير الصورة األساسية باالعتماد عمى موقع العينين لجعميما أفقية باتباع الخطوات التالية:
- .0 إذا كانت العين اليسرى أعمى من العين اليمنى يتم تدوير الوجو باتجاه عقارب الساعة وإلا بعكس اتجاه عقارب الساعة.
- 2. حساب طول حواف المثلث بين العينين وتدوير الوجه بالاعتماد على زاوية التجيب)cos).

Cosine rule

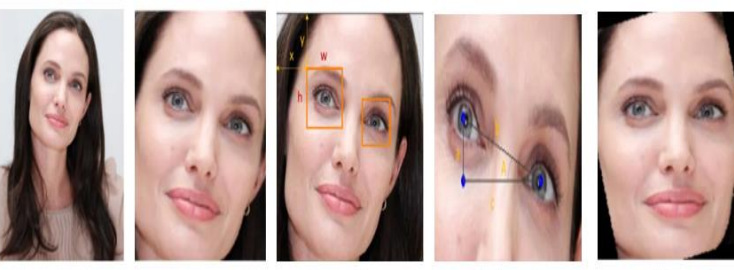

**Base Image** 

**Face Detection** 

Eye coordinates

Alignment

 **الشكل )4( المحاذاة**

يظهر الشكل (4) مثال لخطوات إجراء المحاذاة المقترحة ضمن البحث للوصول الى صورة قائمة وتكمن أهمية تتفيذ هذه الخطوة بالحصول على صورة الوجه المطلوب لأعلى دقة ممكنة

**المرحمة الثانية: الصور المزيفة والدمج**

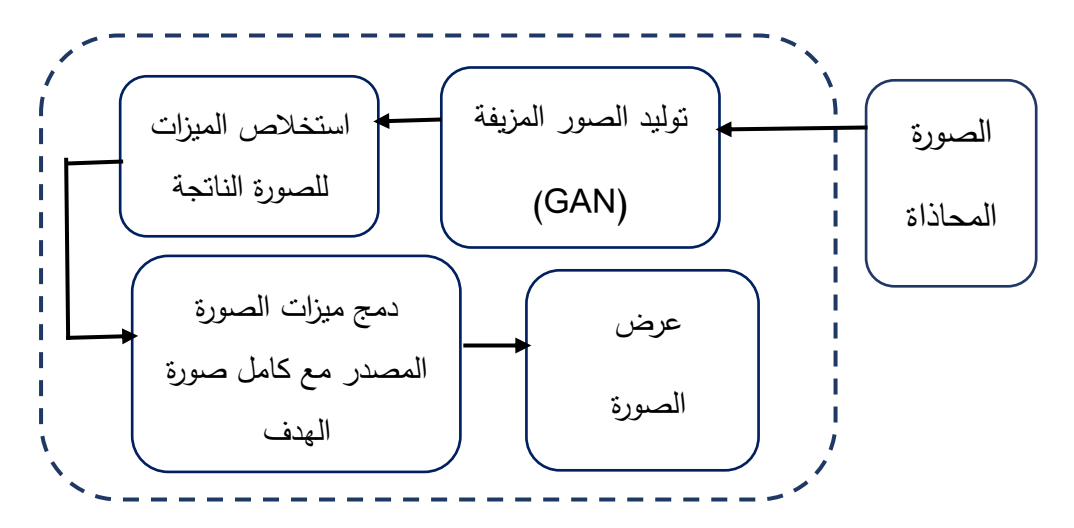

 **الشكل)5( مخطط الطريقة المقترحة**

**3-4 تدريب الشبكة العصبونية التوليدية التنافسية GAN**

يتم العمل ضمن شبكات GAN وفق تدريب كل من شبكتي المميز والمولد:

- يعتمد تدريب شبكة المميز ضمن بحثنا عمى إنشاء مجموعة تدريب والتي ىي عبارة عن صور يتم اختيارها عشوائياً وصور ناتجة عن خرج شبكة المولد الحقيقية ، سيتم التعامل مع ىذه الشبكة ضمن البحث عمى أنيا خوارزمية خاضعة للإشراف بحيث ستمثل الاستجابة للصور الحقيقية بالقيمة 1 و للصور التي تم إنشاؤها (المزيفة) بالقيمة  $0$ .
- ضمن البحث لم يتضمن تدريب المولد وجود مجموعة تدريب تدل عمى الصورة الحقيقية التي يجب تعيين نقطة معينة في الفضاء الكامن إليها، بدلاً من ذلك نريد إنشاء صورة لخداع شبكة المميز أي عندما يتم تغذية الصورة كدخل إلى المميز نريد أن يكون الناتج قريبًا من 1.<br>.

نحتاج أولاً الى نوصيل المولد بالمميز لإنشاء نموذج Keras (مكتبة شبكات [عصبونية](https://ar.wikipedia.org/wiki/%D8%B4%D8%A8%D9%83%D8%A9_%D8%B9%D8%B5%D8%A8%D9%88%D9%86%D9%8A%D8%A9_%D8%A7%D8%B5%D8%B7%D9%86%D8%A7%D8%B9%D9%8A%D8%A9) [مفتوحة المصدر](https://ar.wikipedia.org/wiki/%D8%A8%D8%B1%D9%85%D8%AC%D9%8A%D8%A7%D8%AA_%D9%85%D9%81%D8%AA%D9%88%D8%AD%D8%A9_%D8%A7%D9%84%D9%85%D8%B5%D8%AF%D8%B1) مكتوبة بلغة بايثون مصمّمت لتمكين إجراء التجارب عمى [الشبكات العصبية العميقة](https://ar.wikipedia.org/wiki/%D8%AA%D8%B9%D9%84%D9%85_%D9%85%D8%AA%D8%B9%D9%85%D9%82) بشكل سريع، وىي تركز عمى أن تكون سيمة االستخدام ومرنة وقابلة للتوسيع)حتى نتمكن من تدريب النموذج ، نقوم بتغذية دخل المميز بـ )صورة 42 × 42 ×0 ( ناتجة عن المولد بحيث يكون الناتج من ىذا النموذج المشترك ىو احتمال أن تكون الصورة المولدة حقيقية

تم االعتماد عمى تدريب ىذا النموذج المركب عن طريق إنشاء مجموعات تدريب تتكون من متجهات كامنة لـها 100بُعد تم إنشاؤها عشوائيًا كمدخلات واستجابة مضبوطة على 1 لأننا نريد تدريب المولد لإنتاج الصور التي يعتقد المميّز أنها حقيقية.

مع اإلشارة الى أىمية إيقاف تعديل أوزان المميز أثناء تدريب النموذج المدمج بحيث يتم تحديث أوزان المولد فقط، والسبب في أن حجم الصورة ىو 42 × 42 ىو أن المرشح الموجود ضمن طبقات الشبكة العصبونية سيتحرك 28 مرة أفقياً و28 مرة عامودياً حتى يغطي كامل الصورة.

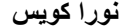

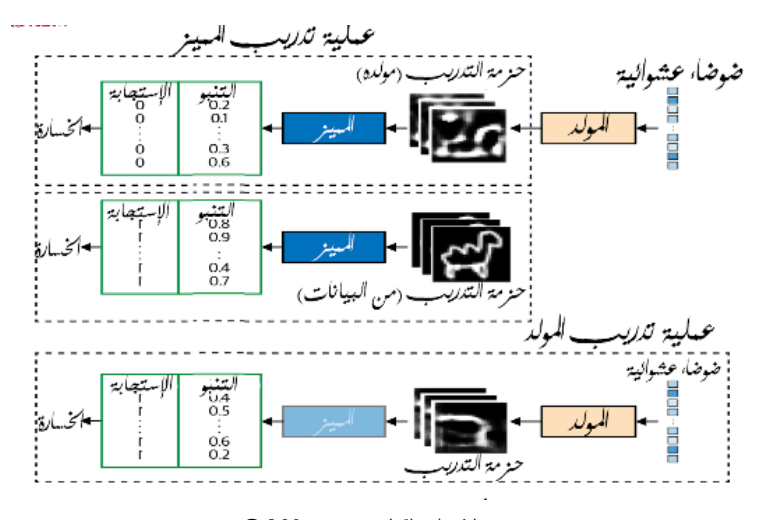

 **الشكل )6( تدريب GAN**

يظهر الشكل (6) الخطوات التي تم شرحها سابقاً لتدريب شبكتي المولد والمميز **1-3-4 المولد Generator:**

دخل المولد عبارة عن متجه (Vector) وعادة ما يتم استخلاصه من التوزيع الطبيعي [متعدد المتغيرات،](mhtml:file://C:/Users/TARCOM/Desktop/أساسيات%20شبكات%20الخصومة%20التوليدية%20-%20محمد%20العوض.mhtml!https://ar.wikipedia.org/wiki/%D8%AA%D9%88%D8%B2%D9%8A%D8%B9_%D8%B7%D8%A8%D9%8A%D8%B9%D9%8A_%D9%85%D8%AA%D8%B9%D8%AF%D8%AF_%D8%A7%D9%84%D9%85%D8%AA%D8%BA%D9%8A%D8%B1%D8%A7%D8%AA) أما الخرج هو صورة بنفس حجم الصورة في بيانات التدريب الأصلية.

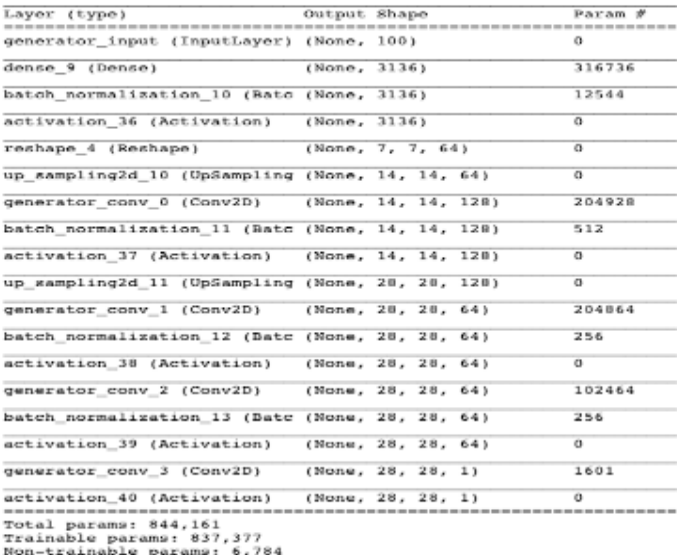

 **الشكل )7( بنية المولد**

يظهر الشكل(7) بنية المولد الناتجة عن عملية التدريب وفق الأتي: . تحديد دخل المولد بمتجه طوله 100بعد. .4 يتم تغذية الدخل الى طبقة عميقة تتكون من 6063 بعد. .6 يتم تطبيق تابع تنشيط ReLU وتشكيل صورة بحجم 2 × 2 × .32 .2 نقـــوم بتمريـــر الصـــورة مـــن خـــالل أربـــع طبقـــات D2Conv، أول طبقتـــين مســـبوقتين بطبقـات Upsampling ل إعـادة التشـكيل المصـفوفة)tensor )إلـى 02 × 02 ثـم 28 × 28 (حجــم الصــورة الأصــلي)، مــا عــدا الطبقــة الأخيــرة نســتخدم تــابـع التفعيل[ReLU](mhtml:file://C:/Users/TARCOM/Desktop/أساسيات%20شبكات%20الخصومة%20التوليدية%20-%20محمد%20العوض.mhtml!https://ai.malawad.com/%d9%85%d9%82%d8%af%d9%85%d8%a9-%d9%81%d9%8a-%d8%af%d9%88%d8%a7%d9%84-%d8%a7%d9%84%d8%aa%d9%86%d8%b4%d9%8a%d8%b7/#ftoc-heading-17) .

- 5. بعـد طبقــة Conv2D النهائيــة نسـتخدم تــابع التفعيـل tanh لتحويـل الخـرج ضــمن النطاق [1–، 1] لمطابقة مجال الصورة الأصلي.
- 6. نموذج Keras الذي يحدد المولد يقبل متجهًا بطول 100 ويخرج مصفوفة(صورة)  $[1 \cdot 28 \cdot 28]$  بحجم

#### **2-3-4 المميز Discriminator:**

هدف المميّز هو النتبؤ بما إذا كانت الصورة حقيقية أم مزيفة، هذا النتبؤ هو عبارة عن مشكلة تصنيف صور خاضعة للإشراف تم استخدام بنية الطبقة الالتفافية للحصول على الناتج المطلوب.

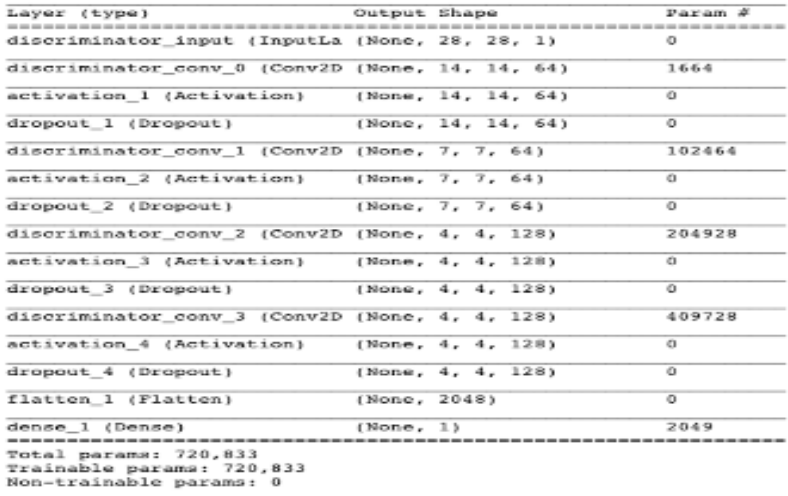

 **الشكل )8( بنية المميز**

يظهر الشكل(8) بنية المميز الناتجة عن عملية التدريب وفق الأتي:

- .0 تحديد دخل المميز الصورة الناتجة عن المولد.
	- . تجميع الطبقات الالتفافية  $\,$  .
	- .6 تحويل خرج أخر طبقة التفافية إلى متجو.
- .2 نتبع ذلك بطبقة عميقة مع تابع االتفعيل [sigmoid](mhtml:file://C:/Users/TARCOM/Desktop/أساسيات%20شبكات%20الخصومة%20التوليدية%20-%20محمد%20العوض.mhtml!https://ai.malawad.com/%d9%85%d9%82%d8%af%d9%85%d8%a9-%d9%81%d9%8a-%d8%af%d9%88%d8%a7%d9%84-%d8%a7%d9%84%d8%aa%d9%86%d8%b4%d9%8a%d8%b7/#ftoc-heading-6) التي تعطي الناتج ضمن نطاق  $.1 \cdot 01$
- 5. نموذج Keras الذي يحدد شبكة المميز هو نموذج يأخذ دخل عبارة عن صورة  $1, 0, 0, 0$ و .

## **3-3-4 تقييم عمل المولد والمميز أثناء التدريب**

يتم تقييم نموذج التعلم العميق لتقليل دالة الخسارة إلى الحد الأدنى، وفقاً لذلك كلما كانت دالة الخسارة للمولد أصغر كانت جودة الصور المنتجة أفضل. ومع ذلك نظرًا لأن المولد بتم تصنيفه فقط مقابل المُميَّز الحالي والمميز يتحسن باستمرار فلا يمكننا مقارنة دالة الخسارة التي تم تقييمها في نقاط مختلفة في عملية التدريب. يظير الشكل)9( ازدياد قيمة دالة خسارة المولد بمرور الوقت عمى الرغم من تحسن جودة الصور بشكل واضح، يؤدي ىذا النقص في االرتباط بين دالة خسارة المولد وجودة الصورة إلى صعوبة مراقبة تدريب GAN.

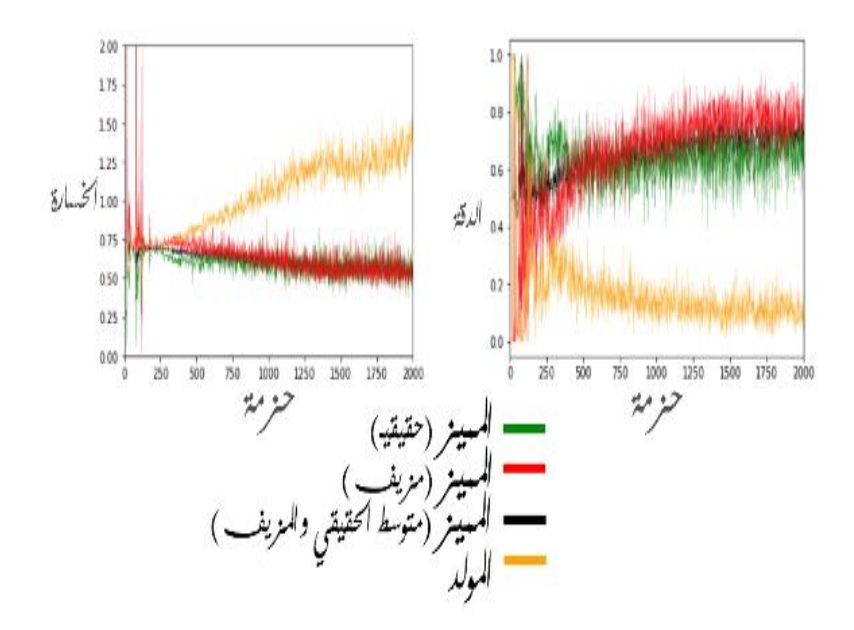

 **الشكل )9( الخسارة و الدقة لممميز و المولد أثناء التدريب**

## **4-4 دمج وجو المصدر مع صور اليدف**

توثر خصائص الصور التي تتضمن تغير التعابير وزاوية الرؤية واإلضاءة سمبا عمى الكشف عمى الوجو ، لذلك تعتمد الخوارزمية في OpenCV عمى تحويل الصورة إلى ألاف الصور الجزئية بحجم بايت واحد معتمدة على العلامات المميزة للأوجه.

#### **1-4-4 استخالص ميزات الوجوه extract Features**

يوضح الشكل)01( الطريقة المتبعة من قبل خوارزمية opencv الستخالص ميزات الوجوه ضمن هذه المرحلة ، نجد على اليمين بعض الخصائص المستخدمة للكشف على الوجوه، تحوي ىذه الخصائص عمى قيم 0 و1 فقط بحسب شكميا.

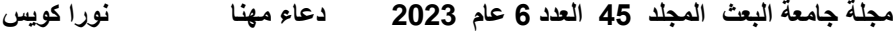

الخاصية B مثلاً تملك مثيلات ليا بالشكل مختلفة عنها بالحجم فقط ويتم تمثيل اللون الأبيض فيها بالقيمة (1) والاسود بالقيمة(0) .

ستقوم خوارزمية opencv بتطبيق ىذه الخصائص المبينة بالشكل)01( عمى الصورة الناتجة عن عملية تدريب شبكة GNA حيث تبدأ بالخاصة B مثلاً ويتم مسح الصورة من الأعلى–اليسار وحتى الأسفل–اليمين،ثم يتم إيجاد المتوسط الحسابي لجداءات بكسالت الصورة )جزء الصورة المساوي لحجم الخاصية عادة تكون بأبعاد 42\*42( مع بكسلات الخاصية (1 و 0) والحصول على قيمة معينة.

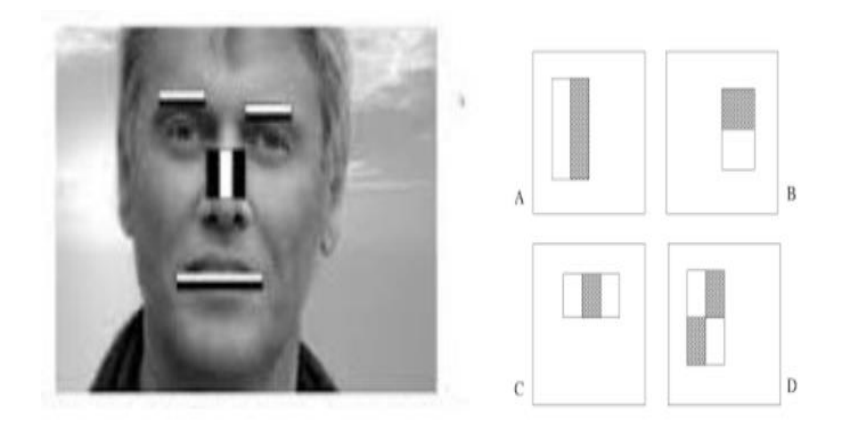

**الشكل )11( استخالص الميزات**

**2-4-4 دمج معالم الوجوه merged landmarks Face**

تم استخدام خوارزمية تقدير معالم الوجه( Face Landmarks Estimation) حيث تعمل ىذه الخوارزمية عمى إيجاد 32 نقطة ميمة في الوجو تسمى ىذه النقاط بالنقاط الفاصمة )Landmarks ) وتتواجد في )أعمى الدقن ، الحافة الخارجية لمعين ، الحافة الداخلية للعين ، الحاجب ، حول الفم ، حول الأنف) يتم إيجاد هذه النقاط من خلال تدريب الخوارزمية بالاعتماد على القيم المرجعية التي تم الحصول عليها من استخلاص ميزات الوجوه.

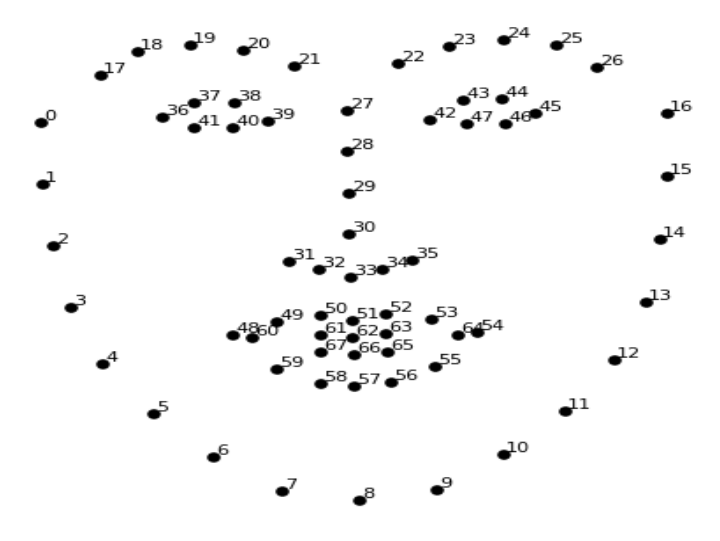

**الشكل )11( دمج معالم الوجوه**

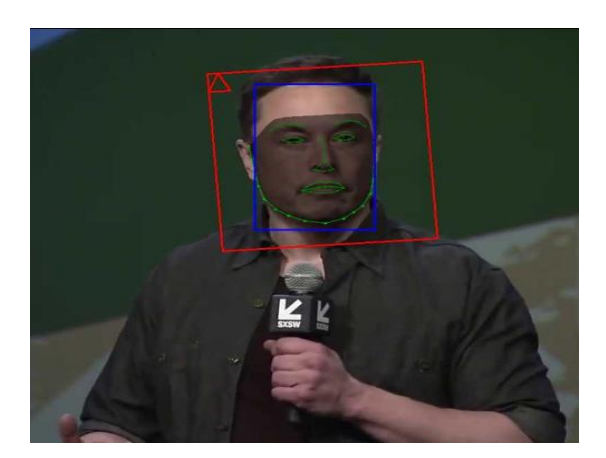

الشكل (12) نتيجة تطبيق خوارزمية تقدير معالم الوجه ضمن البحث:

**الشكل )12( دمج الوجوه**

أتاحت لنا الخوارزمية إزاحة الفم والعيون إلى وسط الصورة لتكون أقرب ما يمكن إلى المركز وذلك بسبب الحاجة الى تغيير وضعية الوجه المزيف ليناسب وضعية الوجه اليدف أثناء الدمج ، وىذه العممية تساعد في الحصول عمى نتائج دقيقة في خطوة الدمج. **5-4 النتيجة**

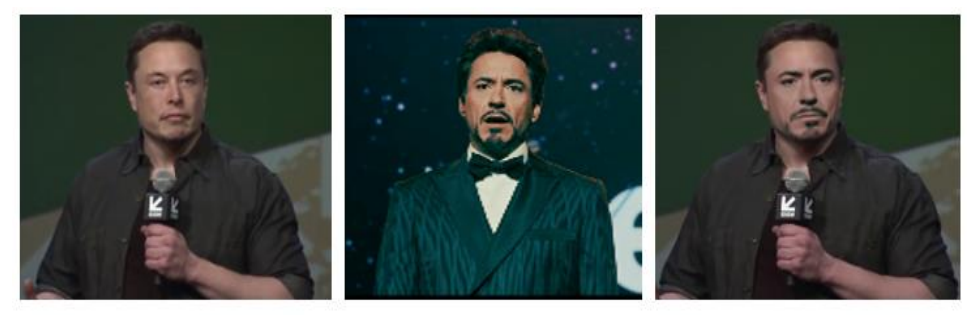

**الشكل )13( التزييف العميق**

يظهر الشكل(13) نتيجة تنفيذ الخطوات التي تم مناقشتها سابقاً وكيفية استبدال وجه المصدر باليدف مع مراعاة التنسيق العام ليذا الدمح وفق ماسبق.

- **-5االستنتاجات والتوصيات**
- استخدام الرؤية الحاسوبية من خالل مكتبة opencv أدى الى معالجة الصور بسرعة و كفاءة أكبر.
- استخدام الشبكة العصبونية متعددة الميام (MTCNN (أدى الى استخالص صورة الوجو بأعمى دقة ممكنةوبشكل أفضل من الشبكة العصبونية االلتفافية.
- استخدام الشبكة التوليدية التنافسية أدى للحصول على الصور (الملامح) المزيفة بدقة جيدة.
- إظيار أىمية خوارزمية تقدير معالم الوجو في دمج مالمح صورة المصدر مع اليدف و المحافظة عمى الشكل العام ليبدو حقيقيا.ً يمكن المتابعة في البحث من خالل:
	- العمل عمى كشف التزييف العميق.
- العمل عمى إيجاد نسبة التشابو عن طريق مخطط الييسـتوغرام لكـل مـن الصـورة مزيفـة والصورة الحقيقية المقابلة لها

# **المراجع**

[1] Westerlund, M., 2019. The emergence of deepfake technology: A review. *Technology Innovation Management Review*, *9*(11).

[2] Masood, M., Nawaz, M., Malik, K.M., Javed, A., Irtaza, A. and Malik, H., 2022. Deepfakes Generation and Detection: State-ofthe-art, open challenges, countermeasures, and way forward. Applied Intelligence, pp.1-53.

[3] Kietzmann, J., Lee, L.W., McCarthy, I.P. and Kietzmann, T.C., 2020. Deepfakes: Trick or treat?. Business Horizons, 63(2), pp.135-146.

[4] Nguyen, T.T., Nguyen, Q.V.H., Nguyen, D.T., Nguyen, D.T., Huynh-The, T., Nahavandi, S., Nguyen, T.T., Pham, Q.V. and Nguyen, C.M., 2022. Deep learning for deepfakes creation and detection: A survey. Computer Vision and Image Understanding, p.103525.

[5]What is the Difference between A Deepfake And Shallowfake?, deepfakenow.com**,** [APRIL](https://deepfakenow.com/2020/04/) 21, 2020, [https://deepfakenow.com/what-is-the-difference-between-a](https://deepfakenow.com/what-is-the-difference-between-a-deepfake-and-shallowfake/)[deepfake-and-shallowfake/](https://deepfakenow.com/what-is-the-difference-between-a-deepfake-and-shallowfake/)

 [6] Ghosh, A., Sufian, A., Sultana, F., Chakrabarti, A. and De, D., 2020. Fundamental concepts of convolutional neural network. In Recent trends and advances in artificial intelligence and Internet of Things (pp. 519-567). Springer, Cham.

 [7] Brownlee, J., 2019. Generative adversarial networks with python: deep learning generative models for image synthesis and image translation. Machine Learning Mastery.

- [8] Zhang, K., Zhang, Z., Li, Z. and Qiao, Y., 2016. Joint face detection and alignment using multitask cascaded convolutional networks. IEEE signal processing letters, 23(10), pp.1499-1503.
- [9] Kaehler, A. and Bradski, G., 2016. Learning OpenCV 3: computer vision in C++ with the OpenCV library. " O'Reilly Media, Inc.".